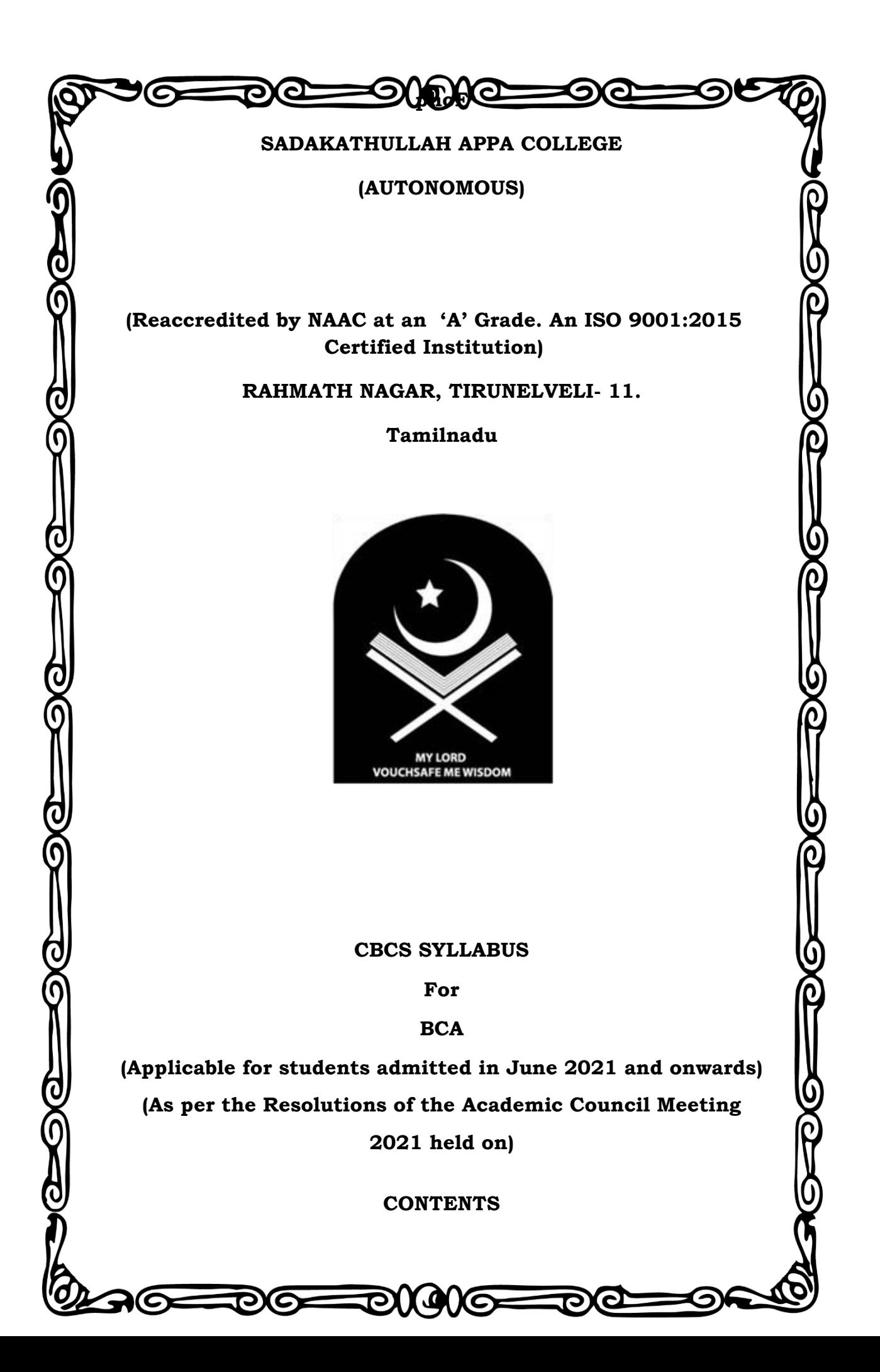

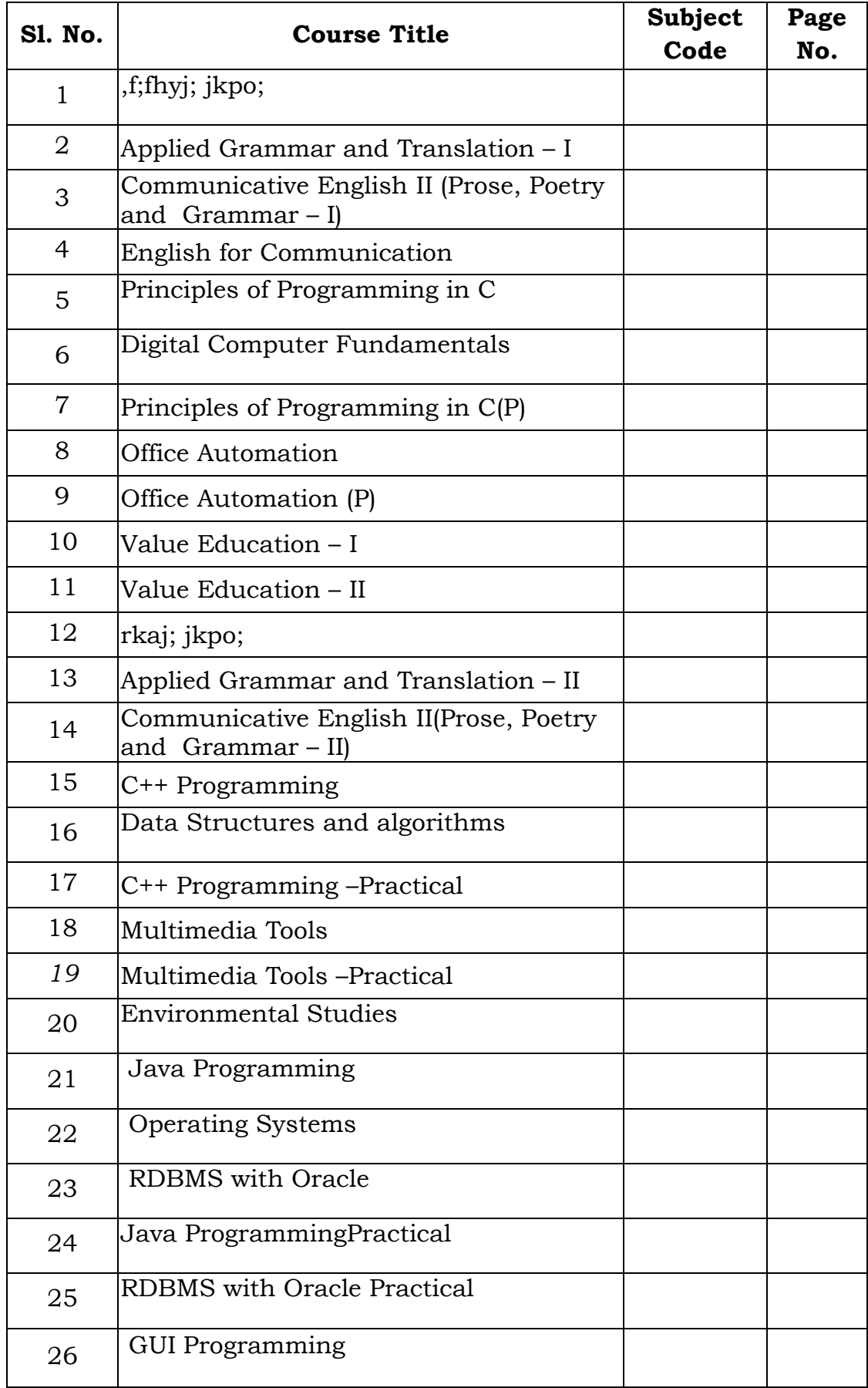

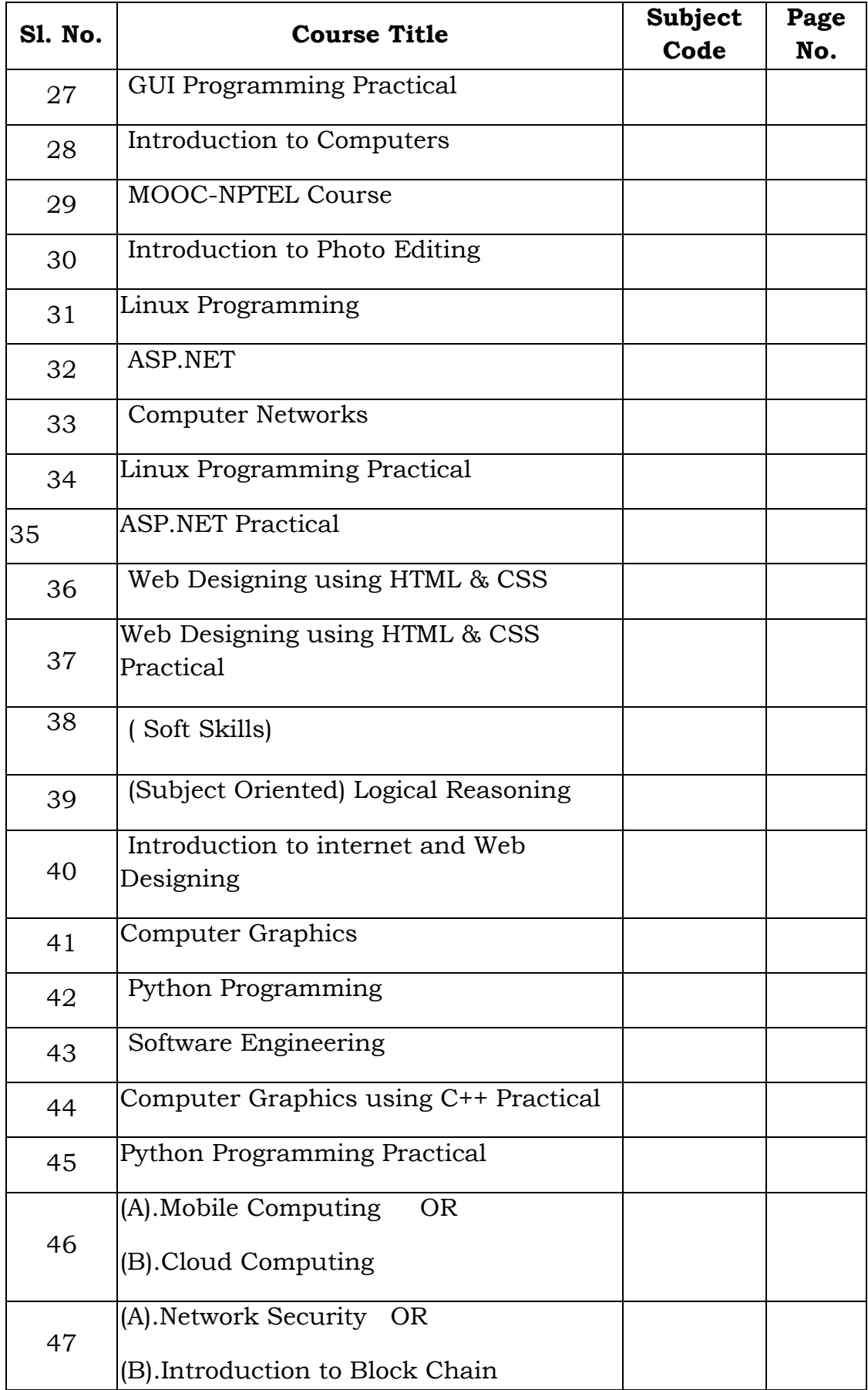

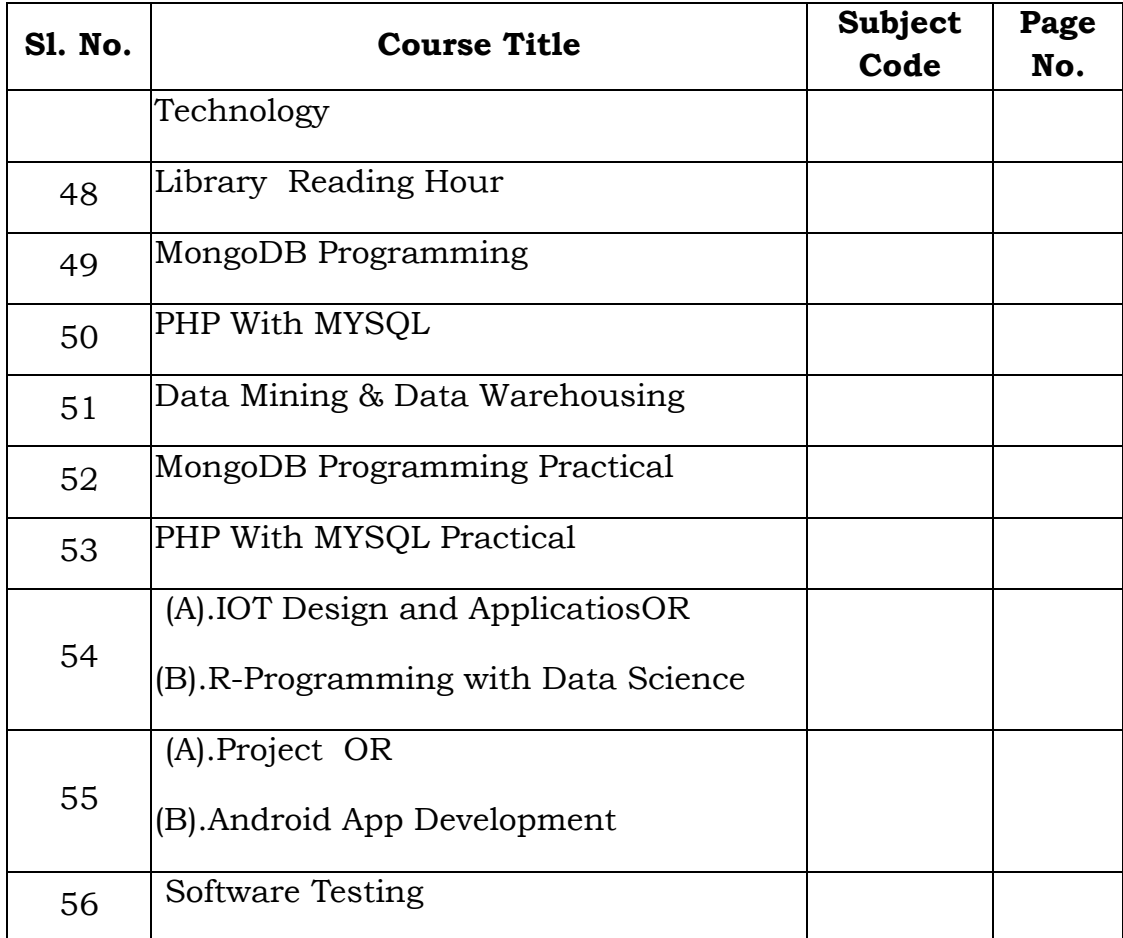

# **COURSE STRUCTURE**

# **CBCS SYLLABUS FOR B.Sc. CS/IT/BCA**

# **(Applicable for students admitted in June 2021 and onwards)**

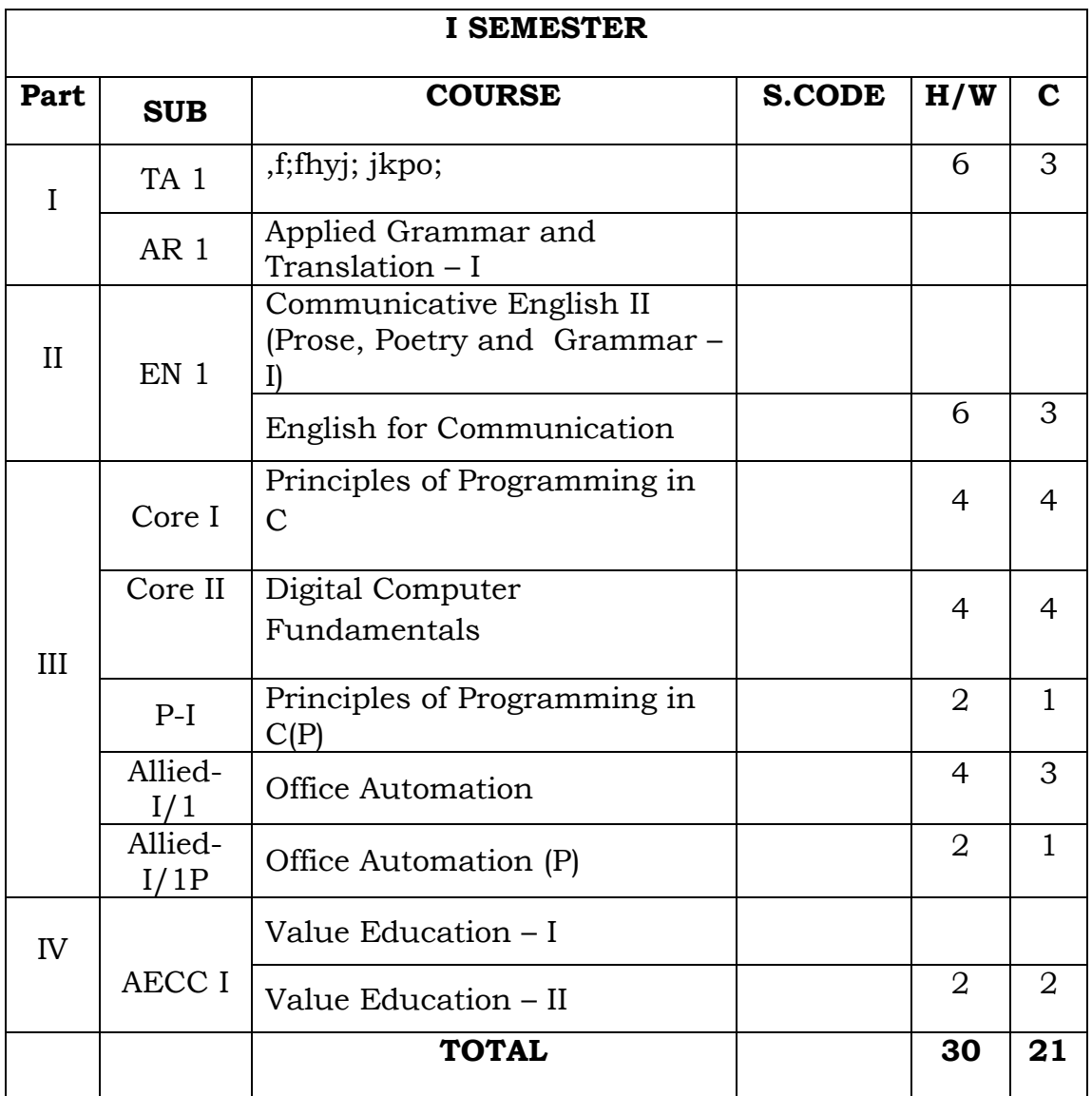

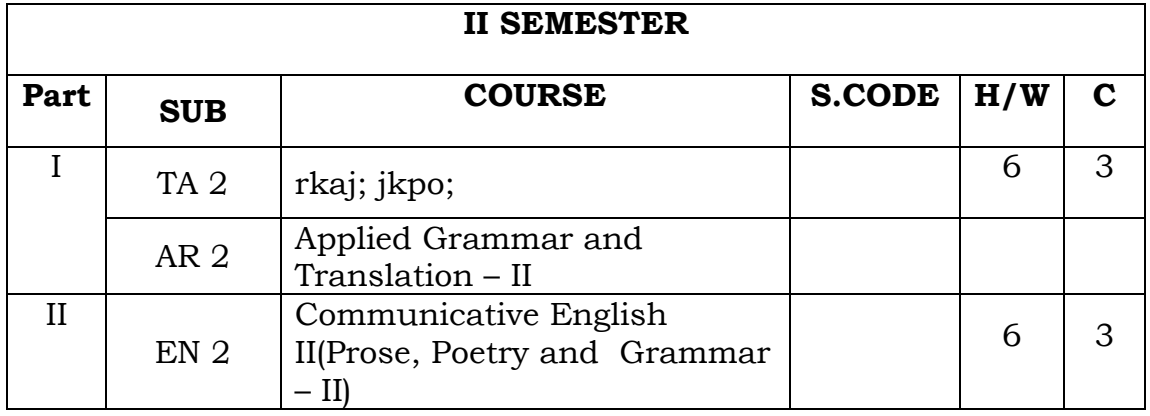

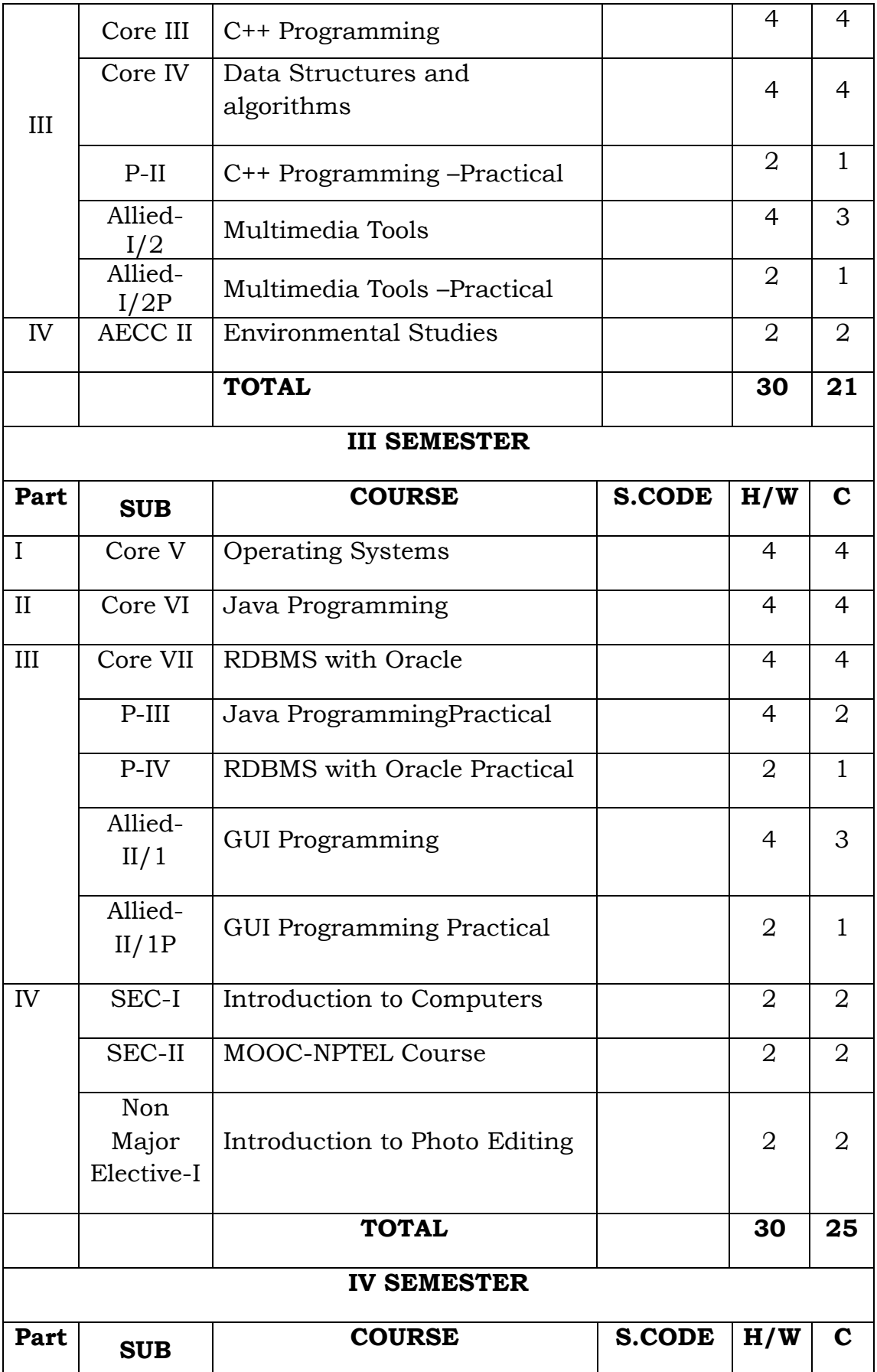

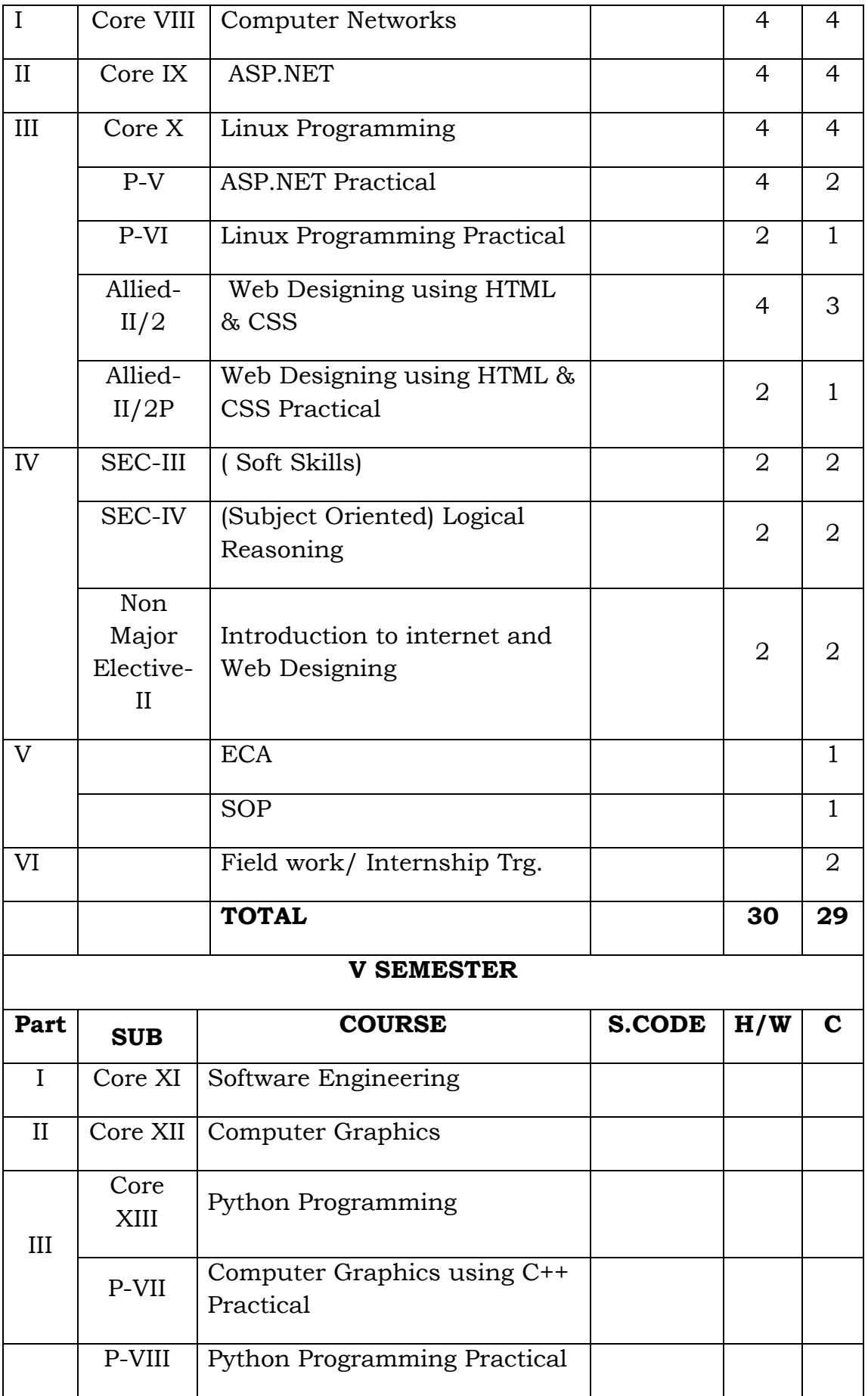

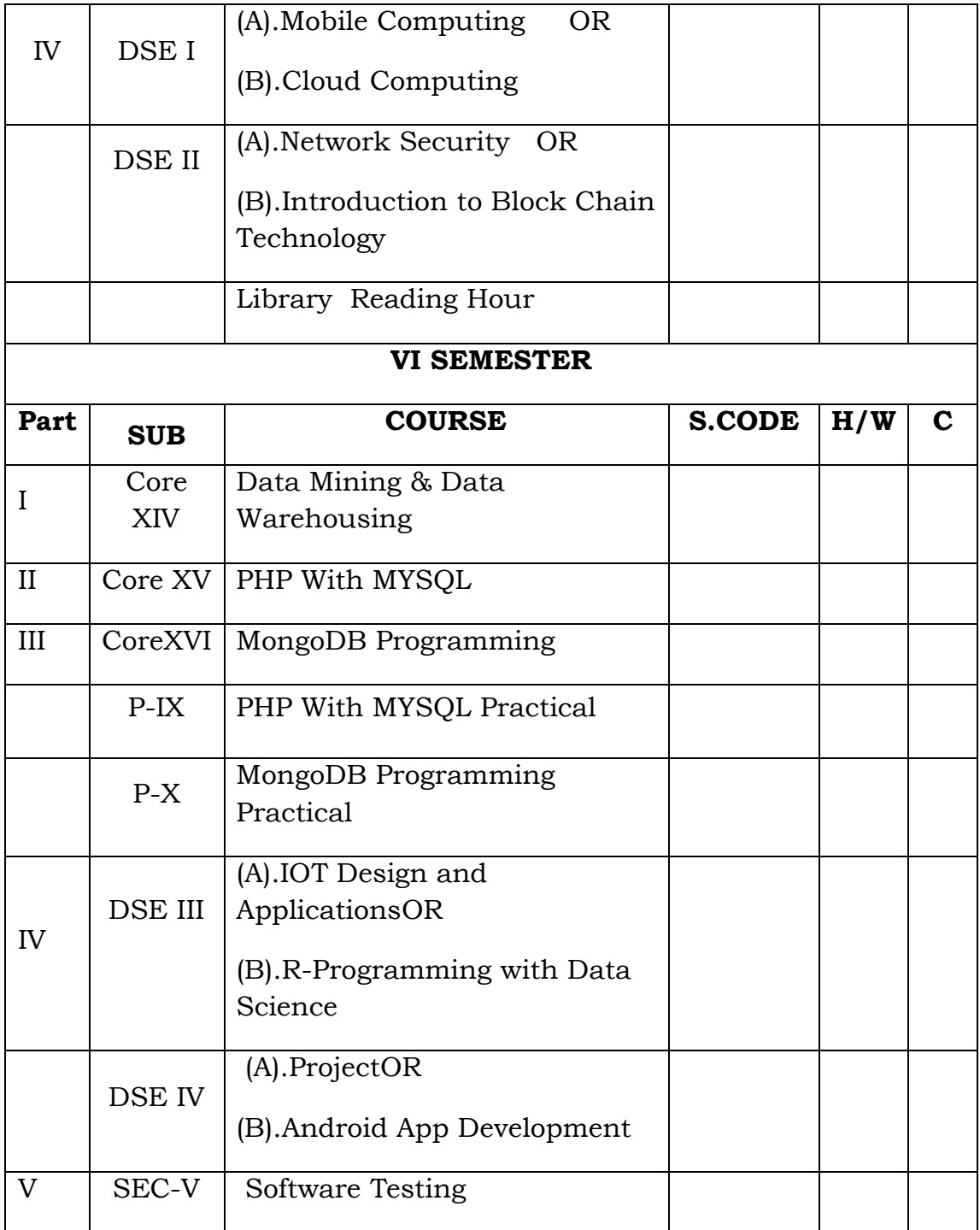

# Programme Learning Outcomes (PLO)

# **Bachelor of Computer Applications (B.C.A)**

The students graduating with the Degree B.Sc / B.C.A will be able to:

### **PLO 1: Disciplinary Knowledge**

 Acquire scientific knowledge and the understanding of major concepts and theoretical principles.

### **PLO 2:Creative Thinking and Practical Skills / Problem Solving Skills**

- Enrich skills of observation / research related skills to draw logical inferences from scientific experiments/ programming and skills of creative thinking to develop novel ideas.
- Hone problem solving skills in theoretical, experimental and computational areas and to apply them in research fields and in real life situations.

### **PLO 3: Sense of inquiry and Skilled Communicator**

 Develop the capability for raising appropriate questions relating to the current/emerging issues encountered in the scientific field and to plan, execute and express the results of experiments / investigations through technical writings as well as through oral presentations.

### **PLO 4: Ethical Awareness / Team Work / Environmental Conservation and**

#### **Sustainability**

- Equip them for conducting work as an individual / as a member, or as a leader in diverse teams upholding values such as honesty and precision and thus preventing unethical behaviors such as fabrication, falsification, misrepresentation of data, plagiarism etc. To ensure academic integrity.
- Realize that environment and humans are dependent on one another and to know about the responsible management of our ecosystem for survival, and for the wellbeing of the future generation as well.

#### **PLO 5: Usage of ICT/ Lifelong Learning / Self-Directed Learning**

 Inculcate the habit of learning continuously through the effective adoption of ICT to update knowledge in the emerging areas in Sciences for inventions/discoveries and also to engage in remote / independent learning.

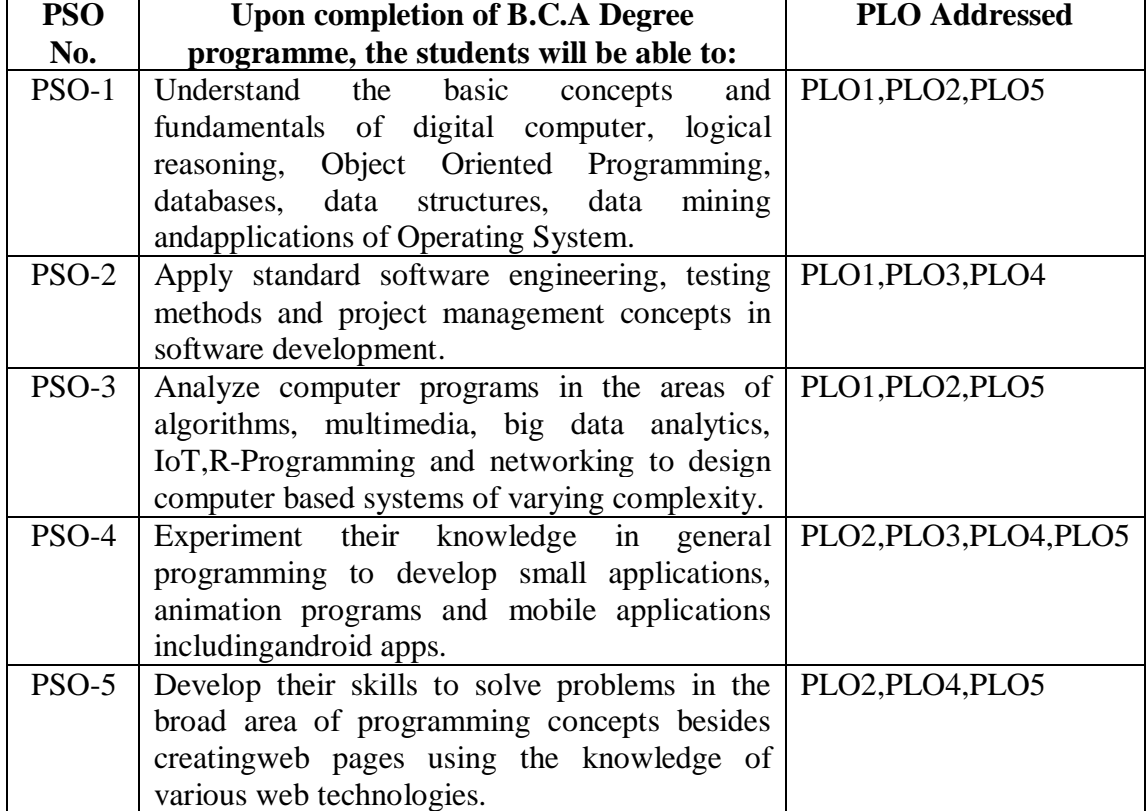

# **Programme Specific Outcomes (PSO)**

# **PART III**

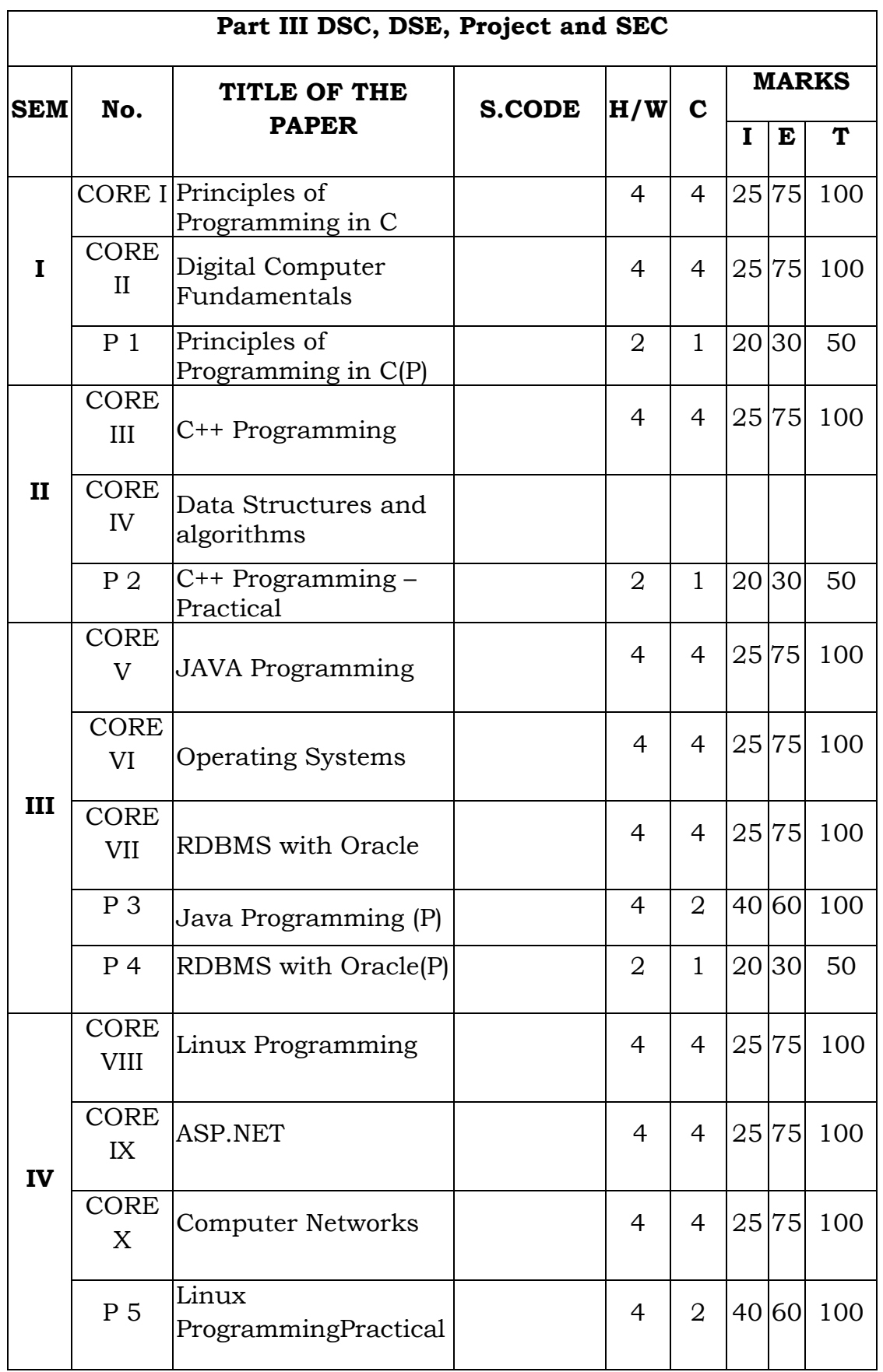

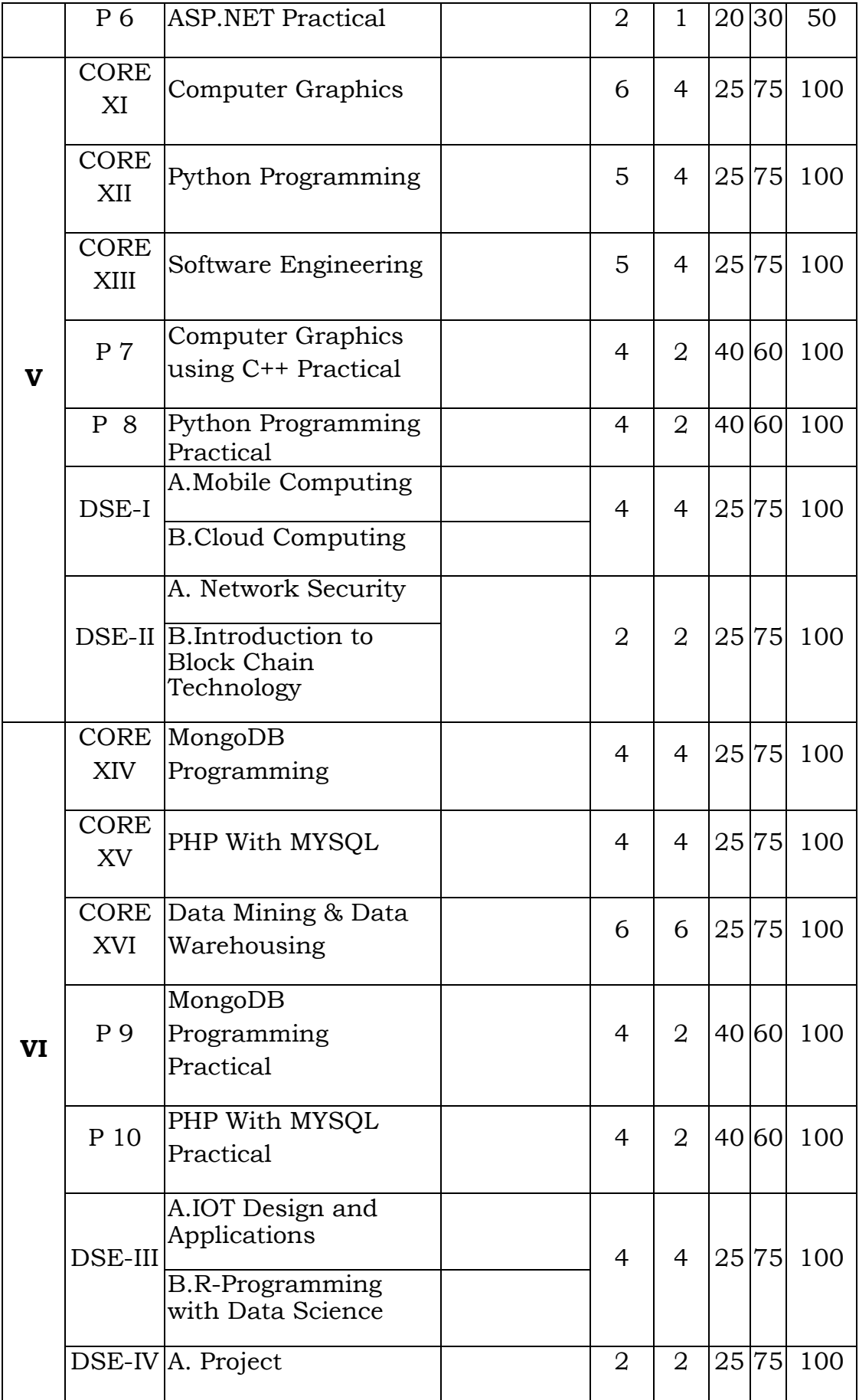

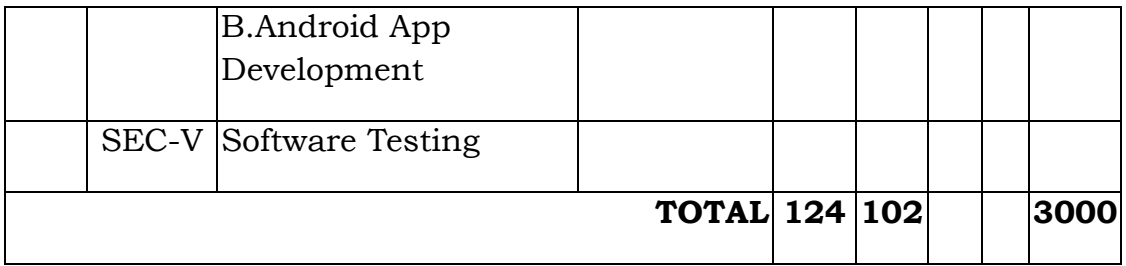

### **DEPARTMENT OF COMPUTER APPLICATION BCA SYLLABUS (Applicable for students admitted in June 2021 onwards)**

# **PART III – CORE , CORE ELECTIVE & PROJECT**

# **SEMESTER – I**

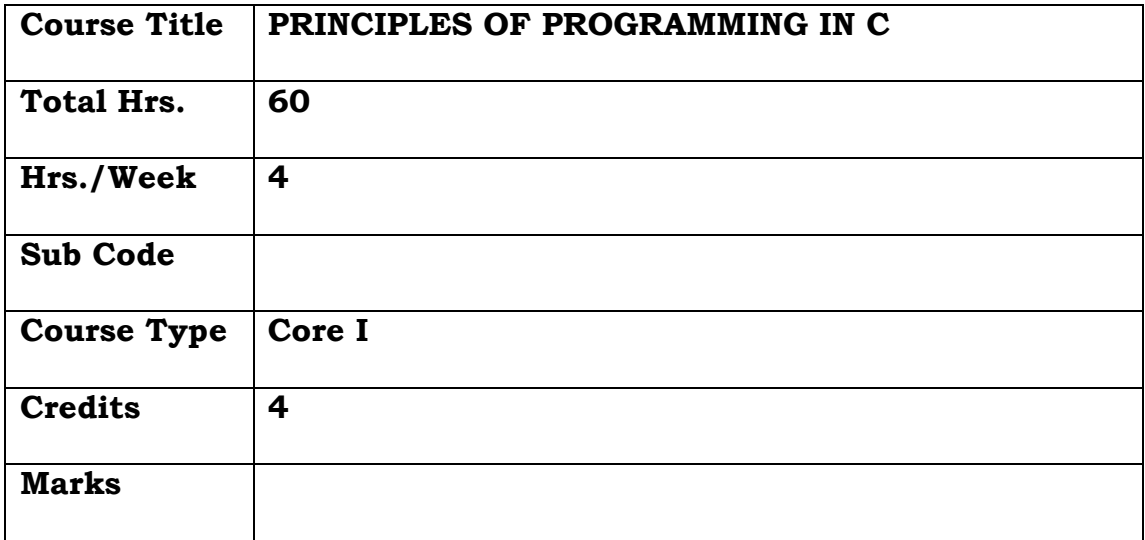

### **General Objective:**

To teach programming in solving problems by familiarizing the students with the basic concepts of C programming language.

### **Course Objectives: The learners will be able to:**

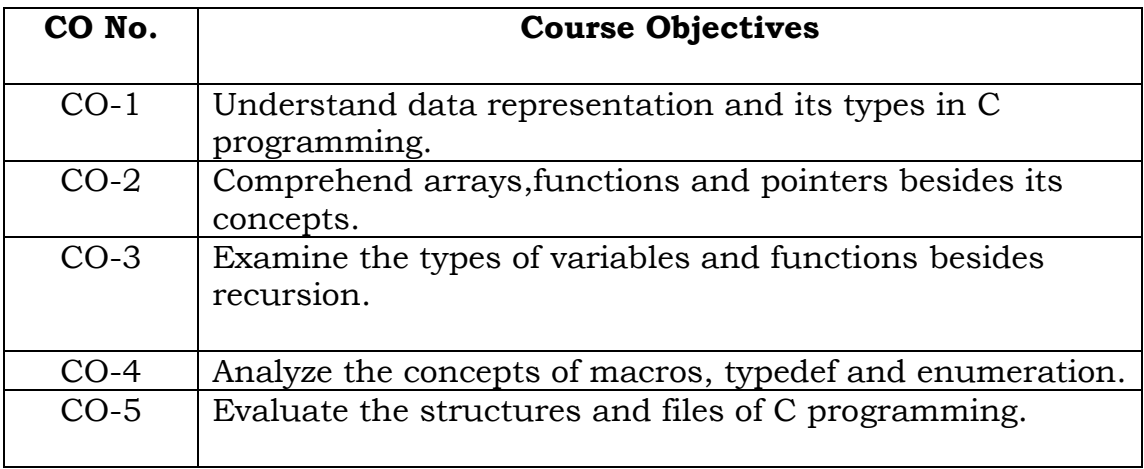

### **UNIT I:**

 Identifiers & Keyword – Data types – Constants– Variables – Input statement – Output Statement –Operators – Expressions – Assignment statement – Conditional Statement – Looping Statements - Break and Go To Statement.

### **UNIT II**

 Array Notation – Array Declaration – Initialization – Processing with Array – Array and Functions – Multidimensional array character array – Pointer declaration – Pointer Arithmetic – Array of Pointers – Pointers & Functions.

### **UNIT III**

 Function & Program Structure – Defining Function – Return Statement – Types of Function – Argument – Local & Global Variable – Scope of the Variable – Recursion-string functions

### **UNIT IV:**

Preprocessors – preprocessor operators - Macros – parameterized macros - Header Files – Standard Functions –Structures– Union– Bit fields – Type def – Enumeration.

### **UNIT V:**

 Structures – Declaration of structure – Members – Accessing the members of a structure – Arrays of structures – Pointer to structure-File Handling - File operations - Creating and accessing a data file

### **TEXTBOOK:**

C Programming By Balagurusamy 6th Edition, ANSI C, TMH

### **REFERENCE BOOKS:**

1.Programming with C by ThamaraiSelvi.

2.AshokKamthane, "Programming with ANSI & Turbo C", Pearson, 2011.

#### **Course Outcomes**

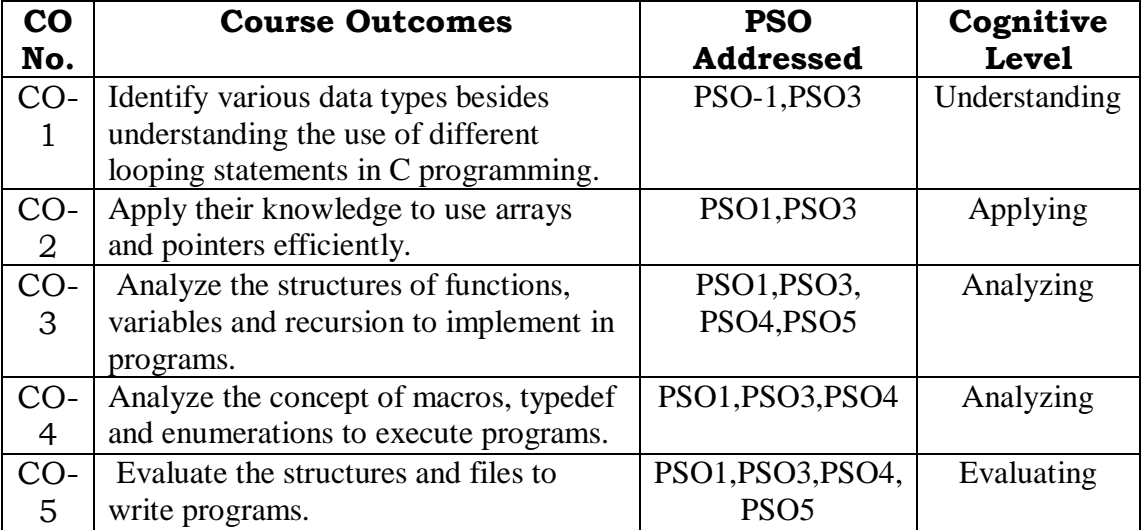

# **Relationship Matrix**

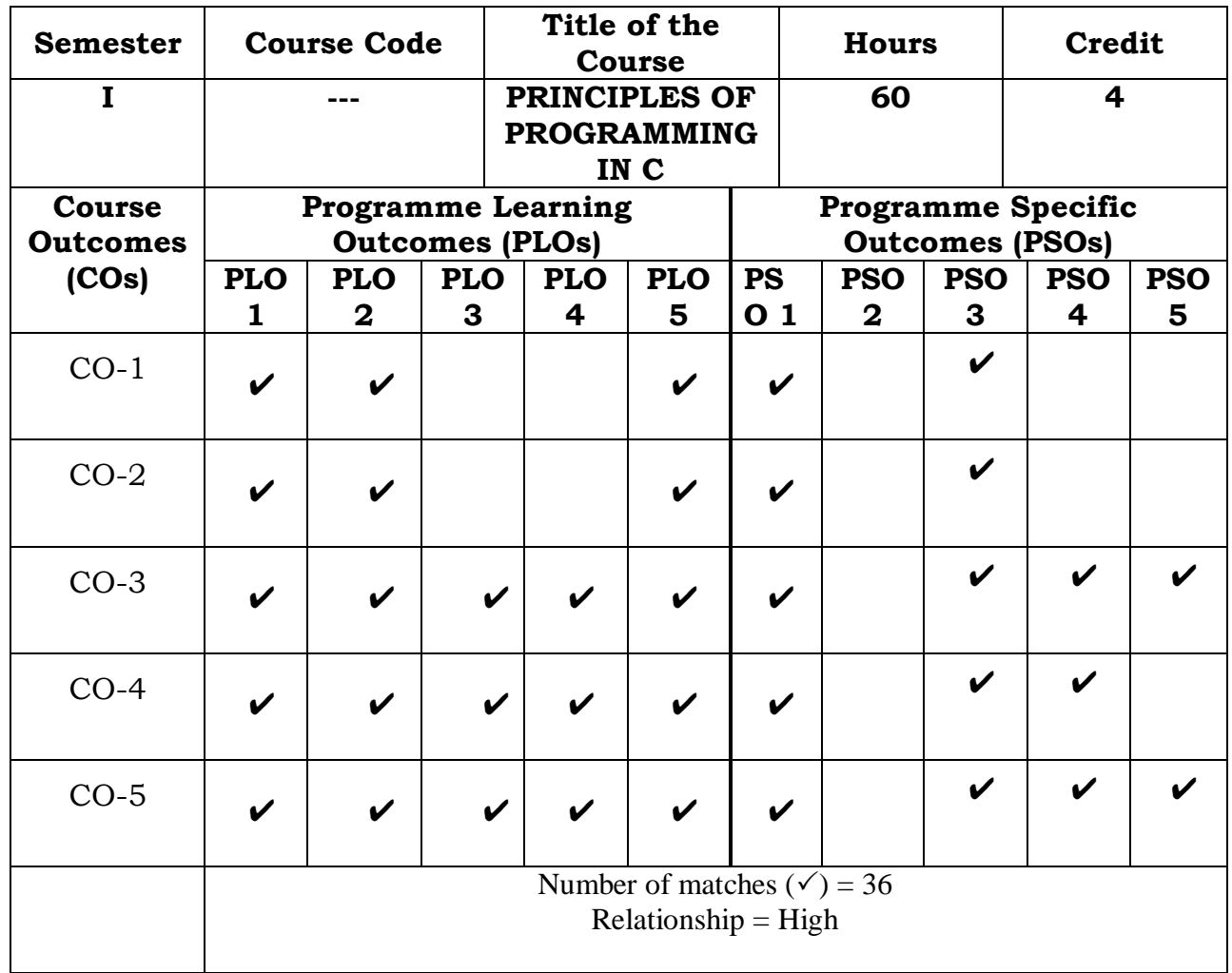

Prepared by Checked by

Name :M.H.Ibrahim Head of the Department

Signature :

### **SEMESTER – I**

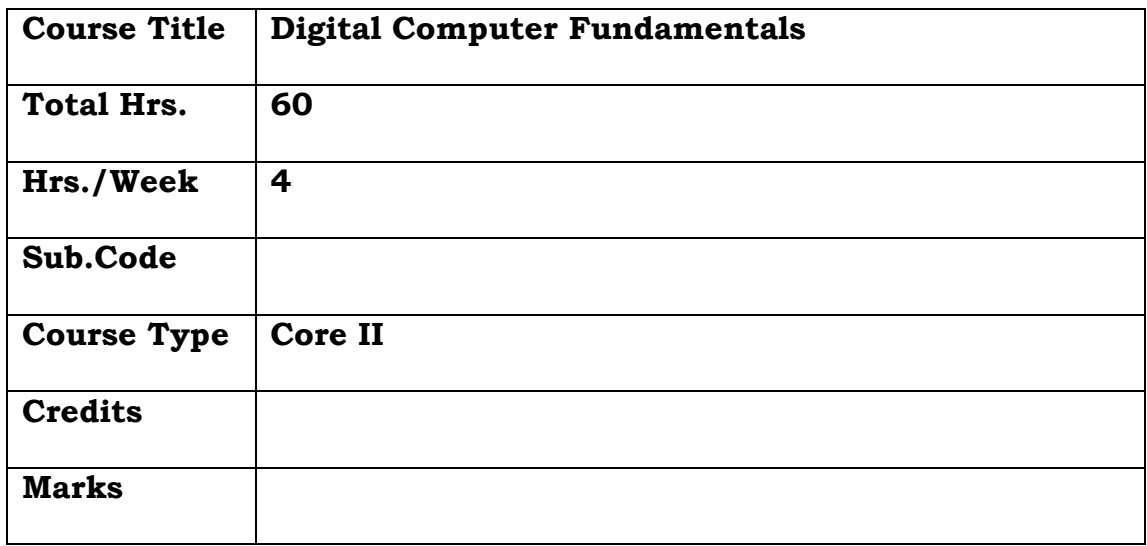

# **General Objective:**

To familiarize students with the fundamental concepts associated with digital logic, laws of Boolean algebra and digital circuits besides training them to acquire the basics of structure and functions of computer systems.

### **Course Objectives: The learners will be able to:**

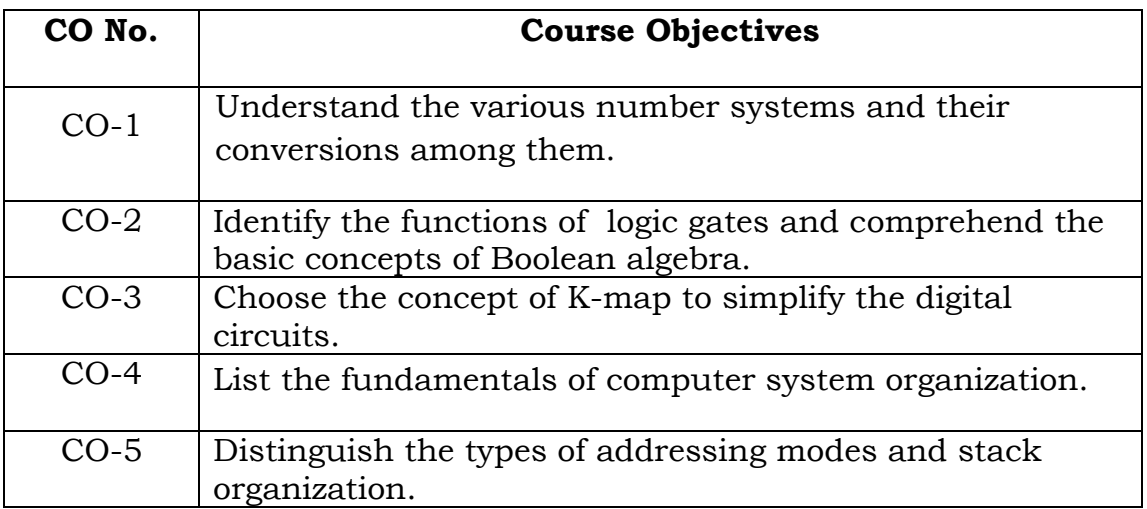

### **UNIT I**

Number system: Binary Addition and Subtraction – Binary Multiplication and Division Converting Decimal numbers to Binary-Negative numbers – Use of Complements to Negative numbers – Binary number complements – BCD – Octal and Hexadecimal number systems.

# **UNIT II**

Boolean algebra and Gate networks: Fundamental concepts of Boolean algebra – Logical multiplication – AND and OR gates – Basic laws of Boolean Algebra – De Morgan's theorem - Boolean Algebra – Sum of Products(SOP) and Product of Sums(POS) – Map Simplification using Karnaugh Maps – Don't care conditions

### **UNIT III**

Map Simplification using Karnaugh Maps – Don't care conditions-Logic Design : Flip–Flop – Gated flip flops – Master- Slave flip flops – SR flip-flop – D flip-flop

# **UNIT IV**

**Basic Computer Organization:** Instruction codes - Computer Registers-Computer Instructions - Memory Addresses - Instruction cycle - Timing Signals- Control Signals- Bus organization

### **UNIT V**

Stack Organization: Register Stack, Memory Stack, Reverse Polish Notation. Instruction Formats, Three- Address Instructions, Two – Address Instructions, One - Address Instructions, Zero - Address Instructions, Addressing Modes.

### **TEXT BOOKS:**

1. Digital computer Fundamentals – Thomas C.Bartee, sixth Edition , McGraw – Hill Publications

2.M. Morris Mano - Computer System Architecture -Third Edition

### **REFERENCE BOOKS:**

1. Malvino, Paul Albert and Leach, Donald P: "Digital Principles and Applications" 4th Edition, 2000. TMH.

2. Malvino, Paul Albert and Leach, Donald P: "Digital Computer Fundamentals" 3rd Edition, 1995. TMH.

### **Course Outcomes**

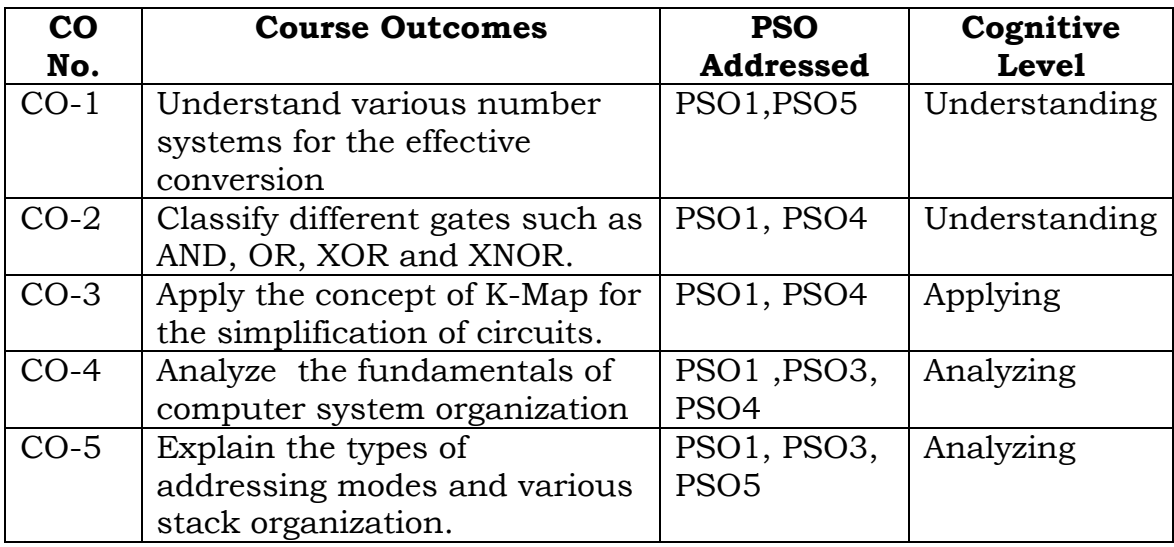

# **Relationship Matrix**

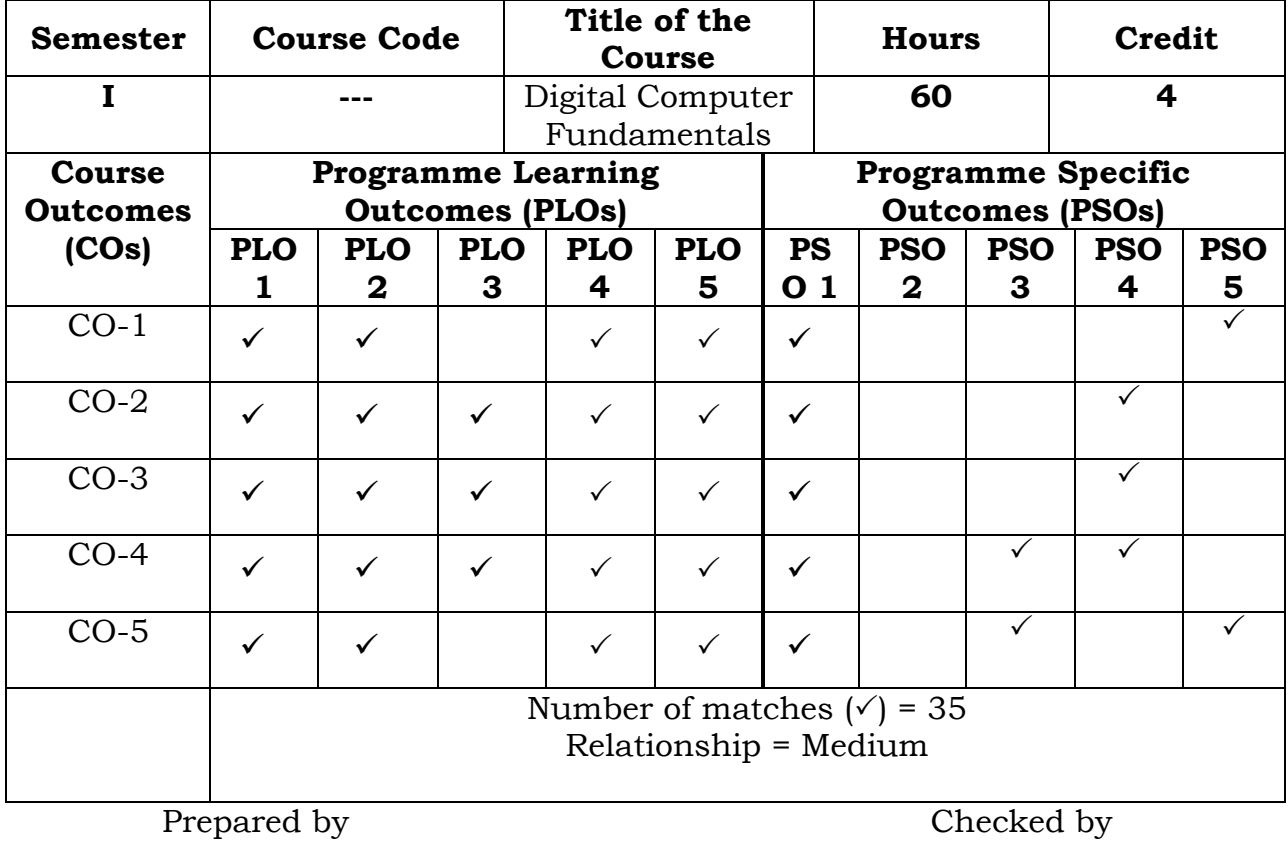

R.FathimaSyreen Head of the Department

### **SEMESTER – I**

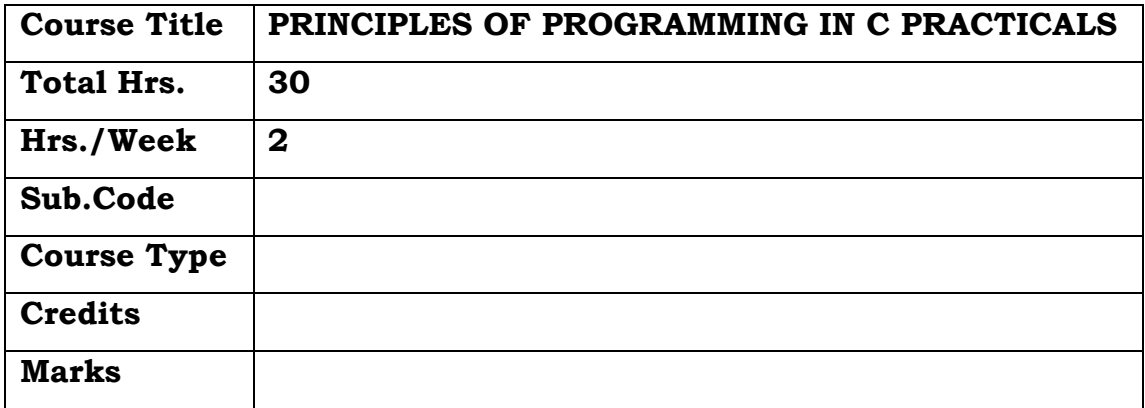

### **General Objective:**

 To teach problem-solving through C-programming.. This course involves a lab component which is designed to give the student hands-on experience with the concepts.

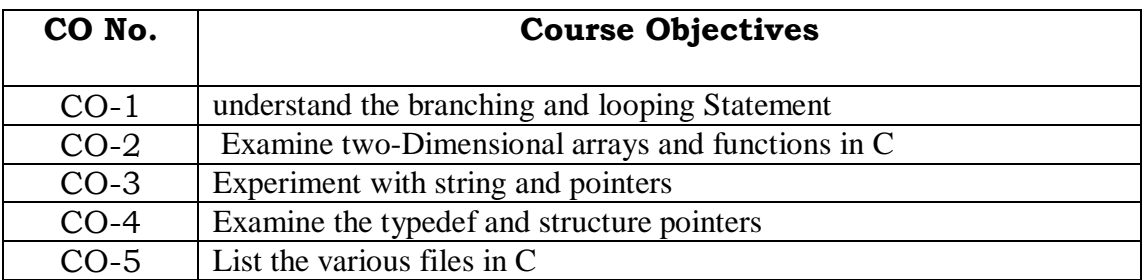

# **Course Objectives: The learner will be able to:**

1. Program using branching statement.

a. write a c program to display a number if it is negative using if Statement

b. write a c program to check whether an integer is odd or even using if else Statement

c. write a c program to display grade of a student using Switch case

2. Program using looping statement.

a. write a c program to find the Fibonacci series using while loop

b. write a c program to find the factorial of given number using Do-While

c. write a c program to calculate the sum of first n natural

numbers using For loop

3. Program using two dimensional arrays.

a. Matrix Addition

**b. Matrix Multiplication** 

4. Program using functions.

5. Program using Recursions. a. Factorial

- 6. Program using strings.
- 7. Program using pointer.
- 8. Programs using Structure pointer.
- 9. Program using typedef
- 10.Program using Files.

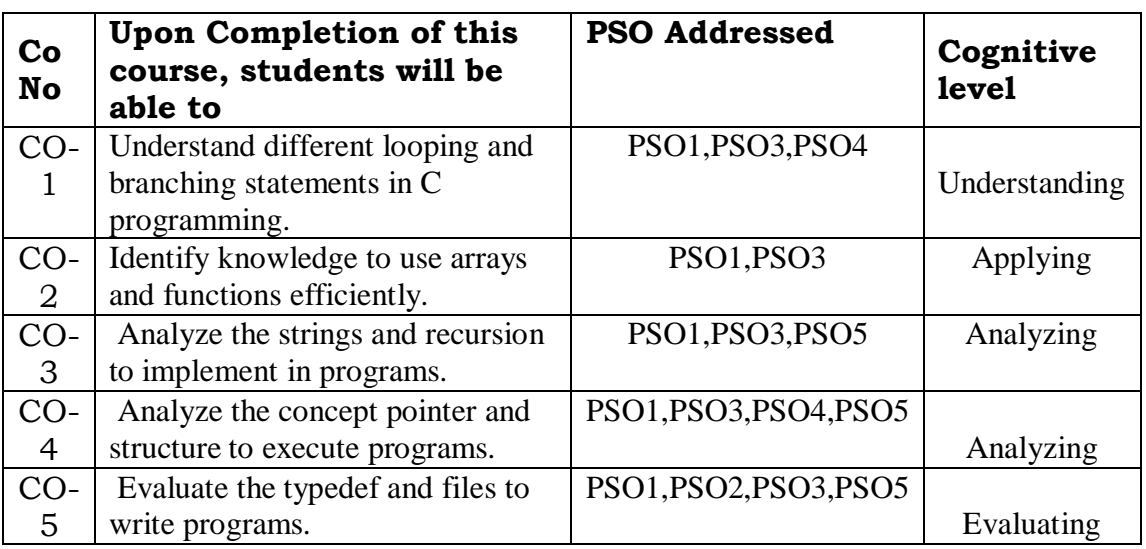

# **Relationship Matrix**

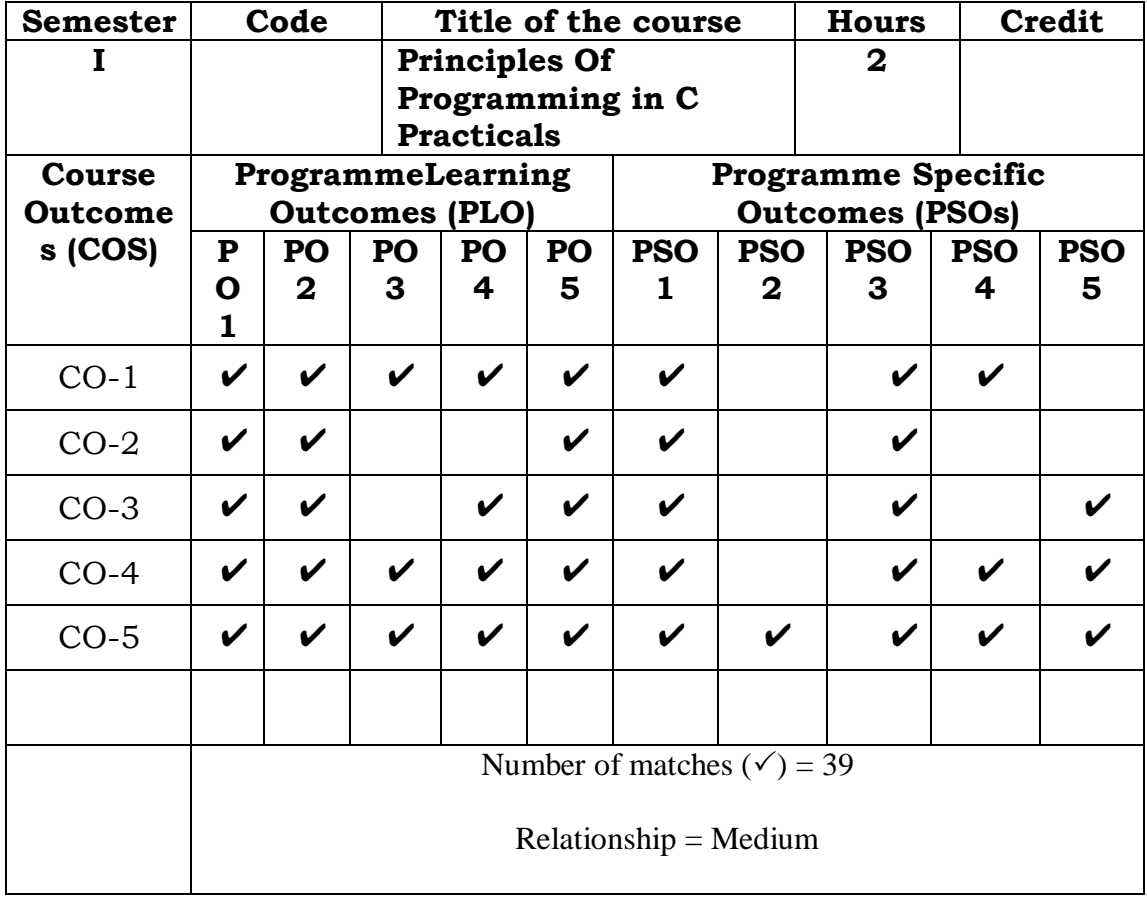

Prepared by

# Checked by

Name :M.H.Ibrahim Head of the Department

Signature :

# **Semester – I**

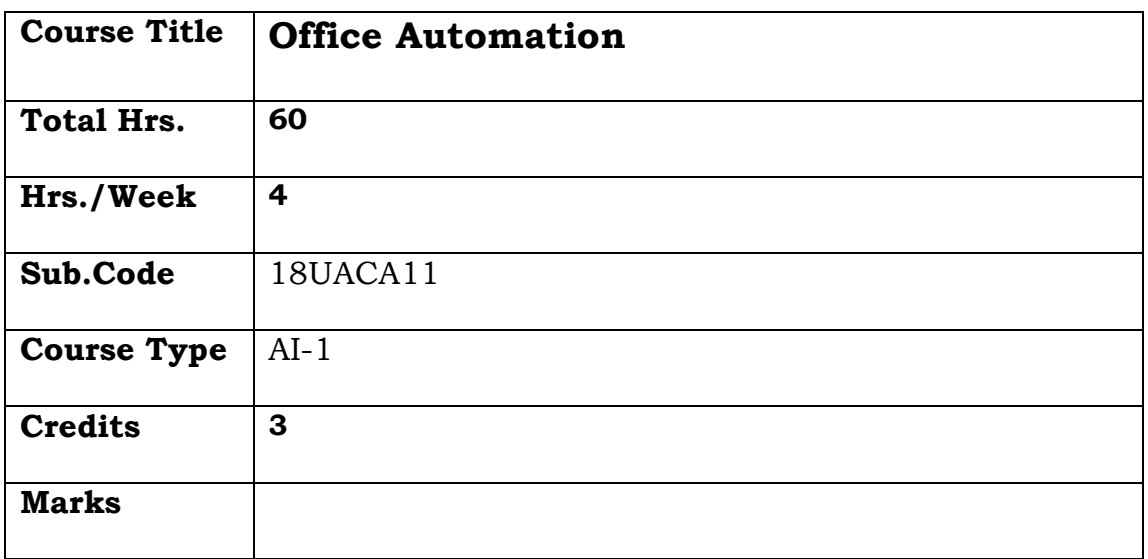

# **General Objective:**

To learn the basics and most of the features in the Word, Excel, Power point, Access in Microsoft Office package.

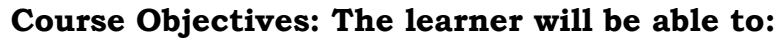

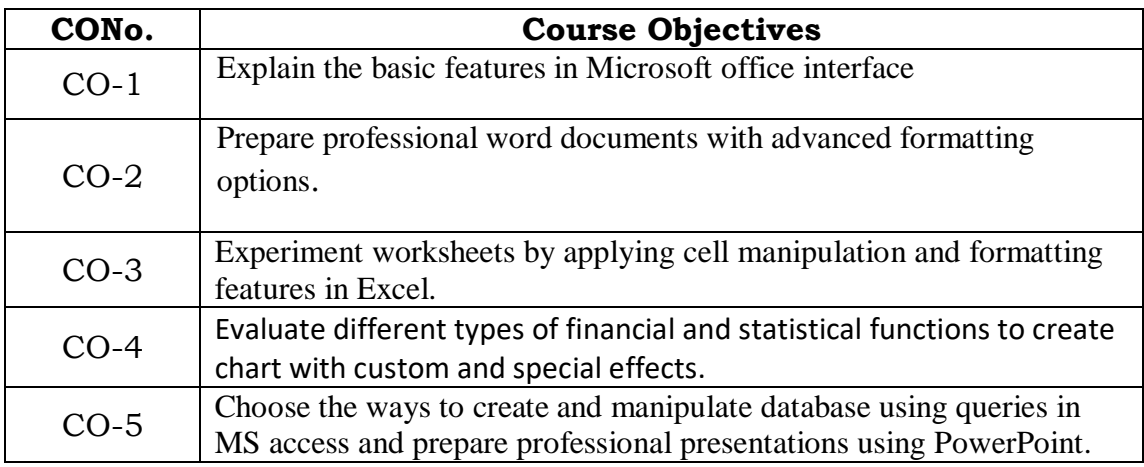

# **UNIT I**

**Explore Office 2010:** Working the program environment – changing program settings – customizing the ribbon – customizing the quick access toolbar – Work with files – creating and saving files – opening, moving around in and closing files – viewing files in different ways

### **UNIT II**

**Word:** Introduction –What's new in word 2010 – Components of MS Word Environment – Working with word document -Applying advanced formatting techniques – Page Formatting - Working with Columns - Constructing high quality tables - Creating outlines in Word.

### **UNIT III**

Creating customized Merge Documents, Adding reference to documents - Working with complex documents – Preparing a document for preparation

**Excel:** Introduction –Creating Excel Worksheet - Entering and editing Cell entries - Working with numbers – Inserting and deleting of cells, rows and columns – moving, copying, inserting and deleting worksheets - changing worksheet layout - other formatting options

### **UNIT IV**

Printing in Excel - using functions and references - naming ranges – Working and entering a formula - creating charts - using custom and special effects – Elements of an Excel chart - Using financial and statistical functions. Tracking and analyzing data with Excel - auditing Worksheet.

### **UNIT V**

**Access:** Introduction – Objectives of Access Database – Part of Access windows – Creating a new database – Creating table through design window – Queries – Creating a Form

**Power Point:** Creating Power Point presentation: Creating a Basic Presentation, building presentations, modifying visual elements, formatting and checking text, adding objects, applying transitions, animations effects and linking, preparing handouts, taking the show on the road.

#### **TEXT BOOK:**

Office Automation, Rizwan Ahmed, Margham Publications **REFERENCE BOOKS:** 

Step by Step Microsoft Office Professional 2010, Joyce cox, Joan Lambert and Curtis Frye, Microsoft Press.

# **Course Outcomes**

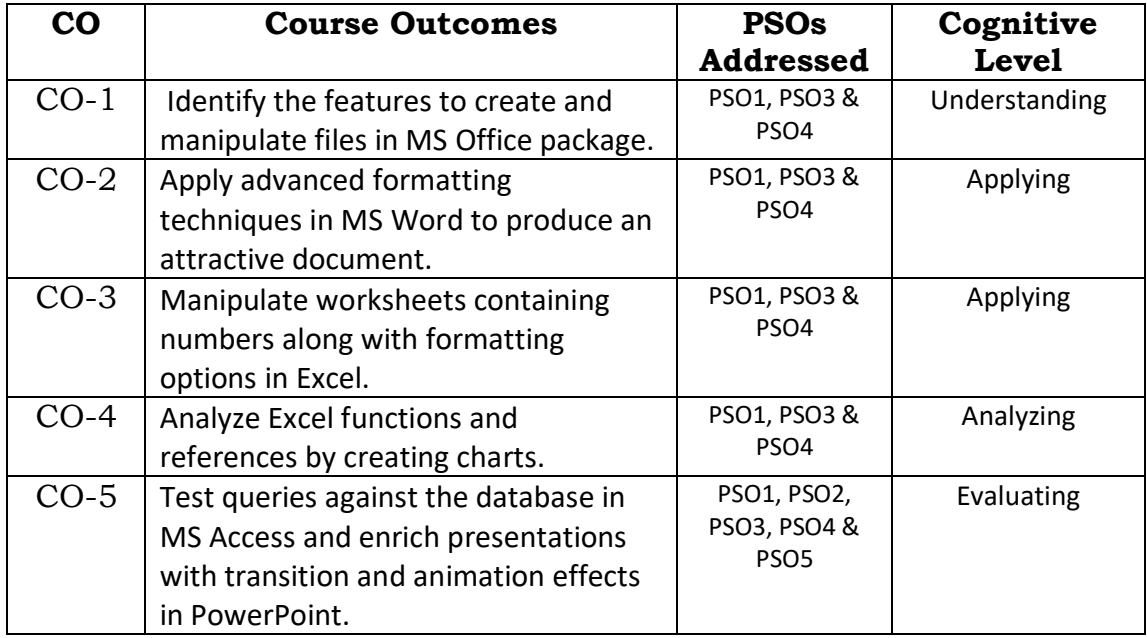

# **Relationship Matrix**

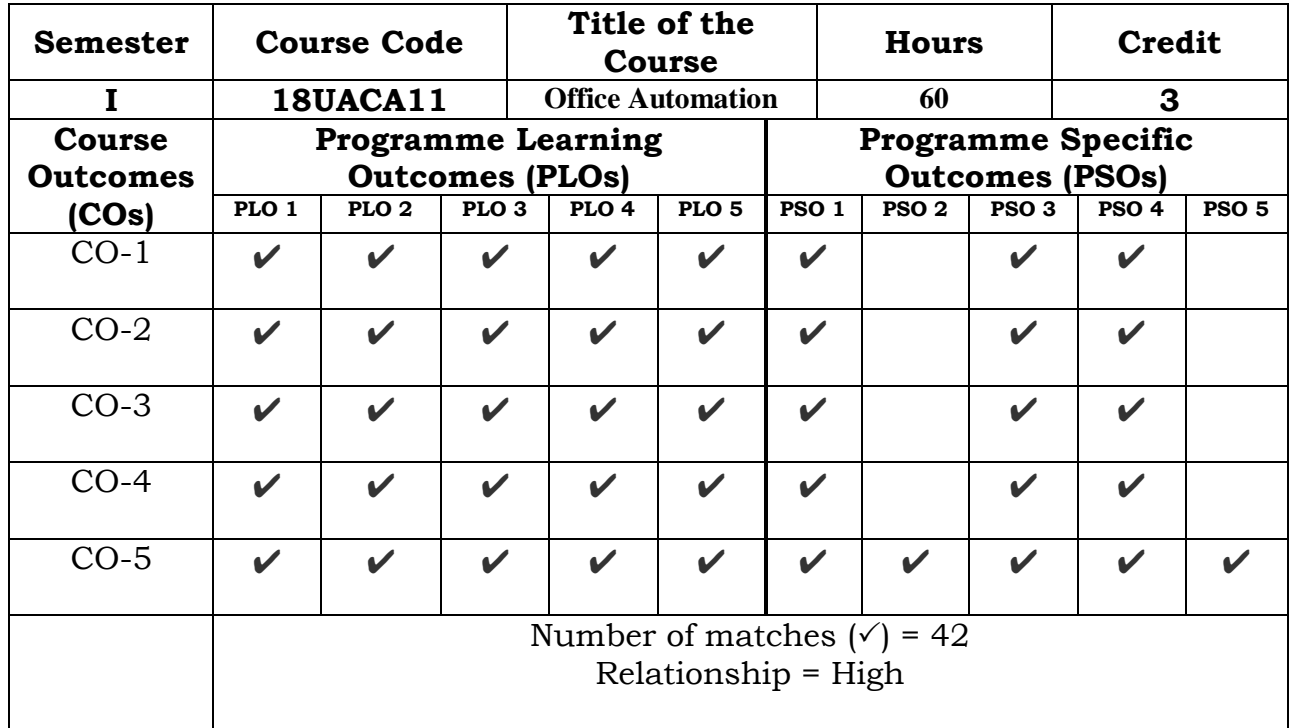

Prepared by **Checked** by

Name :MohideenPillai S Head of the Department

Signature :

### **Semester – I**

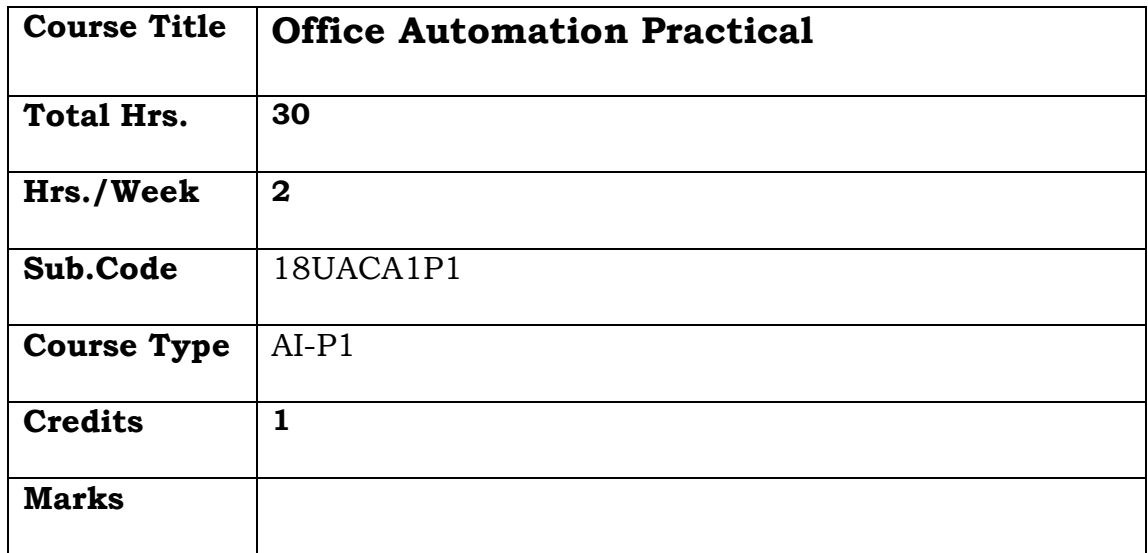

# **General Objective:**

To create word documents, spreadsheets in excel, database in access and presentations in PowerPoint in a professional way by applying features in MS Office package..

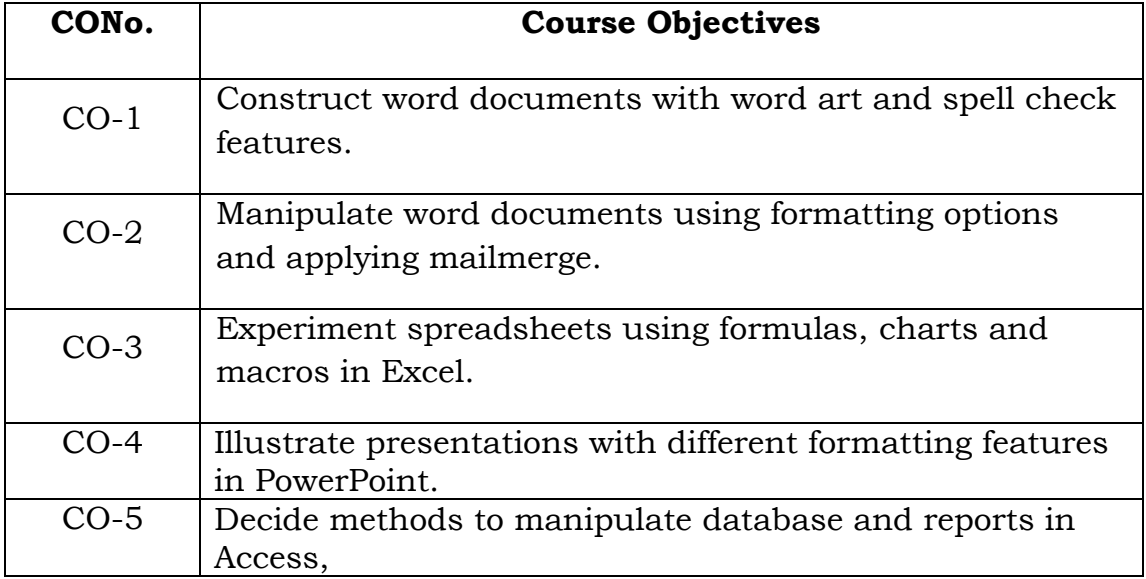

# **Course Objectives: The learner will be able to:**

# **MS WORD 2019**

- 1. Prepare, Edit and Print a document.
- 2. Using Spell Check and Thesaurus.
- 3. Designing a cover page with word art.
- 4. Using Header, Footer Bookmark, Foot notes.
- 5. Mailmerge a letter to an address file.
- 6. Typing 5 Mathematical equations and symbols.

# **EXCEL 2019**

- 1. Entering spread sheets with formula.
- 2. Creation of spreadsheet with statistical calculations.
- 3. Printing of Graphs and charts for the given data.
- 4. Creating and using macros.

# **POWER POINT 2019**

1. Creation of presentation with different styles on a given topic of current interest.

2. Preparing Presentation for a topic in the study of all courses.

3. Preparing presentation with different transitions and animation effects

# **ACCESS 2019**

- 1. Creation of database with a table and querying the database
- 2. Manipulation of data in a report

### **Course Outcomes**

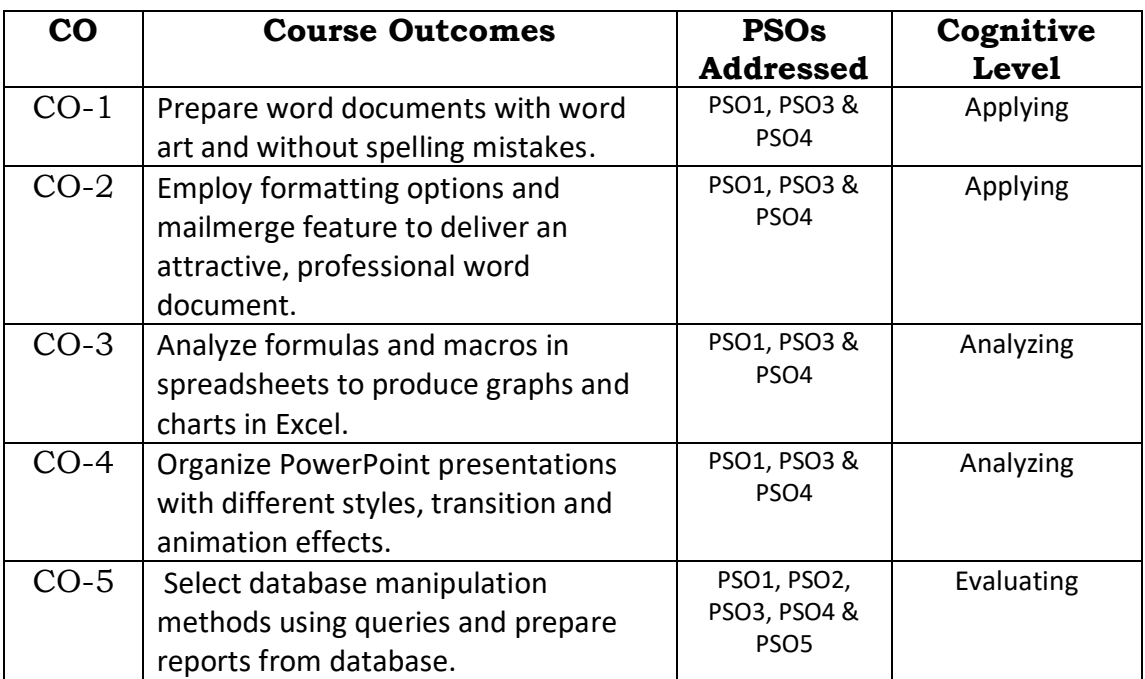

# **Relationship Matrix**

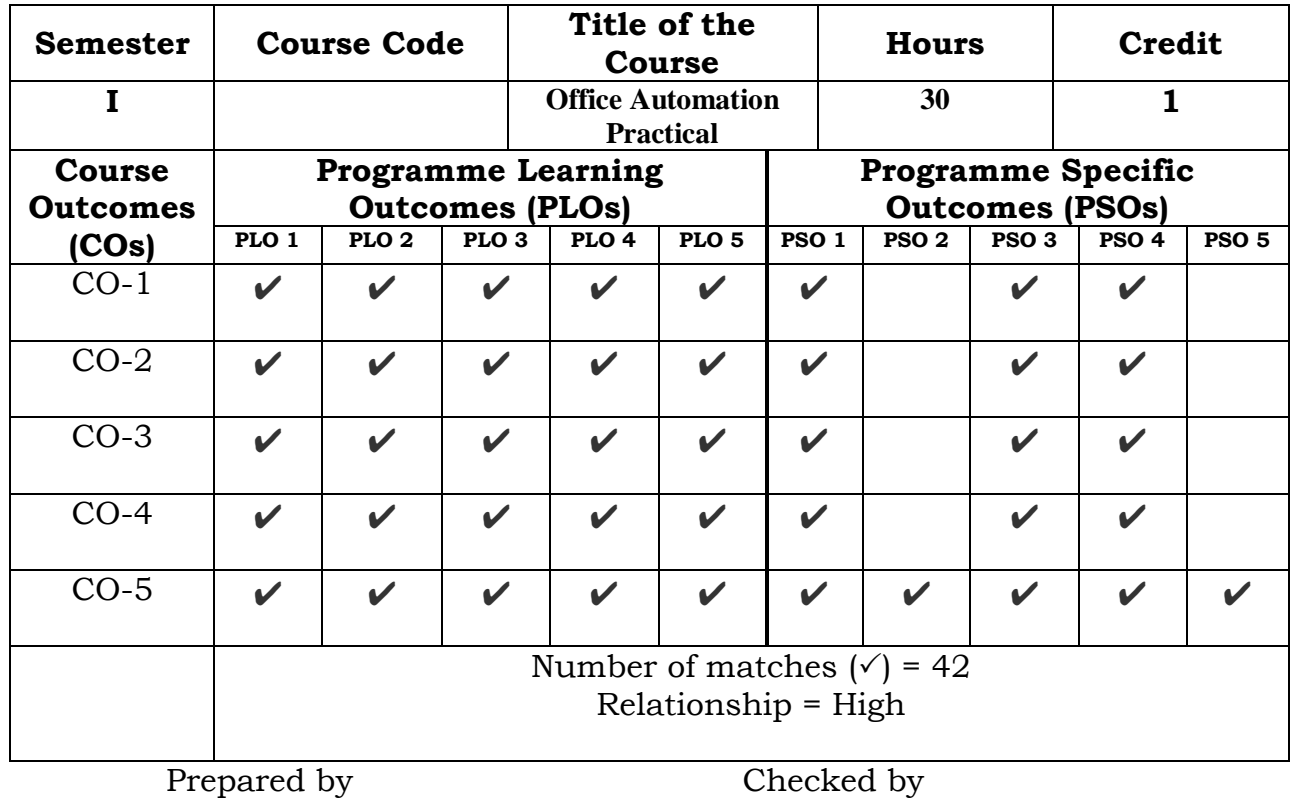

Name :MohideenPillai S Head of the Department

Signature :

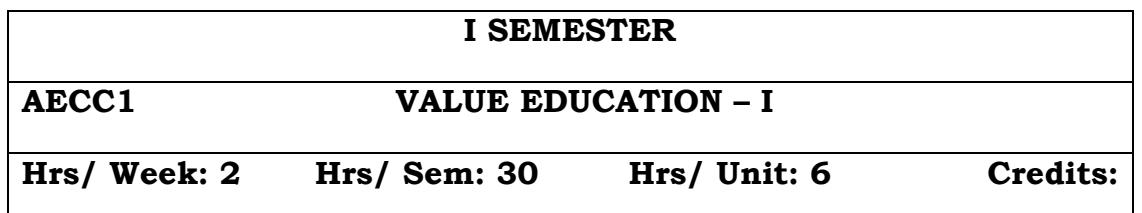

### **Objectives:**

- To inculcate moral values in the minds of students.
- To teach ethical practices to be adopted by students in their life.
- To make students honest and upright in their life.

### **UNIT I**

Islam – Meaning – Importance – A complete Religion – The religion accepted by God – Five Pillars of Islam – Kalima – Prayers – Fasting – Zakat – Haj.

Iman – Monotheism – Angels – Books – Prophets – Dooms Day – Life after death – Heaven and Hell.

### **UNIT II**

Quran – The Book of Allah – Wahi – Revelation to Prophet Muhammad(sal) – Compilation – Preservance – Structure – Content – Purpose – Source of Islamic Law– SuraFathiha , Kafirun, Iqlas, Falakh and Nas.

### **UNIT III**

Hadith – SihaSitha – Buhari – Muslim – Tirmithi – Abu Dawood – Nasai – IbnMaja – Collection of Hadith – Meaning of 40 Hadith.

### **UNIT IV**

Life History of Prophet Muhammad (sal) – AiamulJahiliya – Prophet's Childhood and Marriage – Prophethood – Life at Mecca – Life at Medinah – Farewell Address – Seal of Prophethood.

### **UNIT V**

Good character – Etiquettes – Halal and Haram – Duties towards Allah – Duties towards fellow beings – MasnoonDuas.

### **REFERENCE BOOKS:**

- 1. V.A. MoahmedAshrof Islamic Dimensions Reflection and Review on Quranic Themes.
- 2. The Presidency of Islamic Researchers Revised & Edited The Holy Quran.
- 3. M. ManzoorNomani Islamic Faith & Practice.
- 4. Abdul Hasan Ali Nadvi Muhammad Rasulullah.
- 5. K. Ali A Study of Islamic History.
- 6. Abdul Rahuman Abdullah Islamic Dress code for Women.
- 7. Dr. MunirAhamed Mughal Code For Believers.
- 8. Abdul Malik Mujahid Gems and Jewels.

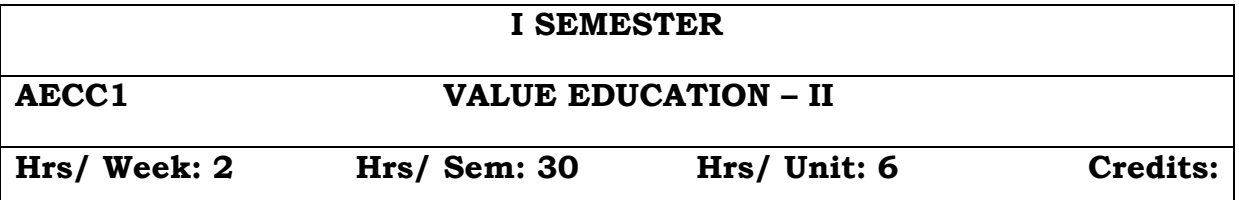

### **UNIT I**

Individual Morality – Objective of Moral life – Living in accordance with the code of Morality – the goodness of Morality – Morality and *Thirukural*-The need for faith.

### **UNIT II**

Adherence to higher code of Morality – Fear of God – Good Moral Values – Duty to Parents – Teacher, respecting elders – Moral Etiquettes – Right-minded Principle – High Principles for Proper conduct.

### **UNIT III**

Inculcating good attitudes – Open mindedness – Morale – analysing the pros and cons of good and bad – Service to others – Mind Power, tolerance, respecting others, showing love to others, patience – tranquility – Modesty, kindness and forgiveness.

### **UNIT IV**

Quotations and moral Stories expressing Good characters of Great personalities – Life History of Great people: Mahatma Gandhi, Abraham Lincoln, Dr. A.P.J. Abdul Kalam.

### **UNIT V**

Truth, the importance of uprightness, integrity, friendship – Health awareness on Alcohol and drug abuse – inculcating reading habit – reading good books – Hygiene – Dowry – Corruption.

### **TEXTBOOK:**

Publication of SadakathullahAppa College.

### **Semester – II**

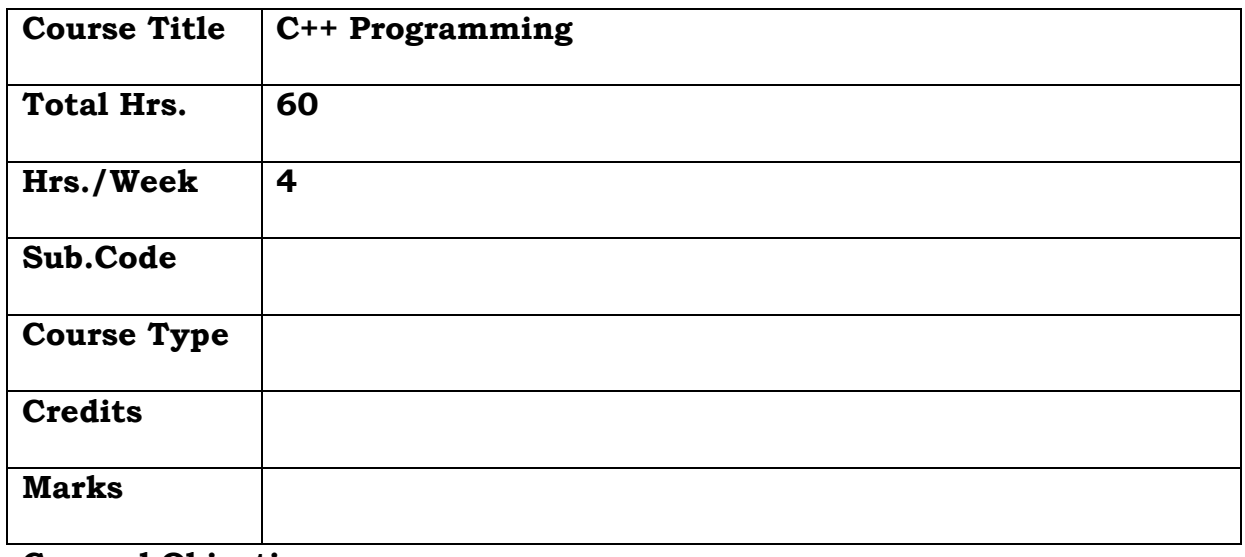

### **General Objective:**

To teach programming in solving problems by familiarizing the students with the basic concepts of C++ programming language.

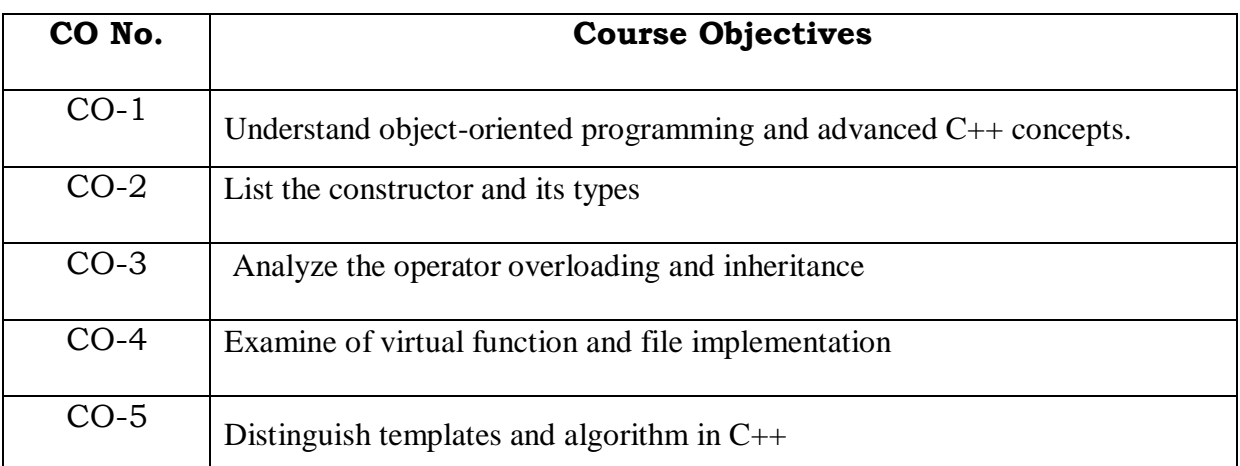

### **Course Objectives: The learner will be able to:**

### **UNIT I: Classes and objects**

Introduction – structures in  $C$  – structures in  $C^{++}$  – declaring objects – The public Keyword – defining member functions – characteristics of member function – outside member function inline – Rules for inline functions – data hiding or encapsulation – classes, objects and memory – static variable and functions – static object – Array of objects.

### **UNIT II: Constructors and Destructors**

Introduction – Constructors and destructors – Characteristics of constructors and destructors – Types of constructors – calling constructors and destructors – qualifier and nested classes.

### **UNIT III: Operator overloading and Inheritance**

 Introduction – the keyword operator – overloading unary operator – overloading binary operators – overloading with friend function – type conversion – Rules for overloading operators - Inheritance – access specifiers and simple inheritance – Protected data with private inheritance – types of inheritance.

### **UNIT IV: Virtual functions and files**

 Virtual function – rules for virtual function – pure virtual functions – virtual functions in derived classes – file stream classes – steps of file operations – Checking for errors – finding end of a file – file opening modes – file pointers and manipulators – manipulators with arguments – sequential read and write operators – binary and ASCII files – random access operation.

# **UNIT V: Templates and object oriented system development**

 Templates –class template –function template- standard template library –component of STL-Containers-Algorithms-Iterators- Object Oriented Systems Development-procedure oriented paradigm-procedure oriented development tools-object oriented paradigm-object oriented notations and graph-.

# **TEXTBOOK:**

Object-Oriented Programming with C++ | 8th Edition by E. Balagurusamy.

### **REFERENCE BOOKS:**

1. C++ Programming by Ravichandran.

2.C++: The Complete Reference, 4th Editionby Herbert Schildt

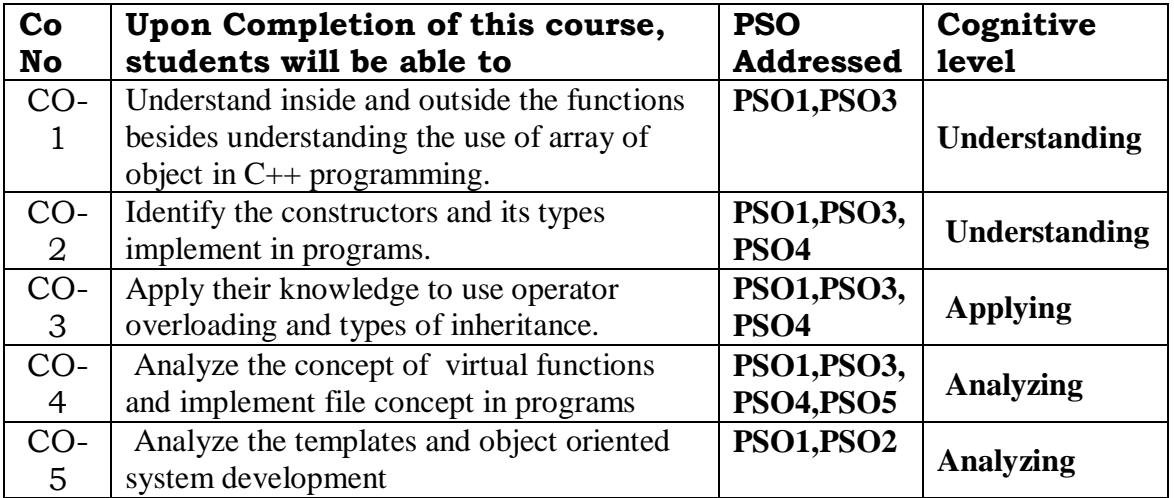

# **Relationship Matrix**

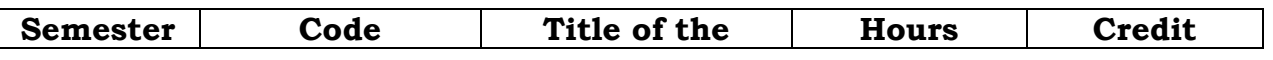

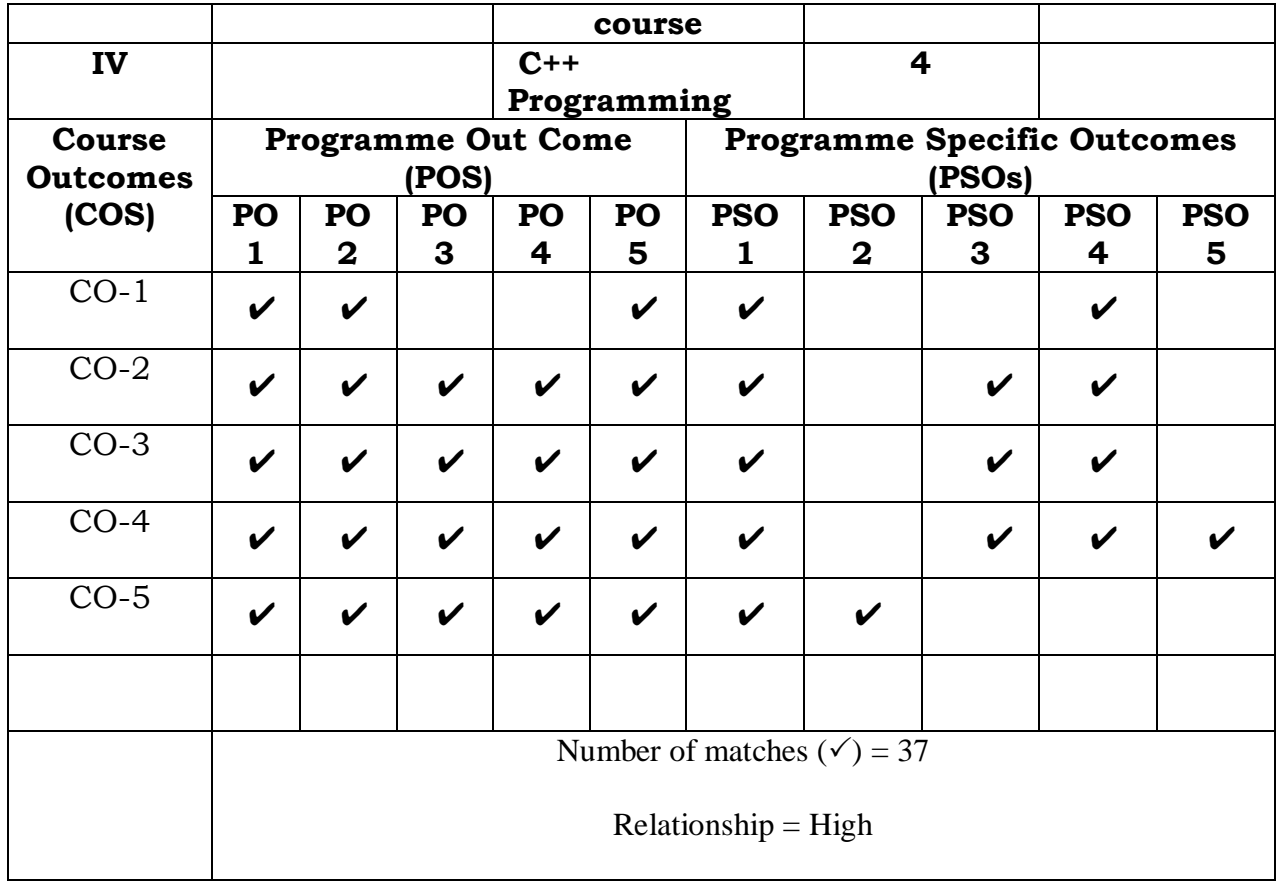

Prepared by Checked by Checked by Checked by Checked by Checked by Checked by Checked by  $\sim$ 

Name :M.H.Ibrahim 1999 1999 1999 1999 Head of the Department

Signature :

### **SEMESTER – II**

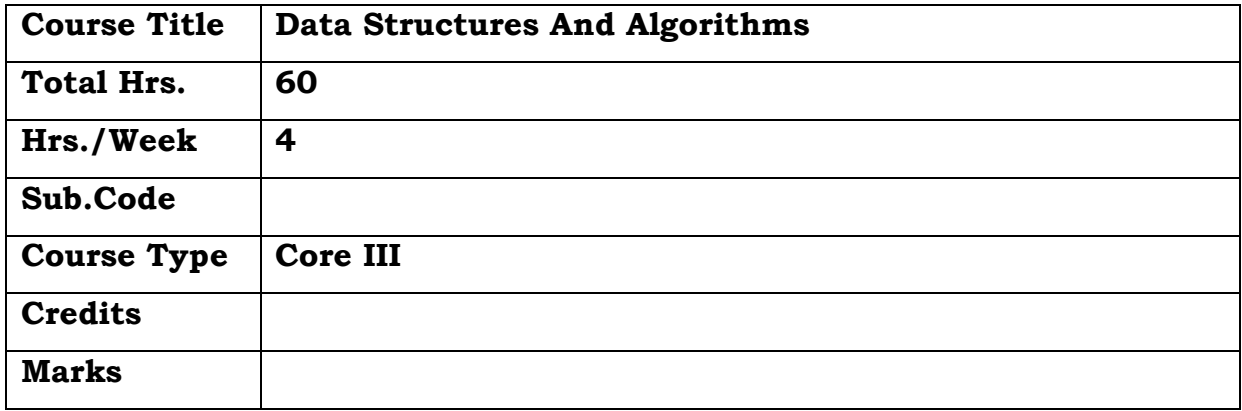

### **General Objective:**

To teach the basic concepts of data structures and algorithms and train the students to choose appropriate data structures and algorithms design method for a specified application

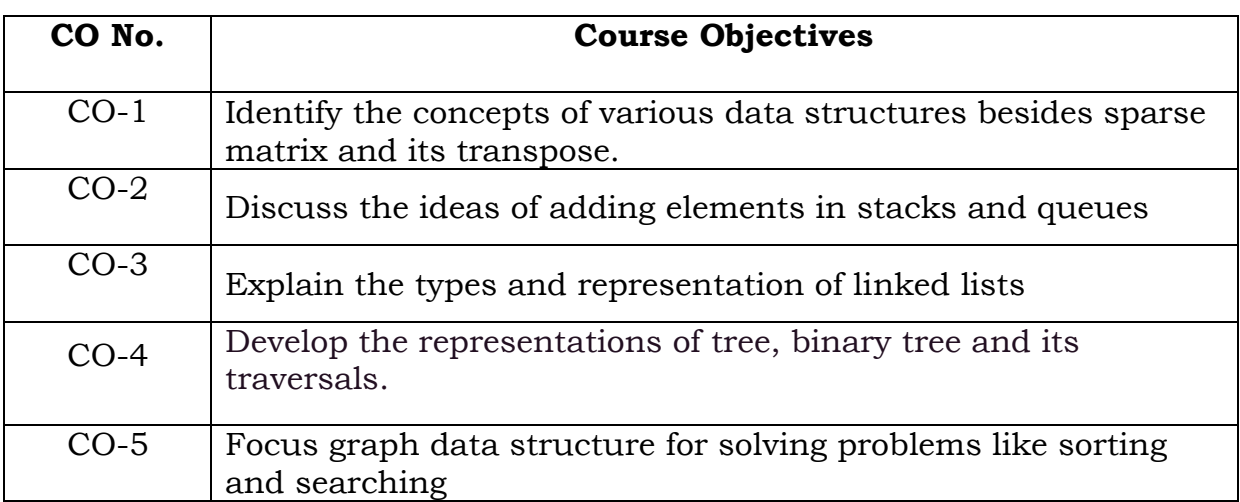

# **Course Objectives: The learner will be able to:**

### **UNIT-I ARRAYS AND STRUCTURES**

Arrays-Dynamically Allocated Arrays-Structures and Unions--Sparse Matrices : The Abstract Data Type,Sparse matrix representation,transpose a sparse matrix-Representation of Multidimensional Arrays-

### **UNIT-II STACKS AND QUEUES**

Stacks-Abstract data type Stack-add,delete elements from stack-Queues-Abstract data type queue-add, delete elements from queue-Evaluation of Expressions-Evaluating postfix expressions-infix to postfix-Multiple stacks and Queues

### **UNIT-III LINKED LISTS**

 Singly linked lists and Chains-Representing chains in C - create a two node list-insert an element in a list-delete an element from a list-display the elements in a list-add and delete an element using linked stack and queue- polynomial representation using linked list--doubly linked list-add and delete an element using doubly linked list

# **UNIT-IV TREES**

Terminology-Representation of trees-binary tree : abstract data typeproperties of binary trees-Binary tree representations-binary tree traversalsin-order,pre-order and post-order traversal-additional binary tree operations: copying and testing equality.

### **UNIT-V GRAPHS**

Abstract data type –Definitions –Graph Representations –Adjacency Matrix,AdjacencyLists,AdjacencyMultilists-Elementary Graph operations-Depth First Search,Breadth First Search,ConnectedComponents,Spanning Trees-Minimum Cost spanning trees-Kruskal'sAlgorithm,Prim's Algorithm.

### **TEXT BOOK:**

"Fundamental of Data Structures" Ellis Horowitz and SartajSahni, Galgotia Publications

### **REFERENCE BOOKS :**

- 1. "Fundamentals of Data Structures in C"-Horowitz,Sahni and Anderson-Freed,Secondedition,University Press(India) private limited
- 2. Data Structures and Algorithms, 2008, G. A. V. Pai, TMH

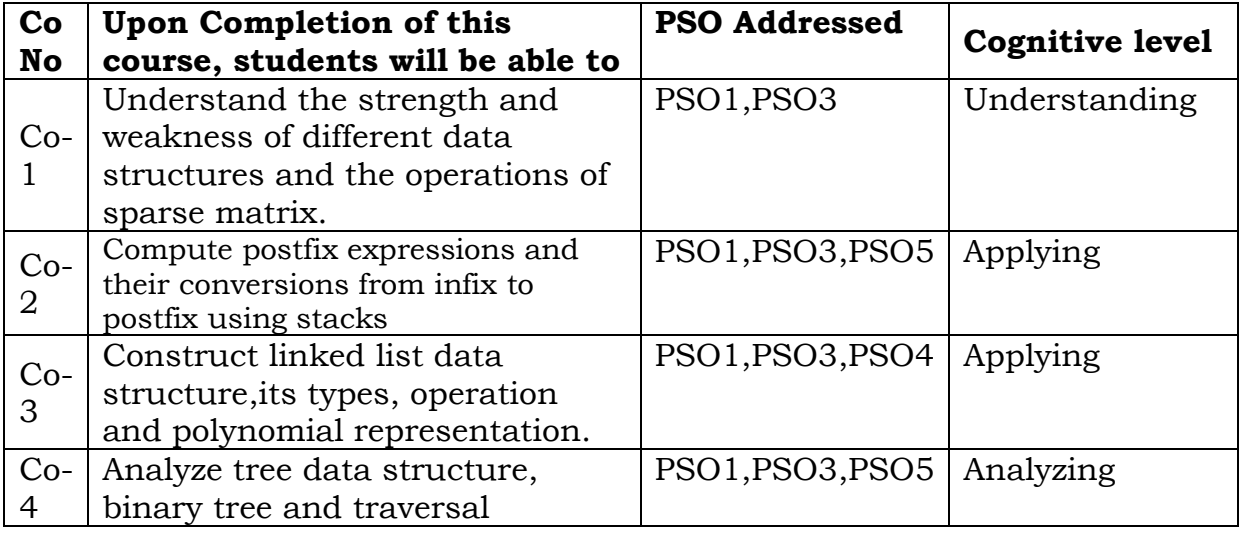

### **Course Outcomes**
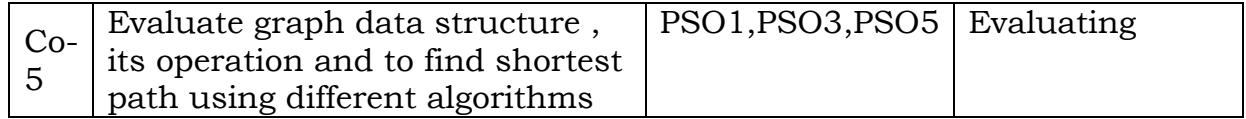

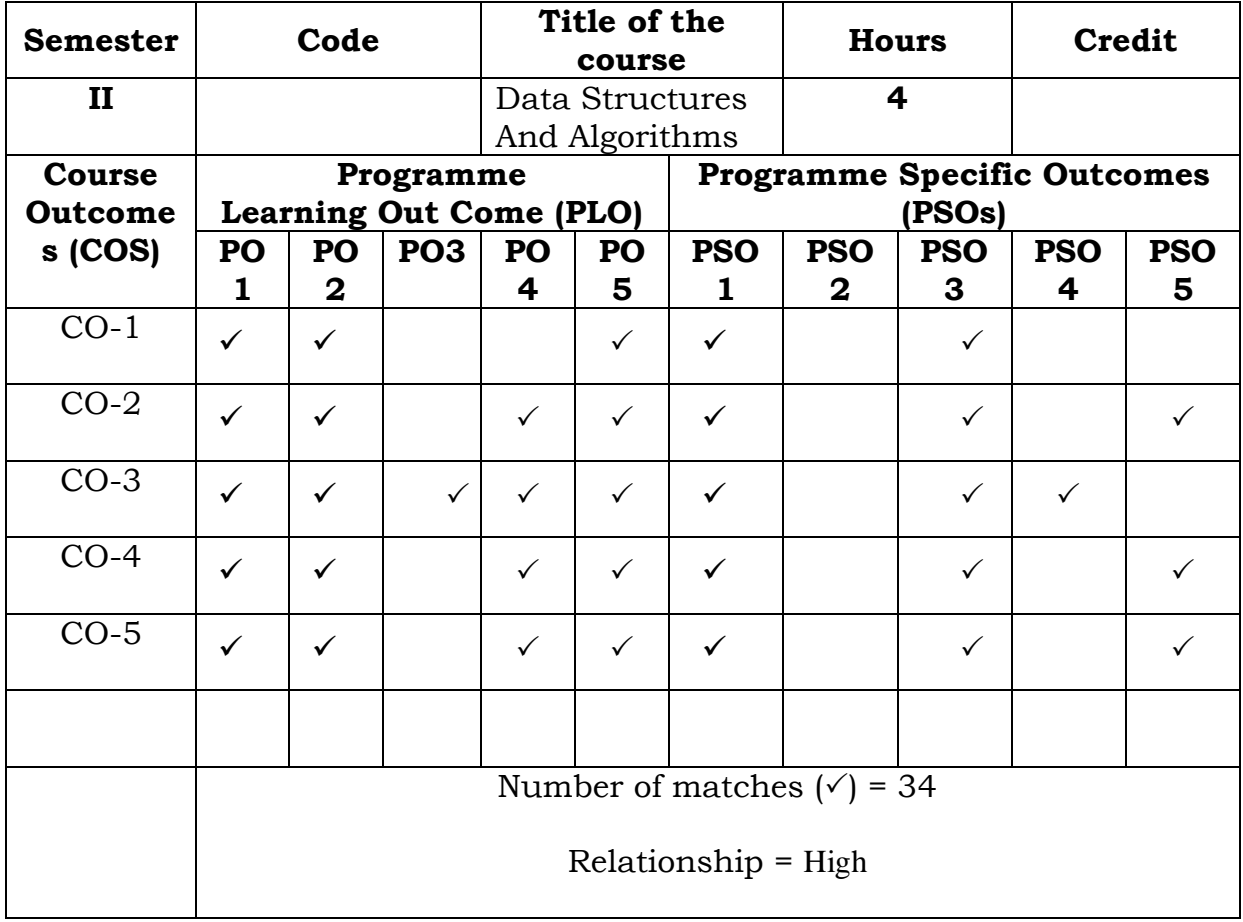

Prepared by Checked by Checked by Checked by Checked by Checked by Checked by Checked by  $\sim$ 

R.FathimaSyreen Head of the Department

#### **SEMESTER – II**

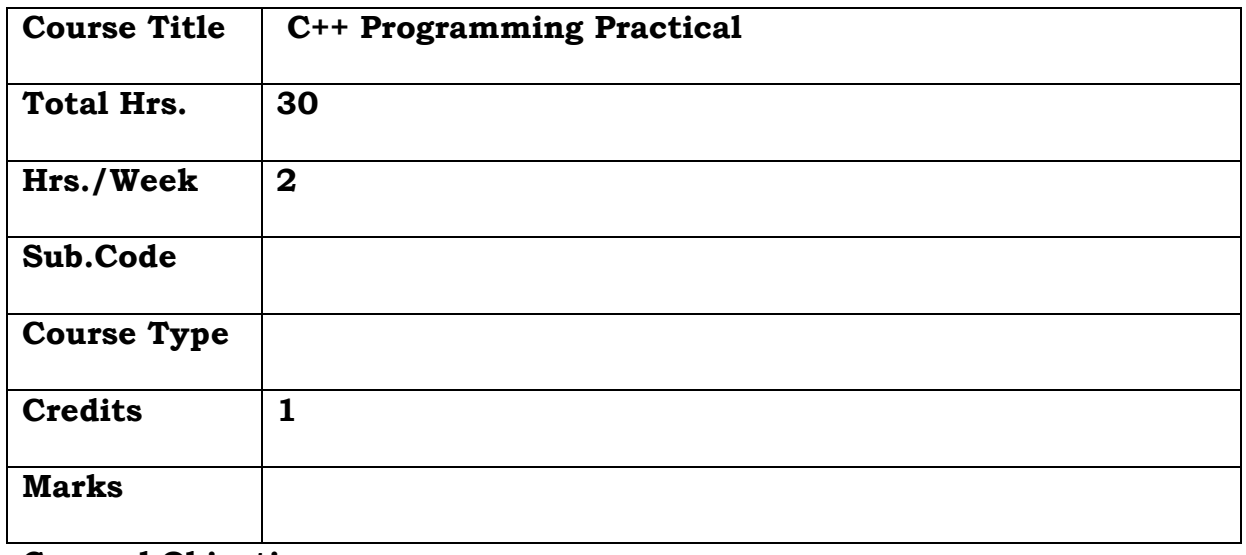

#### **General Objective:**

The objective of course is to develop programming skills of students, using object oriented programming concepts, learn the concept of class and object using C++ programs.

# **Course Objectives: The learner will be able to:**

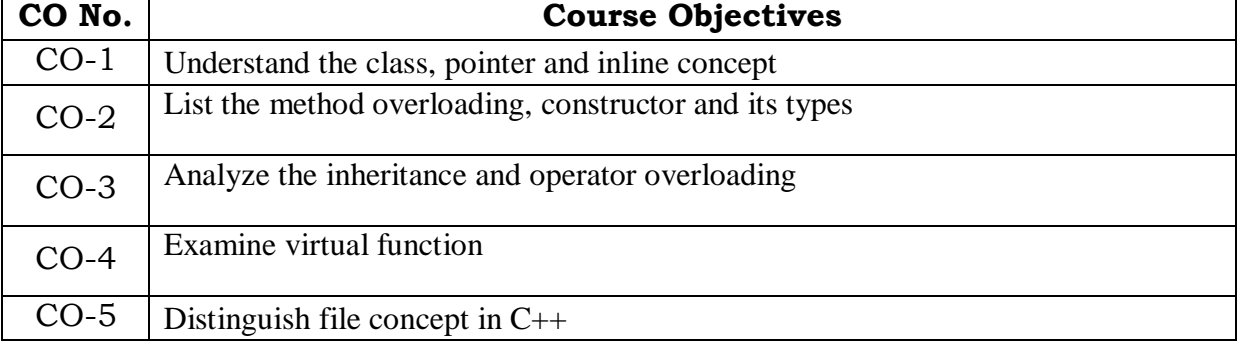

- 1. Write a c++ program using class.
- 2. Write a c++ program using pointers.
- 3. Write a c++ program using Inline.
- 4. Write a c++ program using method overloading.
- 5. Write a c++ program using constructor and destructor.
- 6. Write a c++ program using multiple inheritance
- 7. Write a c++ program using operator overloading.
- 8. Write a c++ program using multi-level inheritance.
- 9. Write a c++ program using virtual function.
- 10. Write a c++ program using file concept.

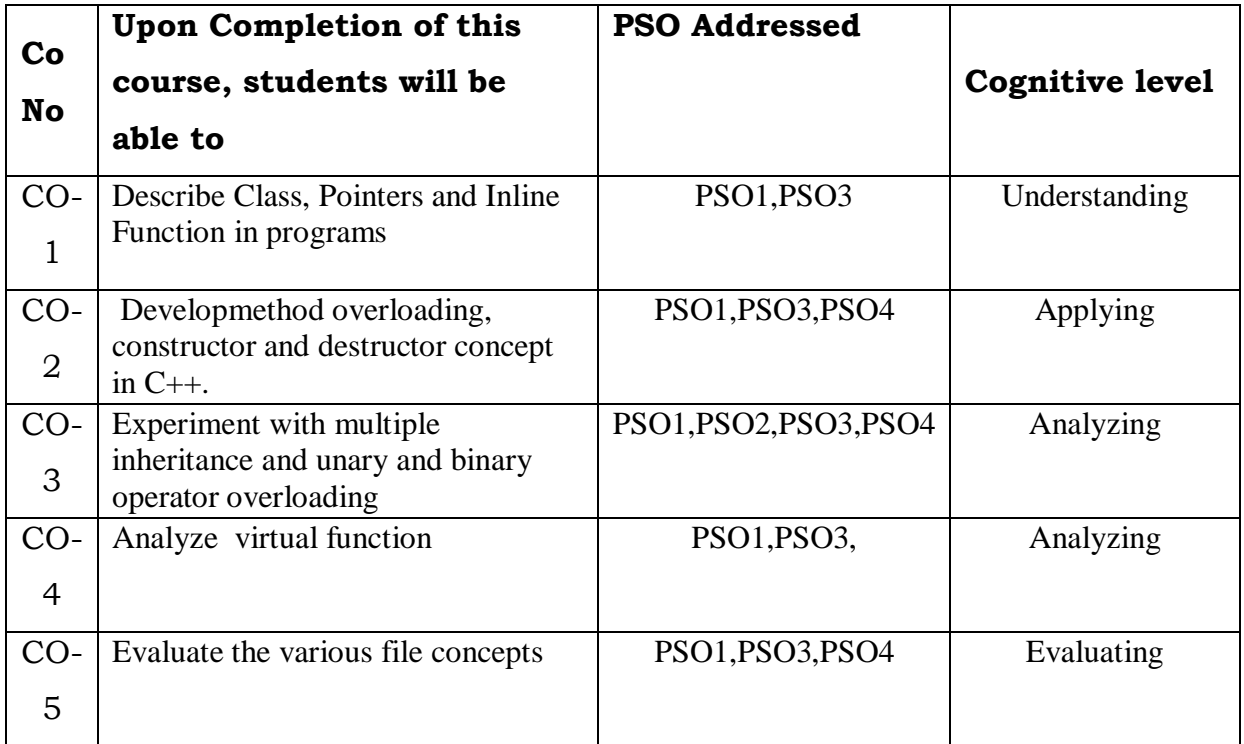

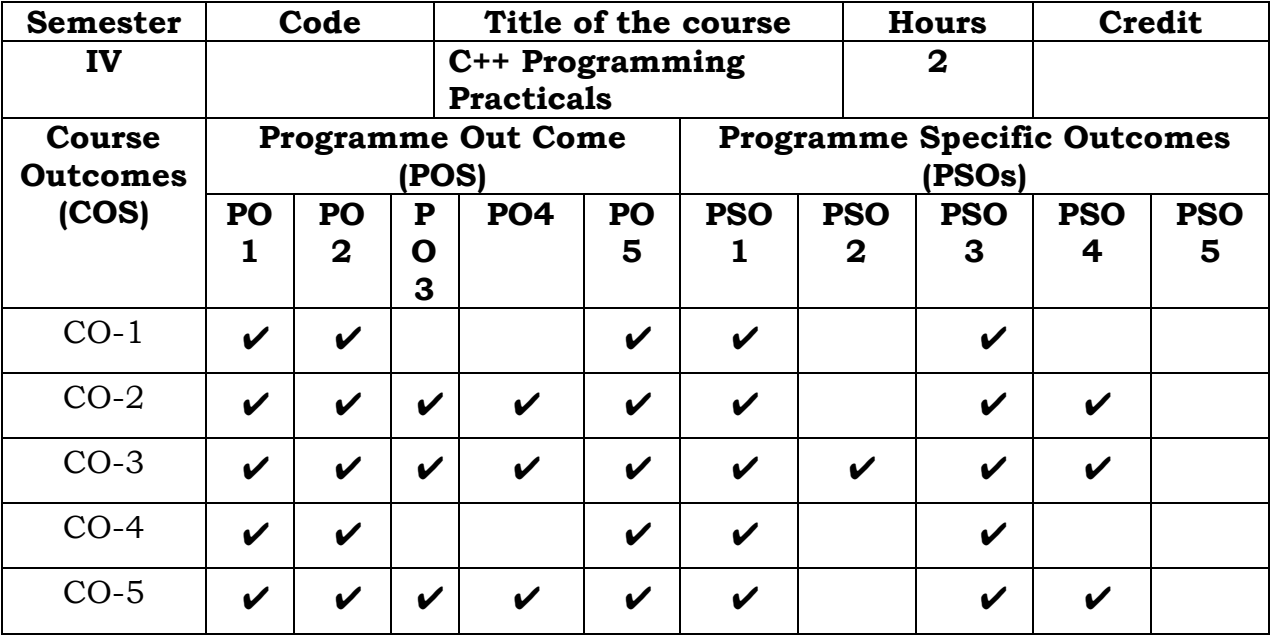

39

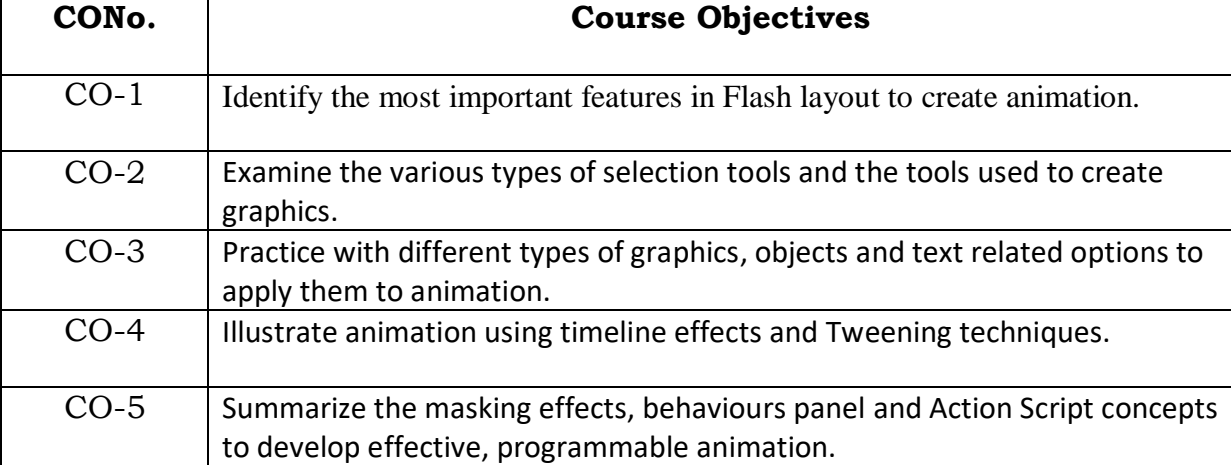

## **Course Objectives: The learner will be able to:**

## **General Objective:**

To learn the fundamentals and applications of multimedia and create flash applications using a tool like macromedia flash

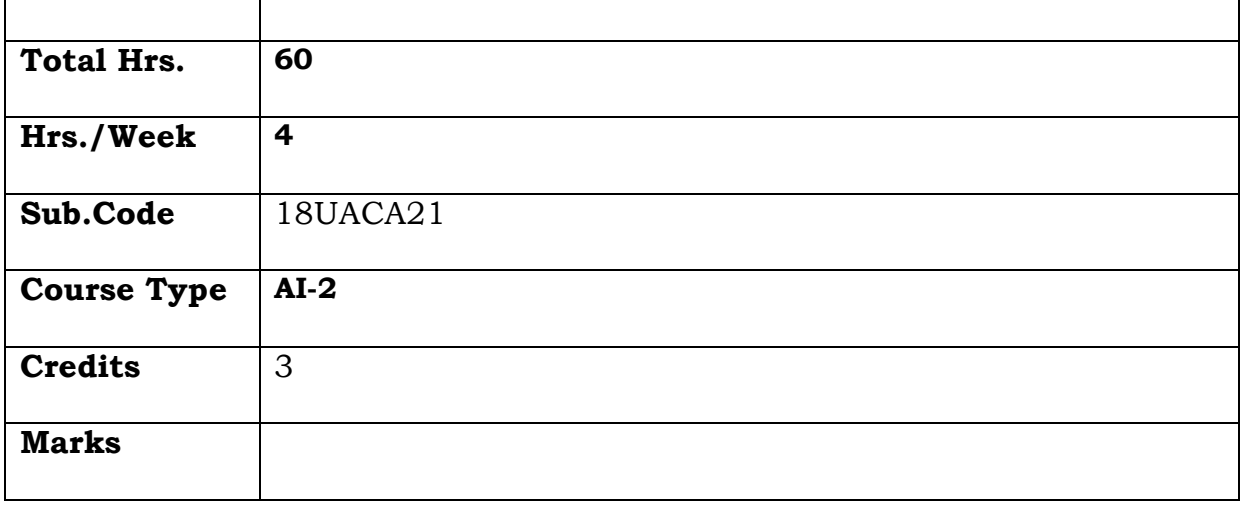

**Semester – II**

Name :M.H.Ibrahim Head of the Department

Prepared by Checked by Checked by Checked by Checked by Checked by Checked by  $\sim$ 

**Course Title Multimedia Tools**

Signature :

Number of matches  $(\check{ } ) = 35$ 

 $Relationship = High$ 

#### **UNIT I**

How flash works – Uses of flash – Timeline – Stage –Property Inspector – Panels-Creating a New Flash Document-Scenes-Layers-concept of Frames- Frames and keyframes – inserting frames, keyframes or blank keyframes – deleting frames – deleting keyframes - Saving & Testing a Document.

#### **UNIT II**

Vector& Bitmap graphics - drawing model - selecting objects selection Tool – Subselection Tool- Lasso Tool-creating graphics- The Pencil Tool – The Pen Tool – Painting with the Brush Tool - Fill and Outline fillscolor palette-color swatches-color Mixer panel

#### **UNIT III**

Transformation and Aligning graphics-grouping-breakup partgrouping object-working with text- static text – input text – dynamic text – understanding the font display - text attributes-spell checker-transforming text

#### **UNIT IV**

Creating symbols-buttons-editing and modifying symbols-Timeline effect- working with timeline effects in the transform/transition category working with timeline effects in the assistants category - working with timeline effects in the effects category -Frame by Frame Animation-Tweening-Motion Tweening-Shape Tweening

#### **UNIT V**

Using the Onion Skin Features – Creating an animation using Motion Tweening and Shape Tweening - Masking Effects – Masking a text using Motion Tweening - – Behaviours-Action script-Movie Clip-Color Transform-Get URL Action.

#### **TEXT BOOKS:**

- 1. Macromedia Flash MX: Training from the source by Chrissy Rey.
- 2. Flash 8 Shalini Gupta and Adity Gupta.

#### **REFERENCE BOOK:**

The Essential Guide to Flash CS4 with ActionScript, Paul Milbourne, Chris Kaplan and Micheal Oliver with Serge Jespers.

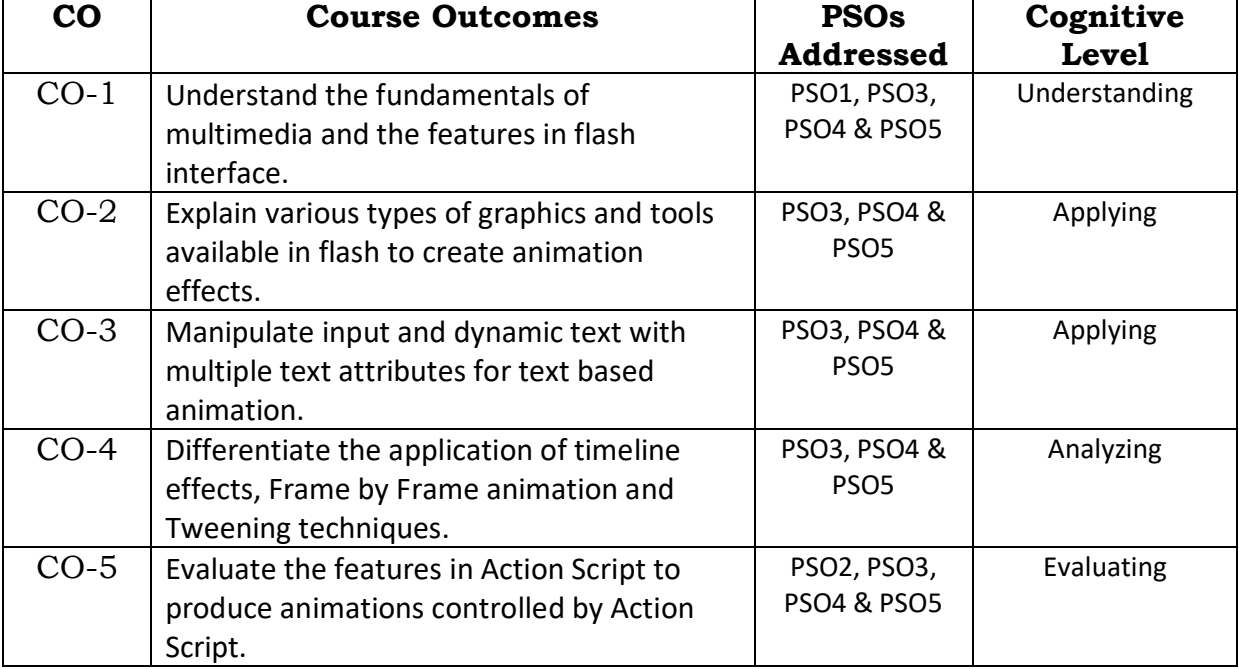

## **Course Outcomes**

## **Relationship Matrix**

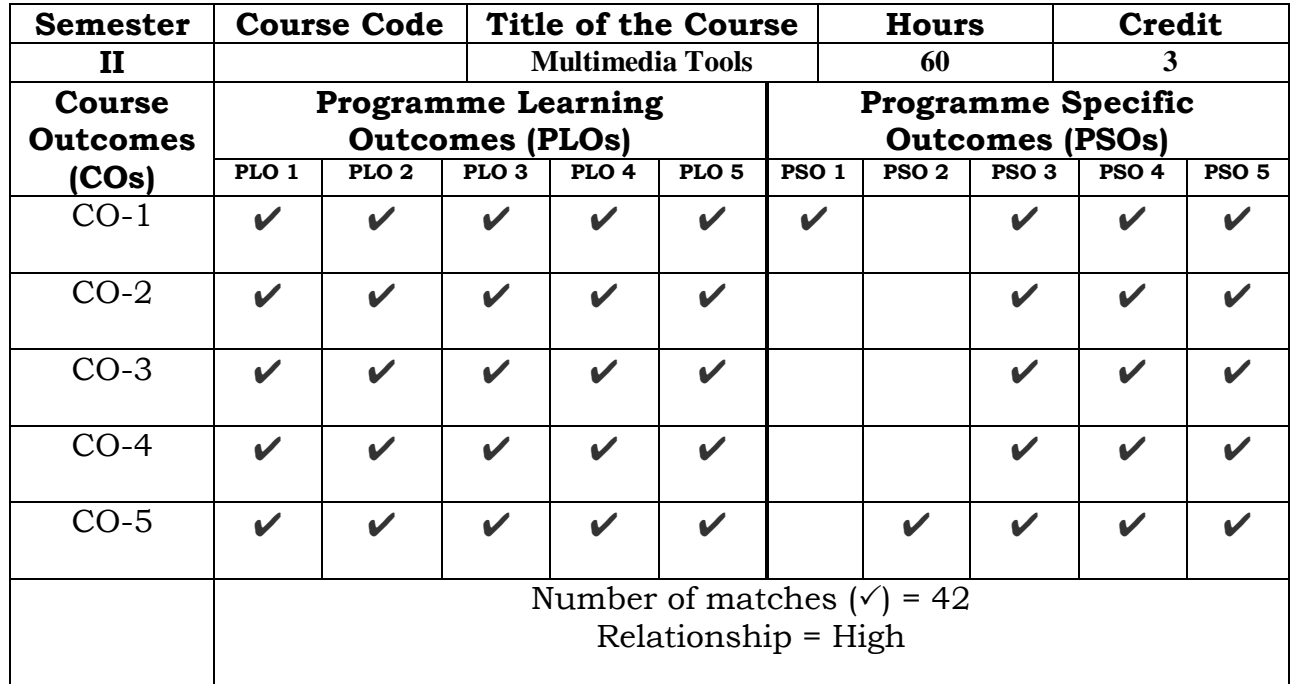

Signature :

Prepared by Checked by Checked by Checked by Checked by Checked by Checked by Checked by  $\sim$ 

Name :MohideenPillai S $\hfill$  Head of the Department

#### **Semester – II**

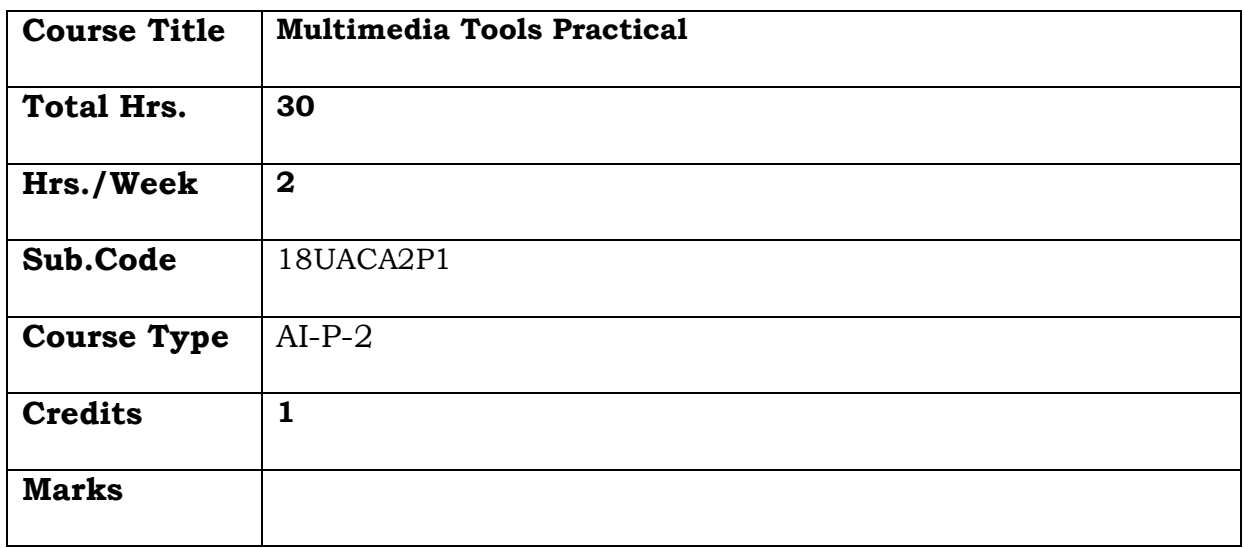

## **General Objective:**

 To make the students to be familiar with the features available in Flash interface and to create multimedia applications.

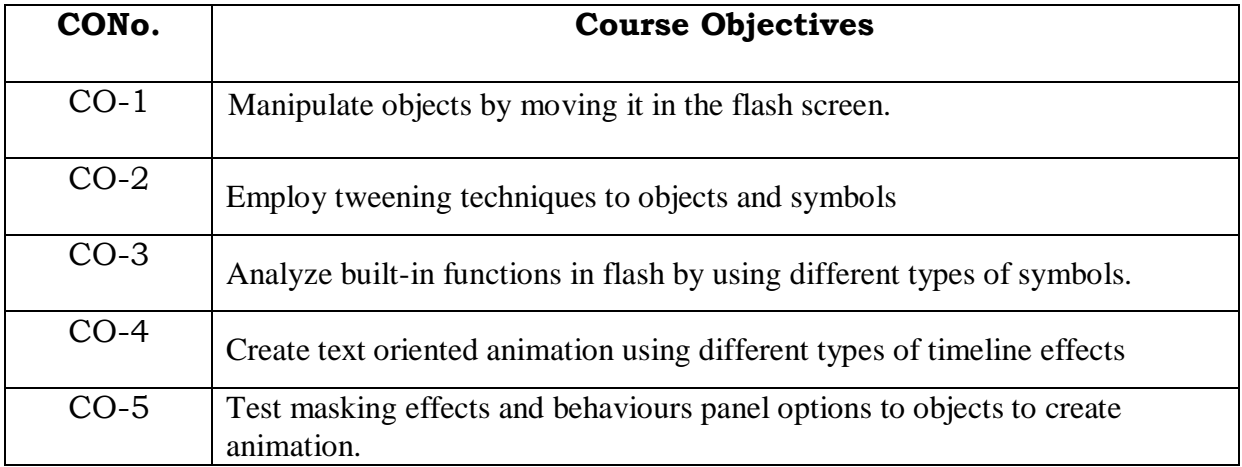

## **Course Objectives: The learner will be able to:**

- 1. Make an object move across the screen.
- 2. Draw a path an object should follow.
- 3. Change the color of an object.
- 4. Using Shape Tweening to can change one object into another.
- 5. Create your own button and add a URL to it so it becomes a link.
- 6. Create a draggable movie clip in Flash.
- 7. Create animation using dynamic and input text
- 8. Create animation using timeline effects
- 9. Create animation using masking effects

10. Load external image files into a movie clip with the Behaviors Panel

## **Course Outcomes**

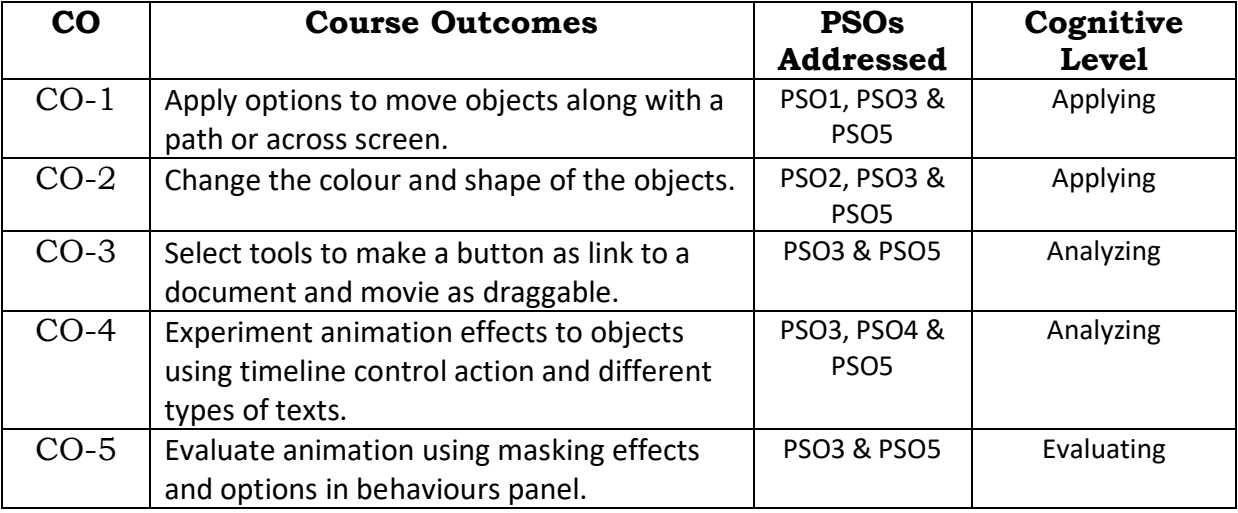

## **Relationship Matrix**

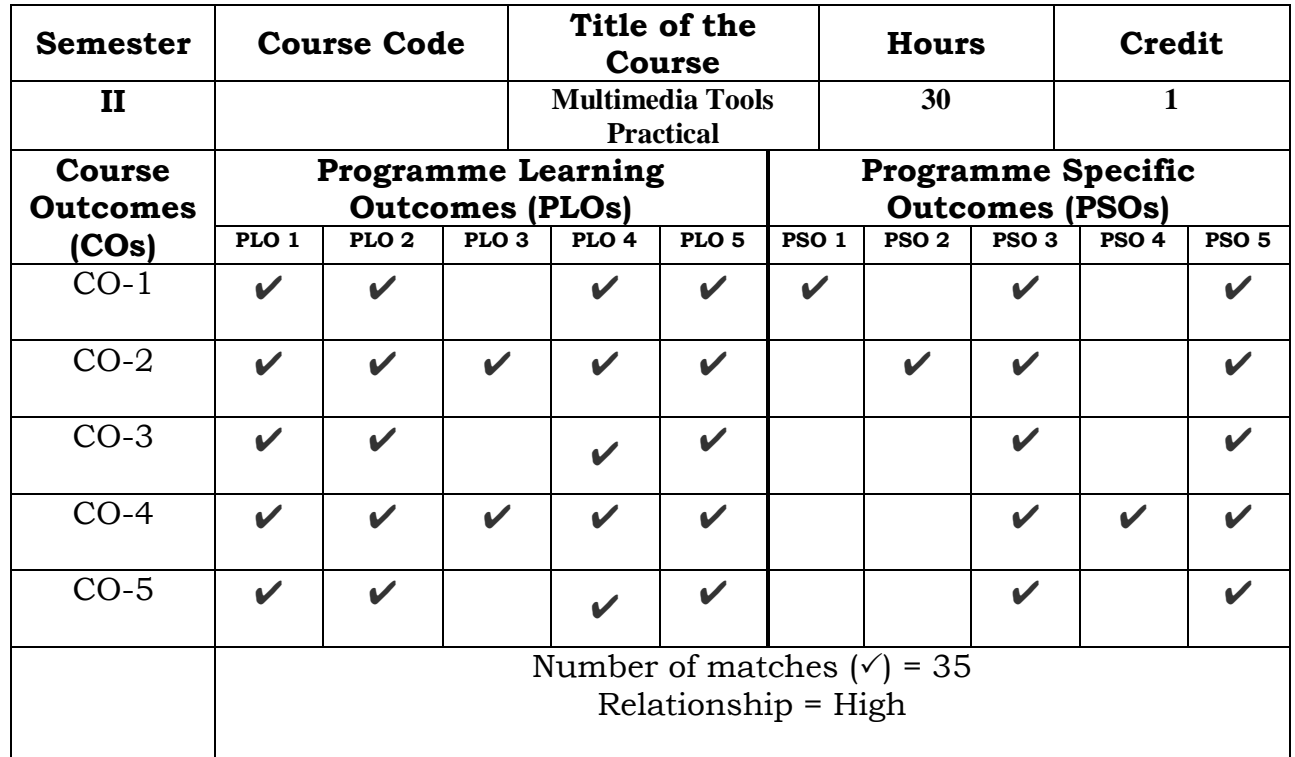

Prepared by **Checked** by **Checked** by

Signature :

## **SEMESTER – III**

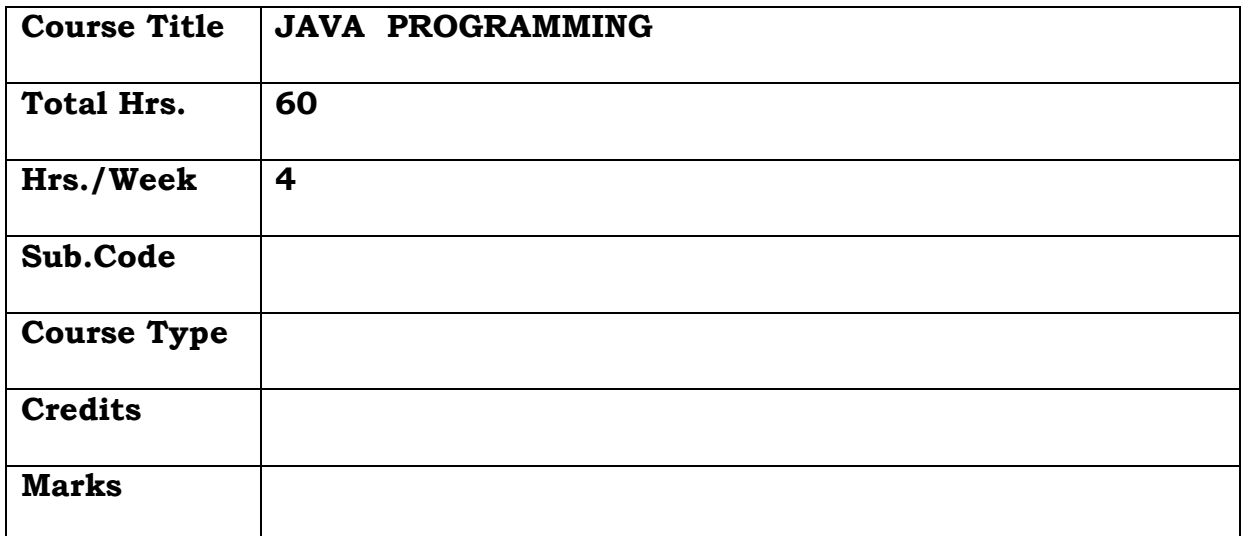

## **General Objective:**

Understand the fundamentals of object-oriented programming in Java, including managing classes, objects, invoking methods etc and exception handling mechanisms and also the Concepts of inheritance, packages, interfaces and multithreading are introduced.

## **Course Objectives: The learner will be able to:**

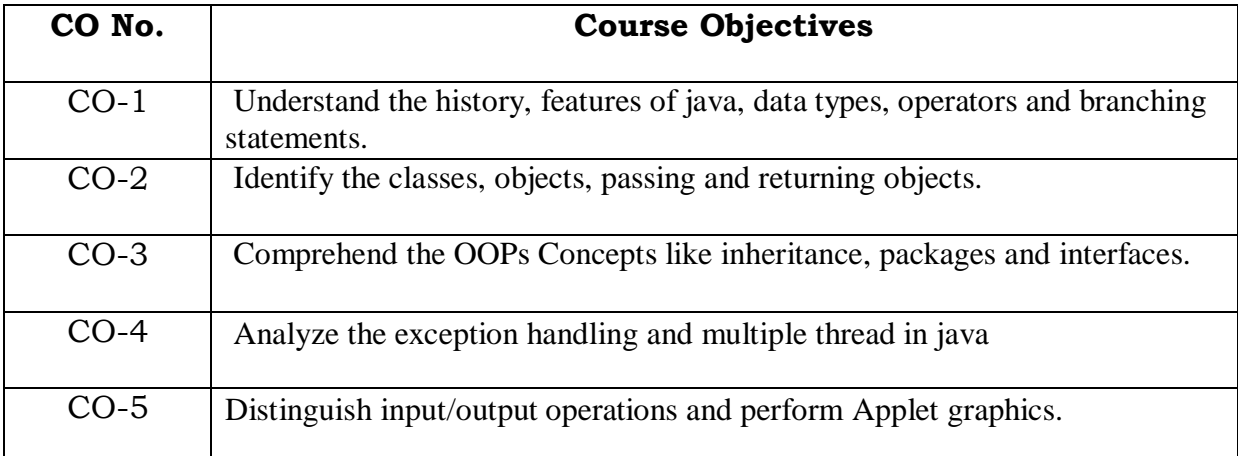

#### **UNIT I**

Features of Java: History – Characteristics of Java - Developing and Running a Java Program – Structure of a java program – Variables – Features of java – Data types – Type Conversion and casting – arrays – operators. Branching and Looping Statements - continue and return statement.

#### **UNIT II**

Classes methods and objects examples-declaring objects – methods in classes – constructors –this keyword- class structure- Extension to classes and methods: Methods overloading – passing objects to methods- passing arguments – returning objects – recursion – nested classes – string handling – command line execution.

## **UNIT III**

Inheritance: basic concepts – multilevel hierarchy – method overriding – abstract classes – Packages and Interfaces.

#### **UNIT IV**

Errors and Exception Handling: Compile time, runtime errors – exceptions – try and catch multiple catch- throw – java's built-in-exceptions. Multiple thread programming: java threads creating several threads – controls on threads.

#### **UNIT V**

Input Output Operations: reading characters, sentences, writing to console, file processing, copying files. Applets: Introduction - Graphics and Text: lines, rectangles, ellipse, arcs, polygons, paint mode, fonts, text.

#### **TEXT BOOK:**

- 1. Programming in java2 R. Rajaram, SCITECH Publications (India) Pvt Ltd, Chennai 2001
- 2. Java2 Complete Reference, Tata McGraw Hill Publications

#### **REFERENCE BOOKS:**

1. Thomaswu – An Introduction to Object Oriented Programming with Java, Tata McGraw Publications, 2001

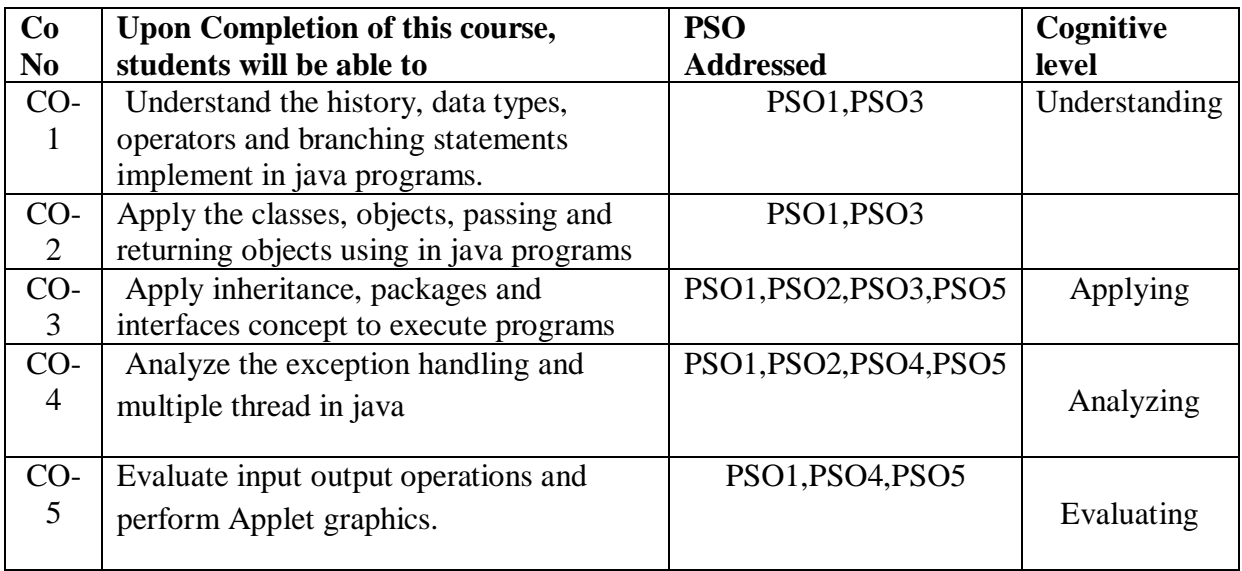

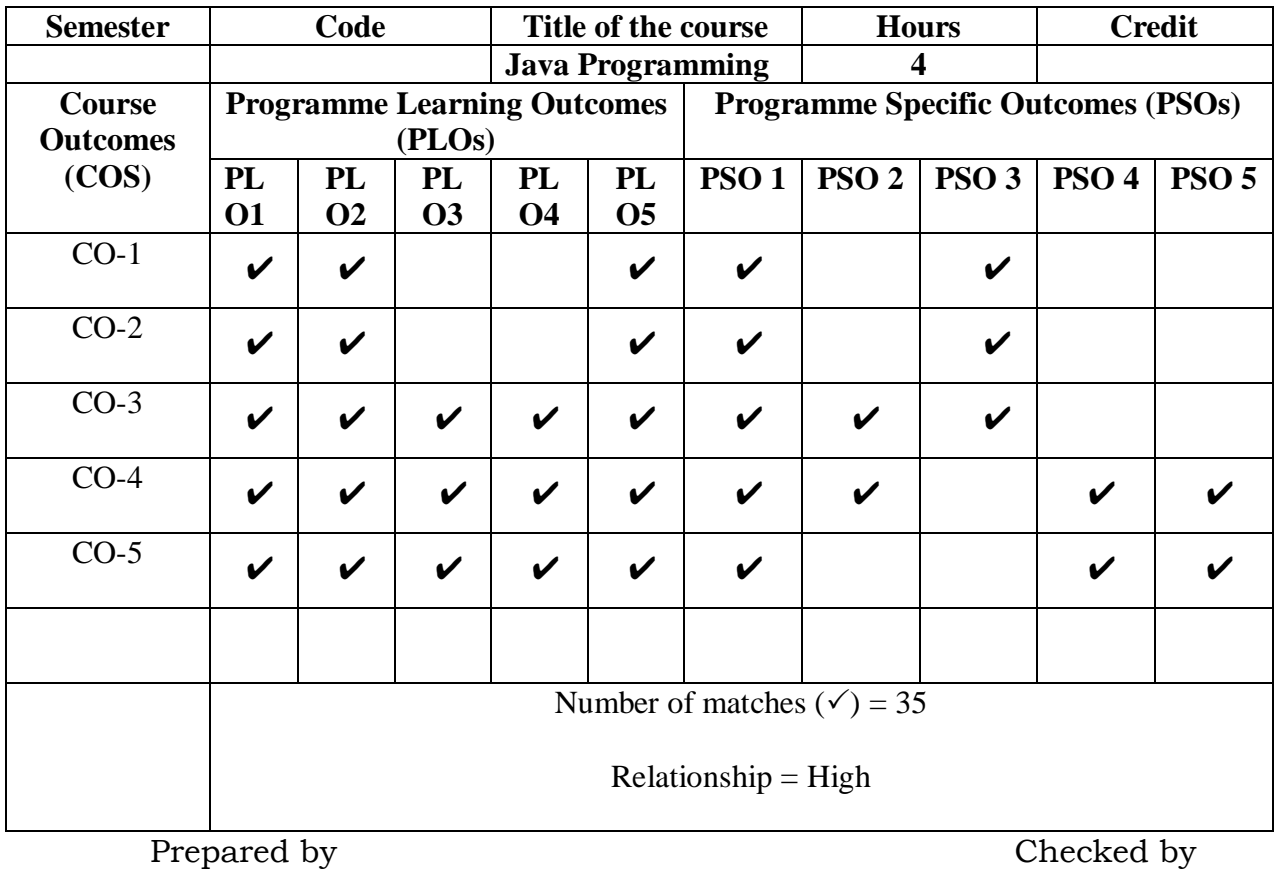

Signature :

## **Semester – III**

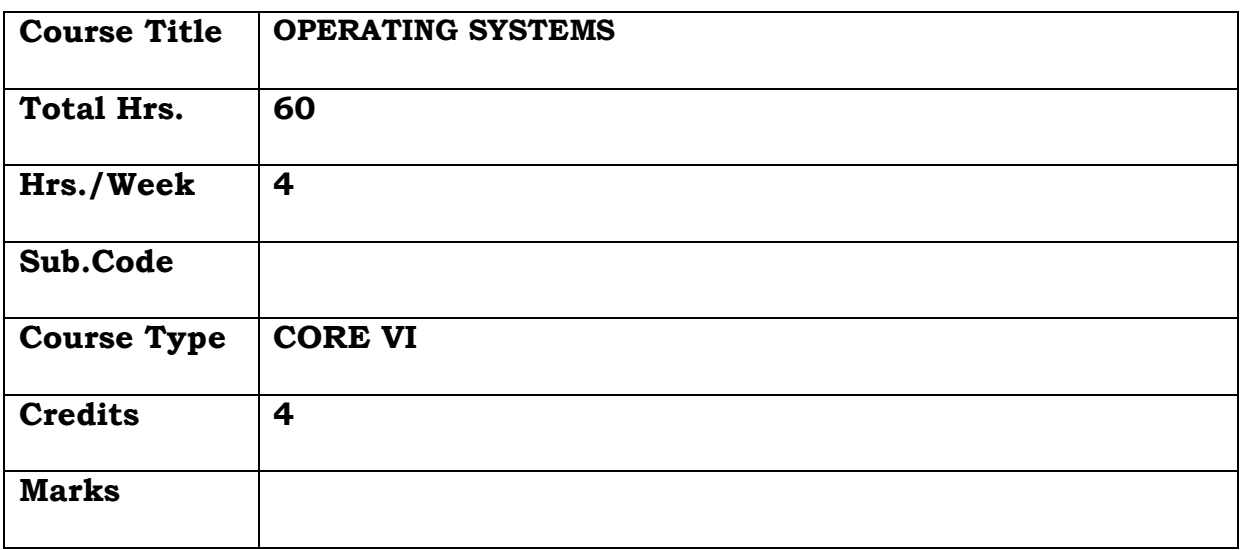

## **General Objective:**

To make the students to learn what an operating system does, management of the CPU, memory, processes and file system

## **Course Objectives: The learner will be able to:**

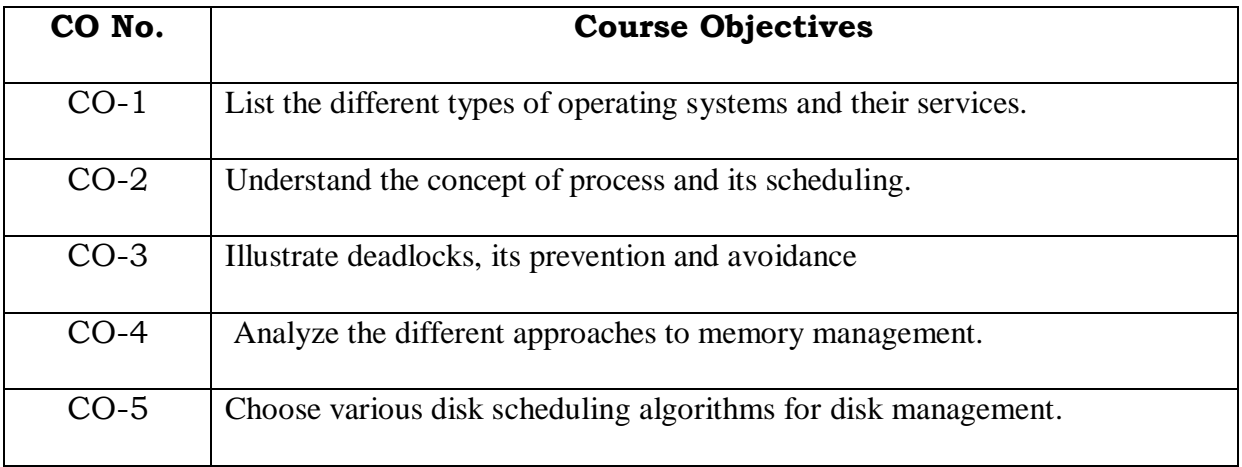

## **UNIT I**

Introduction - History of operating system- Different kinds of operating system – Operating system concepts - System calls-Operating system structure.

## **UNIT II**

Processes : Basic concepts - threads –Scheduling – Types of Scheduling, Scheduling Algorithms, Scheduling Criteria, FIFO, Round Robin, Shortest Process Next, Shortest Remaining Time and Priority Scheduling

## **UNIT III**

Deadlocks: Introduction to deadlocks –deadlock characterization-methods of handling deadlocks-deadlock prevention - deadlocks avoidance -deadlock detection and recovery.

## **UNIT IV**

Memory Management: Memory Management Strategies - swapping– contiguous memory allocation-Paging-Segmentation-Virtual memory Management–Demand Paging-Page Replacement

## **UNIT V**

Files systems: Files - directories - files systems implementation - File System Structure –Allocation methods-Disk Scheduling: Types of Disk Scheduling Algorithms. First Come – First Serve (FCFS) Shortest Seek Time First (SSTF) Elevator (SCAN) Circular SCAN (C – SCAN) LOOK. C – LOOK.

## **TEXT BOOK**

- 1. Andrew S. Tanenbaum, "Modern Operating Systems", 2nd Edition, PHI private Limited, New Delhi, 2008.
- 2. Silberschatz A. Peterson J.L.,Galvan P.-Operating System Concepts. Sixth Edition

## **REFERENCE BOOKS**

- 1. William Stallings, "Operating Systems Internals & Design Principles",5thEdition, Prentice - Hall of India private Ltd, New Delhi, 2004.
- 2. Sridhar Vaidyanathan, "Operating System", 1st Edition,Vijay Nicole Publications, 2014.

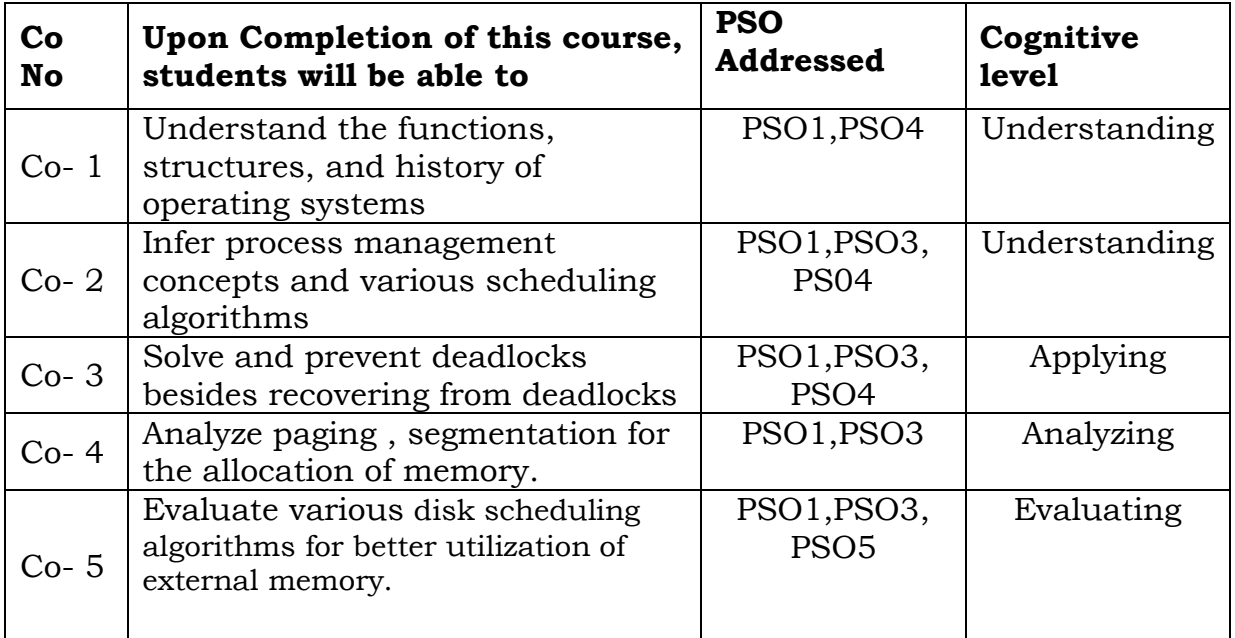

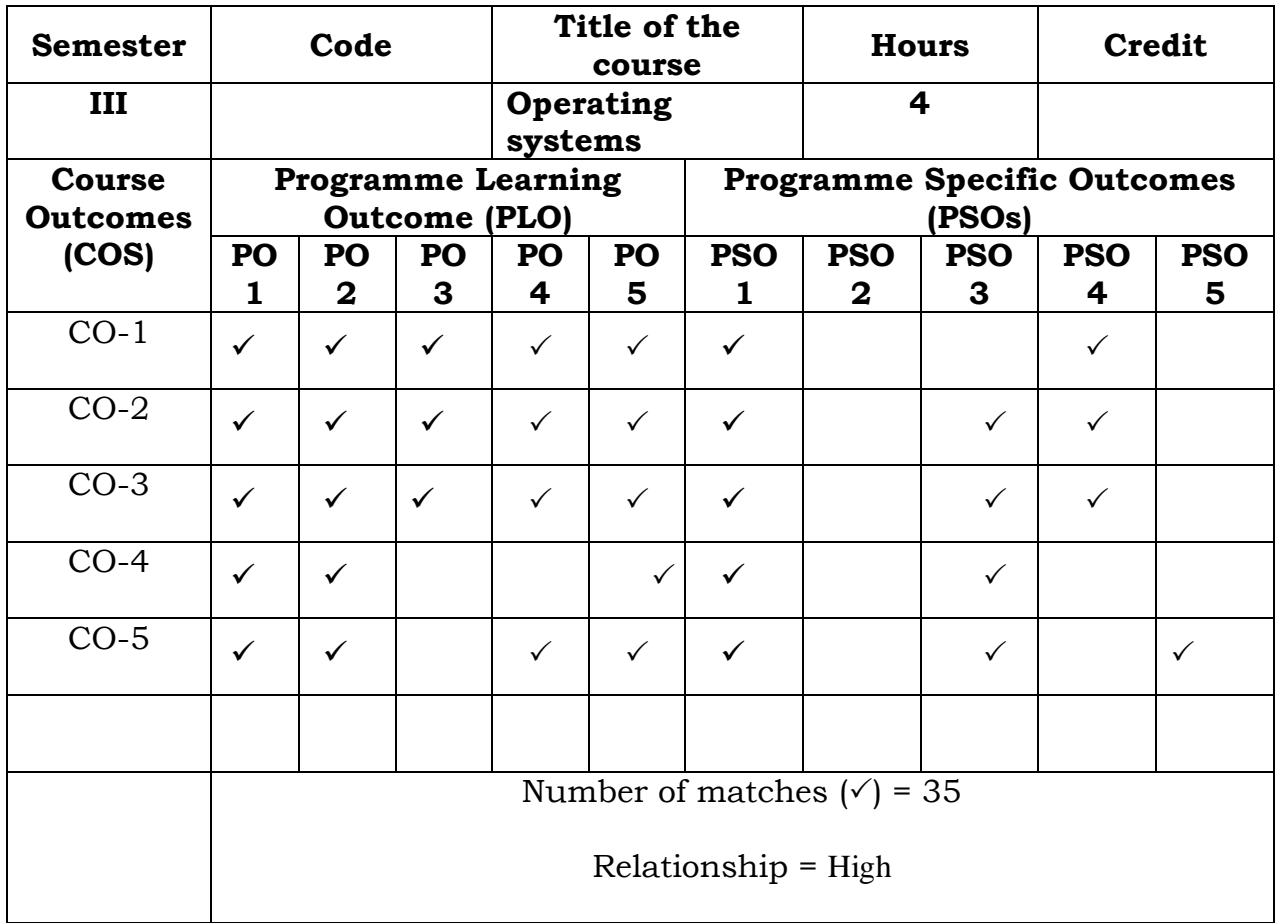

Prepared by  $\hfill$  Checked by

Name :R.FathimaSyreen Head of the Department

#### **Semester – III**

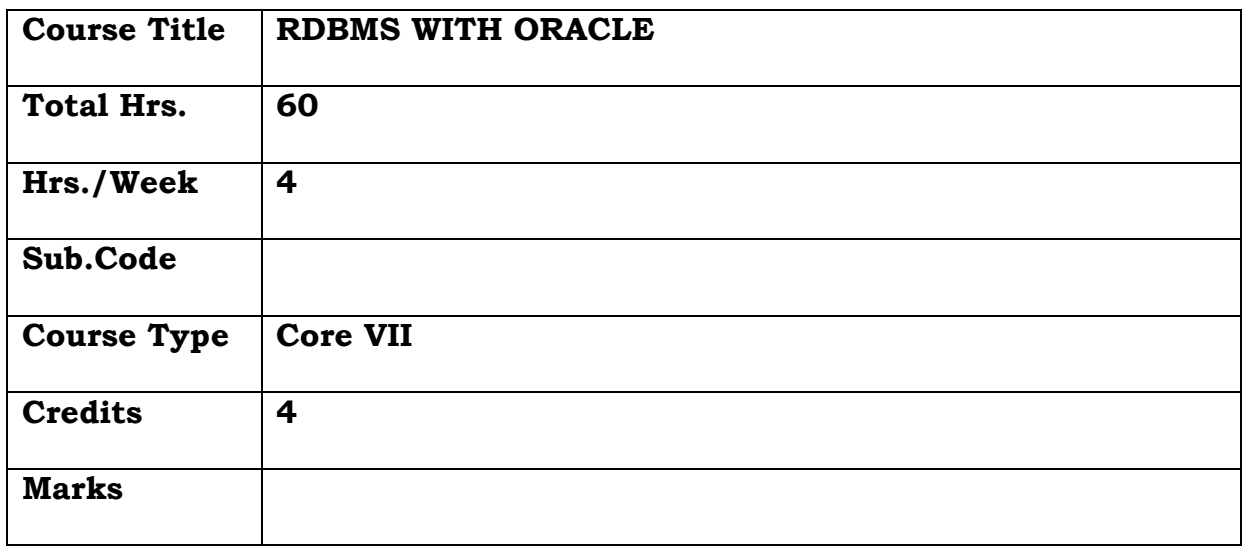

## **General Objective:**

To teach the students various advanced PL/SQL techniques and train them to build and maintain database structures and query language.

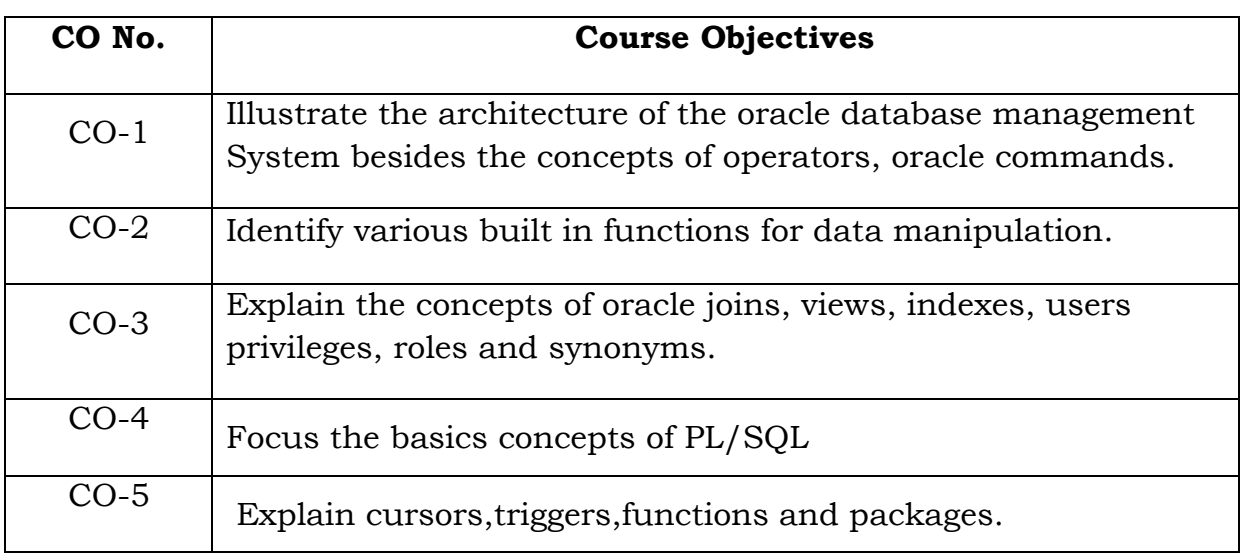

## **Course Objectives: The learner will be able to:**

## **UNIT I**

Introduction to oracle server - Data types –constraints-creating and maintaining tables –DDL –DML – arithmetic operators-logical operatorsrelational operators-other comparison operators.

## **UNIT II**

Working with tables: function and grouping-built-in functionscharacter functions – numeric functions – data functions – other functions – conversion functions – nested function – group function-grouping datahaving clause.

#### **UNIT III**

Multiple tables: joins-set operations. Index – sequence – view -Users – privileges and roles – synonyms

## **UNIT IV**

**PL/SQL**: Introduction-basic syntax-data types-variables-constants and literals-operators-conditions-loops-strings-arrays

## **UNIT V**

**PL/SQL**: PL / SQL – triggers – stored procedures and functions – packages – cursors –implicit cursor-Explicit cursor-Declaring the cursors-Exceptions

## **TEXT BOOK:**

- 1. Jose. A. Ramalho Learn Oracle, B.P.B Publications.(Unit 1 to 4)\
- 2. http://docs.oracle.com/cd/B19306\_01/server.102/b14220/security. htm(Unit 5)

#### **REFERENCE BOOK :**

1. Database system using oracle – Nileshshah

## **Course Outcomes**

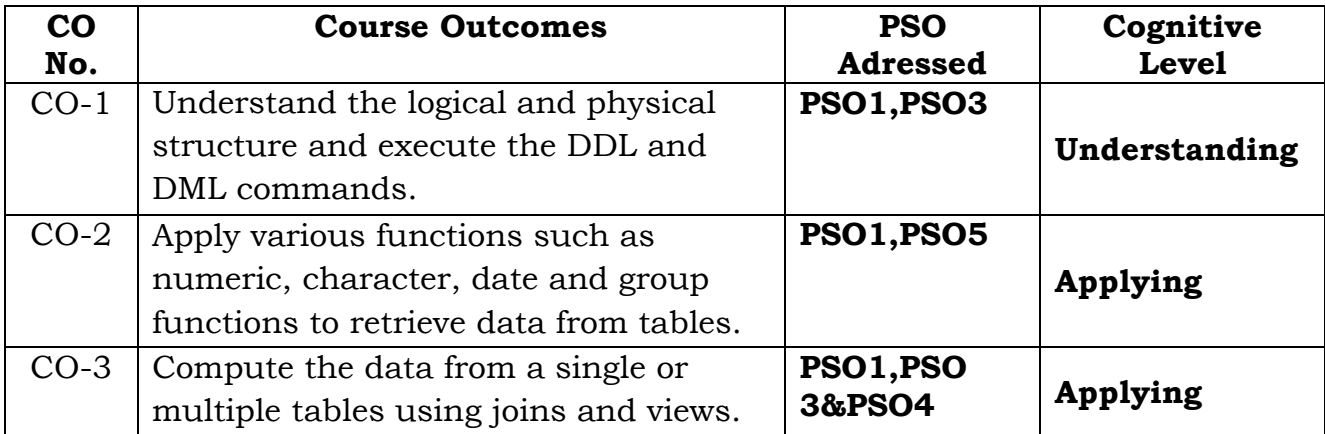

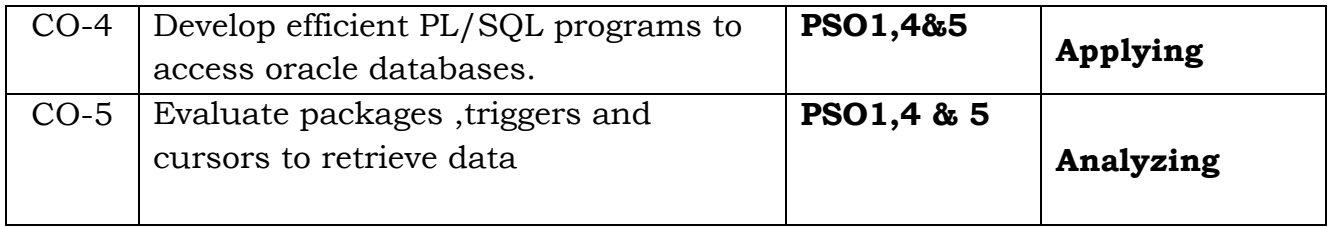

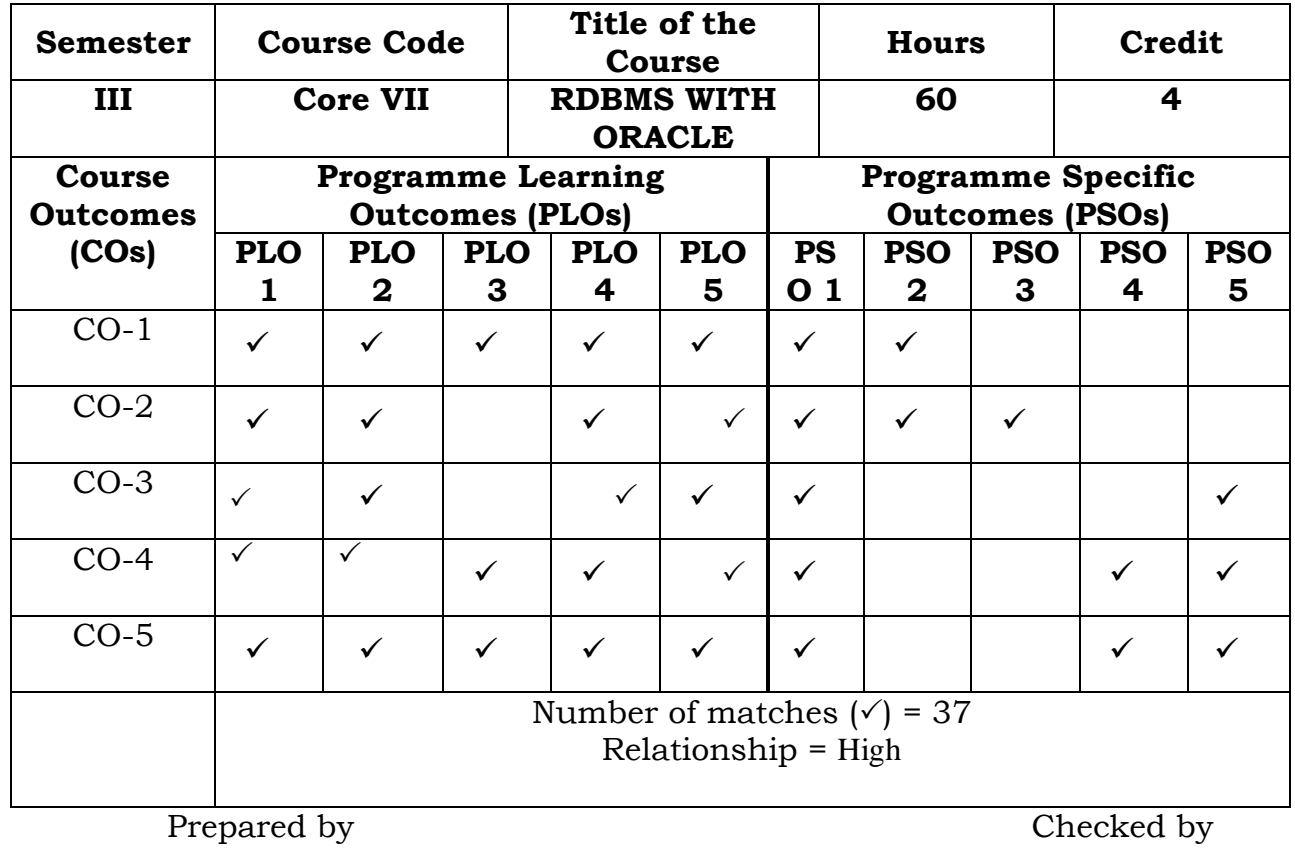

Name : W.FATHIMA FARSANA Head of the Department

Signature :

#### **Semester – III**

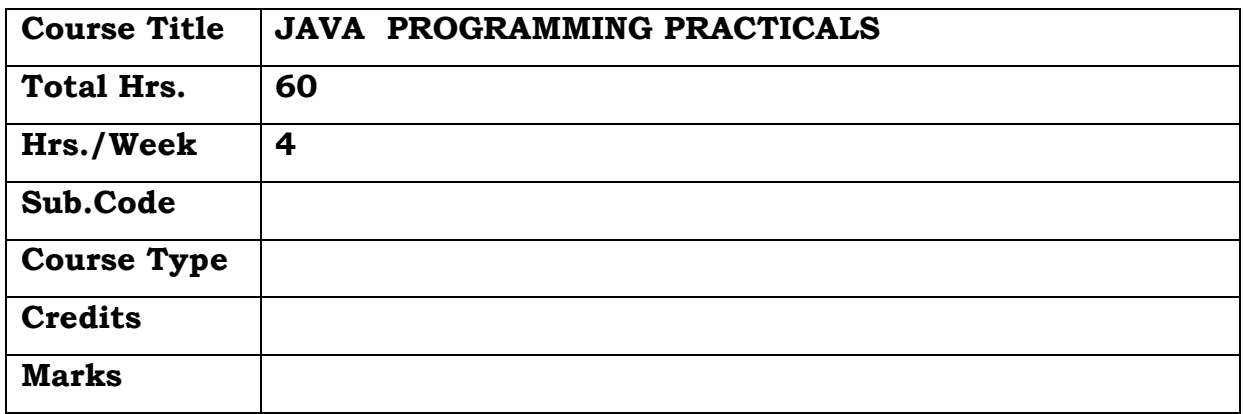

## **General Objective:**

To teach the fundamentals of object-oriented programming in Java, including defining classes, objects, invoking methods etc and exception handling mechanisms. Understand the principles of inheritance, packages ,interfaces and input/output operations and applet

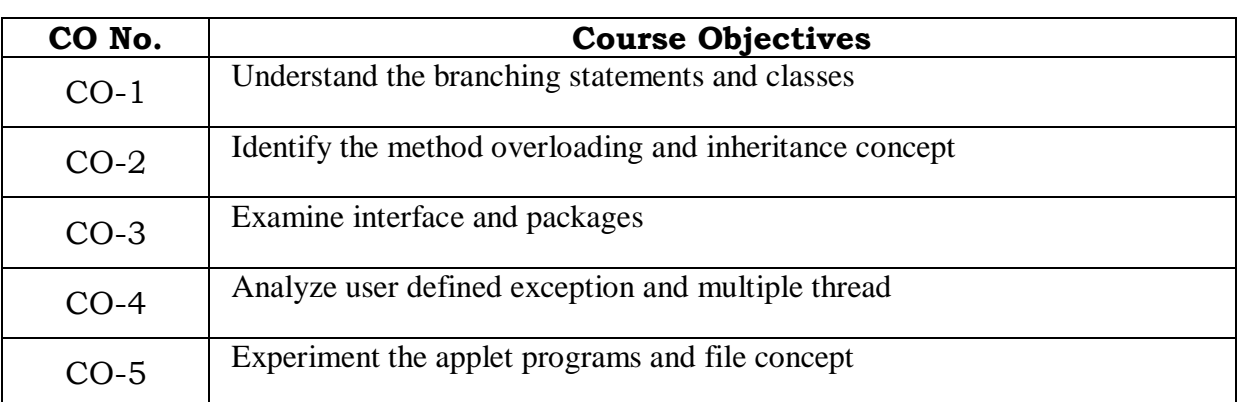

#### **Course Objectives: The learner will be able to:**

1 Write a Java Program to make a simple calculator using switch case

- 2. Write a java program using class
- 3. Write a Java Program using method overloading
- 4. Write a java program using inheritance
- 5. Write a java program using interfaces
- 6. Write a java program using packages
- 7. Write a java program to create a user defined exception
- 8. Write a program using threads

9. Create an applet program to draw multiple shapes

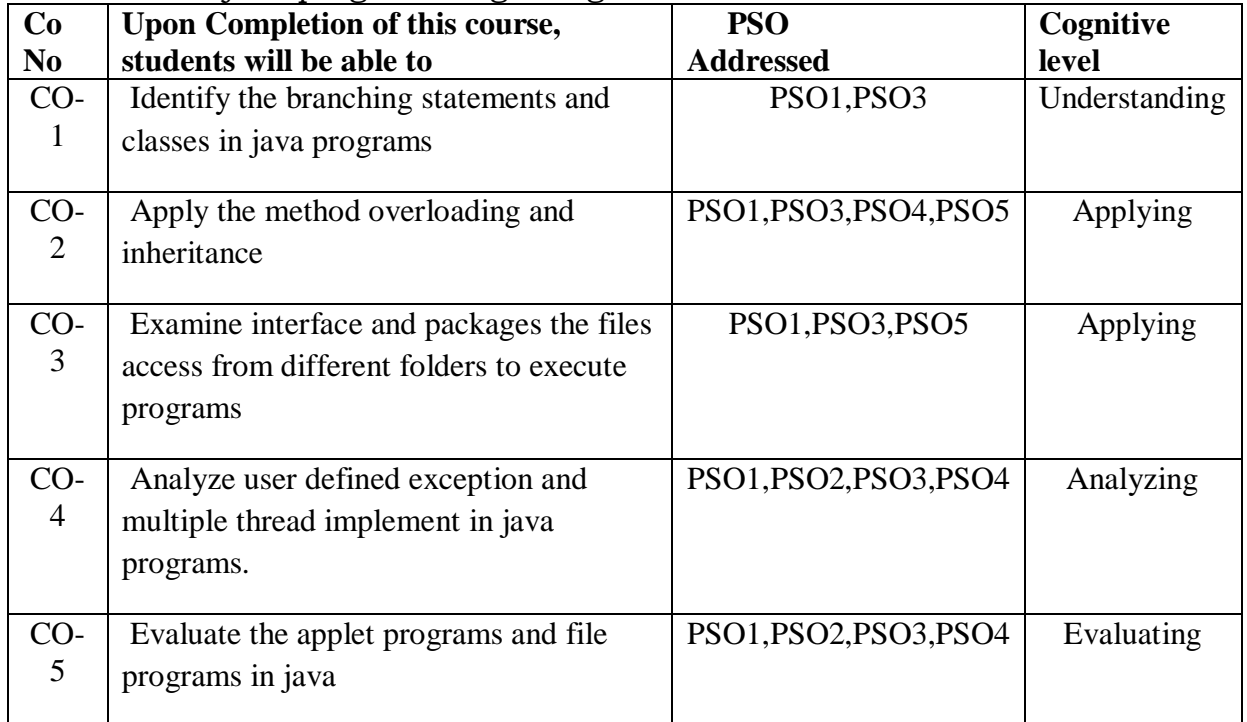

10. Create a java programming using Files

## **Relationship Matrix**

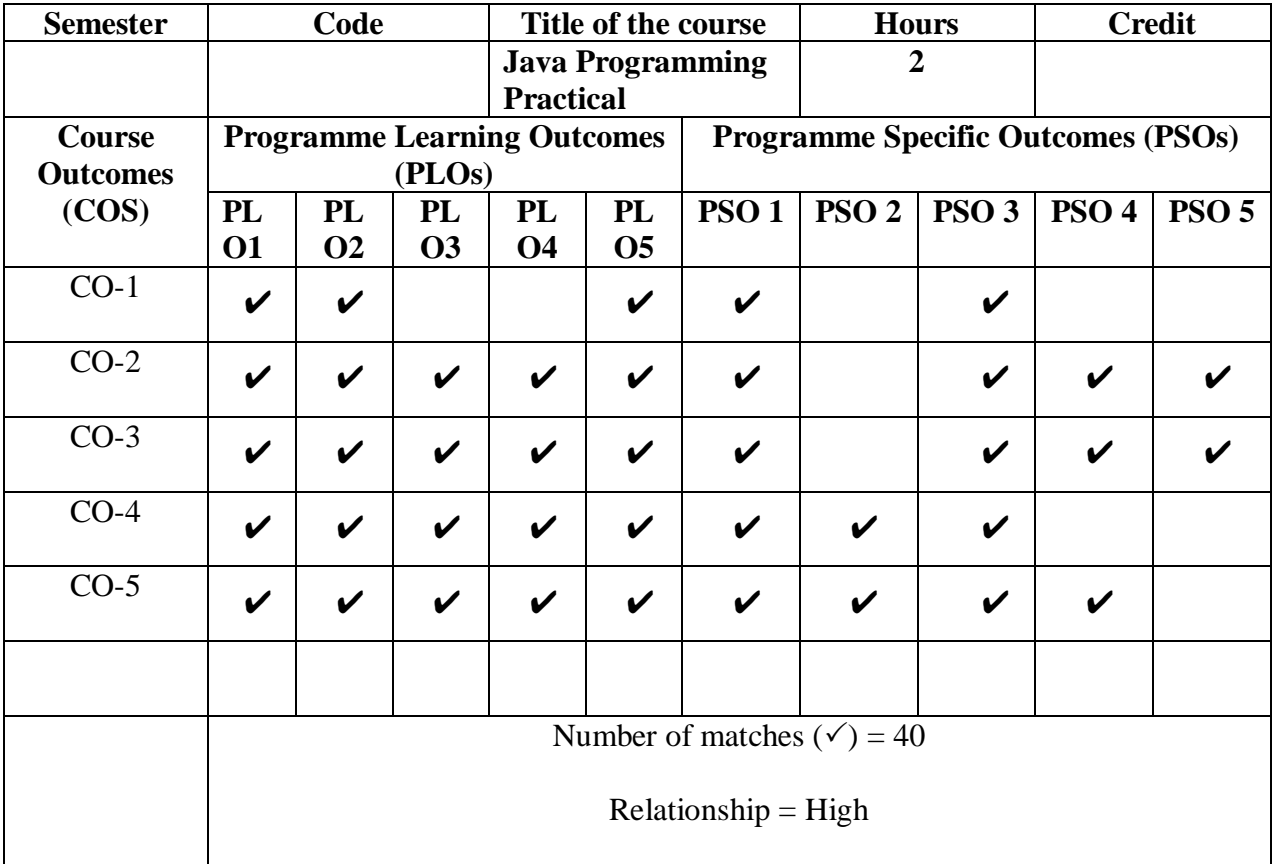

Prepared by Checked by Checked by Checked by Checked by Checked by Checked by Checked by  $\sim$ 

1. M.H.Ibrahim 1. ……………………….

#### **Semester – III**

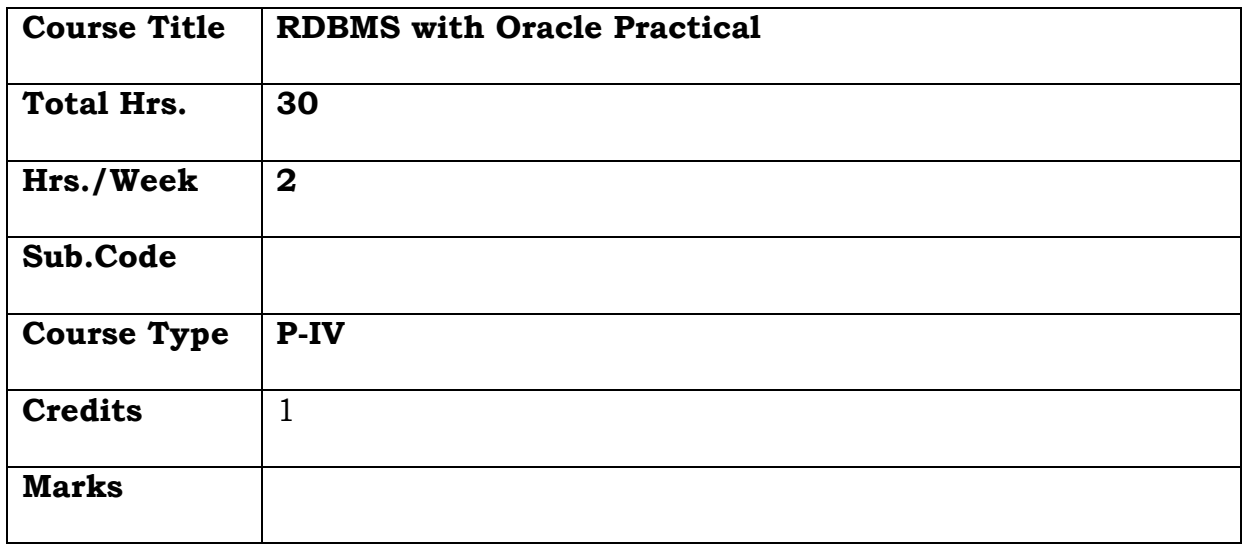

## **General Objective:**

To teach PL/SQL programming language to the students by giving practical knowledge, utilizing the services provided by Oracle database in a stored procedure perspective.

#### .**Course Objectives: The learner will be able to:**

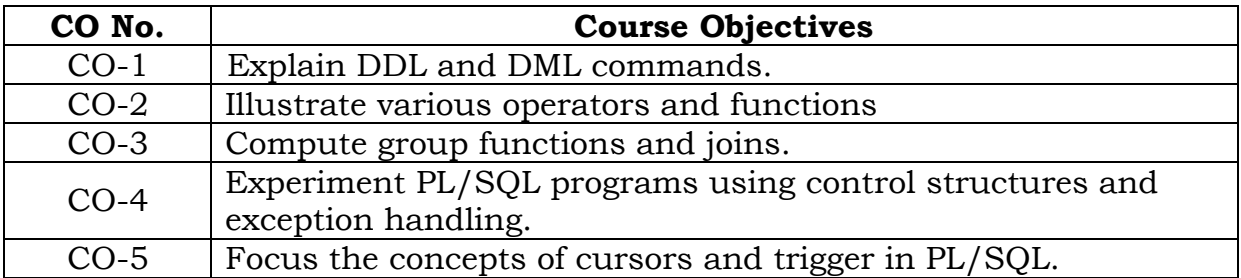

- 1. Creating, modifying and dropping tables using constraints
- 2. Inserting, modifying, deleting rows in database.
- 3. Retrieving rows with operators in where clause.
- 4. Retrieving rows with Character, Number and Date functions.
- 5. Retrieving row with Group functions and HAVING.
- 6. Joining Tables (Inner and Outer)
- 7. Program using control structures
- 8. Program using Exception Handling
- 9. Create triggers on DDL statements

## 10. Declare and control explicit cursors, use simple loops and cursor FOR loops to fetch data

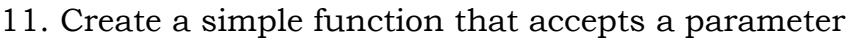

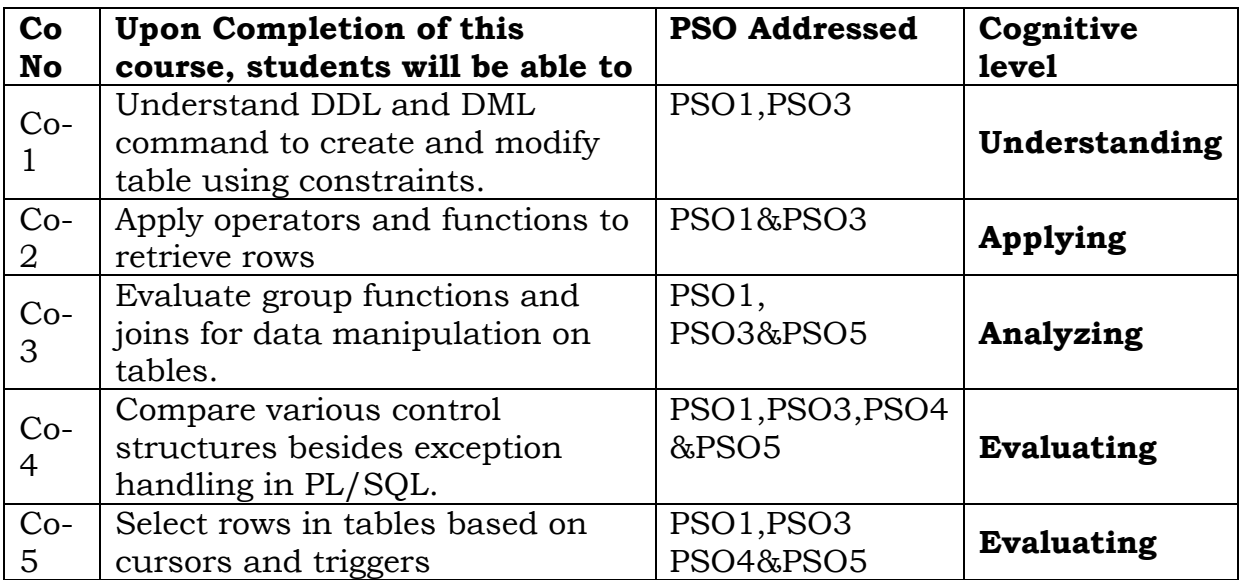

## **Relationship Matrix**

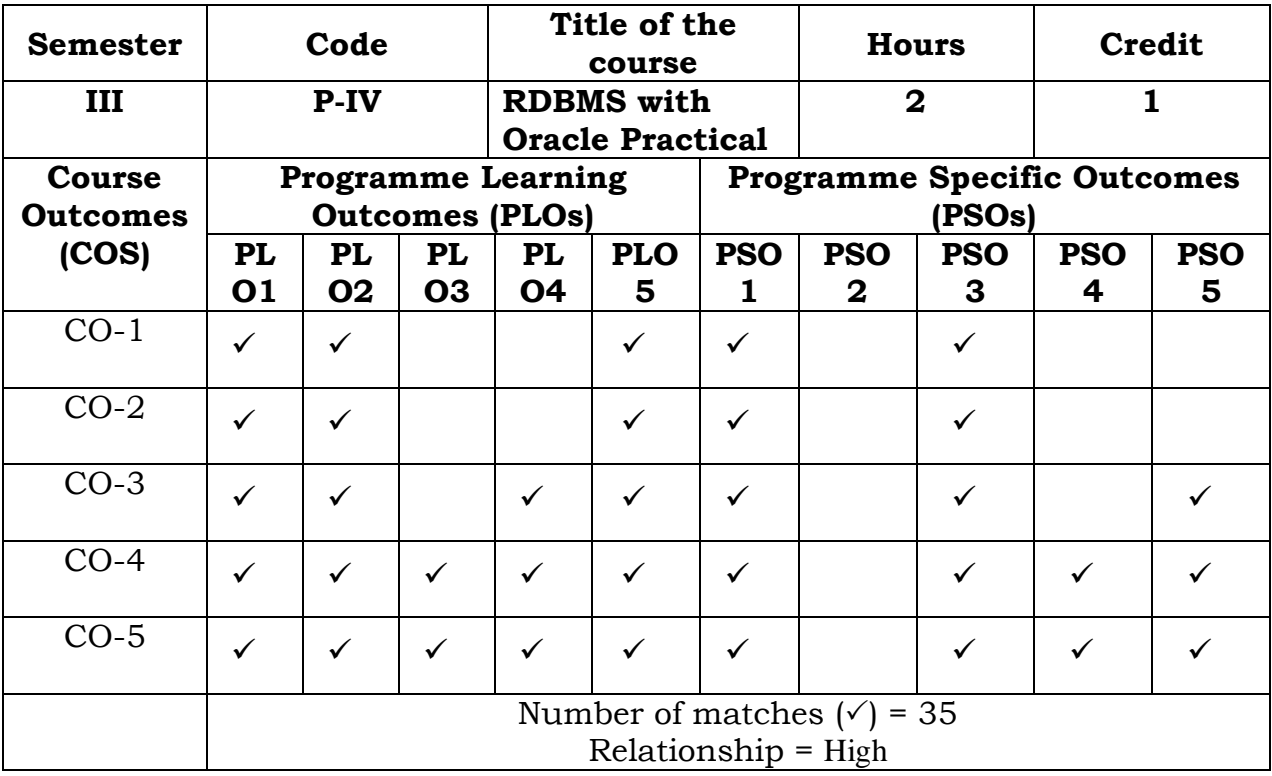

Prepared by **Checked** by **Checked** by

Name :W.FathimaFarsana Head of the Department

Signature :

## **Semester – III**

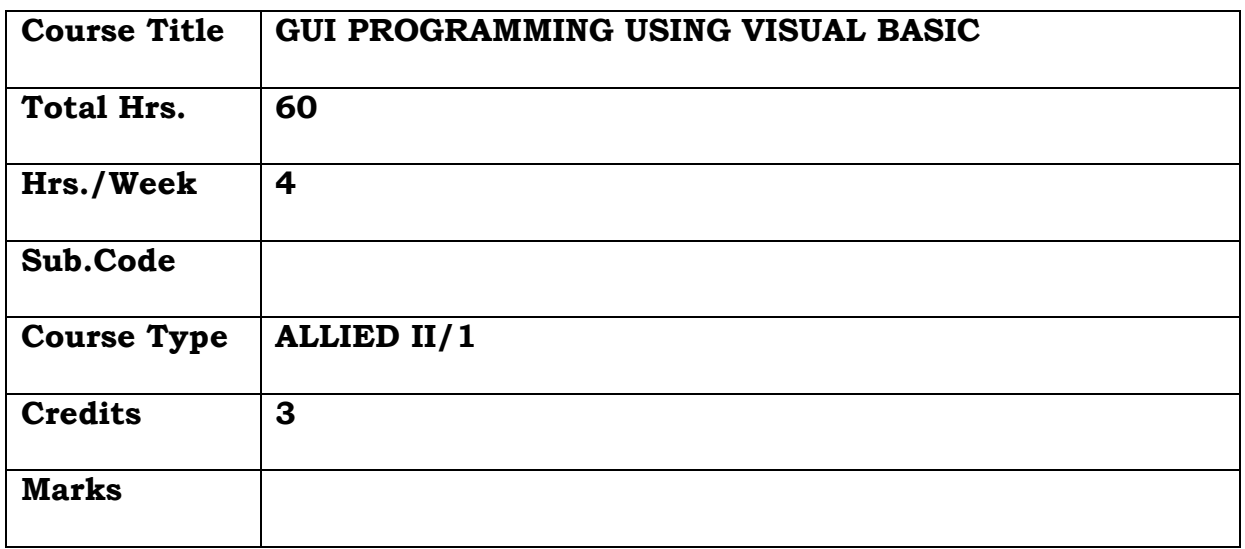

## **General Objective:**

To teach effective user interfaces with Visual Basic controls, forms, and other GUI components and database access using data control ,ADO Control, DAO, RDO and Data Environment Designer.

## **Course Objectives: The learner will be able to:**

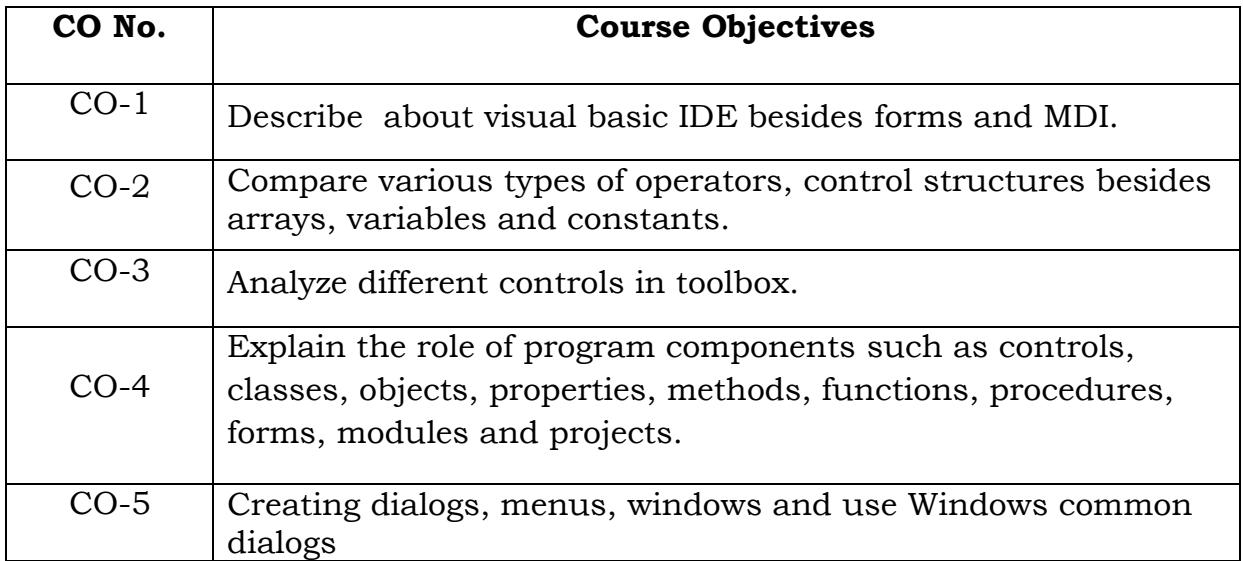

#### **UNIT I**

**Integrated Development Environment (IDE) and Forms:**  Introducing Visual BASIC- Learning the IDE Features- Working with Forms: The Anatomy

of a Form- Working with Form Properties- Tweaking a Form's Properties- Introducing Form events- Introducing Form methods- Working with Multiple Document Interface (MDI) Forms.

#### **UNIT II**

**Logic and Program Flow, Data Types :** Understanding Logical operators- Making Comparisons- Evaluating Conditions in code- Performing repetitive tasks. Introducing variables- variable types- Arrays– Constants

## **UNIT III**

**Selecting and Using Controls:**Introducing Controls- Command Buttons-Text Boxes-Labels- Option Buttons- Check Boxes- Frame controls- List Boxes- Combo Boxes- Image objects- Picture objects Timers- Scroll Bars-Drive Lists- Directory List Boxes- File List Boxes.

#### **UNIT IV**

**Modules, Classes, Menus, And Tool Bars:** Introducing Code Modules and Classes- Creating a Code Library- Working with sub procedures- Working with Function procedures- Using Private and public sub procedures. Understanding the Menu Object- Creating a menu with the Menu

#### **UNIT V**

**Storing And Retrieving Data, Dialog Boxes :** Working with ASCII Files- Data controls- Understanding the Anatomy of a database- Creating data bases with Visual Data Manager- Creating a Data base Table- Creating a Query- Modifying a table- DAO-RDO-ADO-Data reports.

#### **TEXT BOOK:**

1. Visual BASIC 6 In Record Time – Steve Brown – bpb Publications.

#### **REFERENCE BOOKS:**

1. Visual BASIC 6 – Paul Sheriff – PHI

2. The Complete Reference Visual Basic 6 – Noel Jerke - Tata Mcgraw - Hill Edition

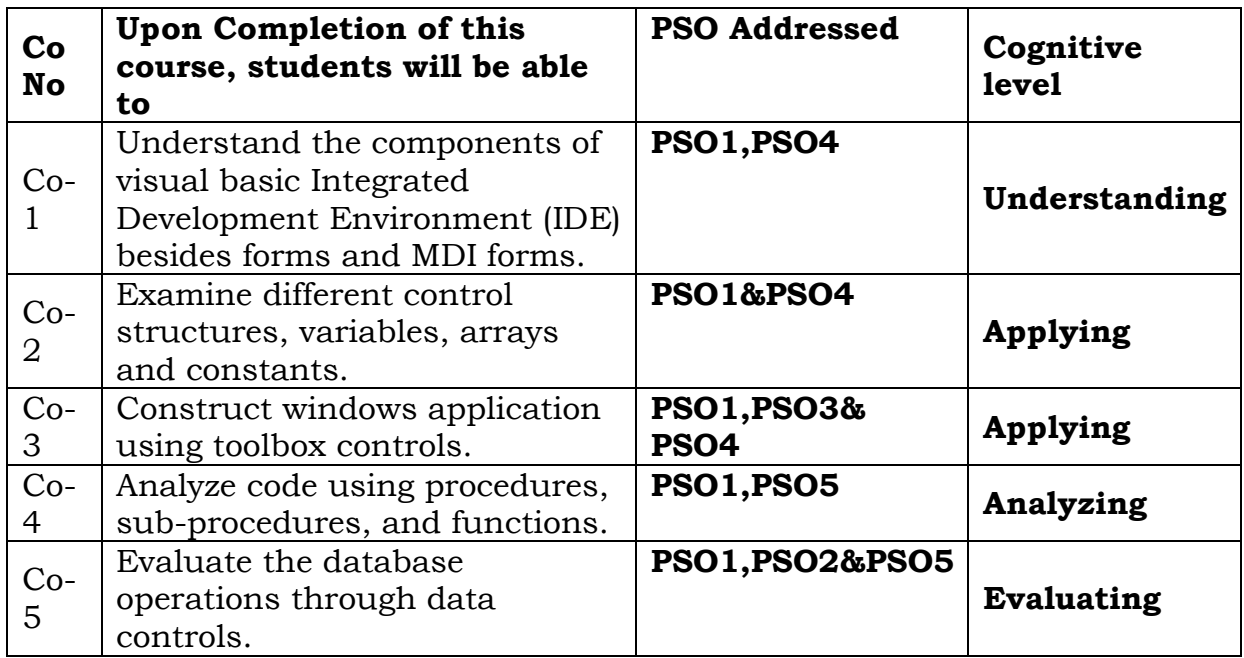

## **Relationship Matrix**

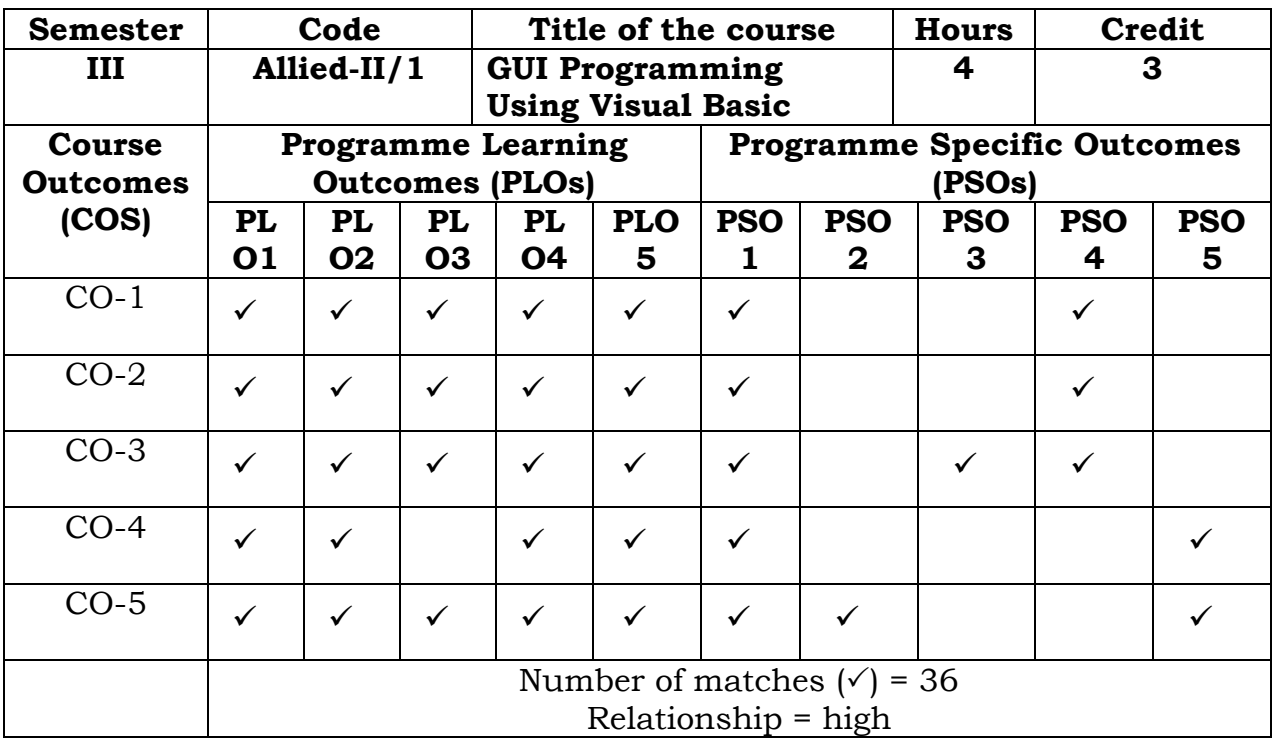

Prepared by **Checked** by

Name :W.FathimaFarsana Head of the Department

Signature :

## **Semester – III**

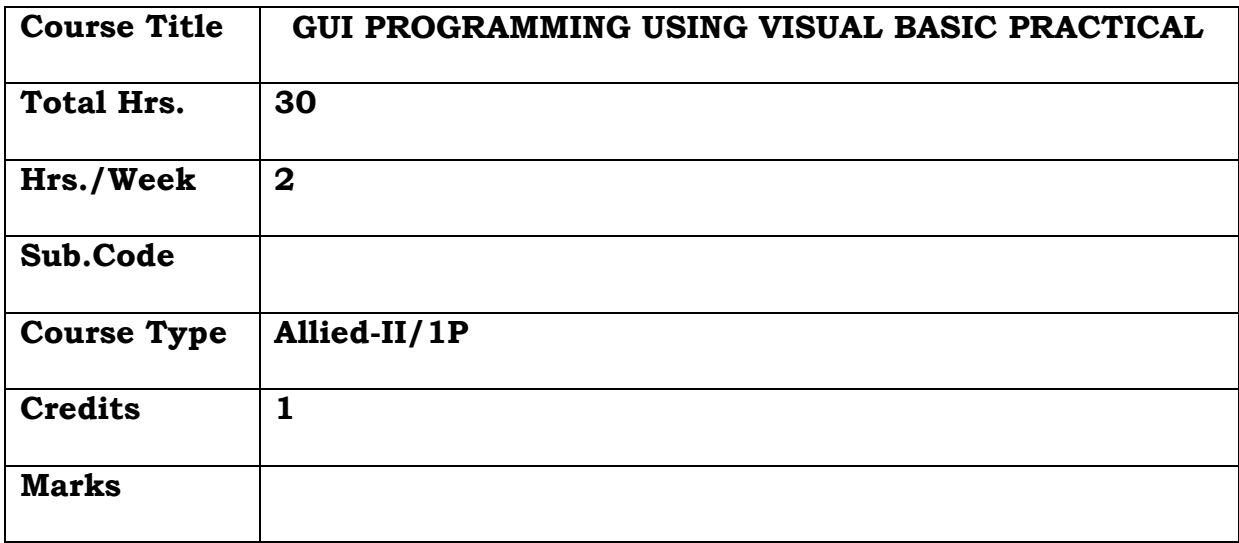

## **General Objective:**

To teach effective user interfaces with Visual Basic controls, forms, and other GUI components and database access using data control ,ADO Control, DAO, RDO and Data Environment Designer.

## **Course Objectives: The learner will be able to:**

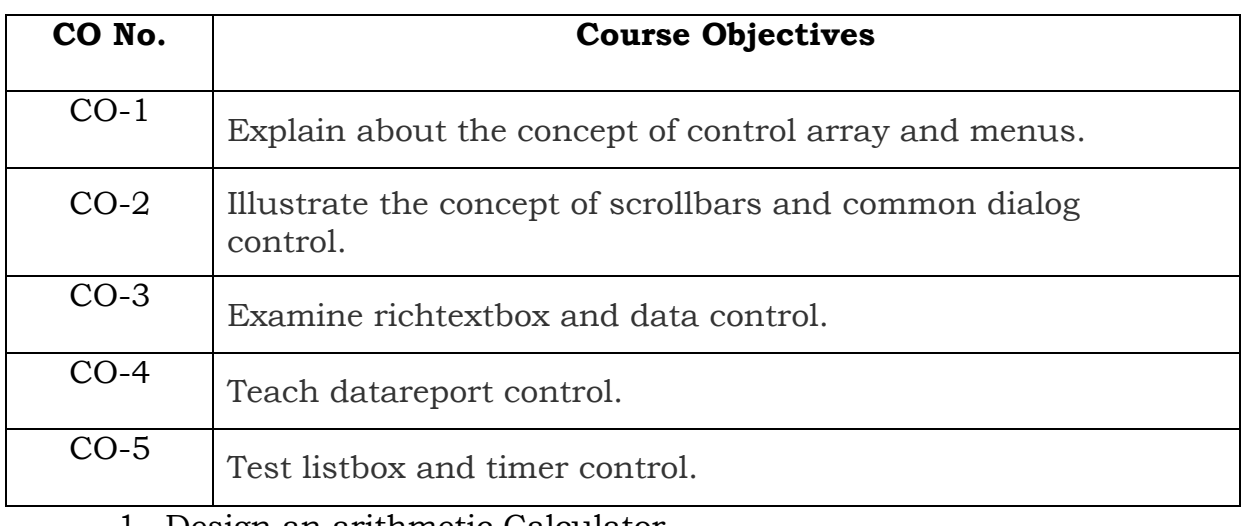

1 Design an arithmetic Calculator

2 Menu Creation with simple files and edit options.

3 Designing a color mixer using basic colors.

- 4 Create a file open dialogue box to load a picture.
- 5 Create an application to format the text inside the text box.
- 6 Viewing records using data base controls.
- 7 Adding records to database using data control
- 8 Display the information in the report form.
- 9 Create an application to move the elements from list to list and add new items.
- 10 Animate a Picture using Timer control.

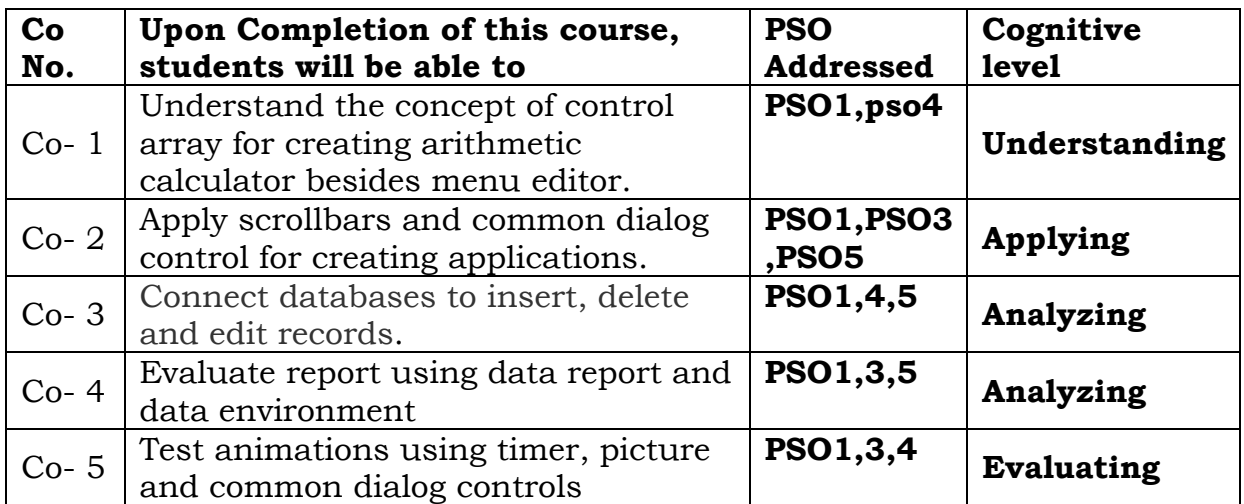

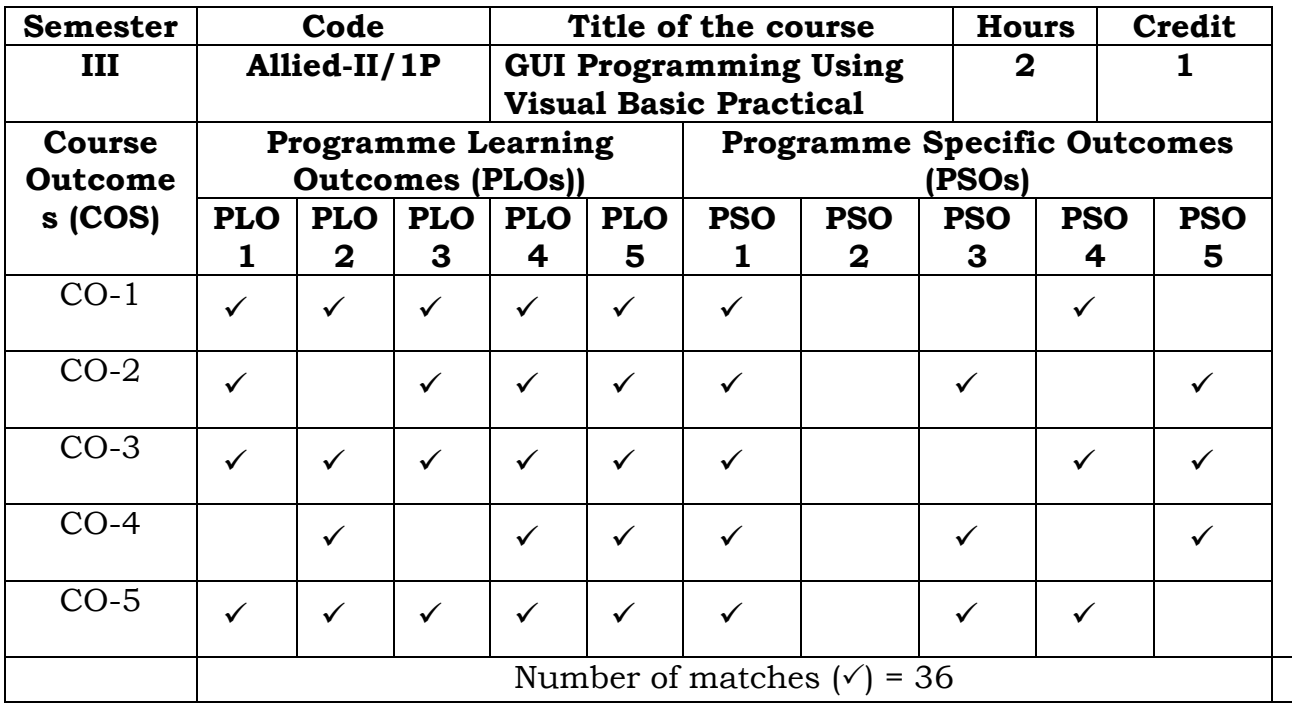

Relationship = High Prepared by **Checked** by

Name :W.FathimaFarsana Head of the Department Signature :

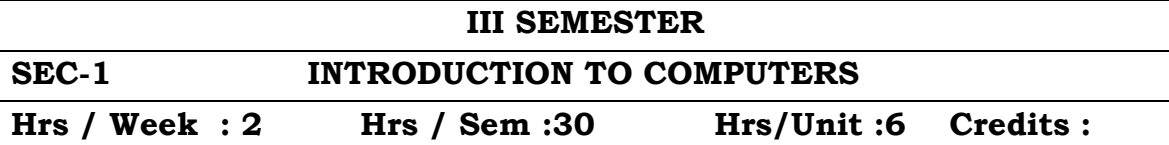

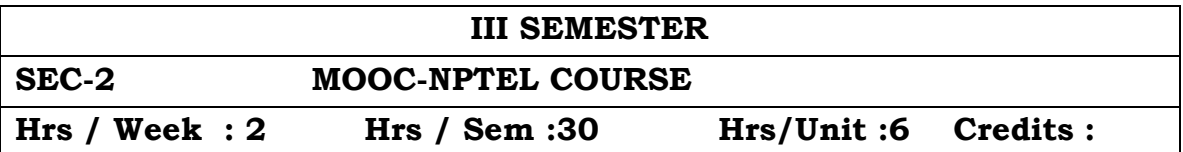

#### **Semester – III**

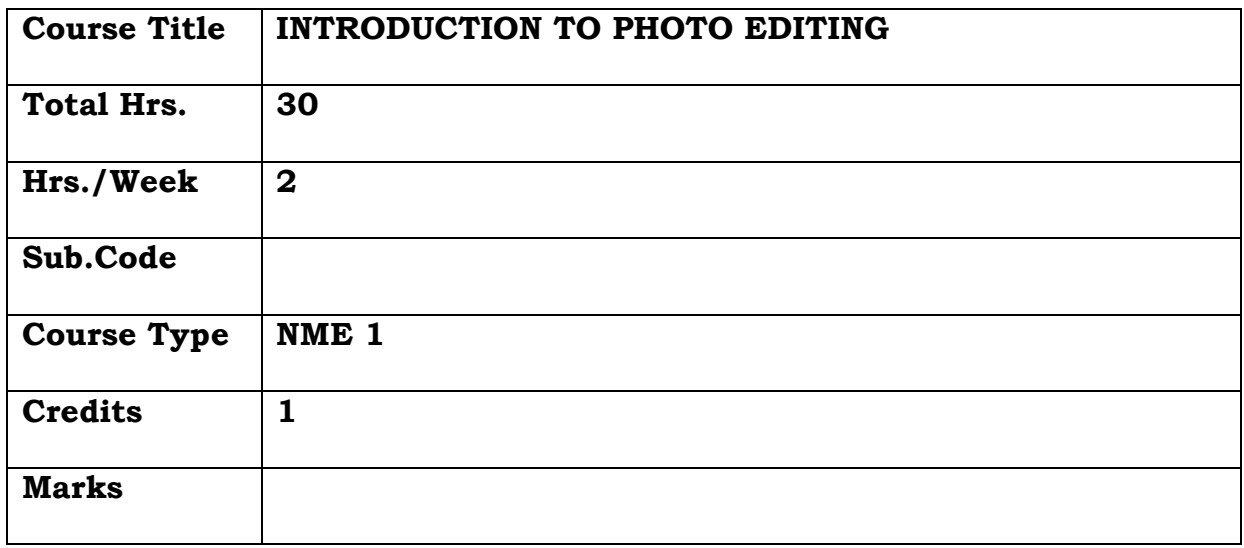

## **General Objective:**

To teach students the basic tools used in photoshop to create and edit images and train them the techniques to capture digital images and photo retouching.

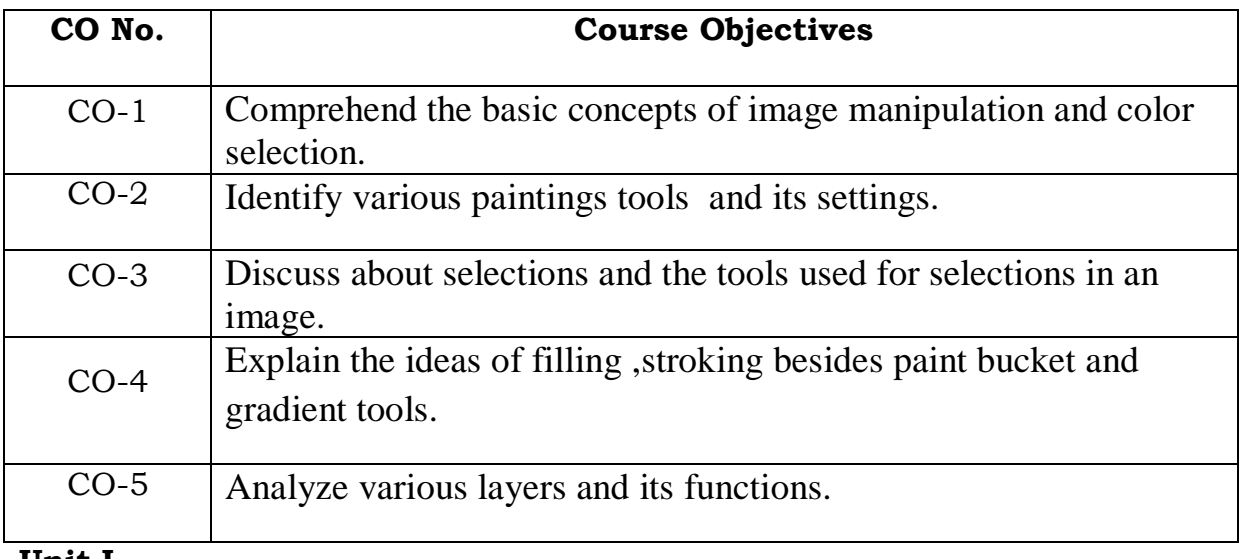

## **Course Objectives: The learner will be able to:**

## **Unit I**

Basic Image Manipulation - Bitmap Images - Vector Images - Image Size and Resolution Settings - Creating New Images - Color Basics - Color Modes - Foreground and Background Colors - Selecting Colors with the Eyedropper Tool - Selecting Colors with the Swatches Palette

## **Unit II**

Painting Tools: Painting Tools - The Brush Tool - Blending Modes - The Pencil Tool - The Eraser Tool - The Magic Eraser Tool - The Background Eraser Tool - Using the Art History Brush - Using the History Brush – Brush Settings

## **Unit III**

Making Selections: Selection Basics - Making Pixel Selections - The Marquee Tools - The Lasso Tools - The Magic Wand Tool - Selecting by Color Range adjusting Pixel Selections

## **Unit IV**

The Extract Command - Copying and Pasting Pixel Selections - Saving and Loading Selections -Filling and Stroking - Applying Fills - Using the Paint Bucket Tool - Using the Gradient Tool

## **Unit V:**

Layers: Using Layers and Layer Sets - Creating Layers and Layer Sets - Stacking and Linking Layers - Moving Layer Content with the Move Tool - Locking Layers - Merging and Flattening Layers

## **Text Book:**

Adobe Photoshop.CS2 Class Room In book New Full-color Edition Adobe Press

## **REFERENCE BOOK:**

Adobe Illustrator For Beginners 2021: Learn Graphic Design With Illustrator, By [Hector Grant](https://www.amazon.com/s/ref=dp_byline_sr_book_1?ie=UTF8&field-author=HECTOR+GRANT&text=HECTOR+GRANT&sort=relevancerank&search-alias=books)

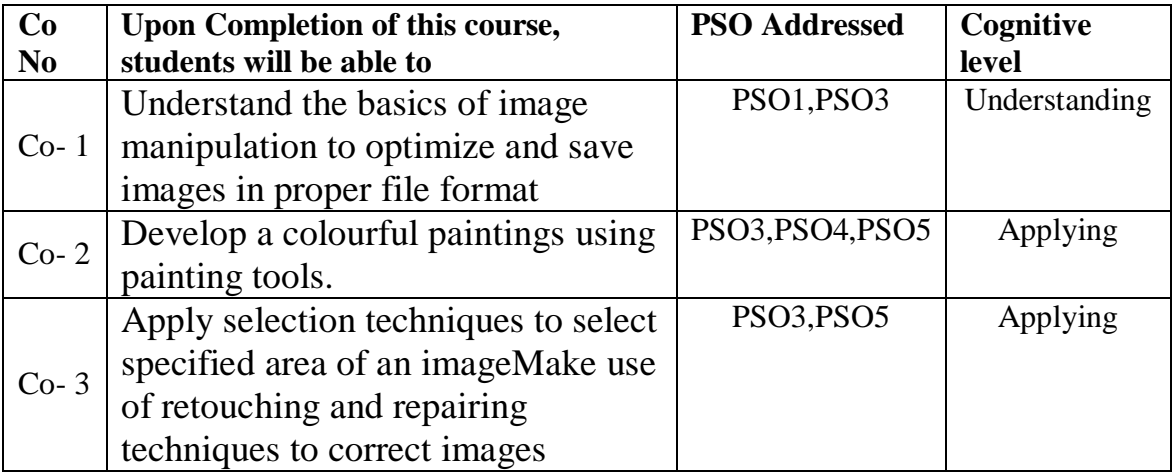

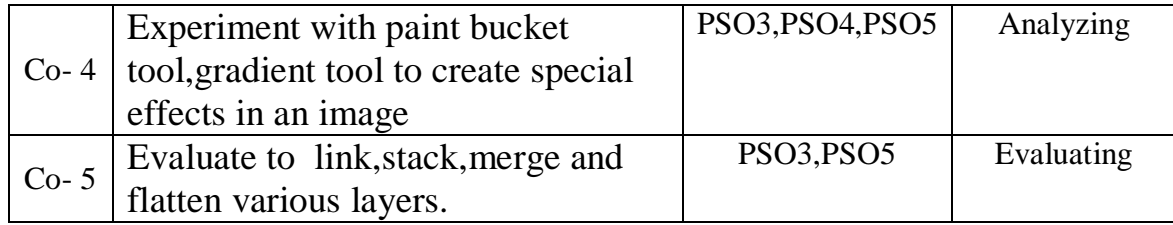

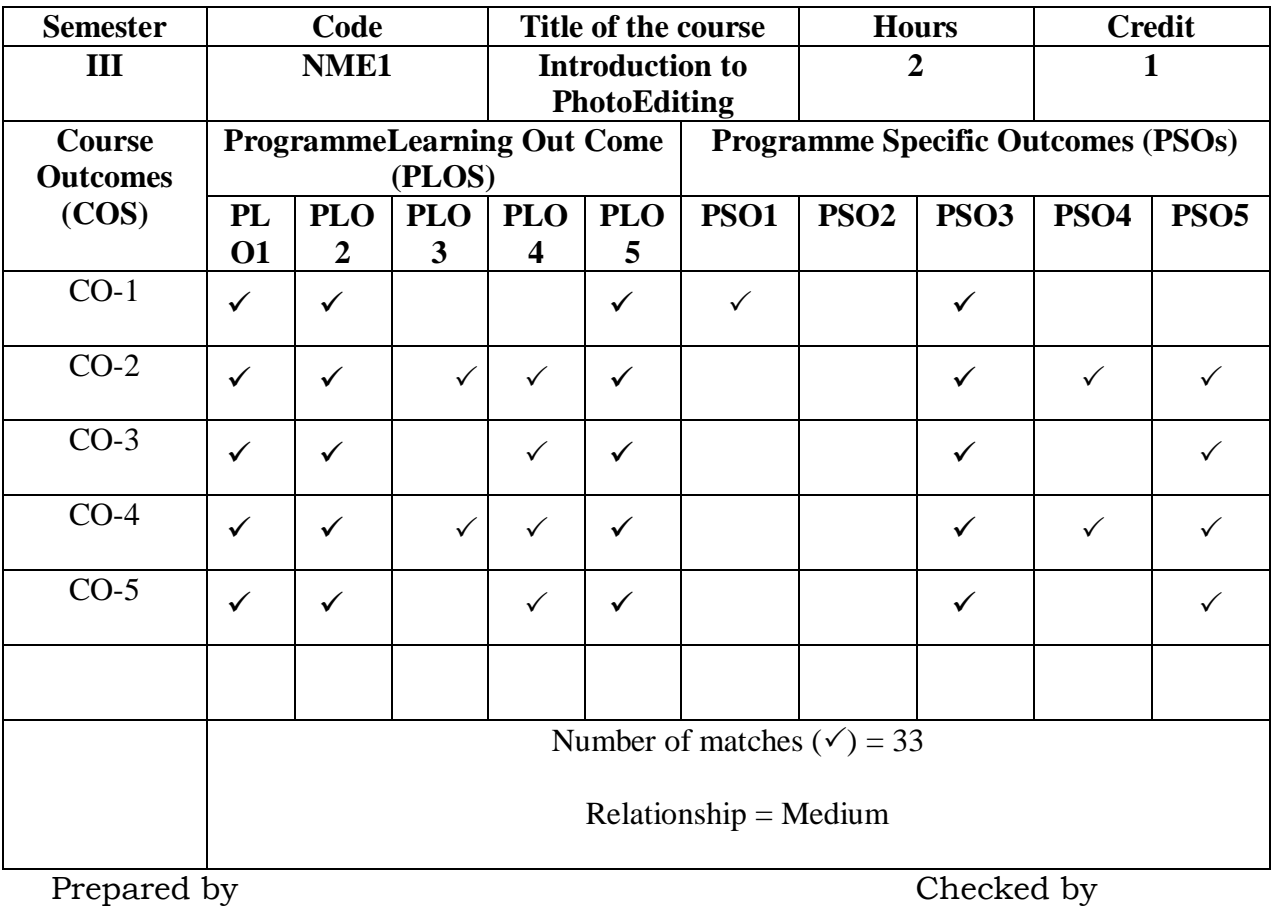

R.Fathima Syreen 1. ……………………….

## **Semester IV**

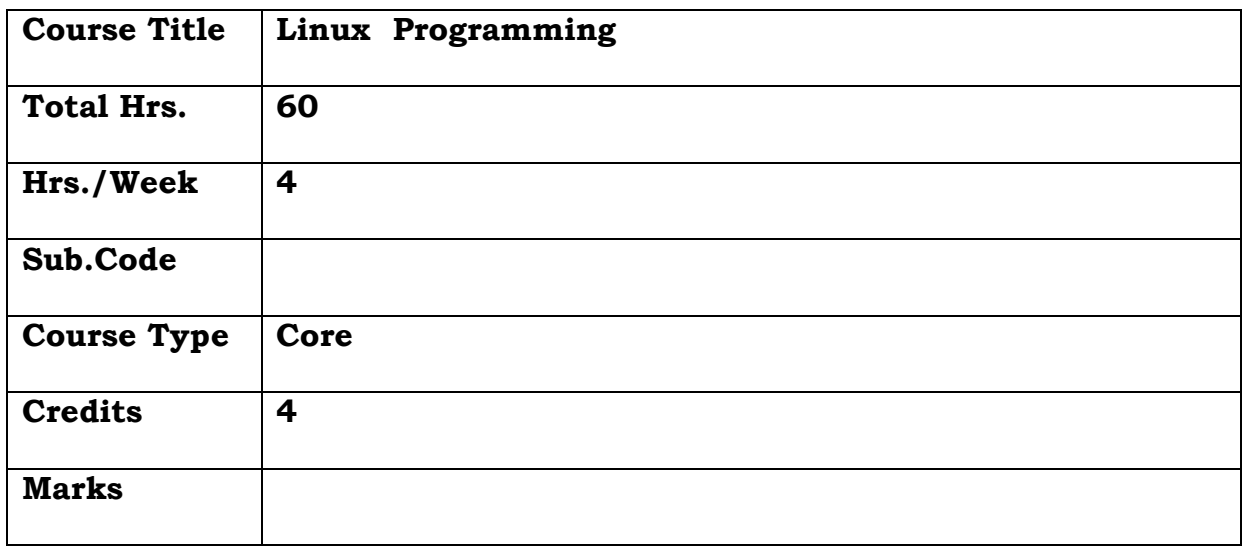

## **General Objective:**

To explain the fundamental ideas behind the open source operating system, Linux helps to understand OS level programming.

## **Course Objectives: The learner will be able to:**

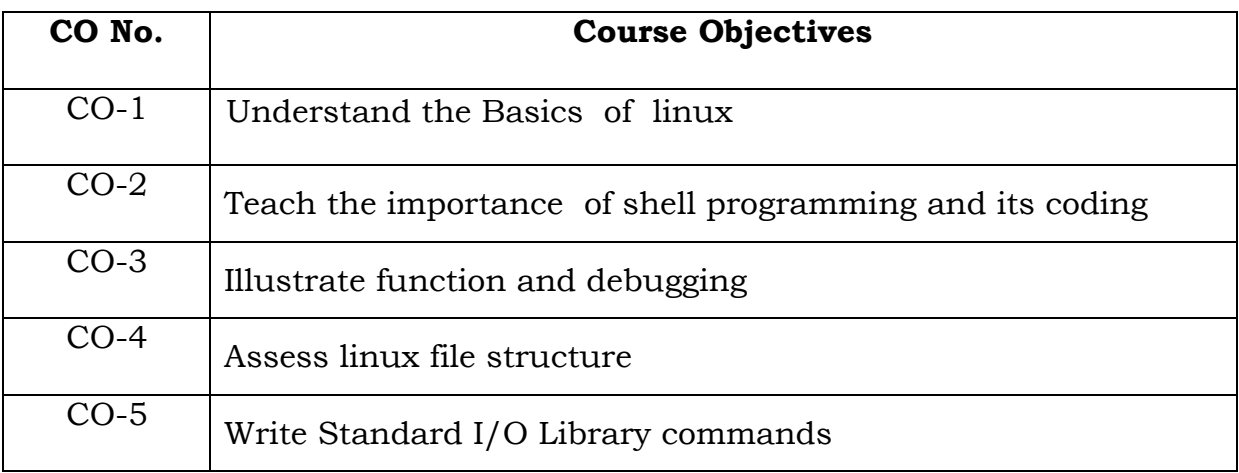

## **UNIT I**

Introduction: What Is UNIX?- What Is Linux?- The GNU Project and the Free Software Foundation - Linux Distribution. Programming Linux: Linux Programs-Text Editors- The C Compiler Development System Roadmap.

## **UNIT II**

Shell Programming : What Is a Shell? - Redirecting Output -Redirecting Input- Pipes. The Shell as a Programming Language: Interactive ProgramsCreating a Script-Making a Script Executable. Shell Syntax: Variables-Conditions- Control Structures.

## **UNIT III**

Functions- Commands-Command Execution- Debugging Scripts The dialog utility.

## **UNIT IV**

Linux File Structure: Directories-Files and Devices- System Calls and Device Drivers. Library Functions- Low-Level File Access-write-read-open-Initial Permissions.

## **UNIT V**

The Standard I/O Library: fopen-fread-fwrite-fclose-fflush-fseek-fgetcgetcgetchar.Formatted Input and Output: printf- fprintf- sprintf- scanffscanfsscanf.

## **TEXT BOOK:**

1.Neil Matthew and Richard Stones, "Beginning Linux Programming" 4 th Edition, Wiley India Pvt. Ltd.

## **REFERENCE BOOK:**

1. Iresh A. Dhotre, "Linux Programming", A C

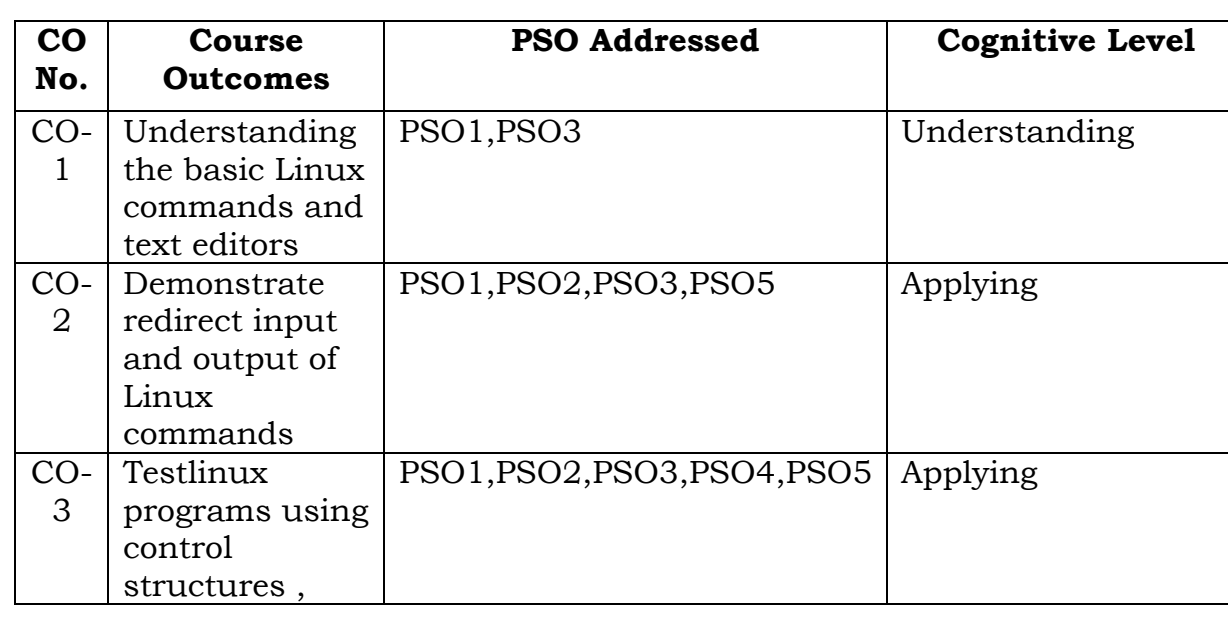

## **Course Outcomes**
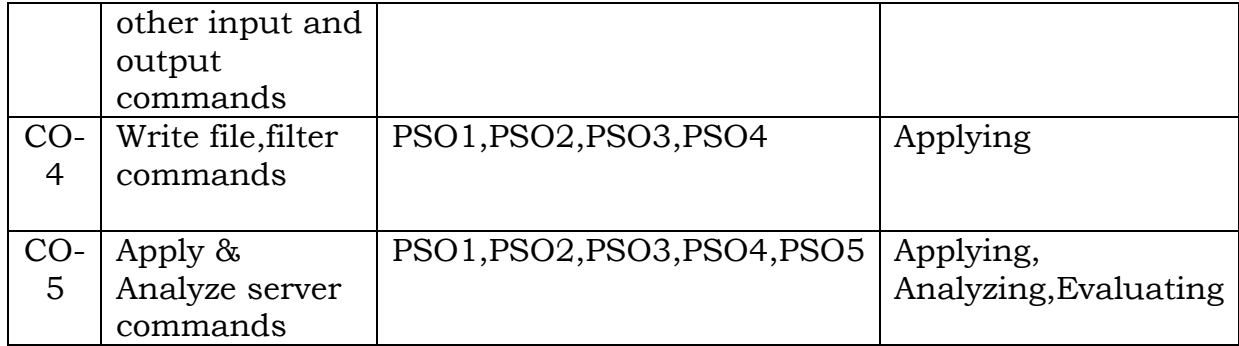

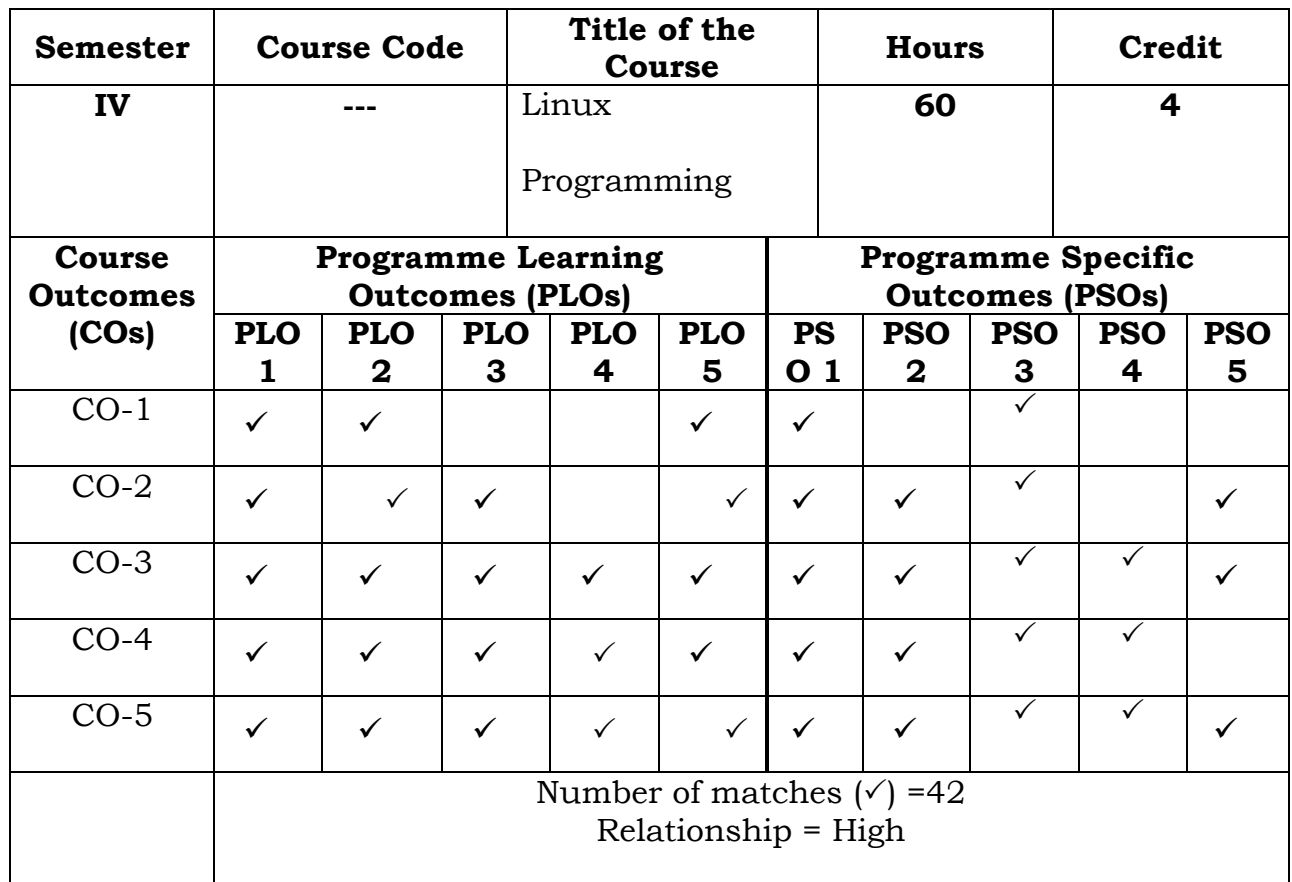

Prepared by Checked by

Name :Dr.S.PiramuKailasam Head of the Department

Signature :

### **Semester IV**

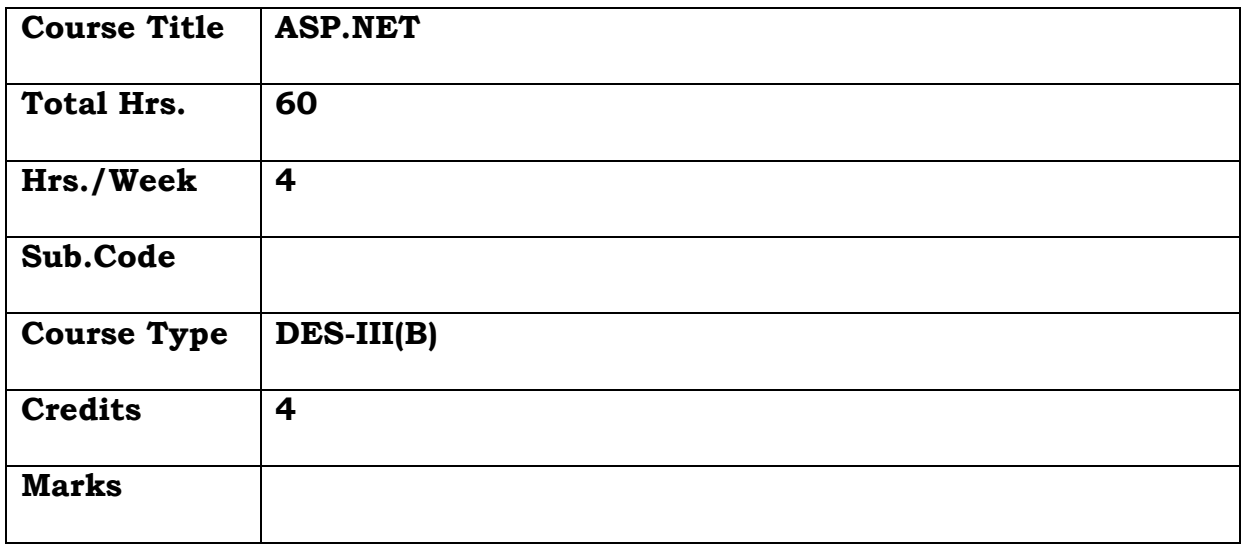

### **General Objective**

Create a web application using .net and Learn data access mechanism provided to Develop console application.

# **Course Objectives: The learner will be able to:**

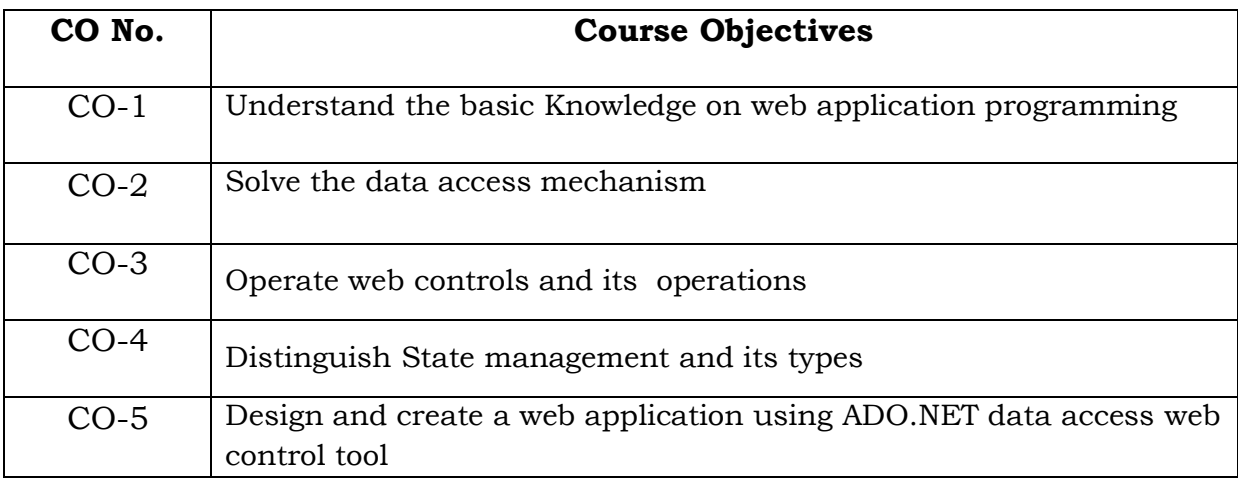

#### **UNIT I**

The .NET framework – VB.NET , C#, and the NET language – the common language runtime – the .NET class library

Data types – declaring variables –– variable operations – object based manipulation – conditional structures – loop structures – functions and subroutines

## **UNIT II**

ASP .NET Applications - understanding ASP .NET classes -Web form fundamentals – a simple page Applet - the page class – assessing HTML server controls.

## **UNIT III**

Web controls – stepping up to web controls – web control classes – auto post back and web control events – a simple web page applet – assessing web controls-Validation and Rich Controls-Understanding Regular Expressions

### **UNIT IV**

State management – the problem of state – view state – transferring Information – custom cookies – session state – session state configuration – application state

#### **UNIT V**

ADO.NET - Data Access-Creating a Connection- Updating Data Accessing-Modifying-Component based programming – why use components – creating a simple component

#### **TEXT BOOK:**

The complete reference ASP .NET , Mathew Macdonald, TMH 2002

#### **REFERENCE BOOK :**

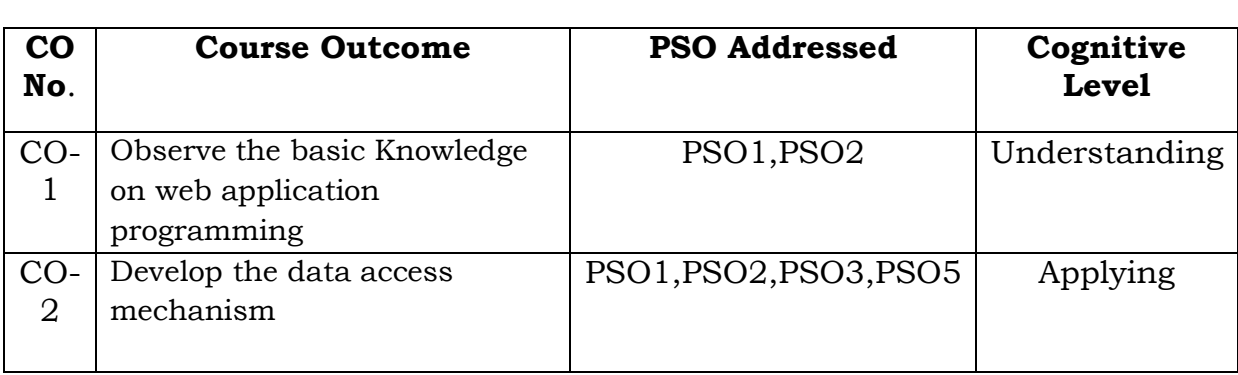

Microsoft ASP. NET Step by step, G. Andrew Duthie, PHI

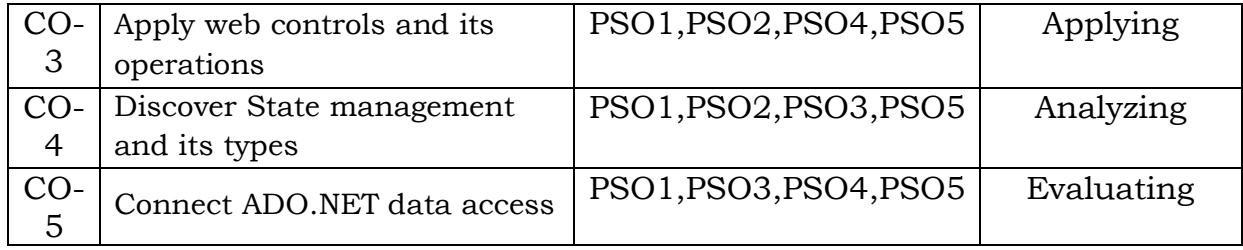

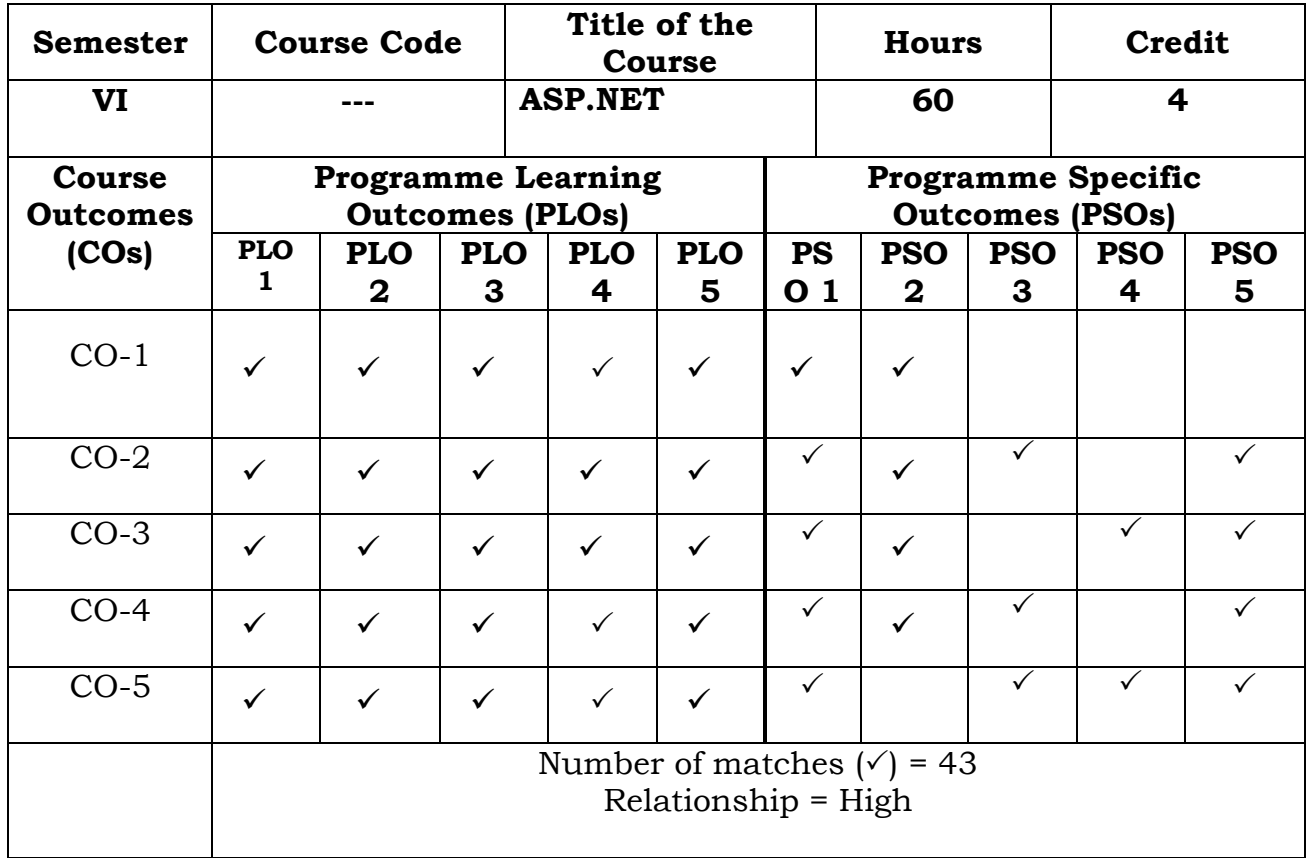

Prepared by  $\hfill$  Checked by

Name :Dr.S.PiramuKailasam Head of the Department

Signature :

#### **Semester – IV**

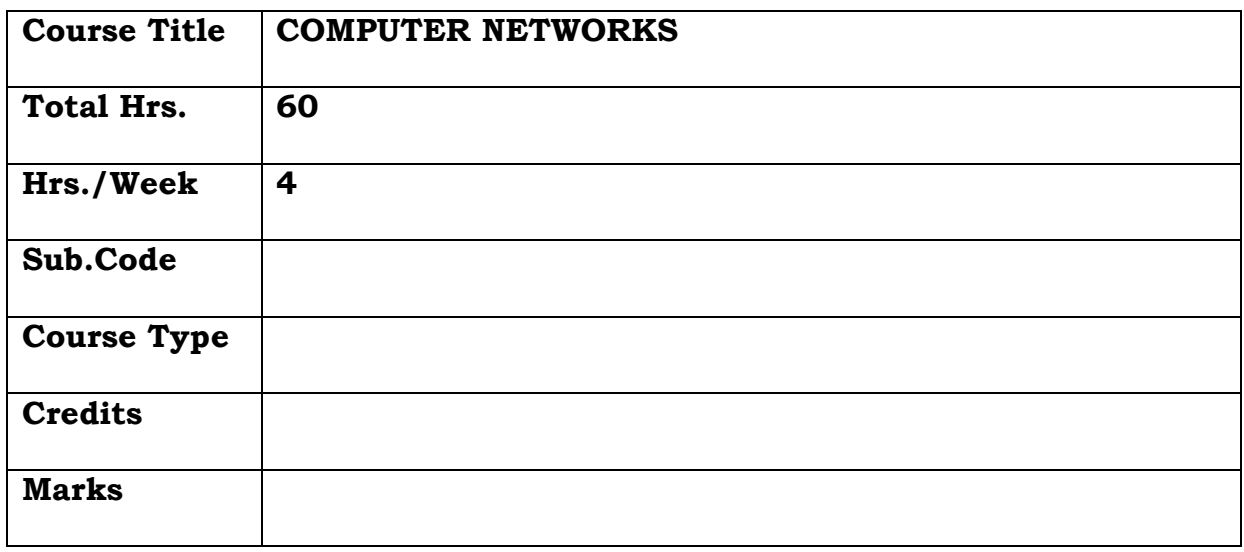

## **General Objective:**

To familiarize students with the fundamental concepts of data communication, the different types of network topologies and protocols and understand the layered network models (OSI reference model).

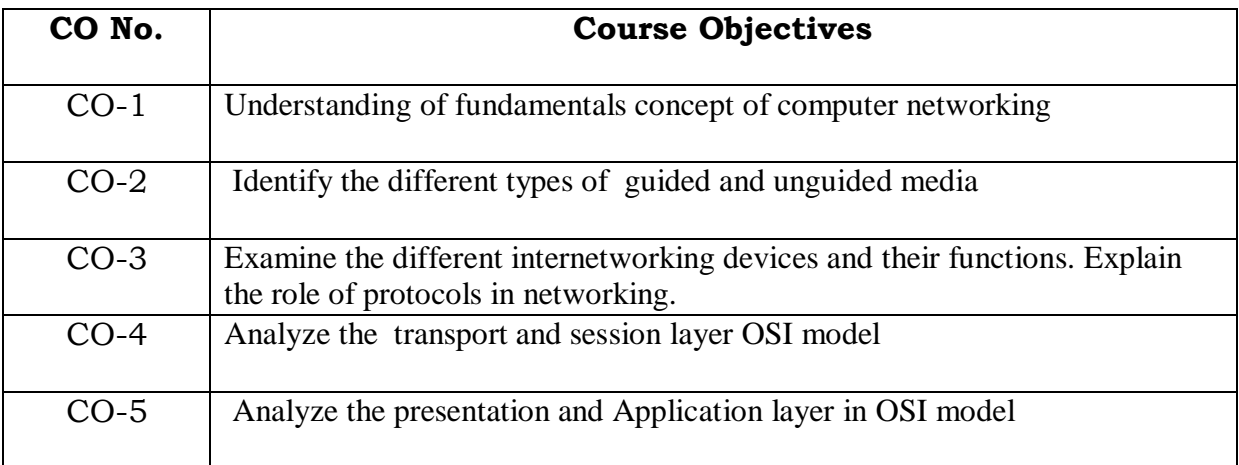

# **Course Objectives: The learner will be able to:**

#### **UNIT I**

 Introduction: Data Communication – Networks – Protocols and Standards – Standards Organizations. Basic Concepts: Line Configuration – Topology – Transmission Mode – Categories of Networks – Internetworks.The OSI Model: The Model – Functions of the layers - Physical, Data Link, Network, Transport, Session, Presentation and Application Layers.

## **UNIT II**

 Transmission Media Guided Media : Twisted – Pair Cable, Coaxial Cable, Optical Fiber – Unguided media: Radio Frequency Allocation-Propagation of Radio Waves- Terrestrial Microwave-Satellite Communication, Cellular Telephony

#### **UNIT III:**

 Data Link Control: Line Discipline – Flow Control – Error Control. Network Layer Function: Circuit Switching – Packet Switching – Message Switching

#### **UNIT IV:**

 Transport Layer**:** Duties of the transport Layer. Session Layer: Session and Transport Interaction – Synchronization Points – Session Protocol Data Unit.

#### **UNIT V:**

 Presentation Layer: Translation – Encryption / Decryption – Authentication Data Compression Application Layer: Message Handling System – File Transfer, Access and Management, Virtual Terminal, Directory Services, Common Management Information Protocol.

#### **TEXTBOOK:**

"Introduction to Data Communication and Networking" – BehrouzForouzan – Tata McGraw-Hill, 3rd Edition, 2006.

#### **REFERENCE BOOKS:**

1. "COMPUTER NETWORKS" – Andrew S. Tanenbaum, 4thEdition, PHI

2. Achyut and Godbole, "Data Communications and Computer Networks", Tata McGraw-Hill Edition,2006.

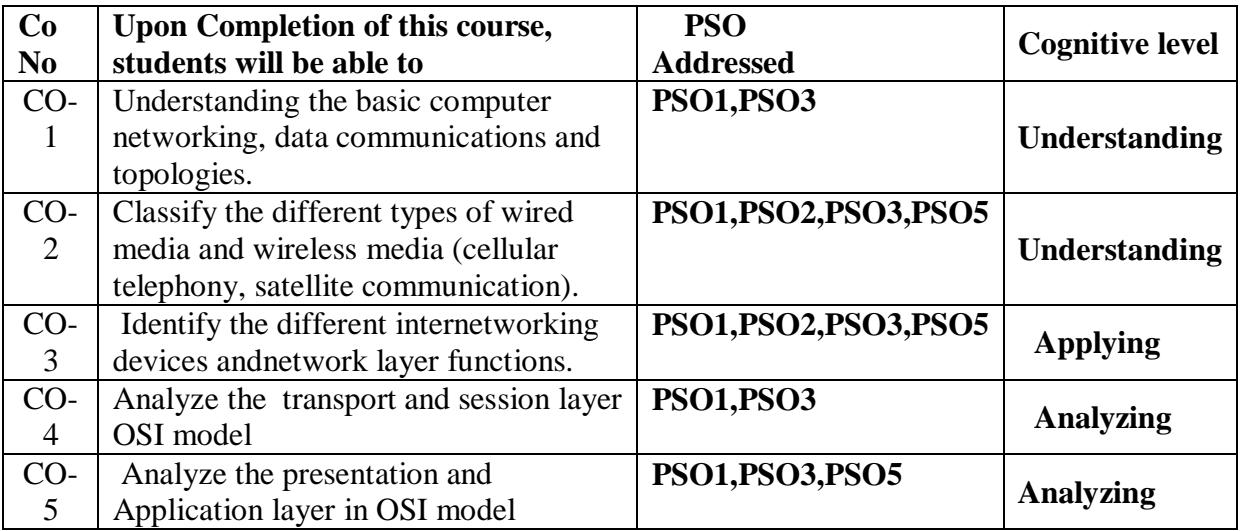

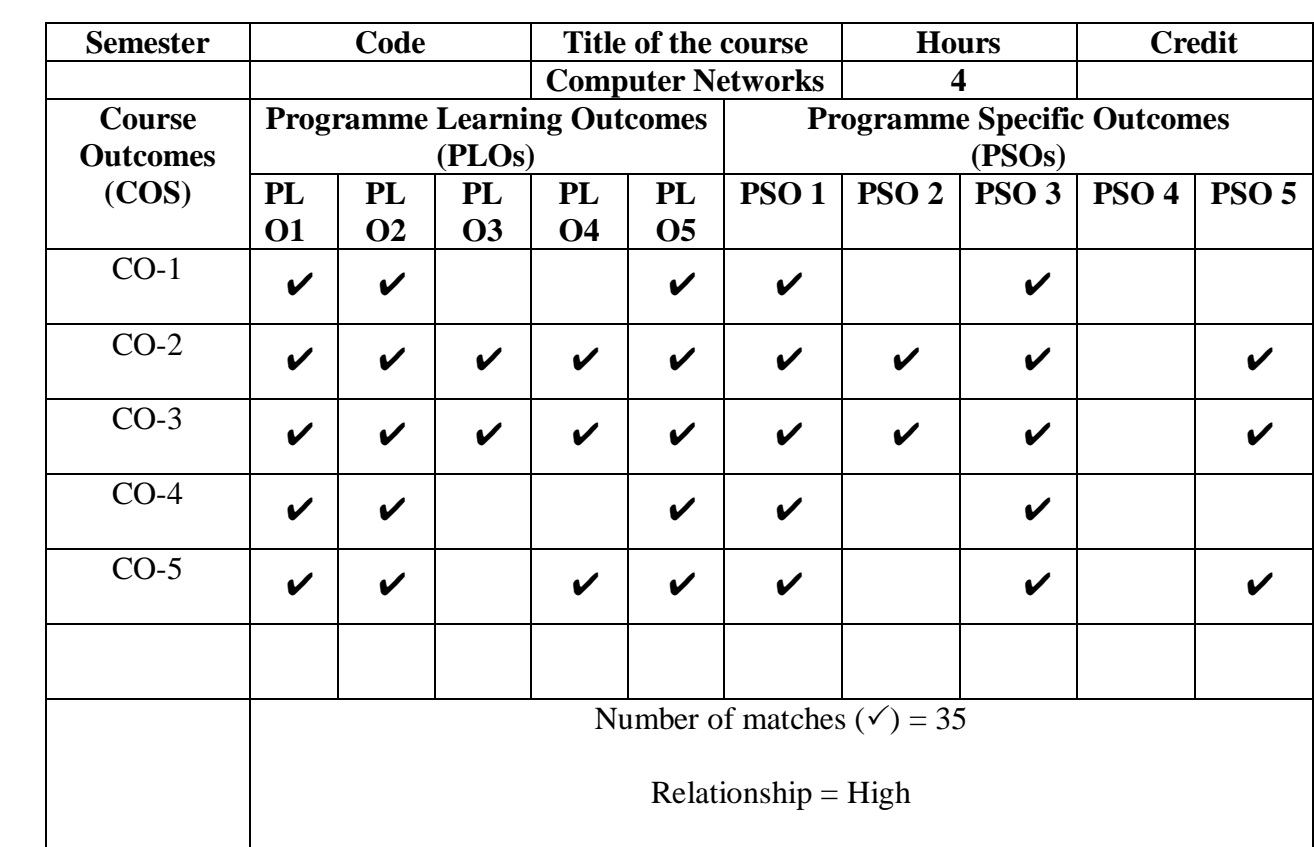

Prepared by  $\hfill \text{Checked by}$ 

1. M.H.Ibrahim 1. ……………………….

## **Semester – IV**

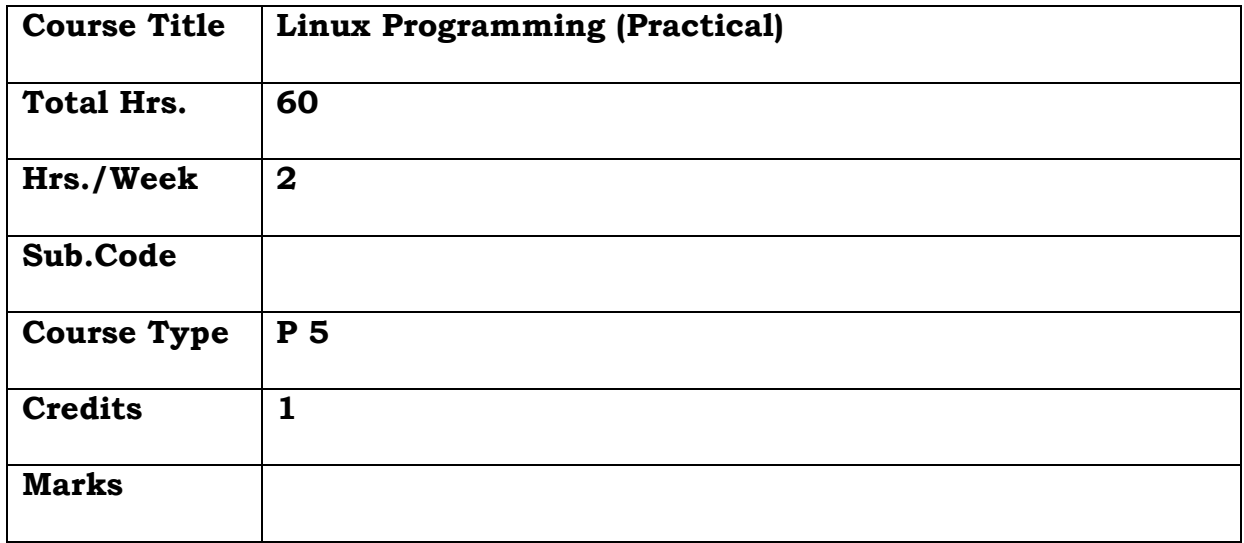

# **General Objective:**

The course aims to provide exposure to problem-solving through Linux shell programming which is designed to give the student hands-on experience with the concepts.

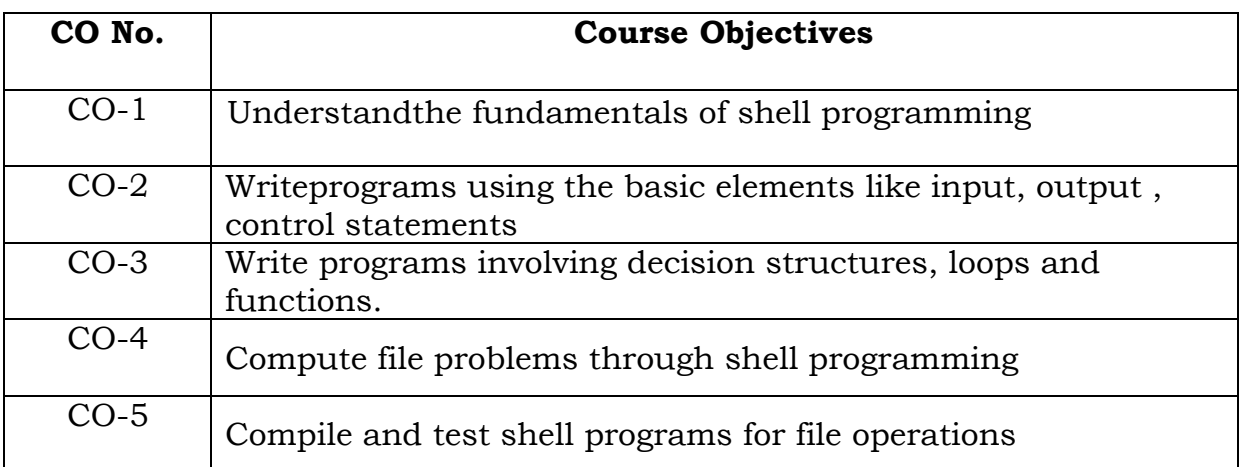

# **Course Objectives: The learner will be able to:**

- 1. Write a Shell program to display your address.
- 2. To perform arithmetic operations using Shell Arithmetic.
- 3. Print the different patterns using looping concept.
- 4. To perform simple inventory control operation using read statement.

5. To prepare the student mark statement using the necessary controls.

6. Sort the given numbers in both ascending and descending orders.

7. Write a shell program to perform user defined function concept.

8. Write a shell program using dialog utility concept.

9. Write a program to perform file operations.

10. Write a shell script to print 'Hello Linux' message in Bold, Blink, and different colors.

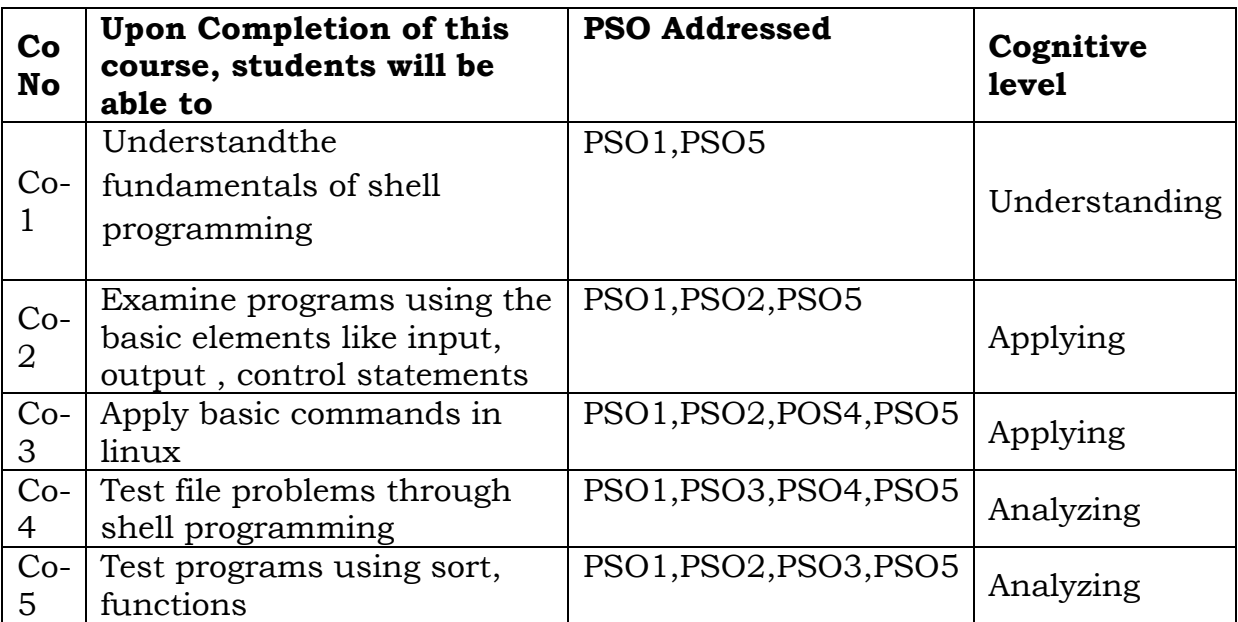

# **Relationship Matrix**

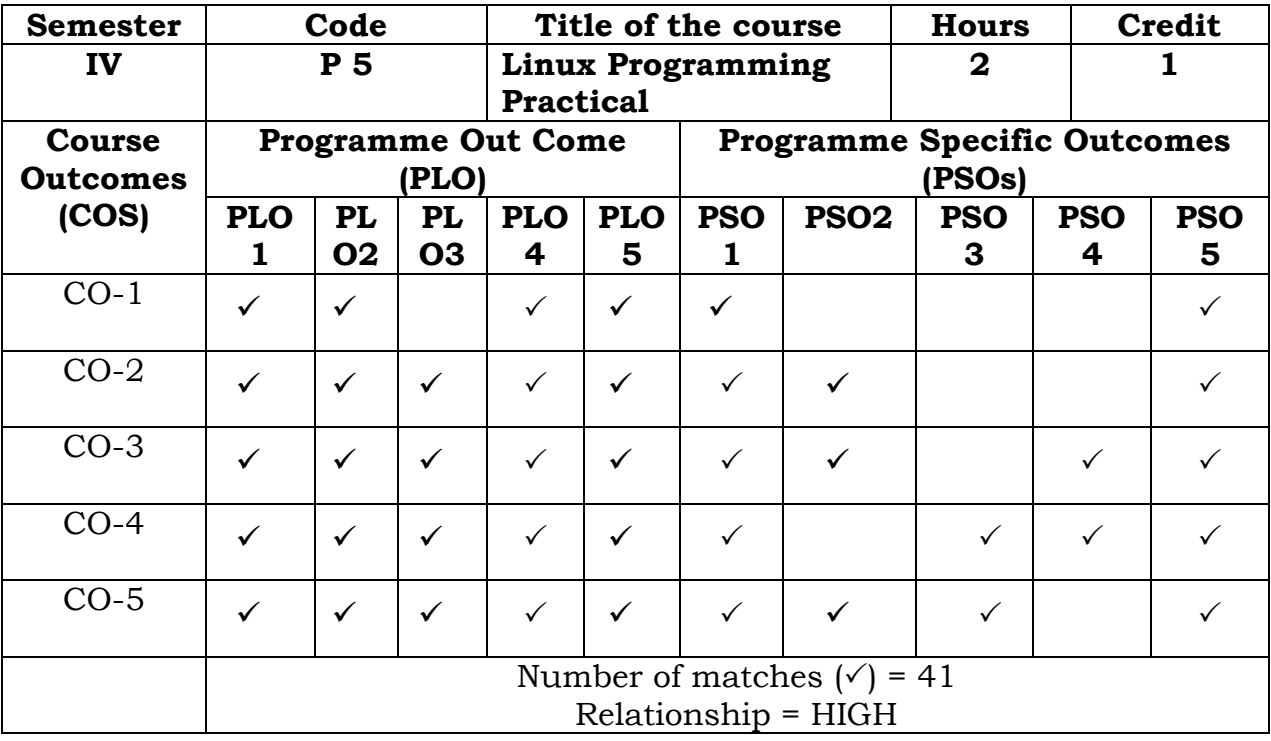

Prepared by Checked by

Name :Dr.S.PiramuKailasam Head of the Department

Signature :

# **Semester IV**

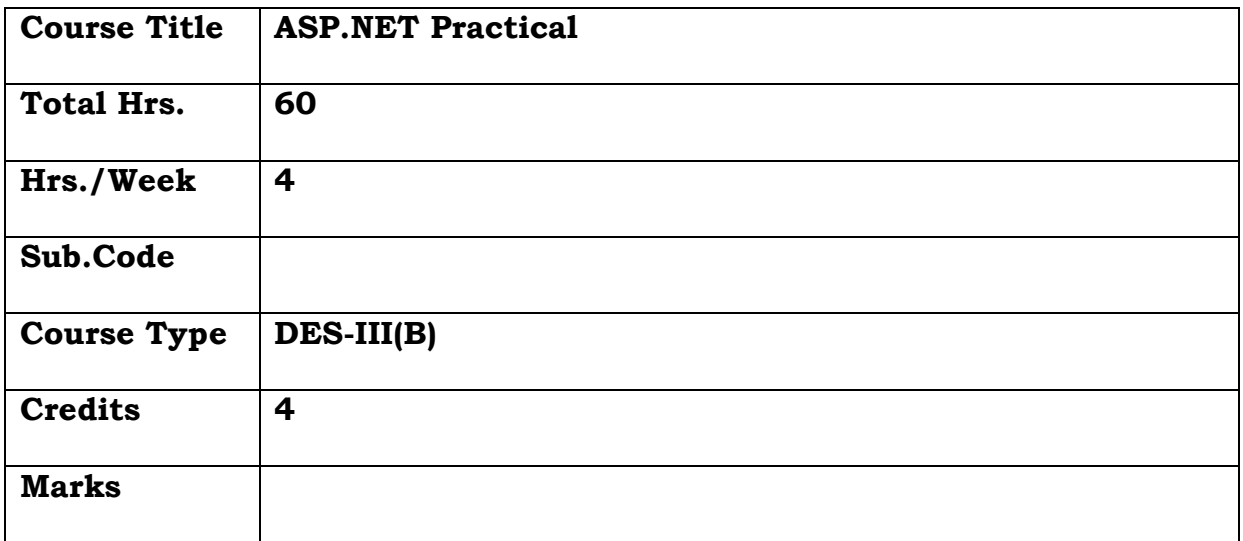

# **General Objective**

ASP.Net is a powerful framework which provides web application development and help in developing windows application, web application and web services.

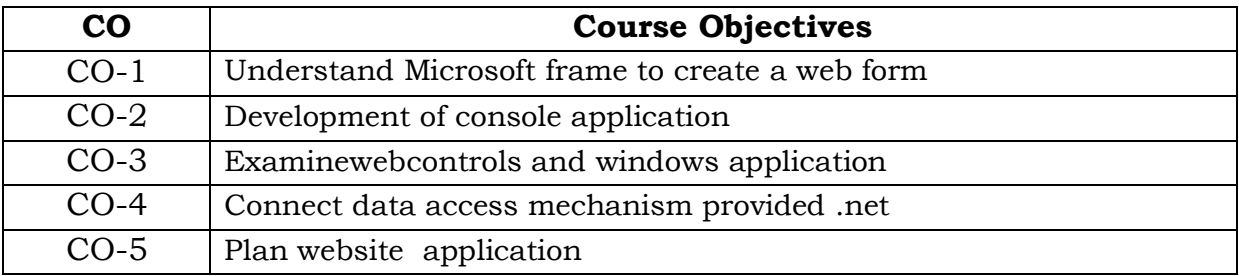

# **Course Objectives: The learner will be able to:**

- 1. Create a web form to add controls and display a message .
- 2. Create a web form to change the color of the page using drop down list.
- 3. Create a page using code behind file.
- 4. Create a web form to handle list box's selection change event.
- 5. Create a page that takes name and message from the user and choose a color by radio button, select a style from the checkbox and display the formatted text.
- 6. Create a web form and demonstrate the use of hyperlink control.
- 7. Create a web form and demonstrate the use of validation control.
- 8. Create a page that takes number of rows and columns from the user and make a table.
- 9. Create a page which generates a greeting card.
- 10. Demonstrate use of login controls with web forms for login, create user, password recovery.

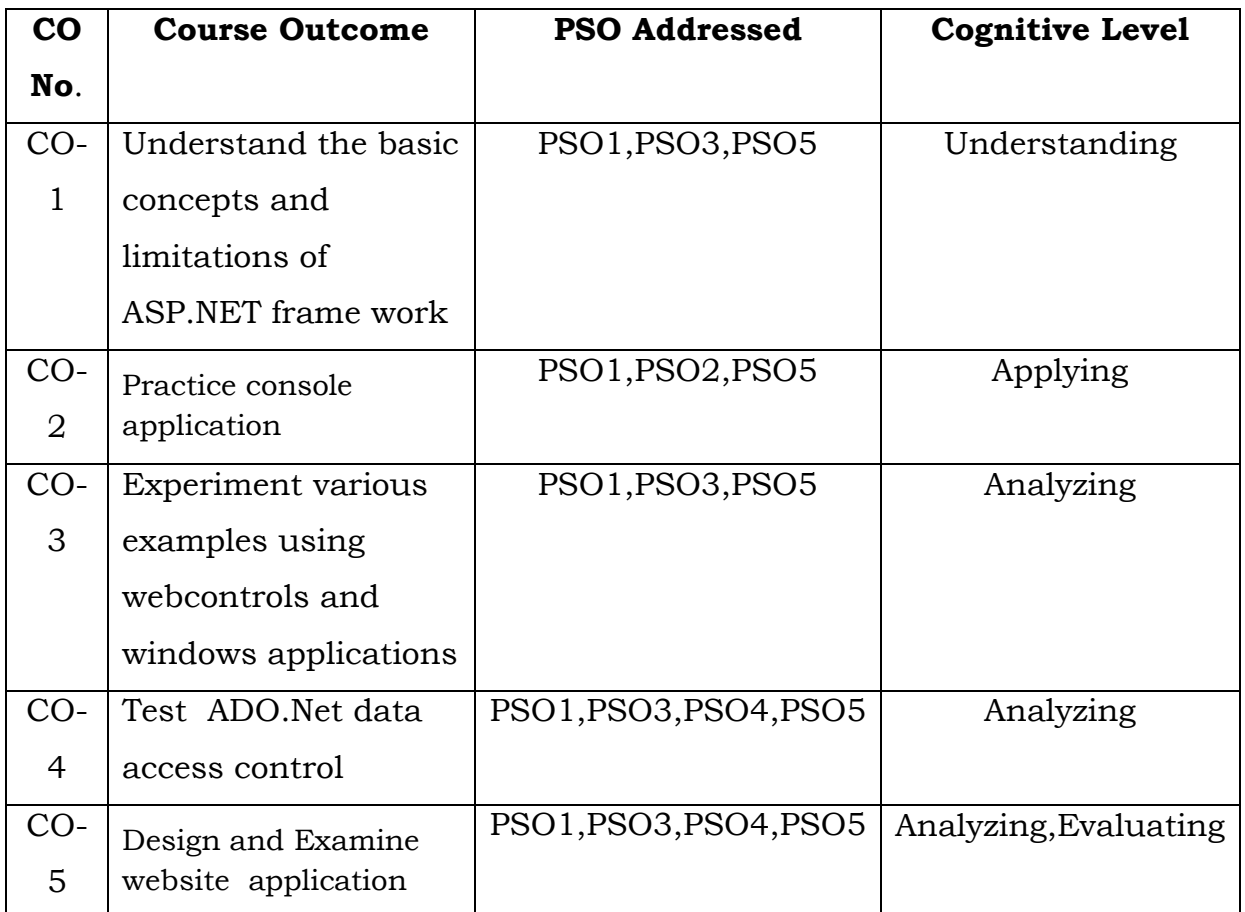

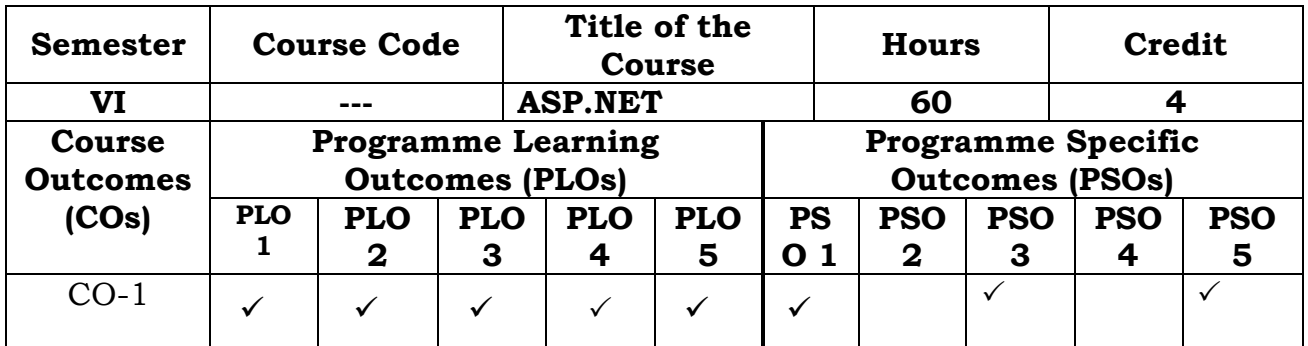

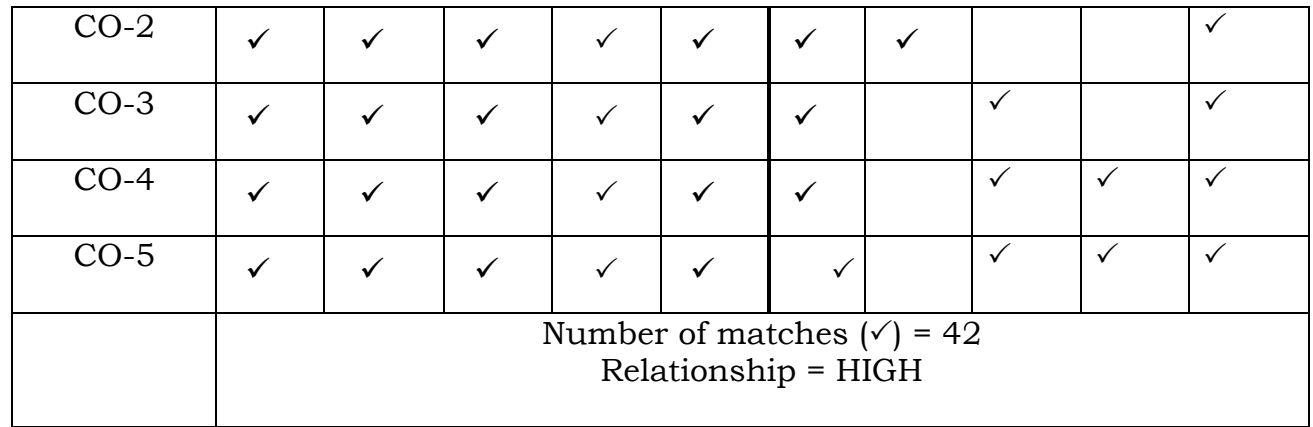

Prepared by **Checked** by **Checked** by

Name :Dr.S.PiramuKailasam Head of the Department

Signature :

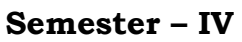

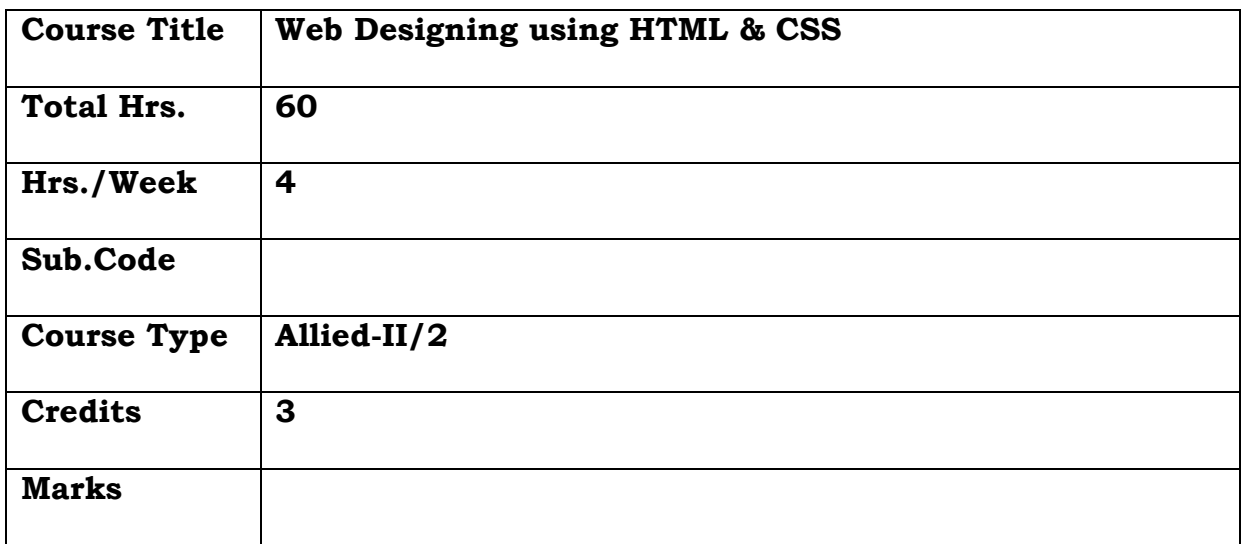

# **General Objective:**

To teach the basic elements of HTML,,lists, frames,forms and the concept of cascading style sheets(CSS).

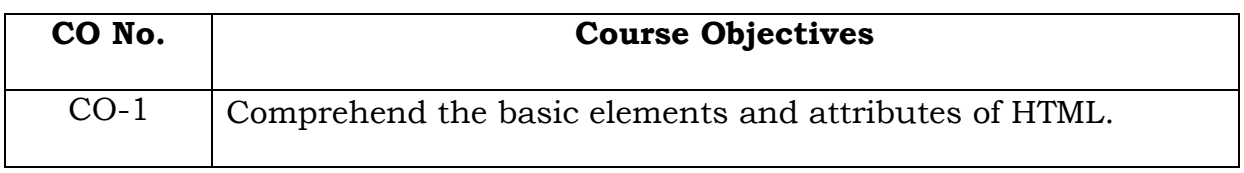

# **Course Objectives: The learner will be able to:**

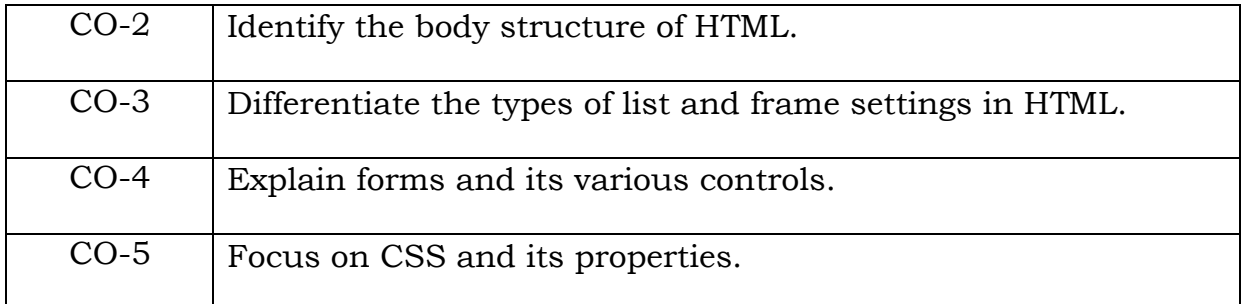

## **UNIT I**

Introduction to HTML – History Of HTML –HTML Documents - HTML Editors – HTML Basics – HTML Elements and Attributes – Anchor Tag – Hyper Links. Head and Body Sections – Header Section – Title, prologue, Links, Colorful Web Page, Comment Lines.

#### **UNIT II**

Designing Body Sections – Heading printing, Aligning the Headings, Horizontal rule, Paragraph, Tab Settings.

#### **UNIT III**

Lists, Unordered Lists, Ordered Lists, Table Handling, Layouts, Frames: Frameset Definition – Frame Definition – Nested Framesets.

## **UNIT IV**

Forms – Action Attribute – Drop Down List – Check Boxes – Radio Buttons – Text Field – Text Area – Password – Hidden – Submit and Reset Buttons.

#### **UNIT V**

Cascading Style Sheets: Introducing CSS, Where you can Add CSS Rules-CSS Properties: Controlling Text- Text Formatting-Text Pseudo Classes- Selectors-Lengths- Introducing the Box Model. More Cascading Style Sheets: Links, Lists, Tables, Outlines, The :focus and :activate Pseudo classes Generated Content, Miscellaneous Properties, Additional Rules, Positioning and Layout wit, Page Layout CSS , Design Issues.

#### **TEXT BOOK :**

Web Designing and CSS : The Complete Reference, Fifth Edition by Thomas Powell.

## **REFERENCE BOOK:**

World wide web design with html-c.Xavier[,McGraw-Hill Education -](http://books.rediff.com/publisher/mcgraw-hill-education---europe?sc_cid=www.google.com|publisher) Europe, 2015

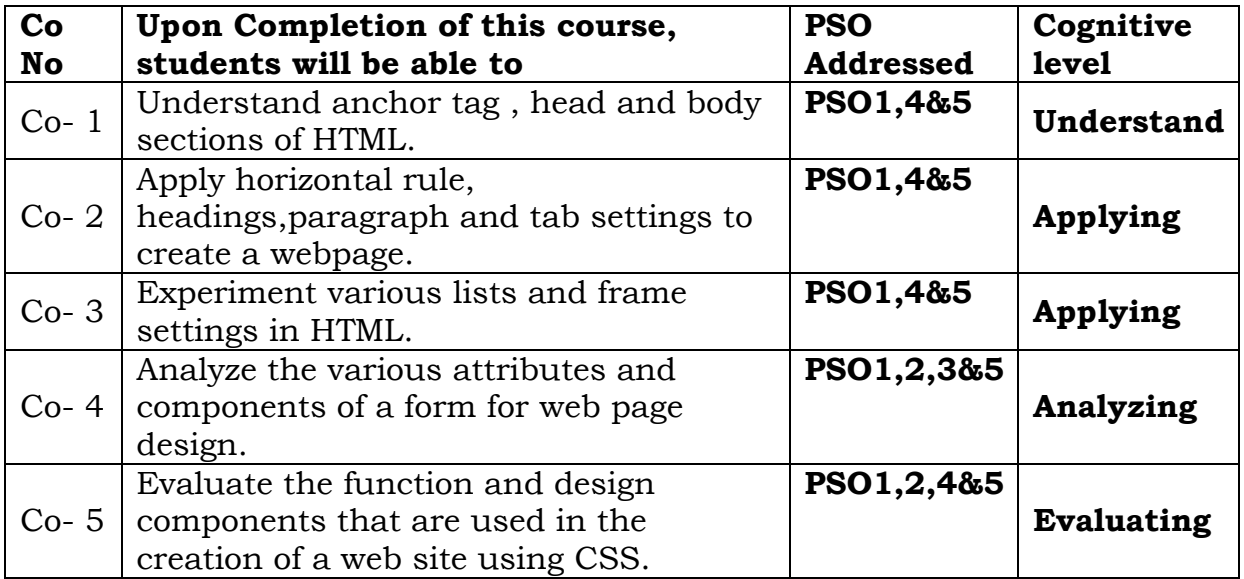

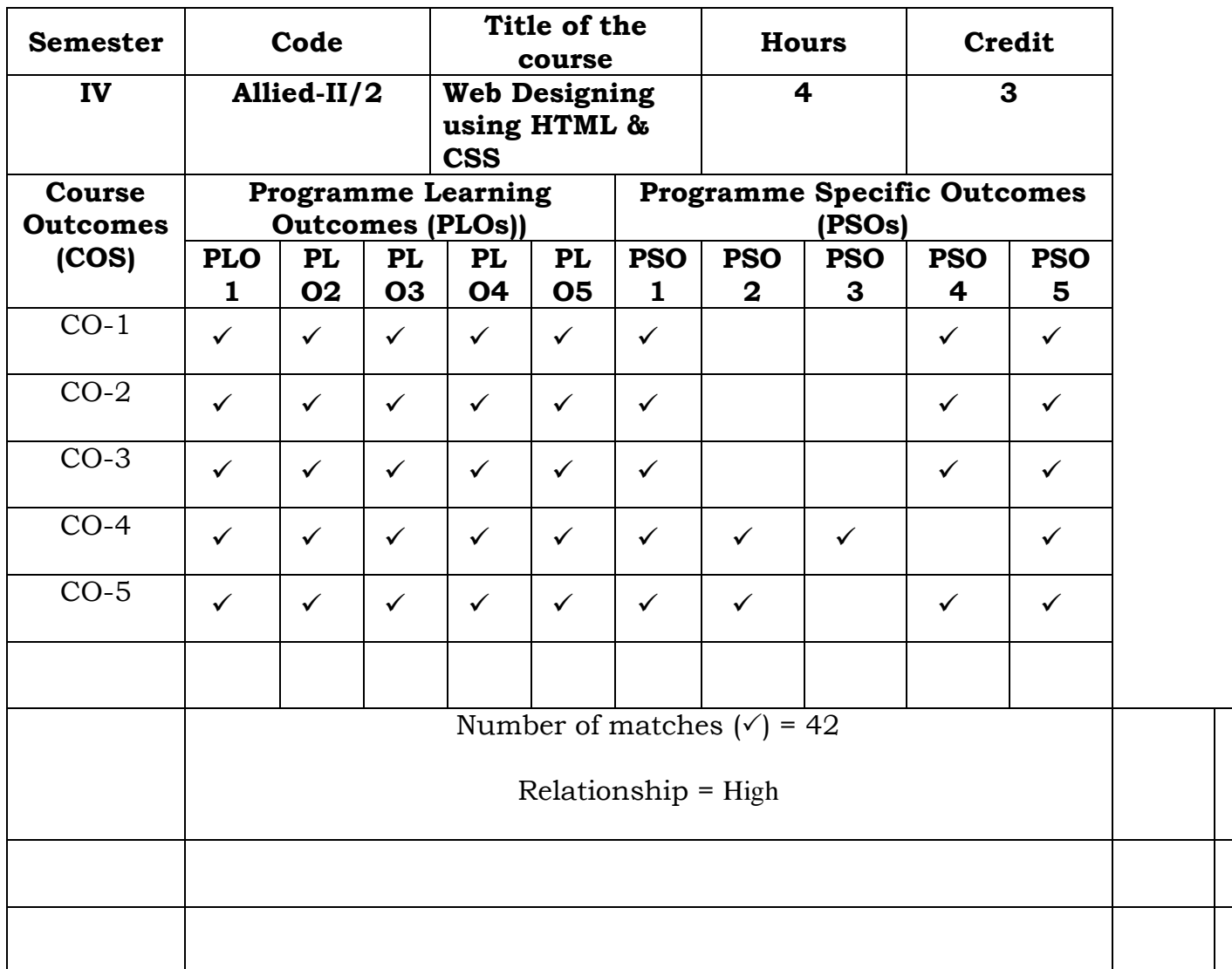

Prepared by Checked by Checked by Checked by Checked by Checked by Checked by Checked by  $\sim$ 

Name : W.FATHIMA FARSANA Head of the Department

Signature :

#### **Semester – IV**

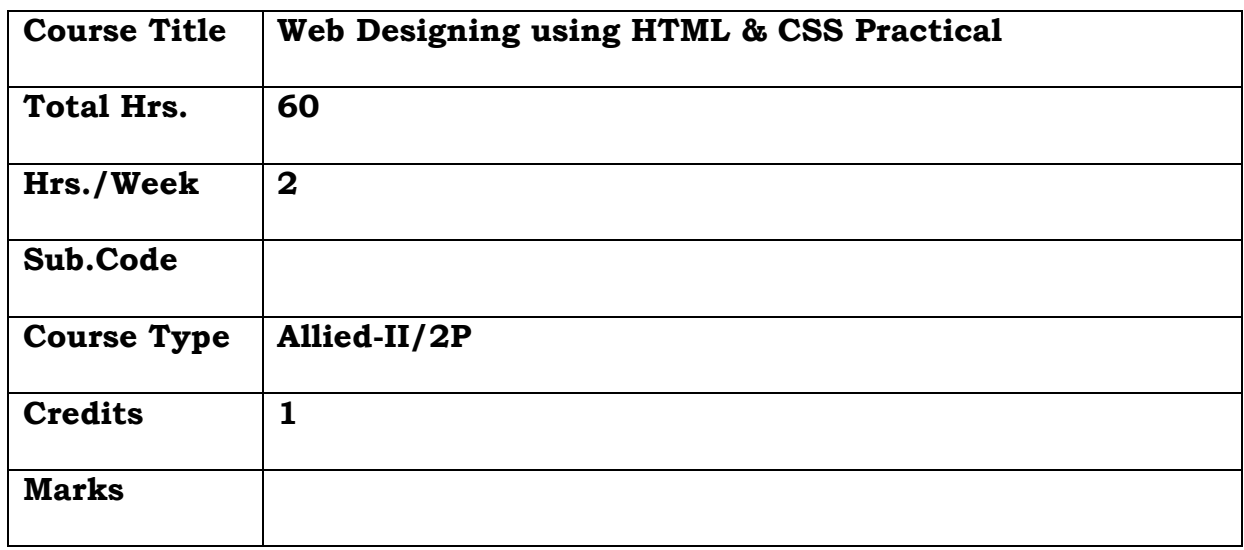

## **General Objective:**

To train the students for developing web pages using HTML and CSS.

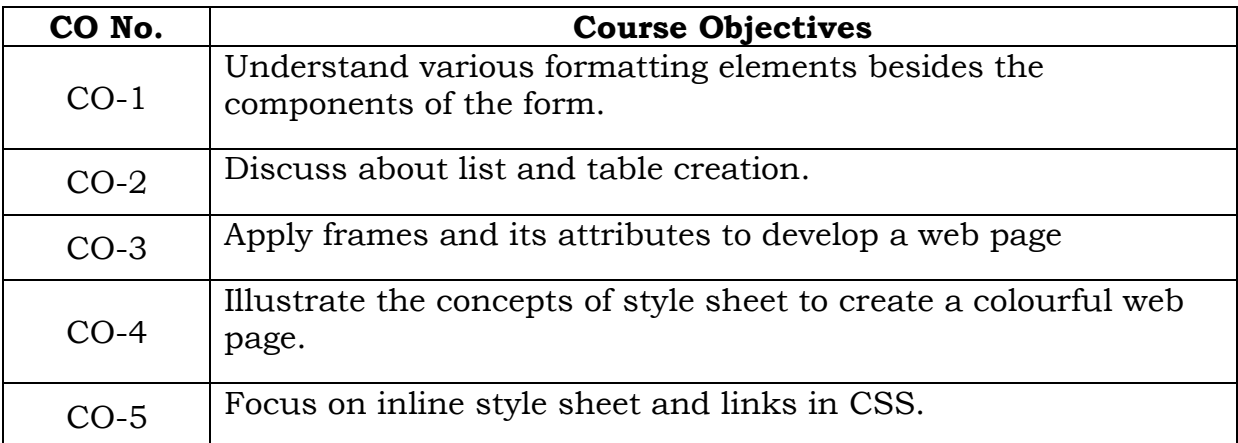

#### **Course Objectives: The learner will be able to:**

- 1. Write a HTML code to display information about your college using all formatting elements with suitable headings and horizontal rules.Add background color and picture.
- 2. Write a HTML program to prepare a bio-data in a form.
- 3. Write an HTML program to print a nested list.
- 4. Write an HTML program to display your current semester time table.
- 5. Write an HTML code to display a list of cars in a frame Line, each one to a brief description in second frame. Both the frames should be side by side.
- 6. Write an HTML program to display any three Flower details in separate frames. Each frame should be side by side.
- 7. Write a HTML program to develop a web page using css.
- 8. Design a style sheet to give following effects.
	- a. The first letter of the paragraph should have 150% font size
	- b. The first line of the paragraph should have purple as background color and white as the fore color.
- 9. Design a CSS(inline) that displays the regular text at the center with green as background color and white as foreground color and should be bold; using class.
- 10. Design a CSS Set the background color for visited and unvisited links to "lightblue", and the background color for the hover and active link states to "yellow".

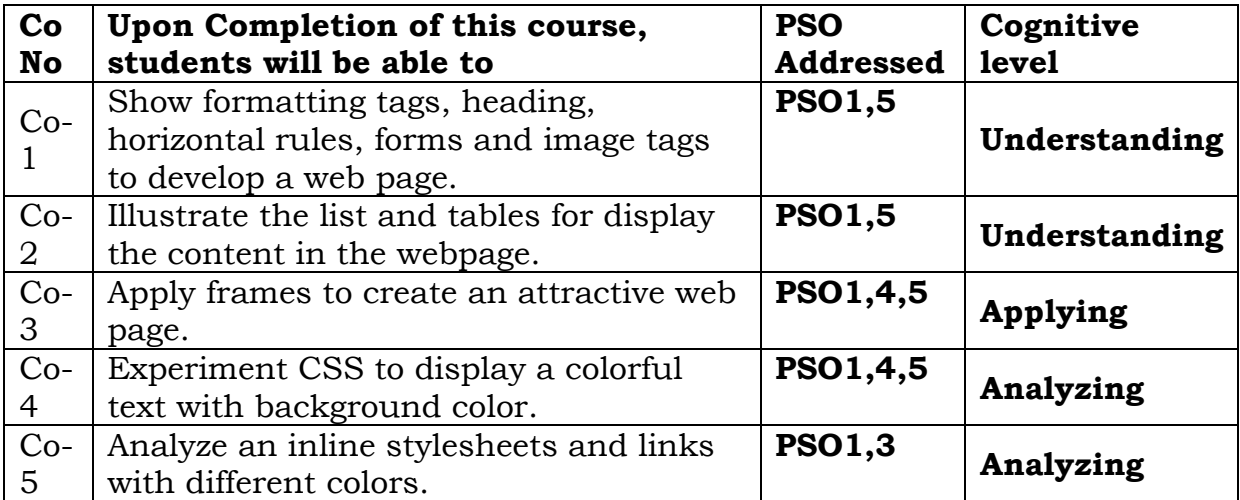

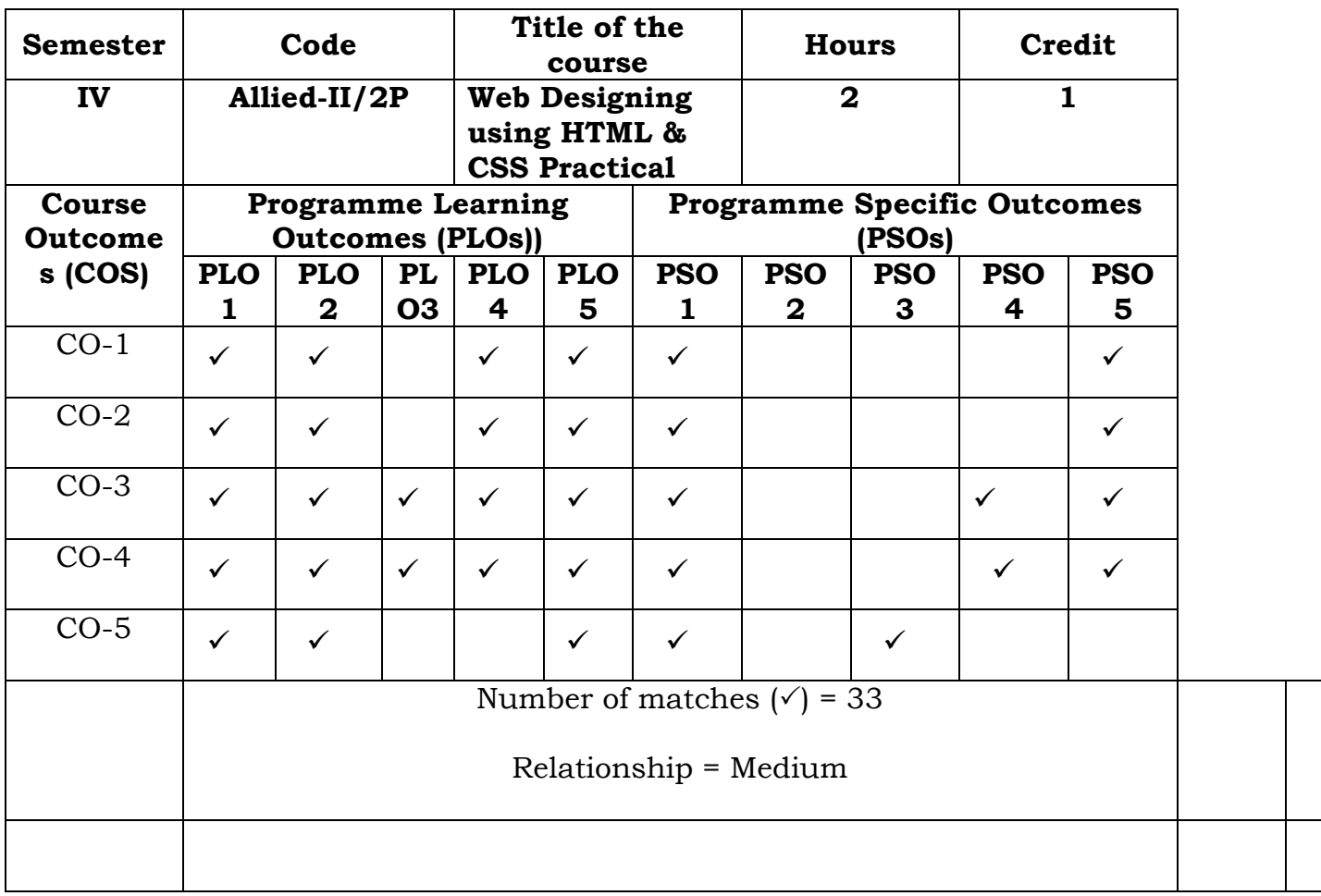

Prepared by Checked by Checked by Checked by Checked by Checked by Checked by Checked by  $\sim$ 

1. W.FathimaFarsana 1. ……………………….

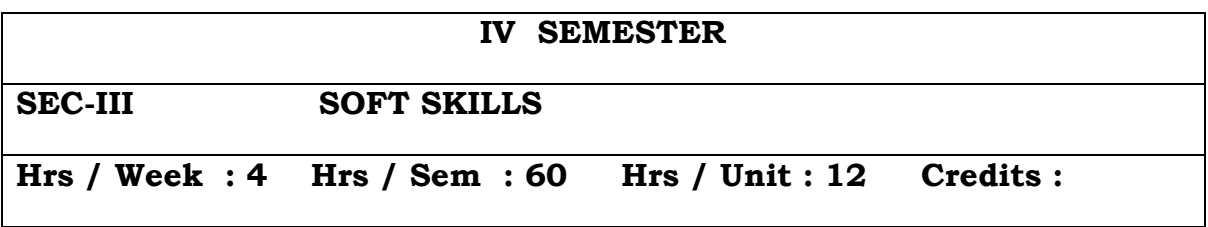

## **Semester – V**

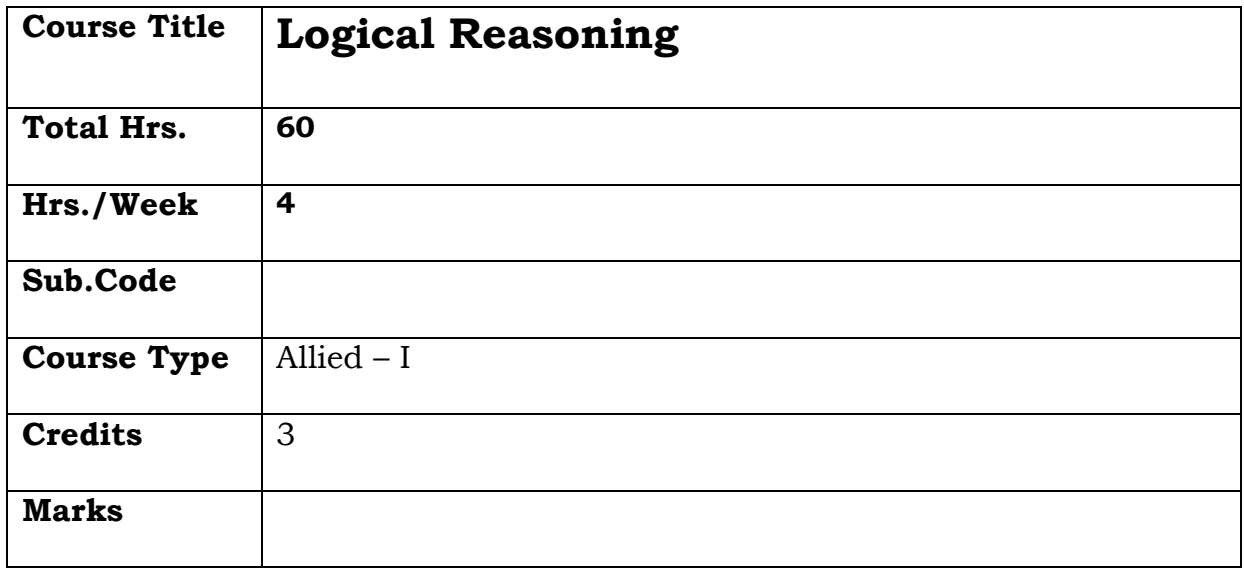

# **General Objective:**

To improve the critical thinking and problem solving skills of the students, so that they can apply it to software development.

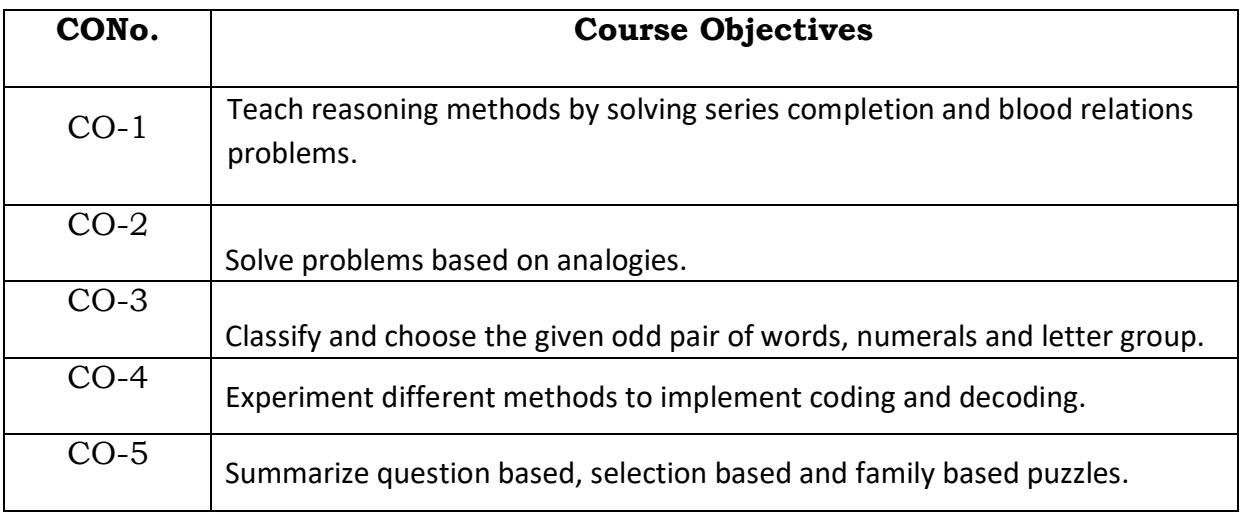

# **Course Objectives: The learner will be able to:**

**UNIT I** 

**Introduction - Series Completion:** Number Series – Alphabet Series – Alpha-Numeric Series – Continuous Pattern Series - **Blood Relations:**  Deciphering Jumbled up Descriptions – Relation Puzzle – Coded Relations

## **UNIT II**

**Analogy:** Common Relationships – Completing the Analogous Pair – Direct/Sample Analogy – Choosing the Analogous Pair – Double Analogy – Choosing a Similar Word – Detecting Analogies – Multiple Word Analogy – Number Analogy – Alphabet Analogy

## **UNIT III**

**Classification:** Choosing the Odd Word – Choosing the Odd Pair of Words – Choosing the Odd Numeral – Choosing the Odd Numeral Pair/Group – Choosing the Odd Letter Group

## **UNIT IV**

**Coding-Decoding:** Letter Coding – Direct Letter Coding – Number/Symbol Coding – Matrix Coding – Substitution – Deciphering Message Word Codes – Deciphering Number and Symbol Codes for Messages – Jumbled Coding

#### **UNIT V**

**Puzzle Test:** Classification Type Questions – Seating/Placing Arrangements – Comparison Type Questions – Sequential Order of Things – Selection based on given conditions – Family based Problems – Jumbled Problems

## **TEXT BOOK:**

A Modern Approach to Verbal & Non-Verbal Reasoning, Dr.R.S.Aggarwal, S.Chand& Company Ltd

#### **REFERENCE BOOK:**

How To prepare Logical Reasoning for CAT, Arun Sharma, McGraw Hill Education WE Series

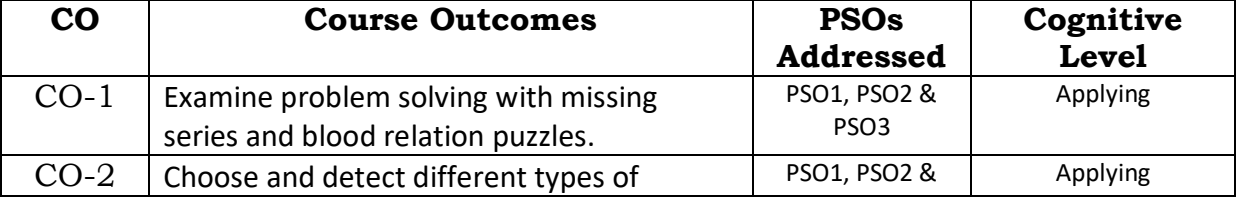

#### **Course Outcomes**

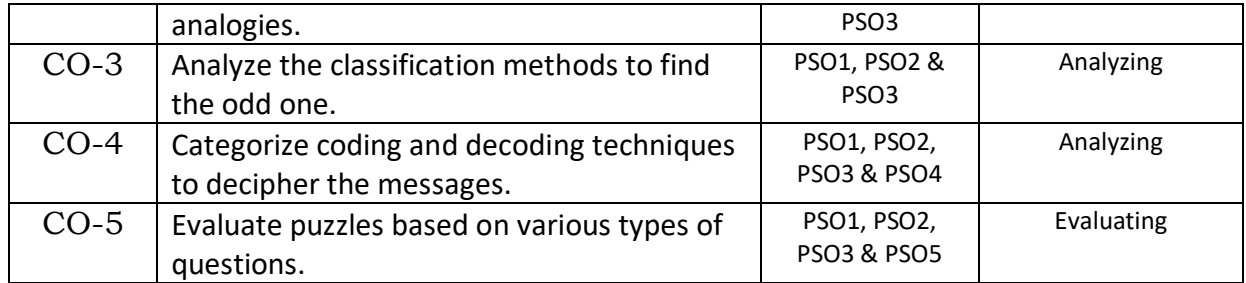

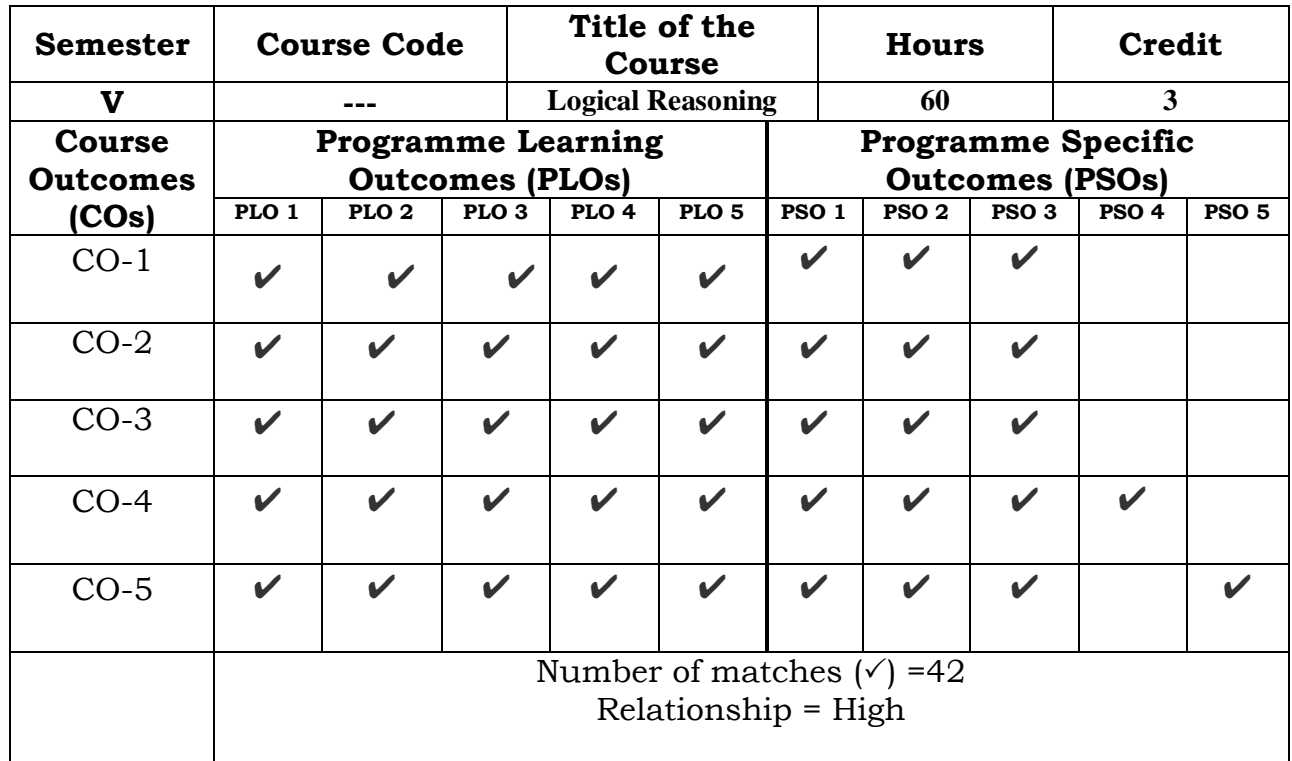

Prepared by Checked by

Name :MohideenPillai S Head of the Department

Signature :

#### **Semester – IV**

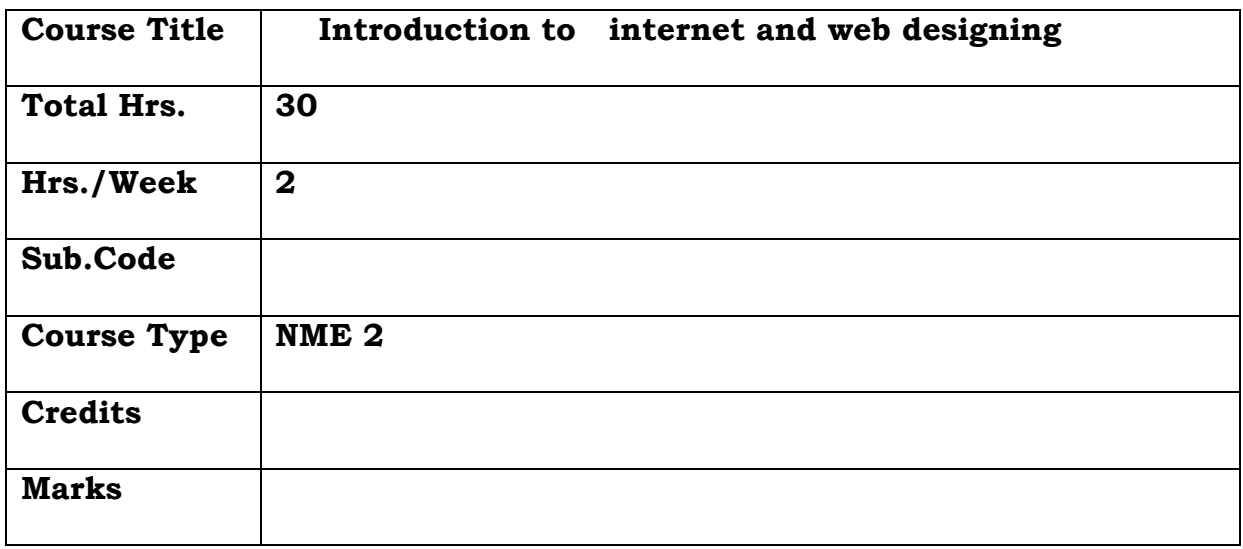

## **General Objective:**

To provide the students conceptual and technological developments in the field of Internet and train them to design website.

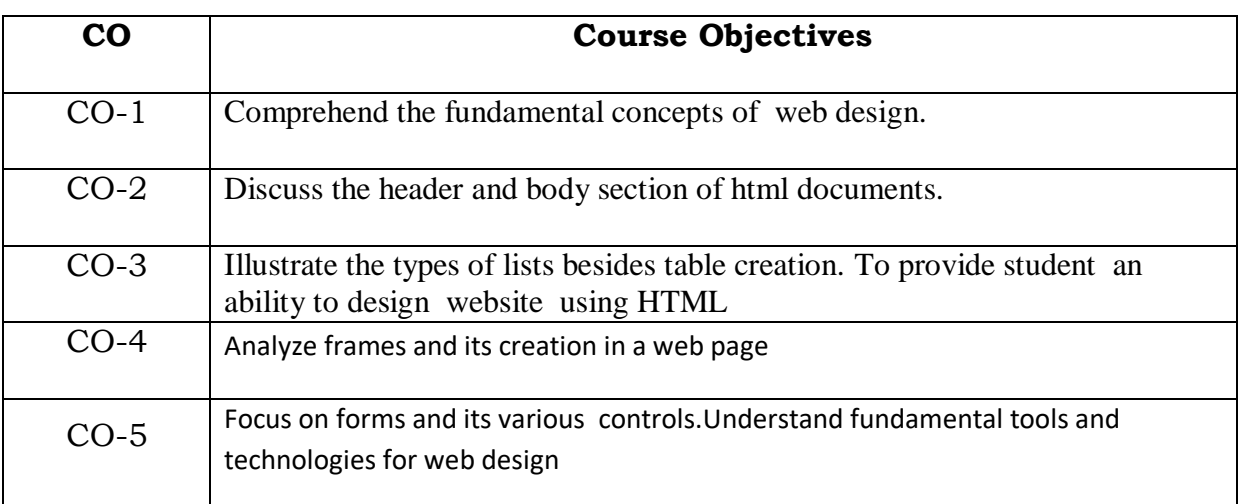

## **Course Objectives: The learner will be able to:**

## **UNIT I**

Introduction to internet-computers in business networks-internetelectronic mail-resource sharing-gopher-www-usenet-telnet-bulletin services-wide area information service.

## **UNIT II**

Designing a home page-history of html-html generations-html documentanchor tag-hyper links-sample html documents-header and body sectiondegning the body-tab setting-image and picture-embedding PNG format images.

# **UNIT III**

List unordered list-ordered list-nested list-table creation-Cell spacing and spanning-coloring cells - rows and columns specification.

# **UNIT IV**

Frameset-definition-frame definition-nested frame sets.

# **UNIT V**

Forms action attributes-method attributes-enctype attributes-dropdown list.

# **TEXT BOOK:**

World wide web design with html-c.Xavier[,McGraw-Hill Education -](http://books.rediff.com/publisher/mcgraw-hill-education---europe?sc_cid=www.google.com|publisher) Europe, 2015

# **REFERENCE BOOK:**

Web Designing and CSS : The Complete Reference, Fifth Edition by Thomas Powell.

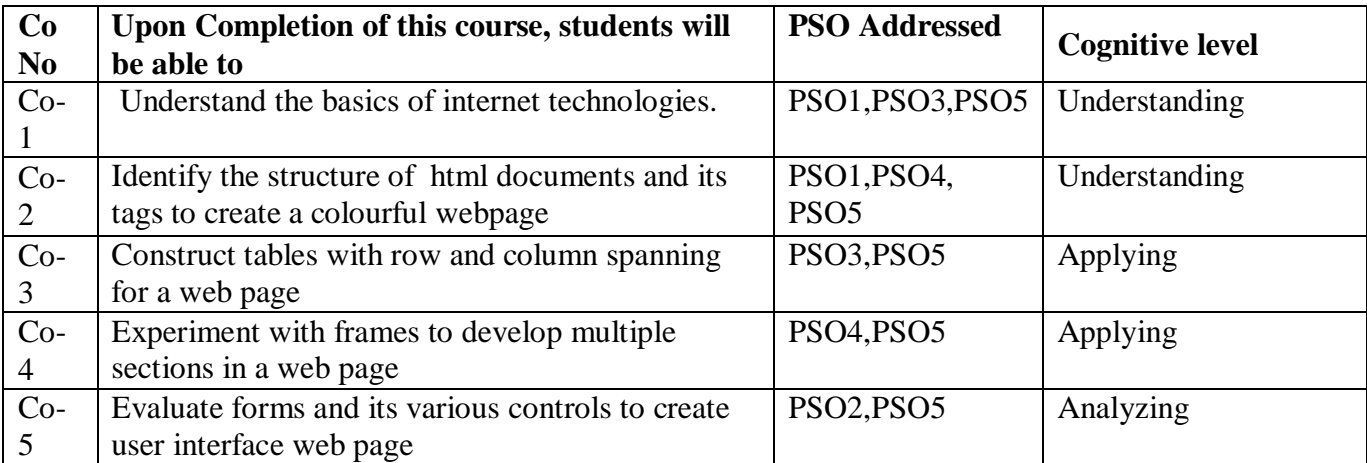

# **Relationship Matrix**

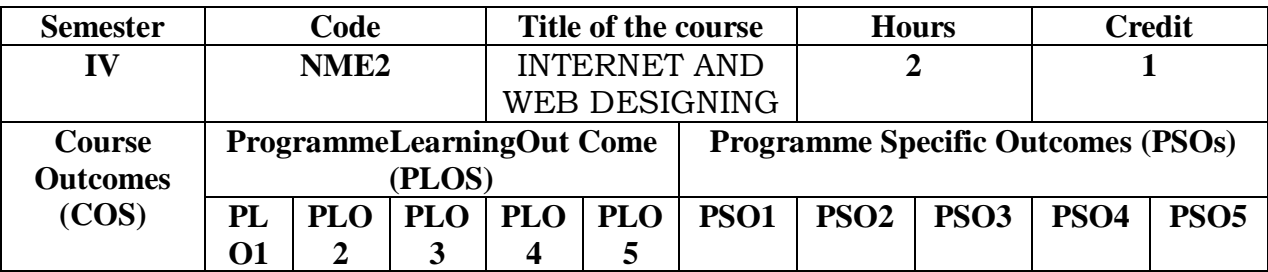

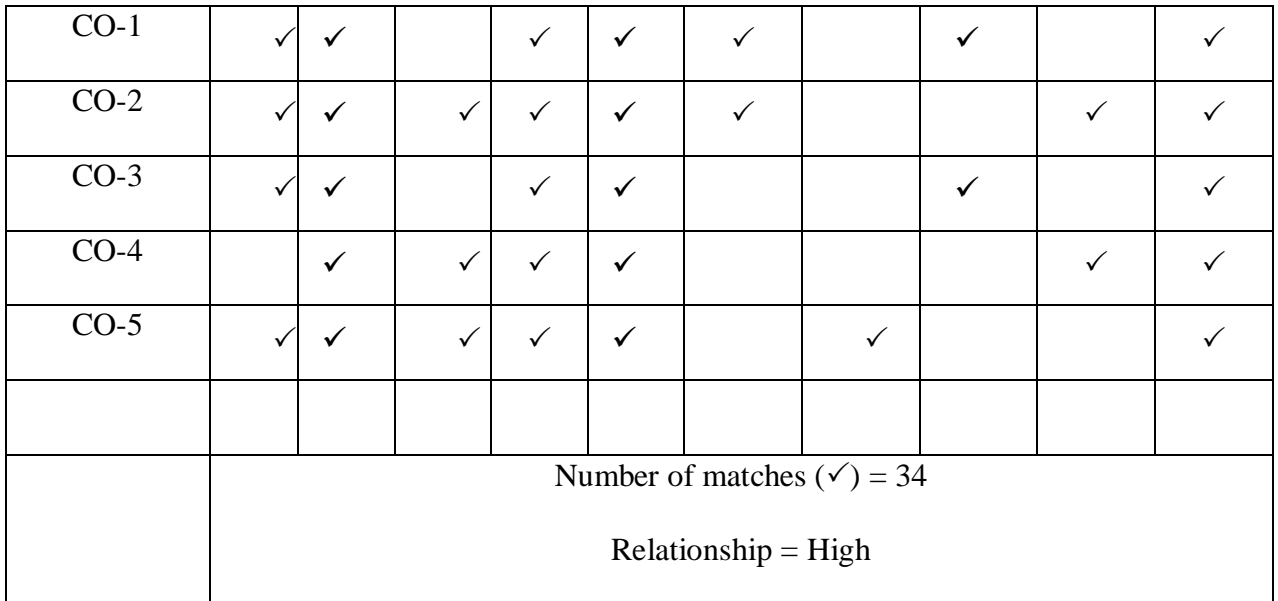

Prepared by  $\hfill \text{Checked by}$ 

R.Fathima Syreen 1. ……………………….

#### **Semester – V**

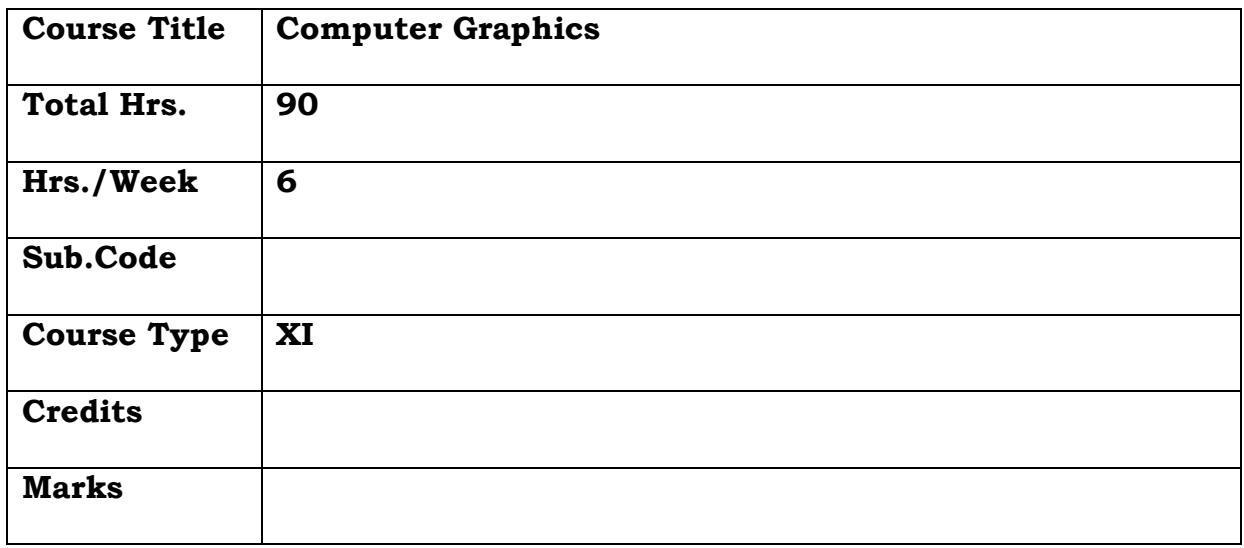

## **General Objective:**

To introduce the fundamental concepts and theory of computer graphics and make them to learn the basic principles of 3- dimensional computer graphics.

## **Course Objectives: The learner will be able to:**

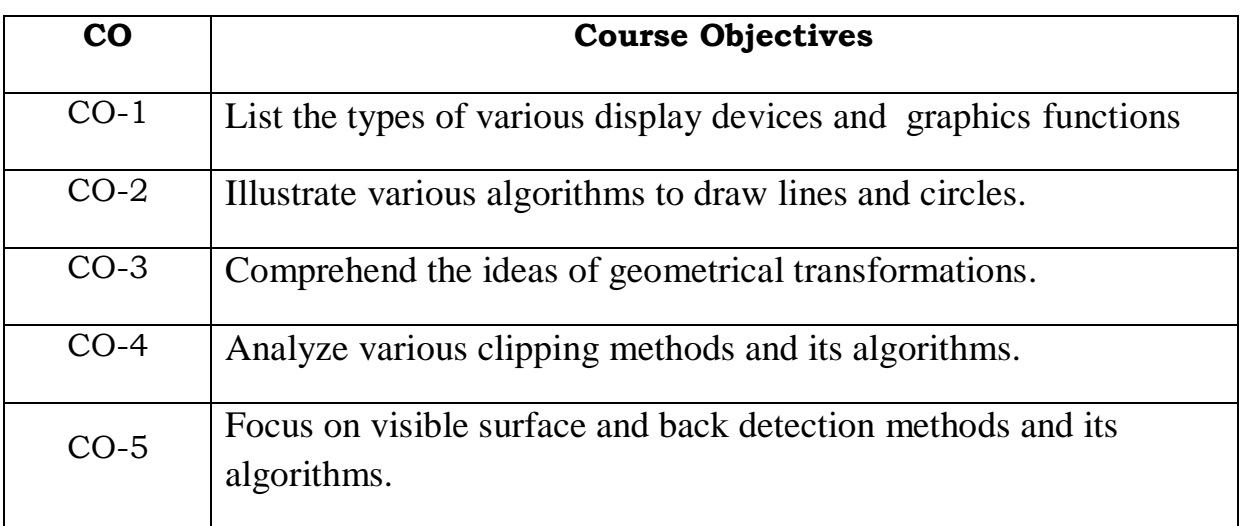

## **UNIT - I**

# **Introduction to graphics:**

Application of computer graphics –– Video Display Device - Refresh Cathode-Ray tubes Raster - Scan Displays Random - Scan Displays - Color CRT Monitors - Direct view Storage tubes Flat - Panel Displays

Graphics in  $c++$  – Line, Circle drawing – Other shapes – Setting drawing colors – Setting background colors – Line styles – Fill styles – Displaying texts – Animations.

## **UNIT II**

## **Raster Graphics Algorithms**

Line Drawing Algorithms-DDA Algorithm - Bresenham's algorithm-Circle generating Algorithm - Bresenham's algorithm – Midpoint algorithm.

## **UNIT III**

**Geometrical transformations** – Basic Transformations - Translation - Rotation - Scaling - Matrix Representations - Homogeneous Coordinates – window to view port transformations

## **UNIT IV**

**Clipping operation** - Point Clipping – Line Clipping - Cohen Sutherland Line Clipping Algorithm-Liang-Barsky Line Clipping Algorithm

Polygon Clipping - Sutherland-Hodgeman Polygon Clipping-Curve Clipping.

# **UNIT – V**

Visible Surface Detection Methods : Classification Visible Surface Detection Algorithms - Back Face Detection - Depth - Buffer Method - A-Buffer Method - Scan line method - Depth sorting method

# **TEXT BOOKS :**

- 1. Computer Graphics and Multimedia Donald Hearn &paurlin Baker – computer Graphics, Prentice Hall of India pvt Ltd.
- 2. Interactive computer Graphics –Neumann andSproull McGrew Hill publications.

## **REFERENCE BOOK**

1. John f. Hughes, Andries Van Dam, Morgan Mcguire, David F. Sklar, James D. Foley, Steven K. Feiner, Kurt Akeley, "Computer Graphics Principles and Practice" 3rd Edition, Pearson Education,2014.

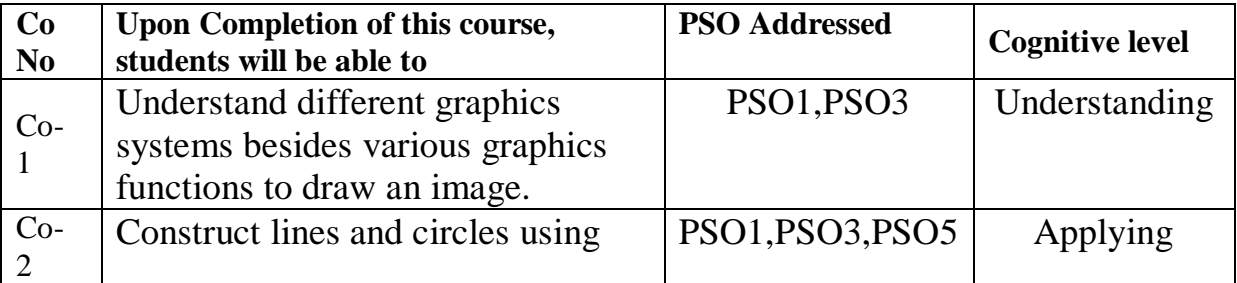

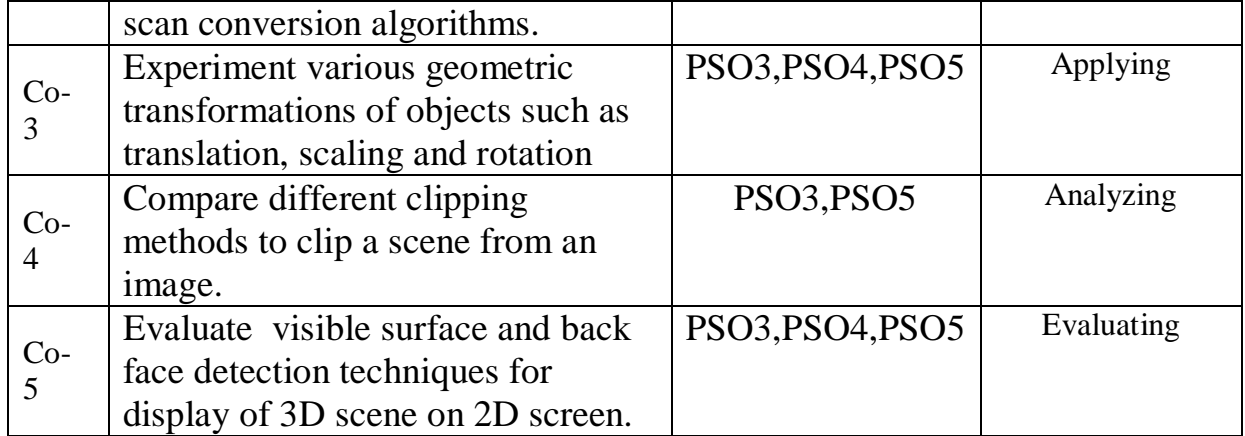

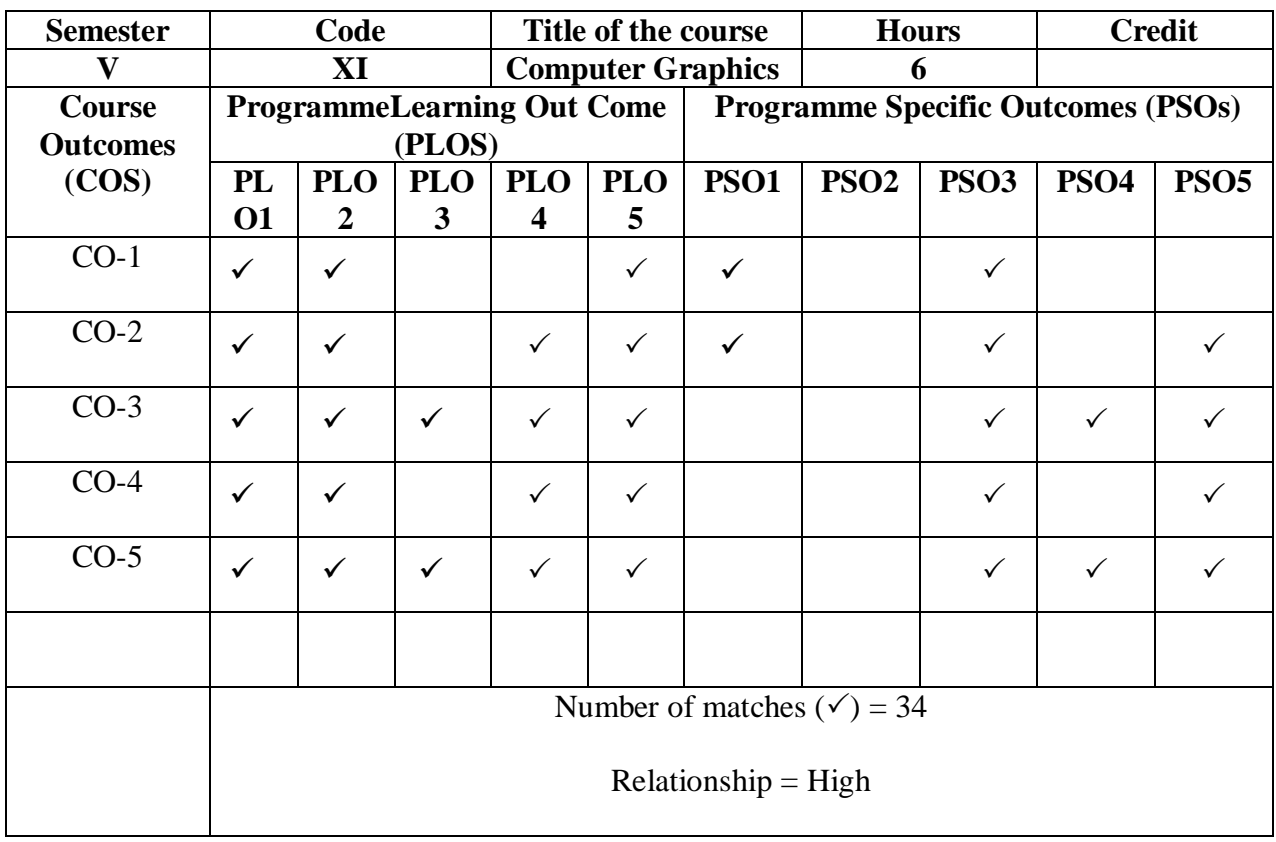

Prepared by **Checked** by

R.Fathima Syreen Head of the Department

#### **Semester – IV**

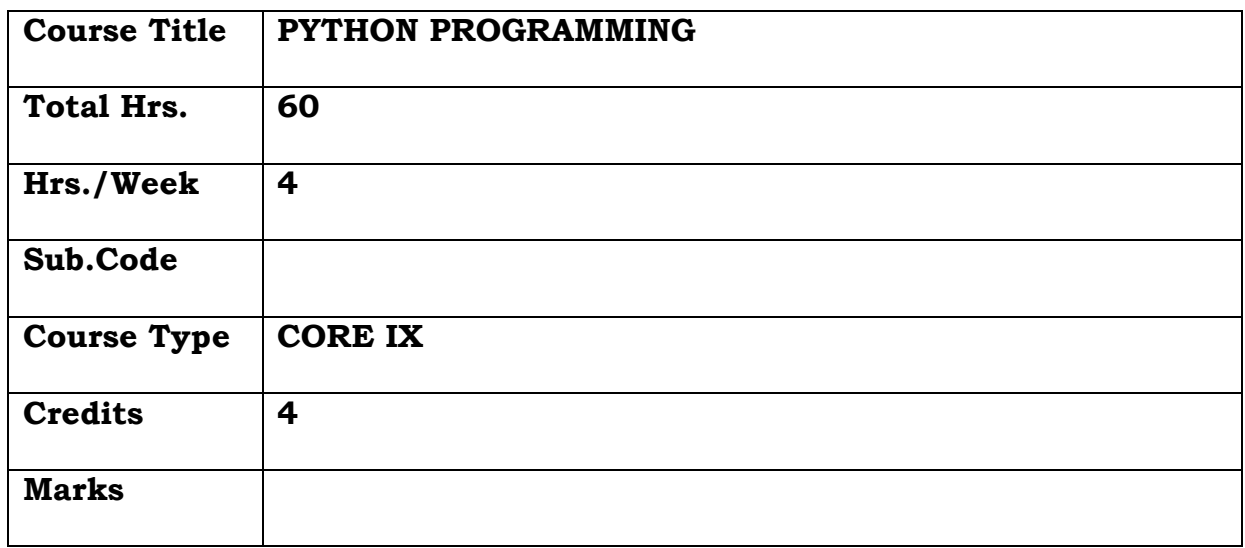

## **General Objective:**

To teach programming in solving problems by familiarizing the students with the basic concepts of Python programming.

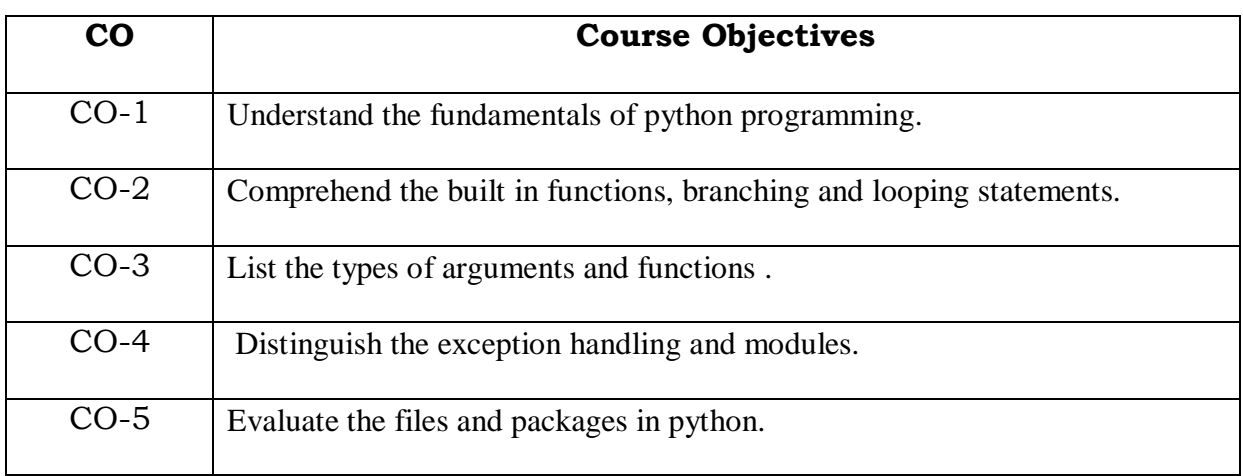

## **Course Objectives: The learner will be able to:**

#### **UNIT I**

Introduction to Python - Installation and Working with Python - Understanding Python – variables - Python basic Operators - Understanding python blocks Python Objects -Namespaces - Comments - Operators - Variables and Assignment - Numbers - Integers Floating Point Real Numbers - Complex Numbers - Strings - Lists and Tuples -Dictionaries.

## **UNIT II**

Built-in Function - Statements and Syntax Variable Assignment Identifiers - Conditionals and Loops - If Statement - else Statement - elif (else-if) Statement - while Loop - break Statement - continue Statement pass Statement

### **UNIT III:**

Functions - Default Arguments - Formal Arguments - Positional Arguments -Variable-length Arguments - Creating Functions - Calling Functions -Passing Functions

#### **UNIT IV:**

Classes - Modules - Persistent Storage Modules Related Modules Errors And Exceptions -Detecting and Handling Exceptions- Exceptions as Strings - Exceptions as Classes -Module Built-in Functions

#### **UNIT V:**

Regular Expressions - Files and Input/Output - Files and the open() Built-in Function - File Execution - Errors and Exceptions - Packages

#### **TEXTBOOK:**

Core Python Programming, Wesley J. Chun, Publisher: Prentice Hall PTR

#### **REFERENCE BOOKS:**

1. Chun, J.Wesley, "Core Python Programming", Second Edition, Person, 2010.

2. Barry, Paul, "Headfirst Python", Second Edition, O Rielly, 2010.

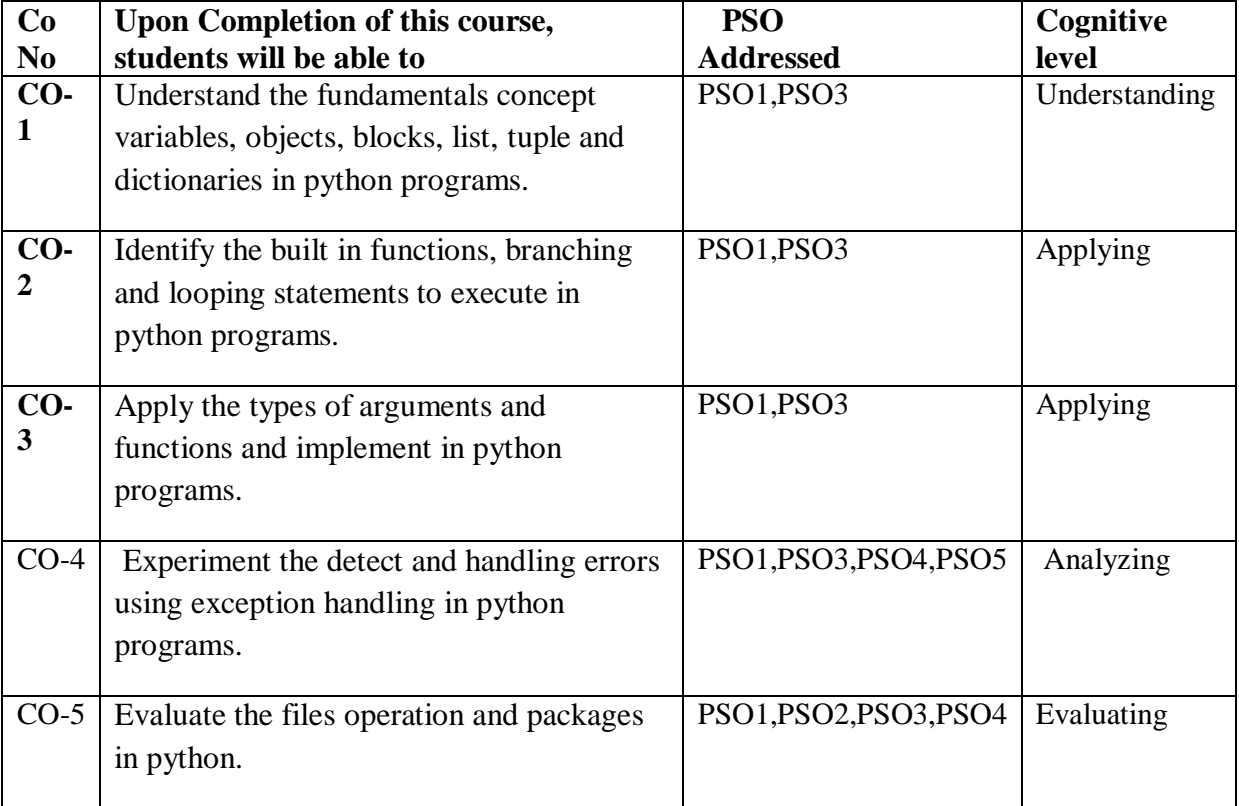

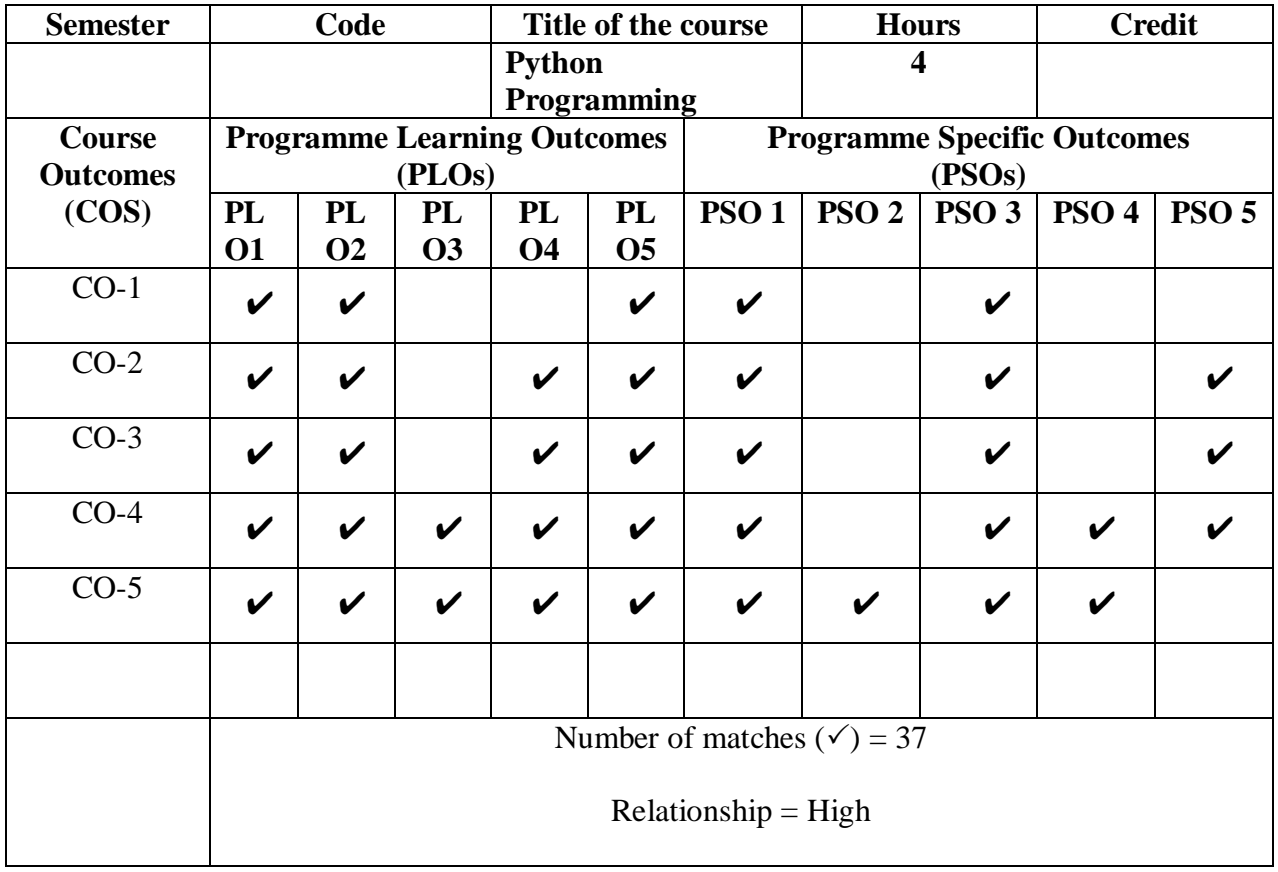

Prepared by Checked by Checked by Checked by Checked by Checked by Checked by Checked by  $\sim$ 

1. M.H.Ibrahim 1. ……………………….

#### **SEMESTER – V**

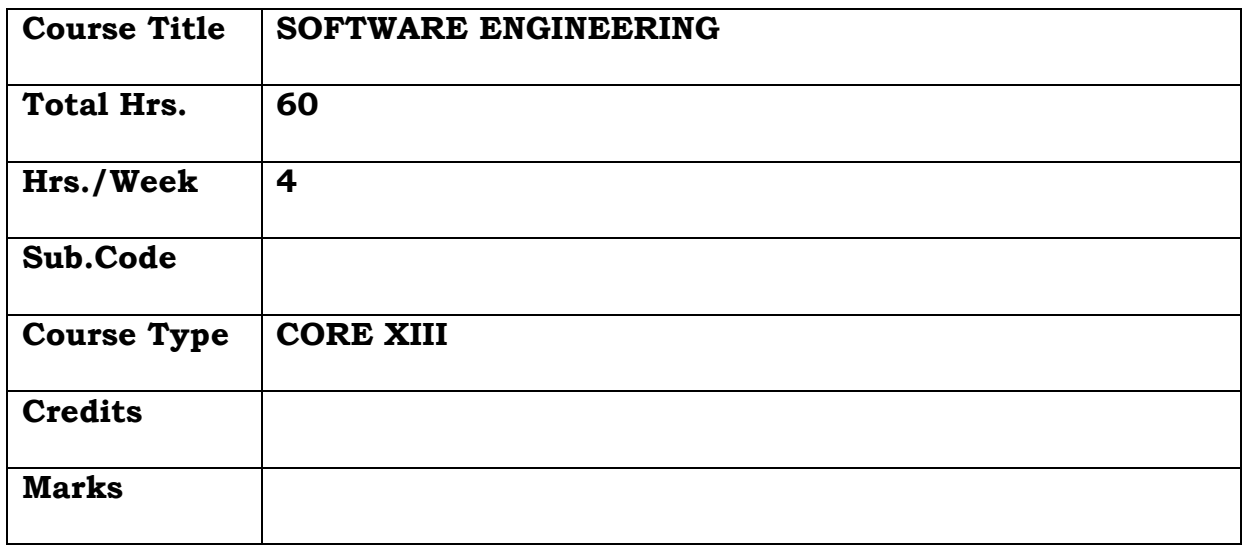

# **General Objective:**

To train the students to analyze and translate a specification into a design, and develop the code from the design using software methodologies.

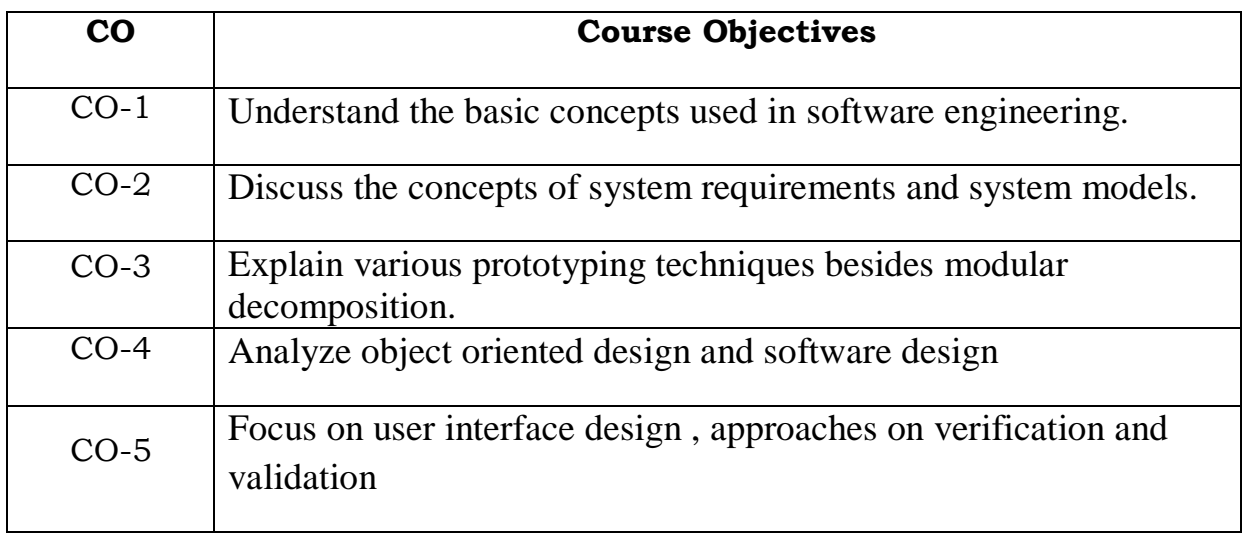

# **Course Objectives: The learner will be able to:**

#### **UNIT I**

**Introduction:** What is Software Engineering – Software Process – software Process model – software engineering methods. CASE Computer Based System Engineering System properties – system environment – system modeling – system engineering process – system requirements – system design – system evolution – system decommissioning – system procurement. Software processes: Software Process models: Process iteration - Software Specification – design and implementation – Software validation – Software Evolution – automated process support.

#### **UNIT II**

**Project Management:** Software requirement: Functional and nonfunctional requirements – user Requirements – system requirements – Software requirements document. System Models – Context models – Behavioral models – data models – Object models

#### **UNIT III**

**Software Prototyping:** Prototyping in the software process – Rapid prototyping techniques – user interface prototyping .Architectural Design **-** System structuring – Control models – Modular decomposition – domain specified architecture.

## **UNIT IV**

Object oriented design: Object and object classes – An object oriented design process – design evolution. Real time software **-** System design – real-time executives – monitoring and control systems – data acquisition systems.

#### **UNIT V**

 User Interface design: User Interface design – User interaction – information presentation – user support – interface evaluation.

Verification and Validation: Verification and Validation planning – Software inspections - Automated static analysis – clean – room software development.

## **TEXT BOOKS:**

Software Engineering, IAN SOMMERVILLE, 6th Edition, Pearson Education Asia.

## **REFERENCE BOOK:**

Software Engineering Theory and Practices, Shari Lawrence Pfleeger, 2nd Edition, Pearson Education Asia.

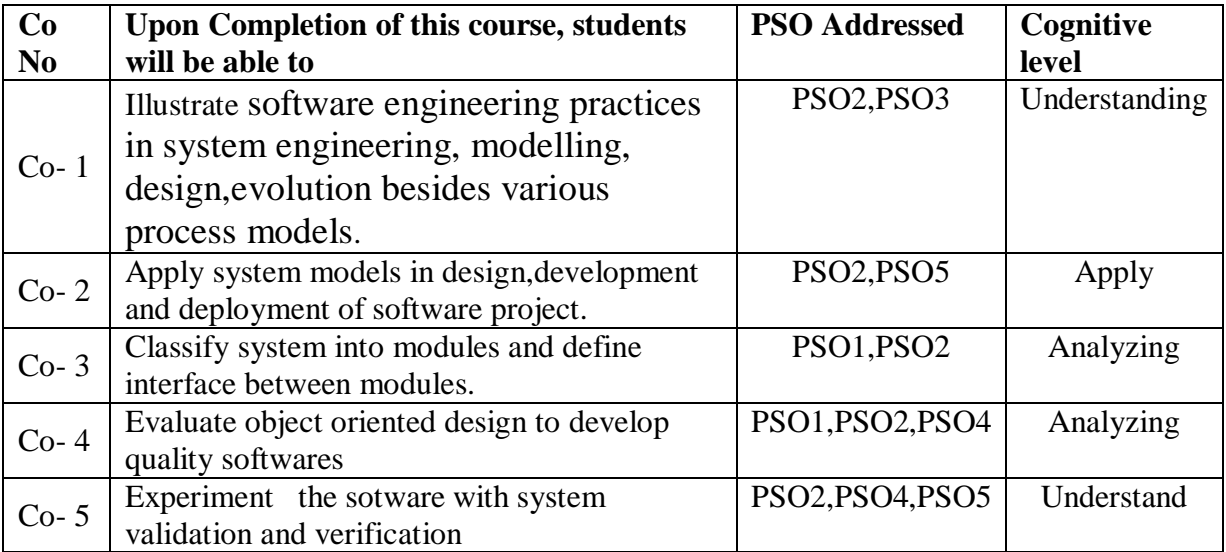

# **Relationship Matrix**

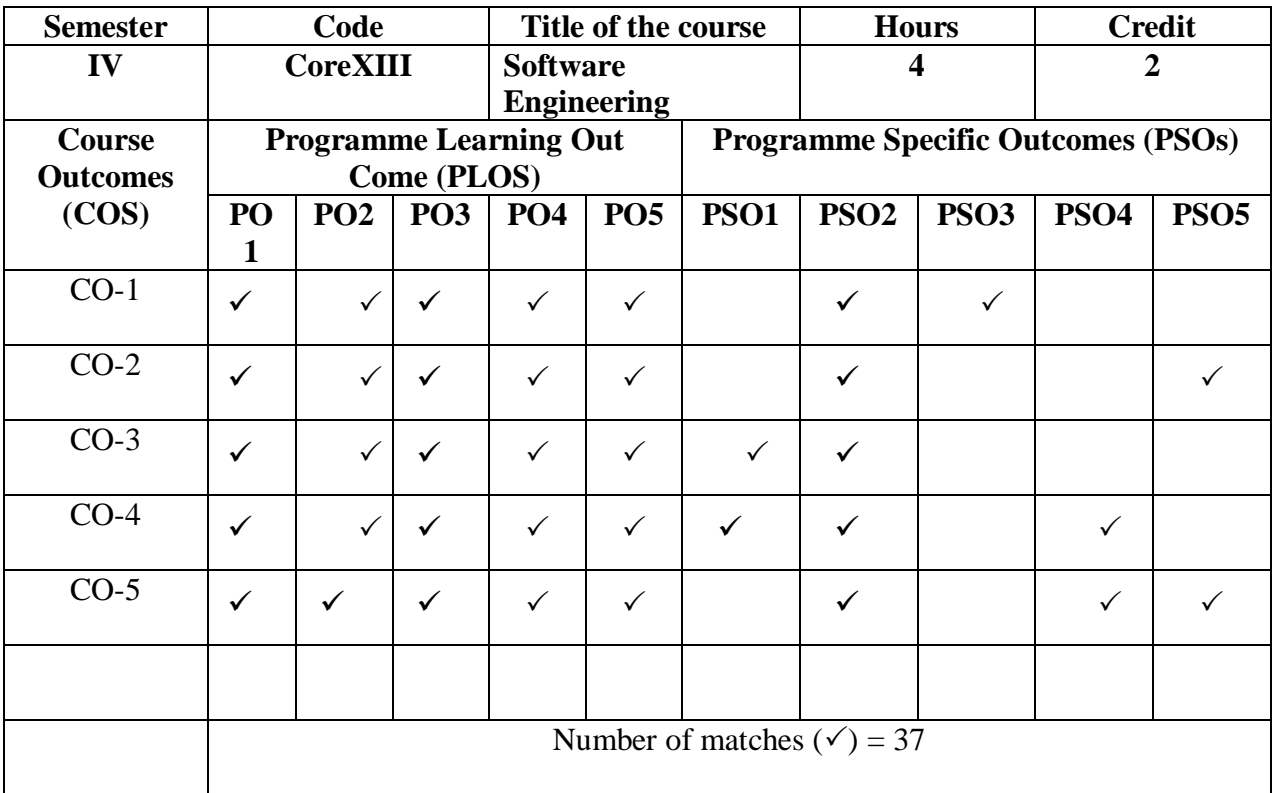

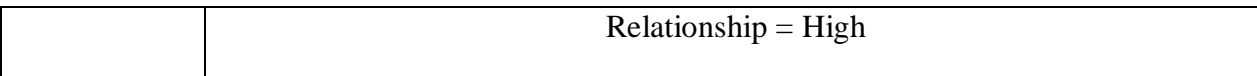

Prepared by **Checked** by **Checked** by

1. R.FathimaSyreen 1. ……………………….

## **Semester – V**

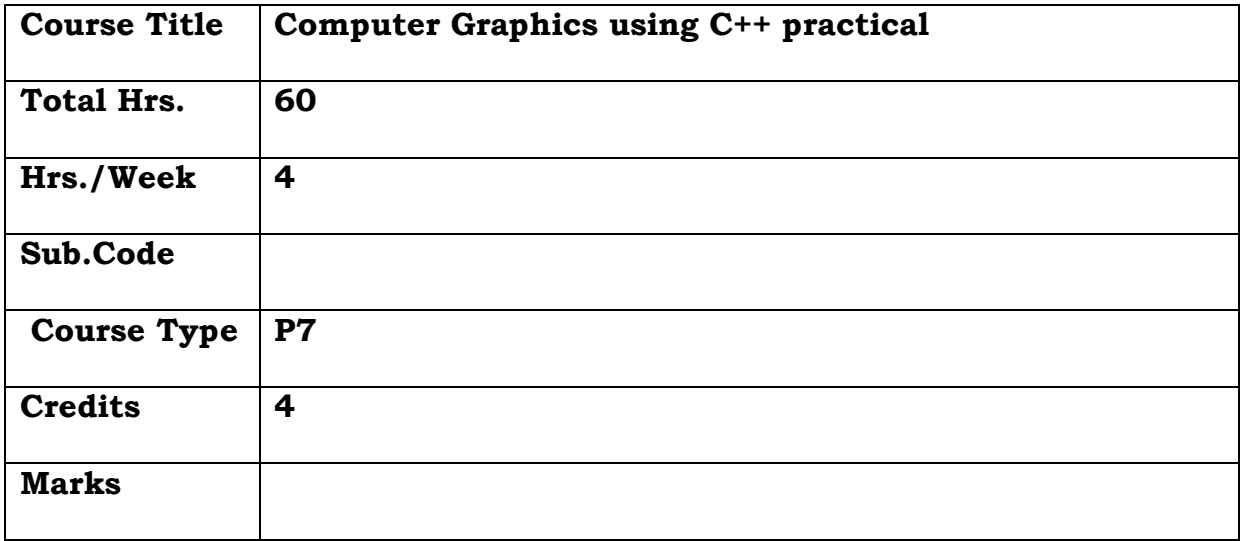

# **General Objective:**

To teach the students fundamentals of graphics functions and train them to create and develop animations.

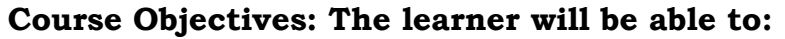

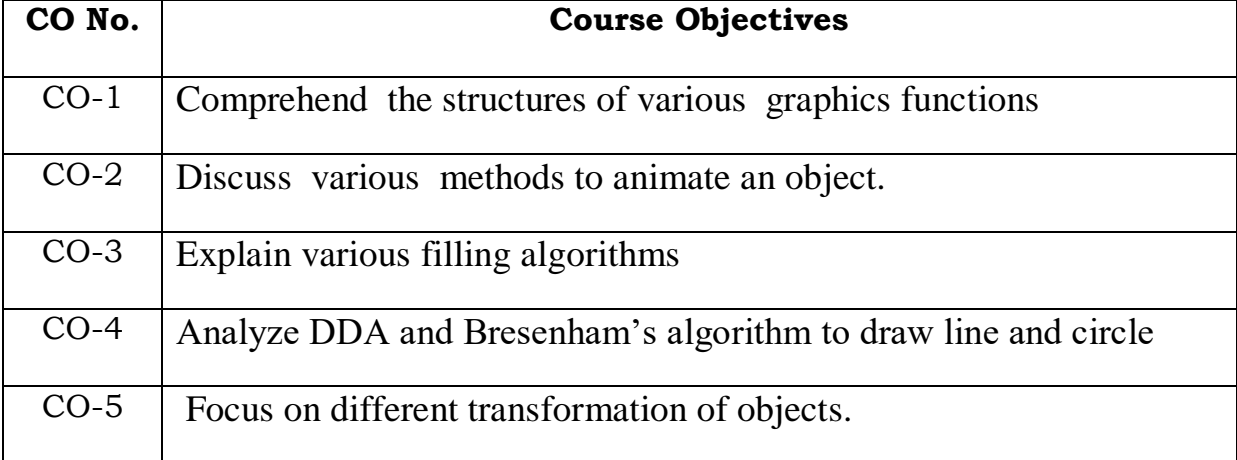

- 1. Program to draw text in various styles
- 2. Program to draw an object and fill it using various styles
- 3. Program to draw a natural scenery
- 4. Program to animate an object
- 5. Program to scroll a text
- 6. Program using any filling algorithm
- 7. Program to draw line using DDA Algorithm
- 8. Program to draw line using Bresenham's Algorithm
- 9. Program to draw circle using Bresenham's Algorithm
- 10. Program to use transformations

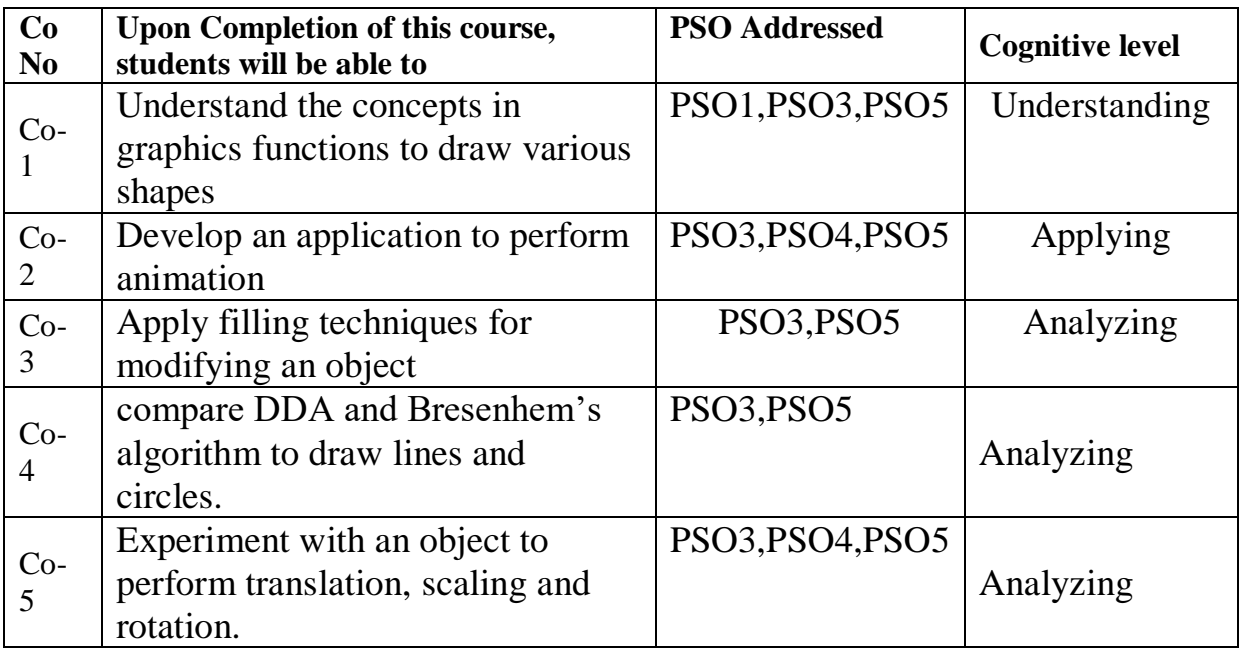

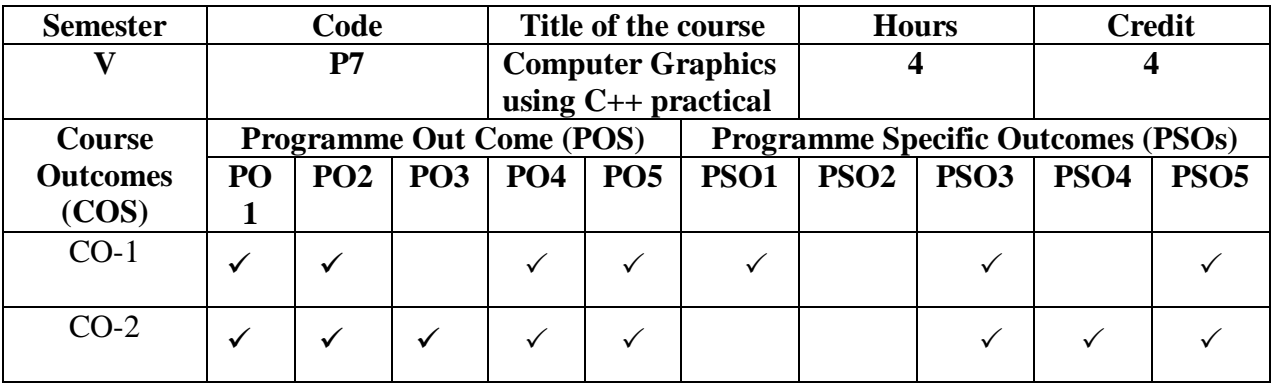
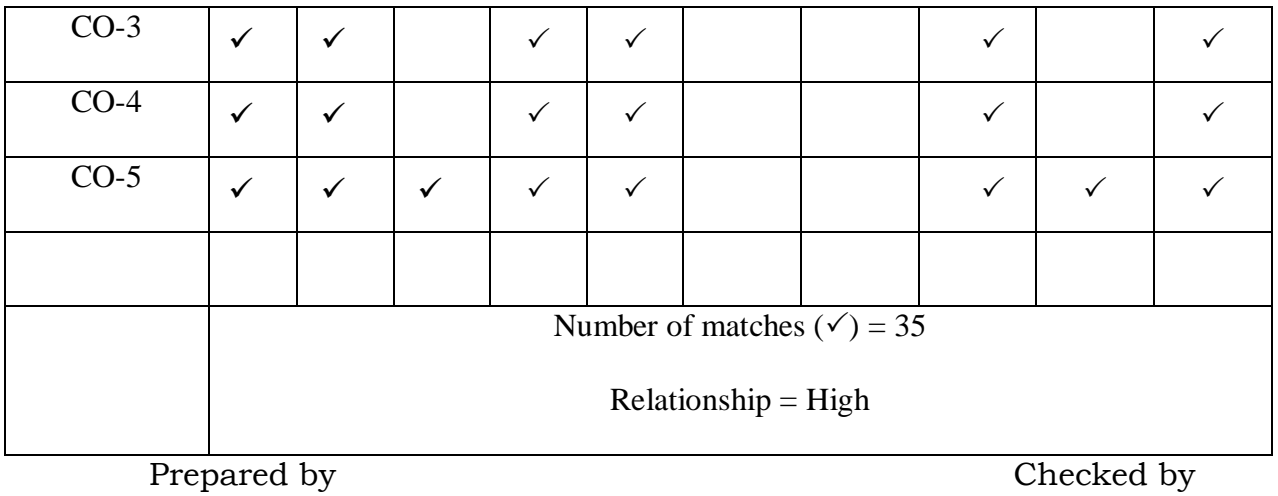

R.FathimaSyreen Head of the Department

**Semester – V**

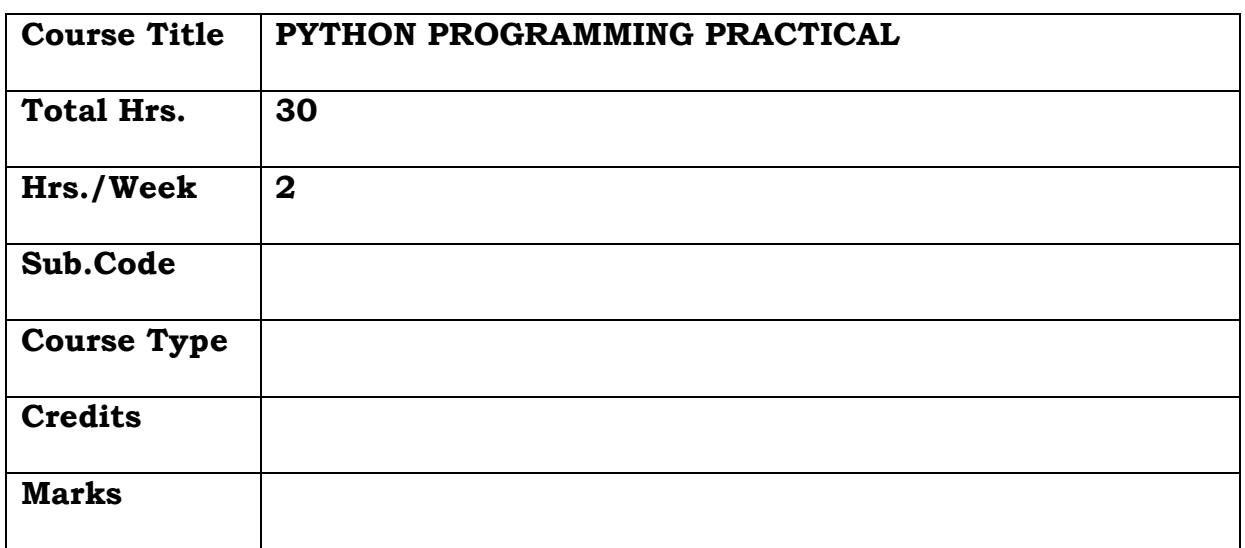

# **General Objective:**

To teach programming in solving problems by familiarizing the students with the basic concepts of Python programming.

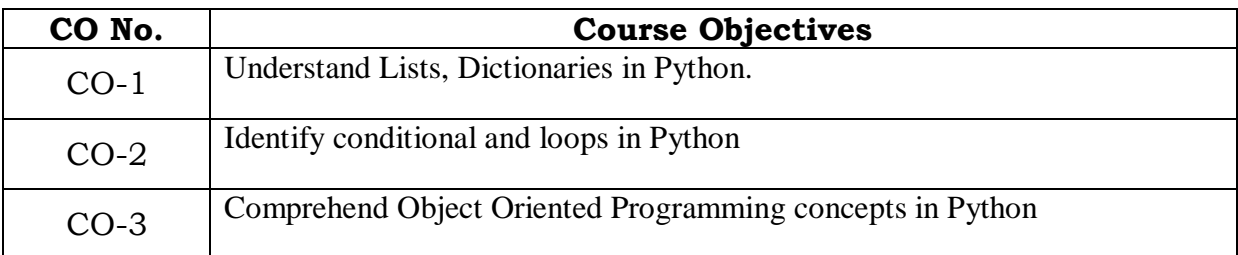

# **Course Objectives: The learner will be able to:**

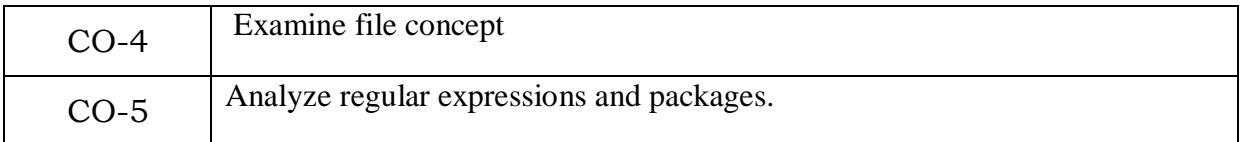

- 1. Write a program to use list.
- 2. Write a program to use tuple.
- 3. Write a program to use dictionaries.
- 4. Write a program to use conditional statements.
- 5. Write a program to use loop
- 6. Write a program using classes
- 7. Write a program with exception handling
- 8. Write a program to read and write files, create and delete directories
- 9. Write a program using regular expressions
- 10. Write a program using packages.

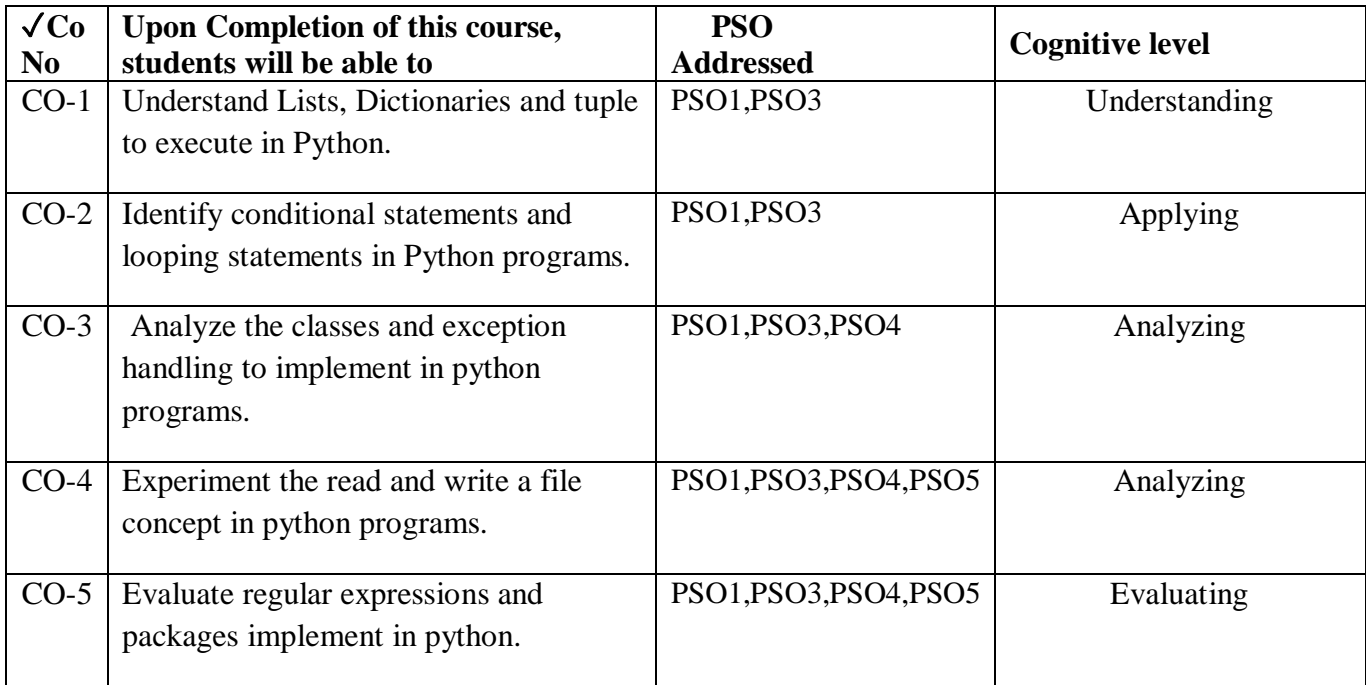

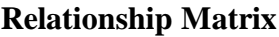

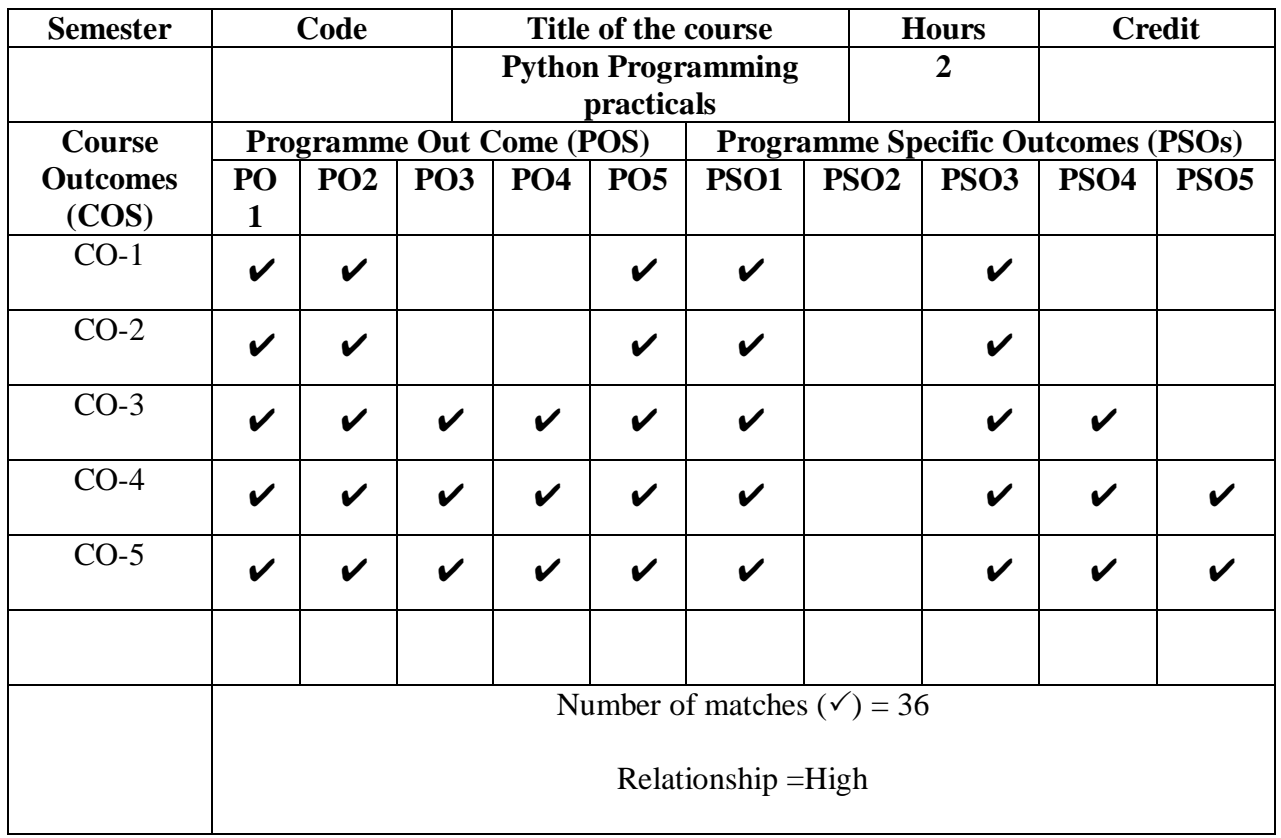

Prepared by Checked by Checked by Checked by Checked by Checked by Checked by Checked by  $\sim$ 

1. M.H.Ibrahim 1. ……………………….

# **Semester – V**

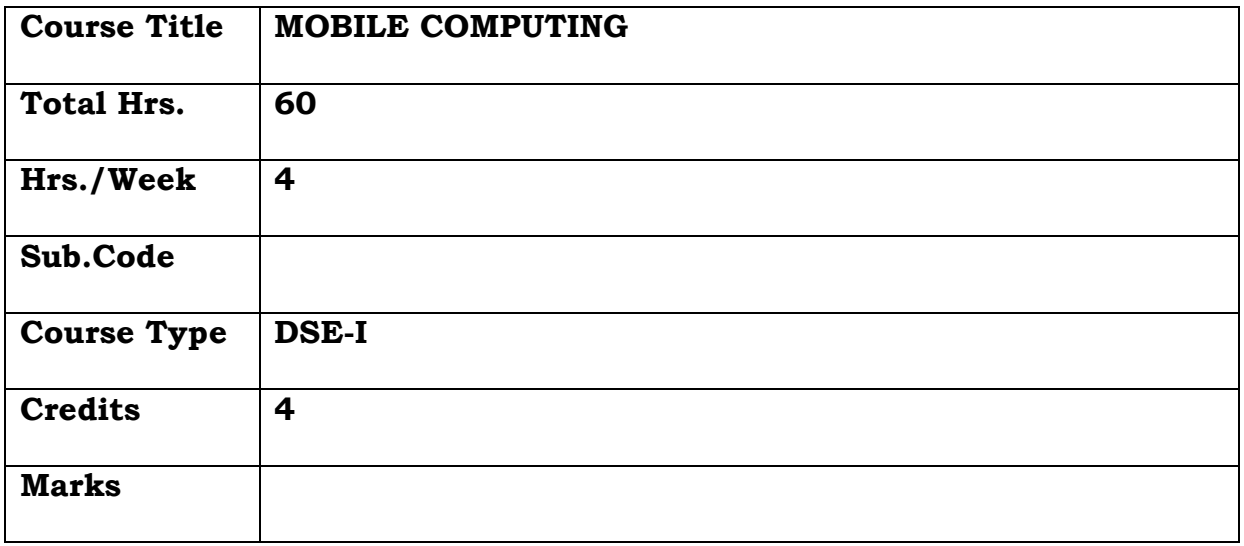

# **General Objective:**

This course introduces the basic concepts and principles in mobile computing and it includes the major techniques involved, and networks & systems issues for the design and implementation of mobile computing systems and applications.

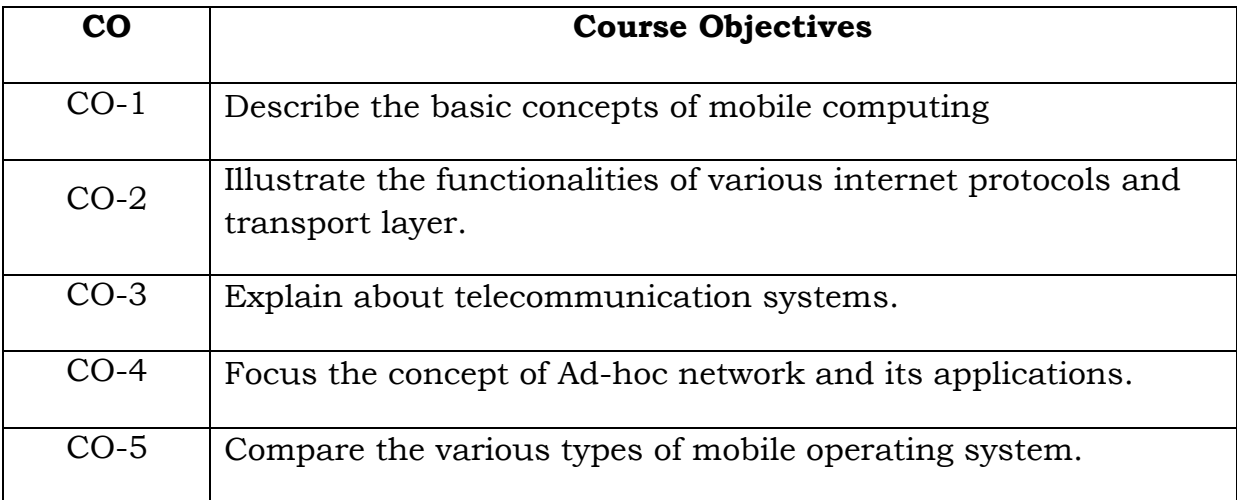

#### **Course Objectives: The learner will be able to:**

#### **UNIT I:**

# **INTRODUCTION TO MOBILE COMPUTING**

Mobile Computing – Mobile Computing Vs wireless Networking – Mobile Computing Applications – Characteristics of Mobile computing – Structure of Mobile Computing Application. MAC Protocols – Wireless MAC Issues – Fixed Assignment Schemes – Random Assignment Schemes – Reservation Based Schemes.

#### **UNIT II :**

# **MOBILE INTERNET PROTOCOL AND TRANSPORT LAYER**

Overview of Mobile IP – Features of Mobile IP – Key Mechanism in Mobile IP – route Optimization. Overview of TCP/IP – Architecture of TCP/IP-Adaptation of tCP Window – Improvement in TCP Performance.

#### **UNIT III :**

# **MOBILE TELECOMMUNICATION SYSTEM**

Global System for Mobile Communication (GSM) – General Packet Radio Service (GPRS) – Universal Mobile Telecommunication System (UMTS). **UNIT IV :**

# **MOBILE AD-HOC NETWORKS**

Ad-Hoc Basic Concepts – Characteristics – Applications – Design Issues – Routing – Essential of Traditional Routing Protocols –Popular Routing Protocols – Vehicular Ad Hoc networks ( VANET) – MANET Vs VANET – Security .

### **UNIT V :**

# **MOBILE PLATFORMS AND APPLICATIONS**

Mobile Device Operating Systems – Special Constrains & Requirements – Commercial Mobile Operating Systems – Software Development Kit: iOS, Android, BlackBerry, Windows Phone – M-Commerce – Structure – Pros & Cons – Mobile Payment System – Security Issues.

## **TEXT BOOK:**

Prasant Kumar Pattnaik, Rajib Mall, "Fundamentals of Mobile Computing", PHI Learning Pvt. Ltd, New Delhi – 2012.

# **REFERENCES:**

- 1. Jochen H. Schller, "Mobile Communications", Second Edition, Pearson Education, New Delhi, 2007.
- 2. Dharma PrakashAgarval, Qing and An Zeng, "Introduction to Wireless and Mobile systems", Thomson Asia Pvt Ltd, 2005.
- 3. UweHansmann, LotharMerk, Martin S. Nicklons and Thomas Stober, "Principles of Mobile Computing", Springer, 2003

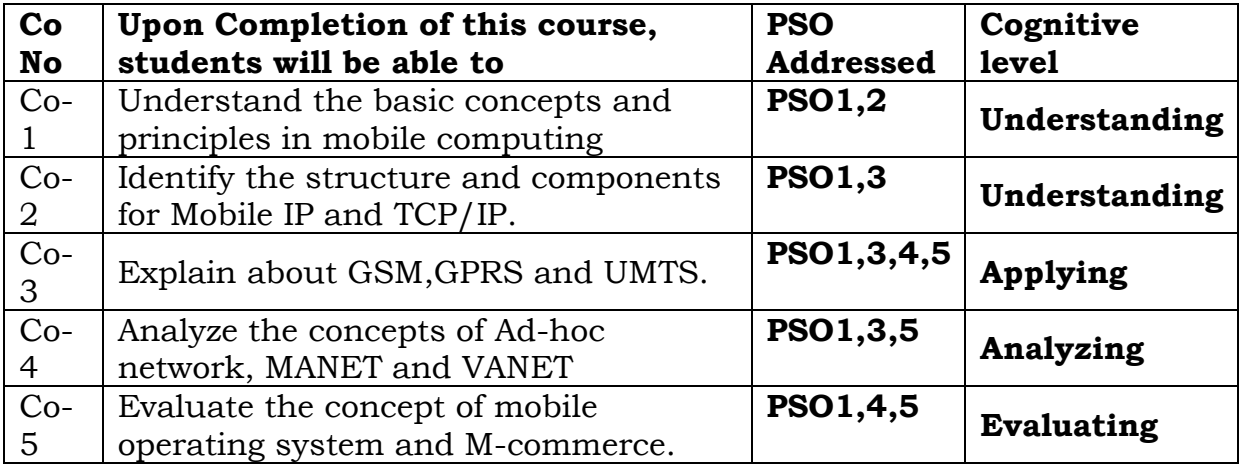

#### **Relationship Matrix**

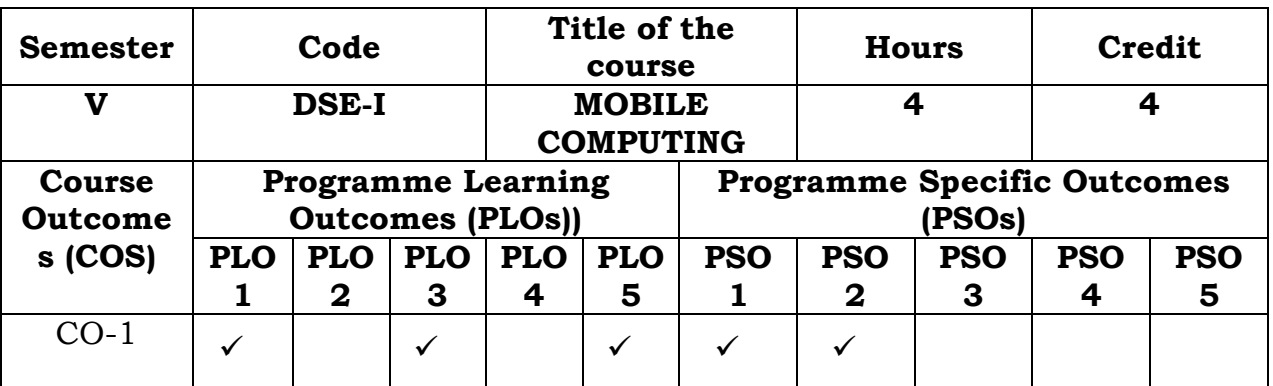

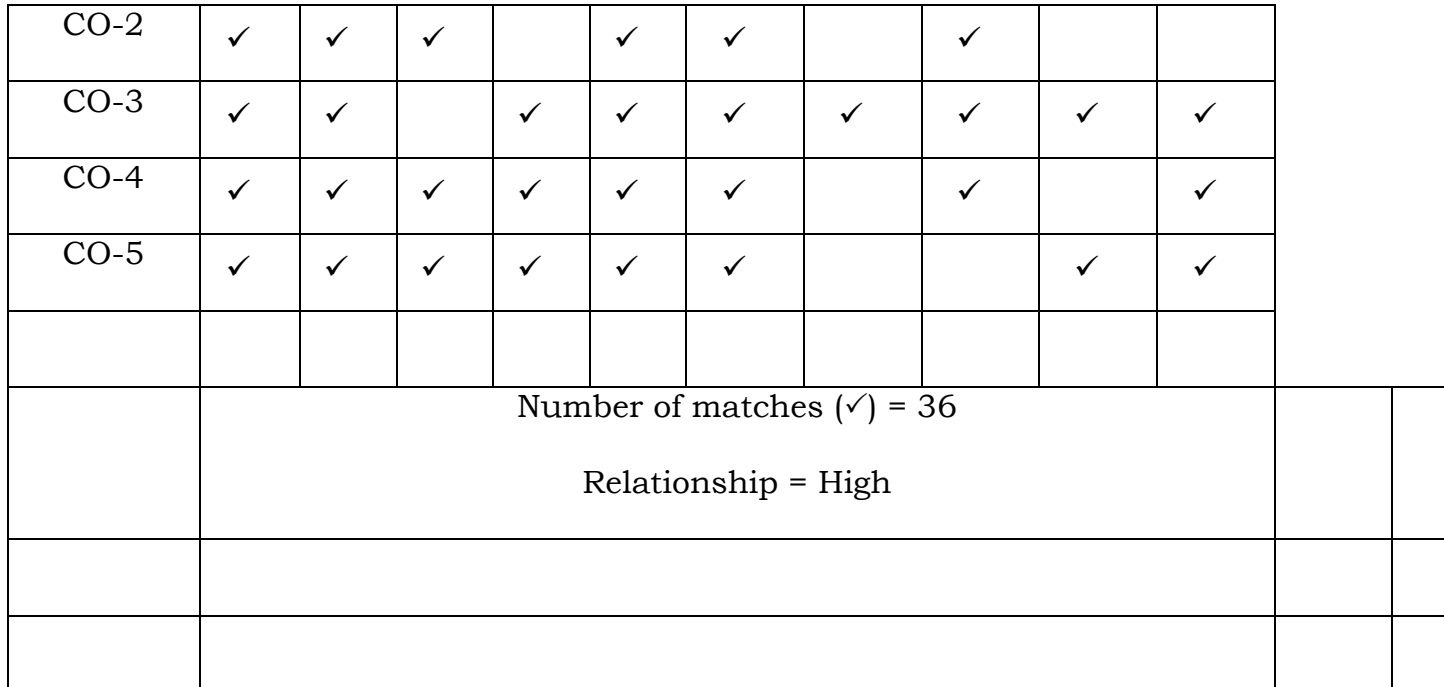

Prepared by Checked by Checked by Checked by Checked by Checked by Checked by Checked by  $\sim$ 

1. W.FathimaFarsana 1. ……………………….

# **SEMESTER V**

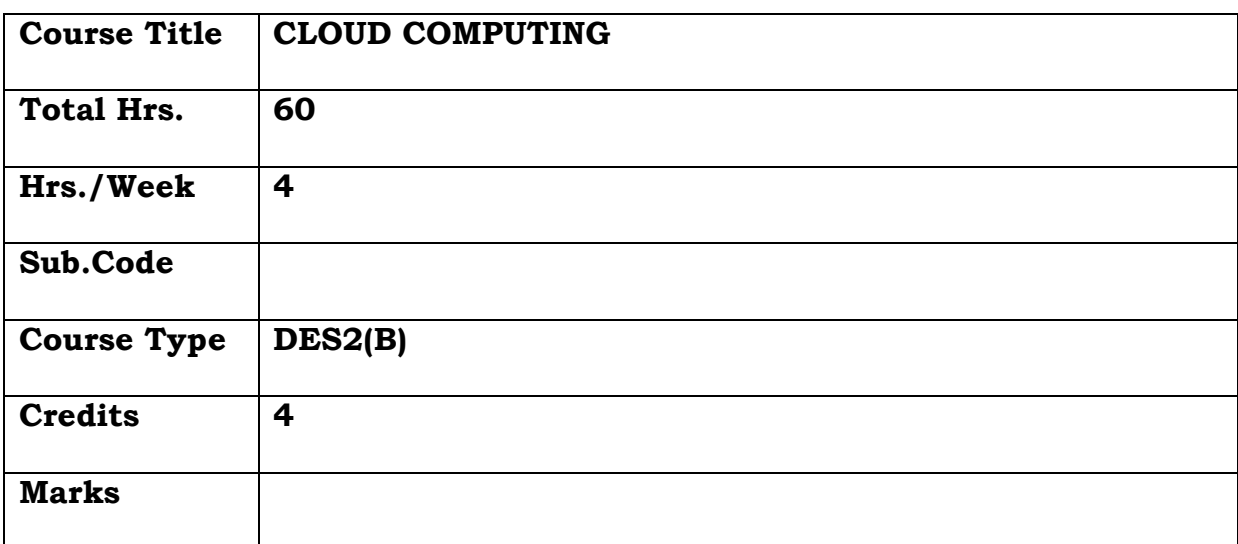

# **General Objective**

To learn about the cloud environment, building software systems and components that scale to millions of users in modern internet, cloud concepts capabilities across the various cloud service models.

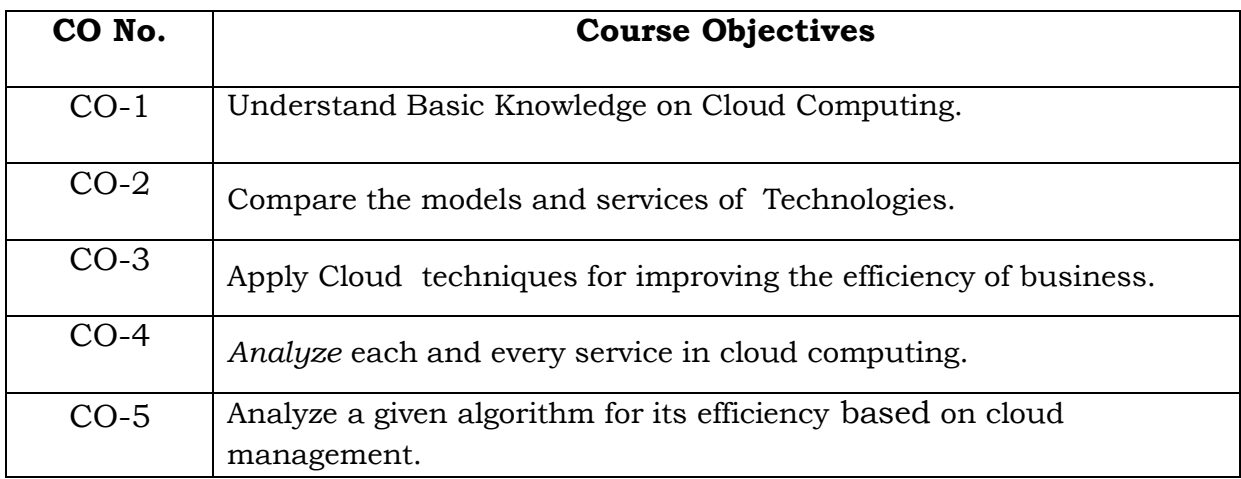

# **Course Objectives: The learner will be able to:**

# **Unit I**

Cloud Computing Overview – Origins of Cloud computing – Cloud components – Essentialcharacteristics – On-demand self-service , Broad network access , Location independentresource pooling , Rapid elasticity , Measured service

#### **Unit II**

Cloud scenarios – Benefits: scalability , simplicity , vendors ,security. Limitations – Sensitiveinformation - Application development – Security concerns - privacy concern with a third party- security level of third party security benefits

#### **Unit III**

Cloud architecture: Cloud delivery model – SPI framework , SPI evolution , SPI vs.traditional IT Model Software as a Service (SaaS): SaaS service providers – Google App Engine, Salesforce.com and googleplatfrom – Benefits – Operational benefits - Economic benefits

#### **Unit IV**

Infrastructure as a Service ( IaaS): IaaS service providers – Amazon EC2 , GoGrid –Microsoft soft implementation and support – Amazon EC service level agreement – Recentdevelopments – Benefits-Cloud deployment model : Public clouds – Private clouds – Community clouds – Hybrid clouds - Advantages of Cloud computing

# **Unit V**

Virtualization: Virtualization and cloud computing - Need of virtualization – cost,administration , fast deployment , reduce infrastructure cost – limitations.

# **Text Book:**

1. Cloud computing a practical approach - Anthony T.Velte , Toby J. VelteRobertElsenpeter TATA McGraw- Hill , New Delhi - 2010

2. Cloud Computing: Web-Based Applications That Change the Way You Work andCollaborate Online - Michael Miller - Que 2008

# **Reference Books**

1. Cloud Computing, Theory and Practice, Dan C Marinescu, MK Elsevier.

2. Cloud Computing, A Hands on approach, ArshadeepBahga, Vijay Madisetti,University Press

3. Mastering Cloud Computing, Foundations and Application Programming, Raj KumarBuyya, Christenvecctiola, S Tammaraiselvi, TMH

4.https://keyhannet.com/wp-content/uploads/2018/11/K.- Chandrasekaran-Essentials-of-Cloud-Computing-2014-Chapman-and-Hall CRC.pdf

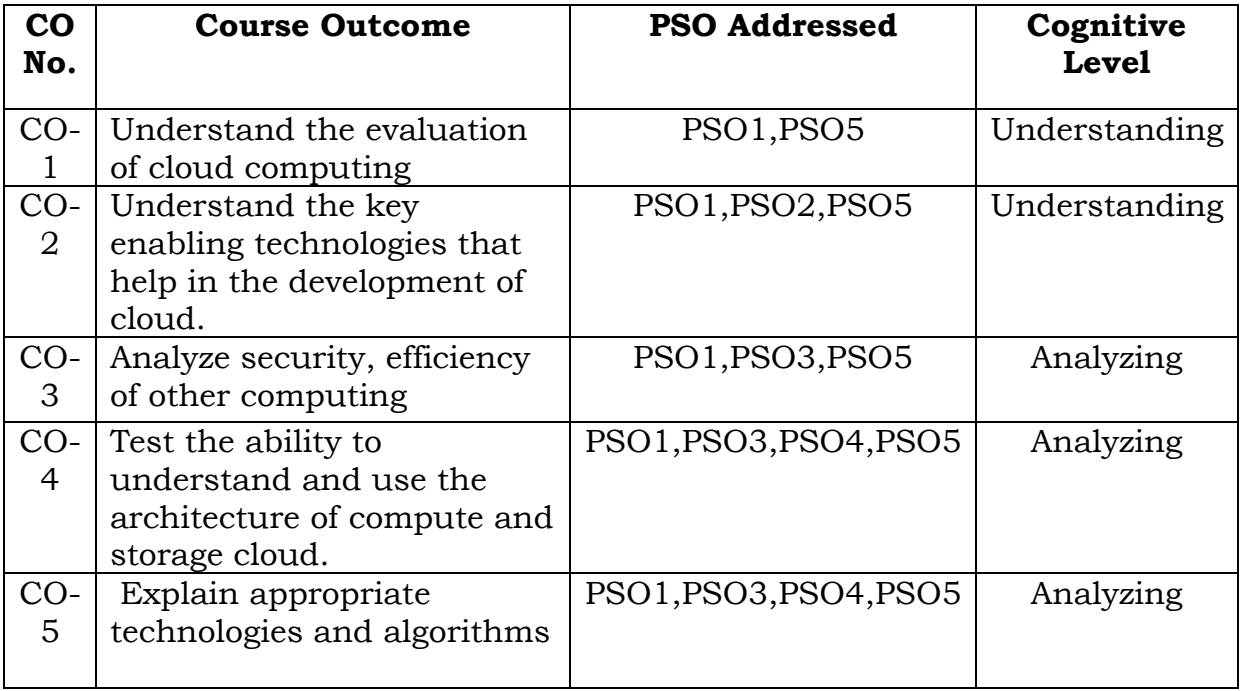

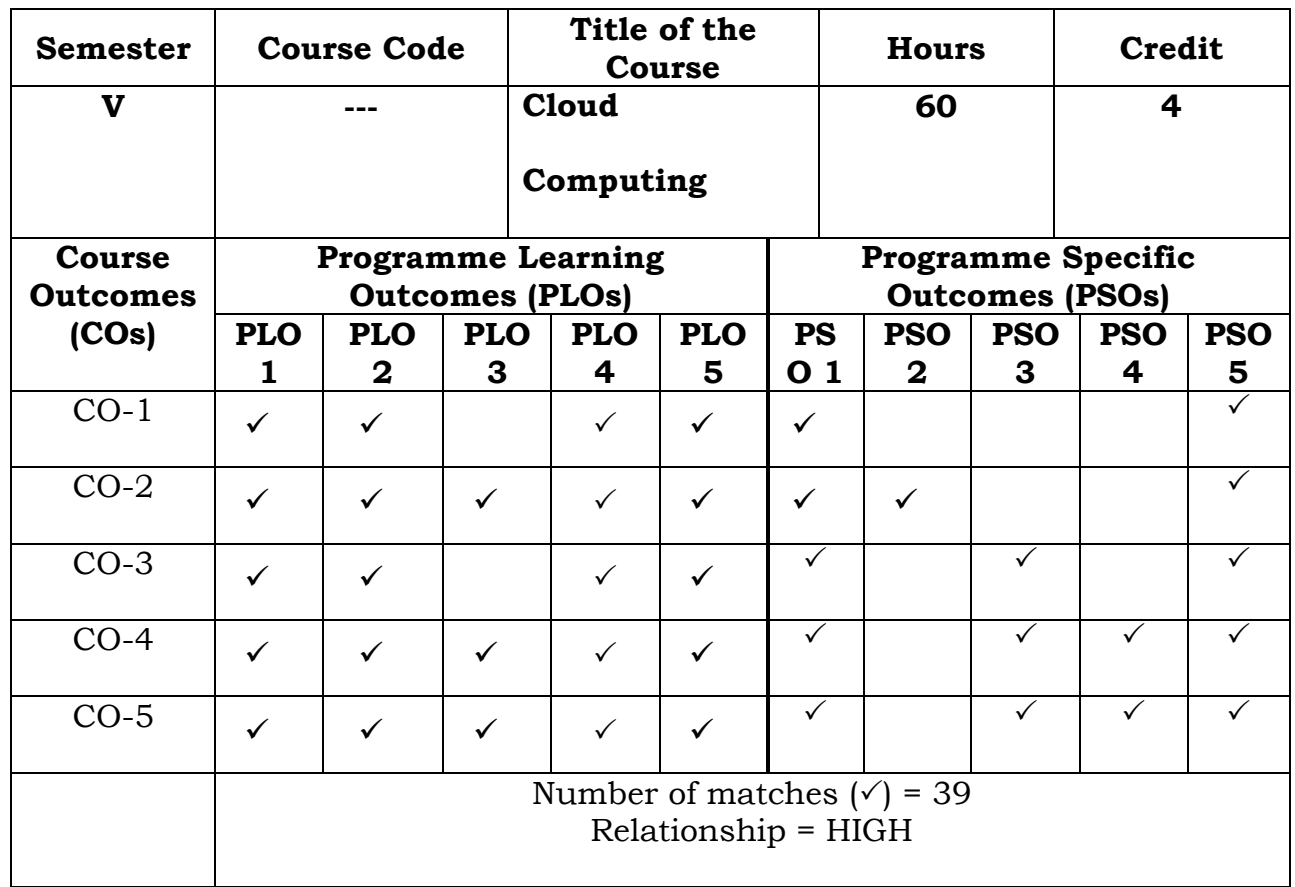

Prepared by Checked by

Name :Dr.S.PiramuKailasam Head of the Department

Signature :

# **Semester – V**

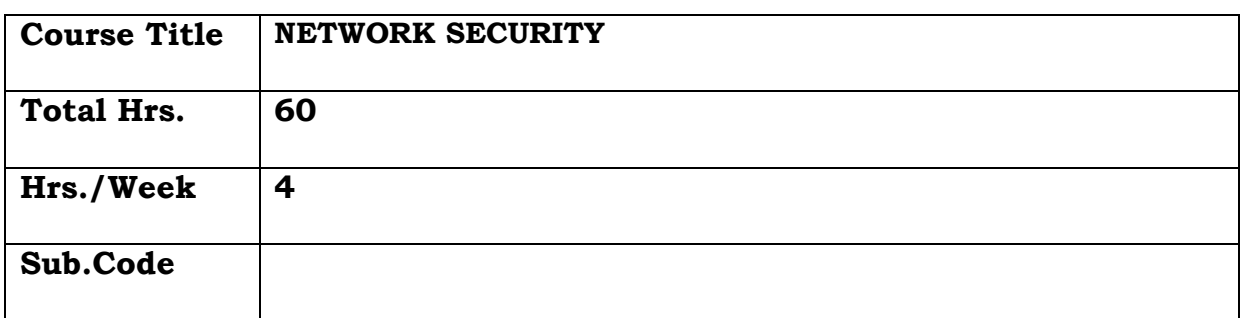

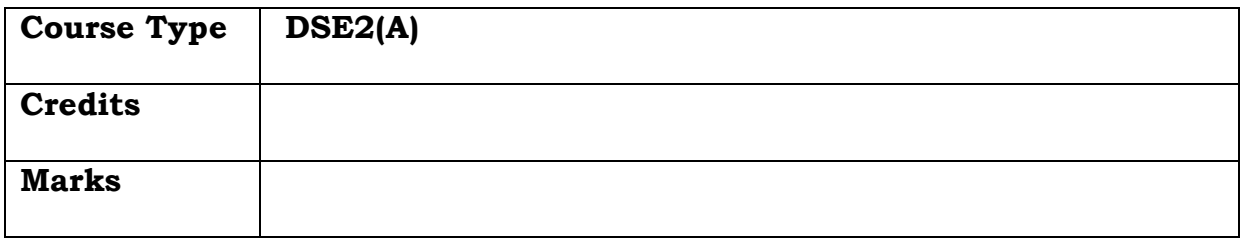

### **General Objective:**

Understand the design concept of cryptography and authentication and develop experiments on algorithm used for security

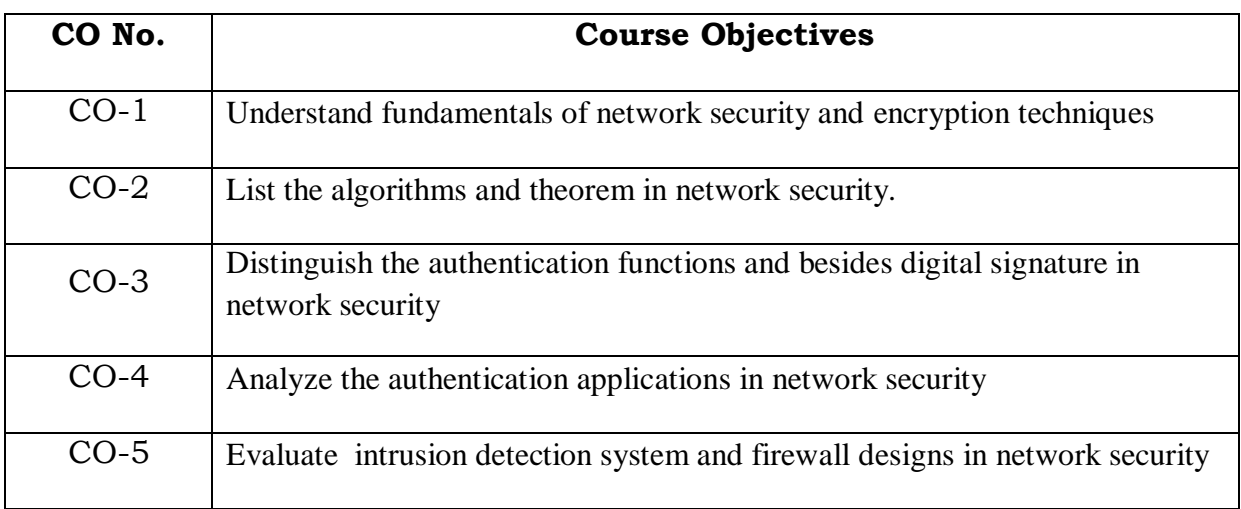

# **Course Objectives: The learner will be able to:**

#### **UNIT I**

 Model of network security – Security attacks, services and attacks – OSI security architecture – Classical encryption techniques – SDES – Block cipher Principles DES – Strength of DES – Block cipher design principles – Block cipher mode of operation – Evaluation criteria for AES – RC4 - Differential and linear cryptanalysis – Placement of encryption function – traffic confidentiality.

#### **UNIT II**

 Number Theory – Prime number – Modular arithmetic – Euclid's algorithm - Fermet's and Euler's theorem – Primality – Chinese remainder theorem – Discrete logarithm – Public key cryptography and RSA – Key distribution – Key management – Diffie Hellman key exchange – Elliptic curve cryptography.

#### **UNIT III**

 Authentication requirement – Authentication function – MAC – Hash function – Security of hash function and MAC – SHA - HMAC – CMAC - Digital signature and authentication protocols – DSS. **UNIT IV** 

 Authentication applications – Kerberos – X.509 Authentication services - E-mail security – IP security - Web security

#### **UNIT V**

 Intruder – Intrusion detection system – Virus and related threats – Countermeasures – Firewalls design principles – Trusted systems – Practical implementation of cryptography and security

#### **TEXT BOOK**

1. William Stallings, "Cryptography & Network Security", Pearson Education, Fourth Edition 2010. State Integrated Board of Studies – Computer Science UG 60

#### **REFERENCE BOOKS**

1. Charlie Kaufman, Radia Perlman, Mike Speciner, "Network Security, Private communication in public world", PHI Second Edition, 2002.

2. Bruce Schneier, Neils Ferguson, "Practical Cryptography", Wiley Dreamtech India Pvt Ltd, First Edition, 2003.

3. Douglas R Simson "Cryptography – Theory and practice", CRC Press, First Edition, 1995. DSE – III Bigdata Analytics

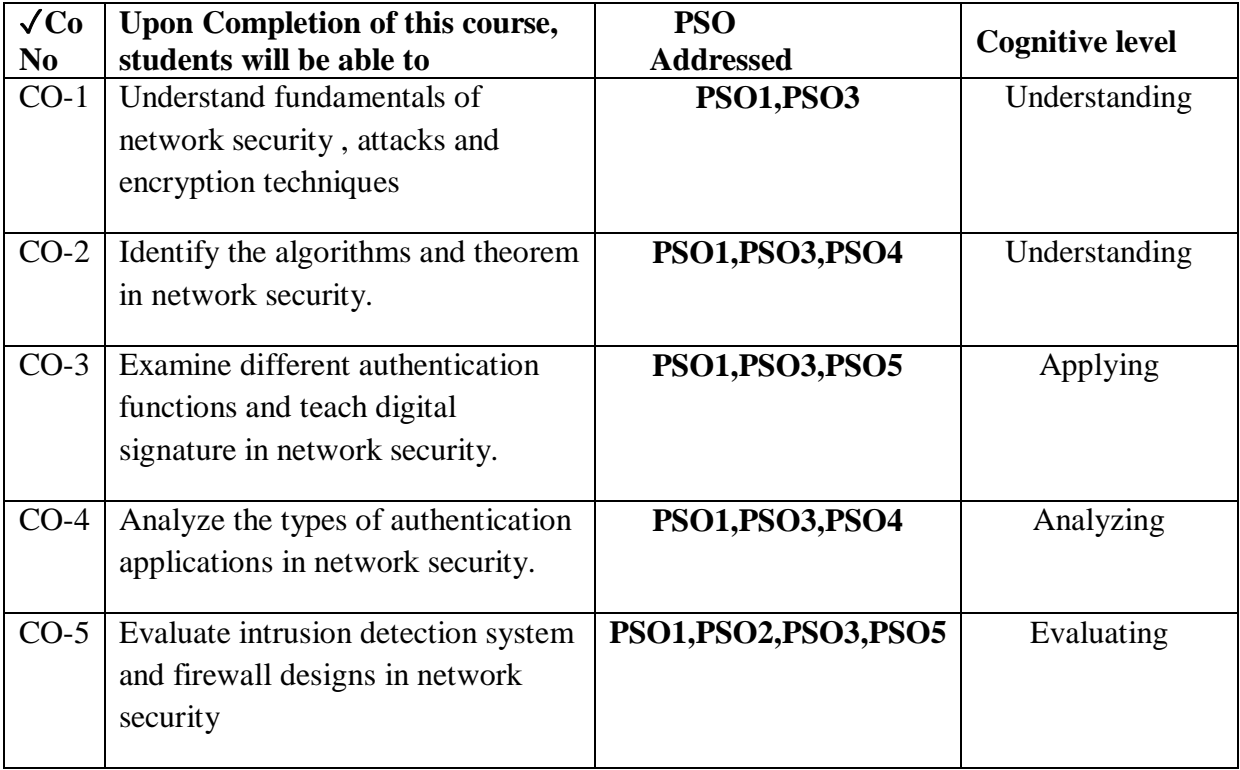

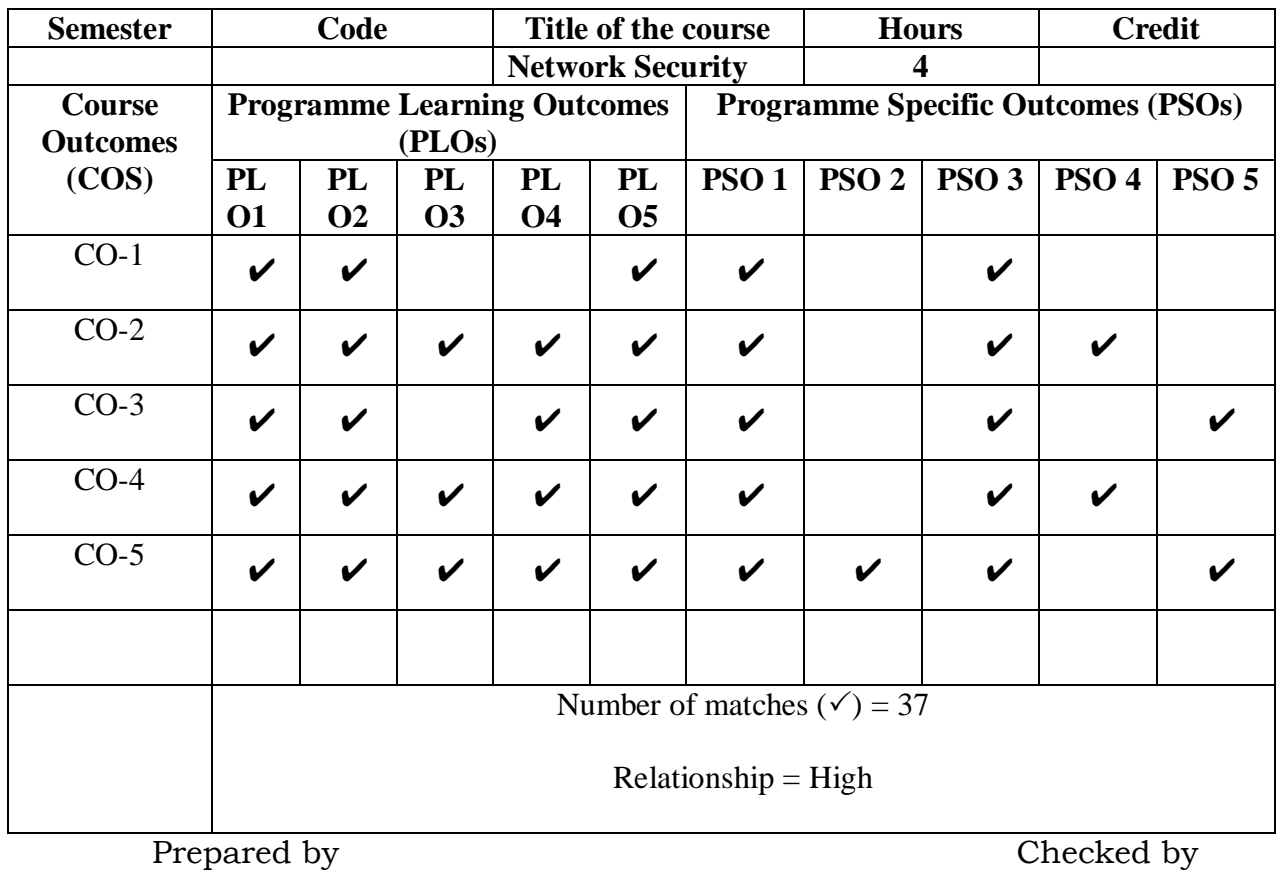

1. M.H.Ibrahim 1. ……………………….

#### **Semester V**

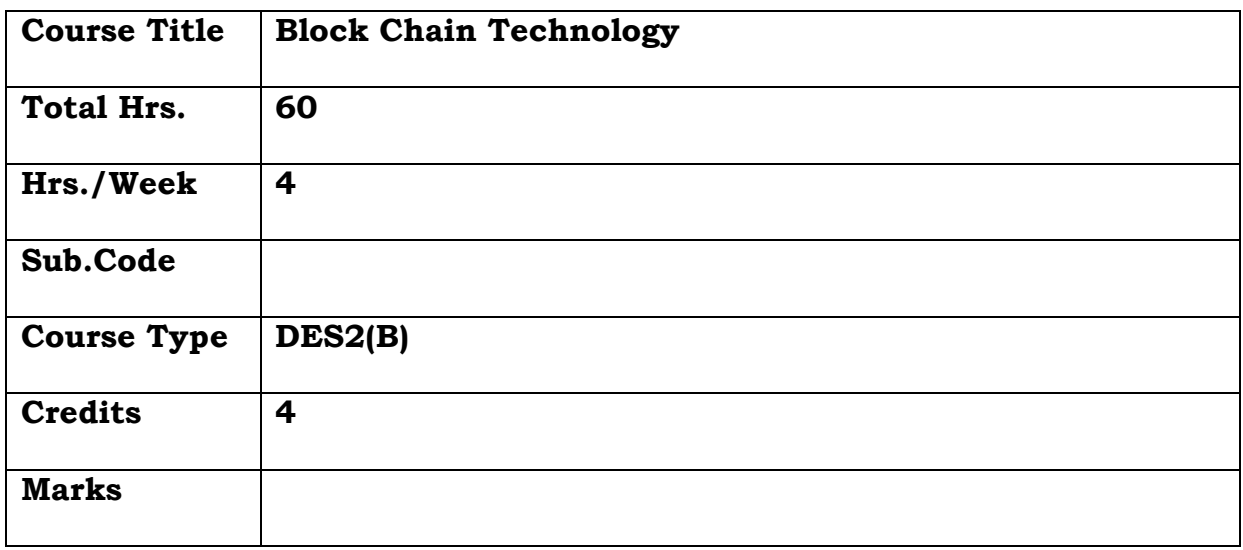

# **General Objective**

Blockchain is a promising technology which can be the master key to unlock huge career opportunities.

# **Course Objectives: The learner will be able to:**

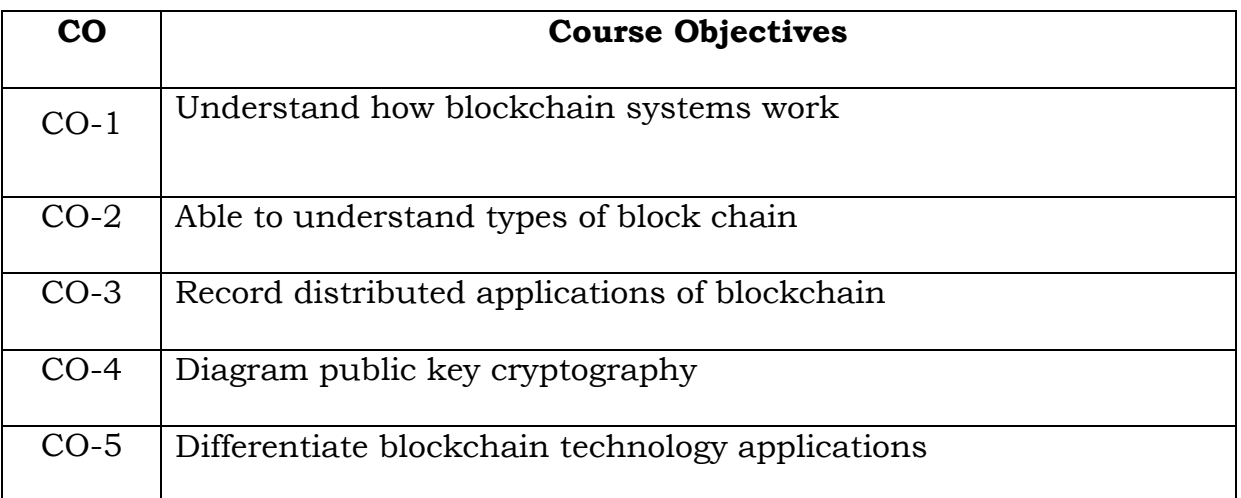

**Unit I**

Blockchain : The growth of blockchain technology- Distributed system-Electronic cash – Blockchain defined peer to peer – distributed ledger – Crptographically secure, append only, updateable via consensus – Benefits & limitations of blockchain – features of Blockchain

# **Unit II**

Types of Blockchain: Distributed ledgers – Public Blockchain – Private Blockchain – Tokenized Blockchain – TokenlessBlockchain – CAP Theorem &Blockchain

# **Unit III**

Decentralization: Decentralization using Blockchain – methods of decentralization – Routes to decentralization – Platforms for decentralization

# **Unit IV**

Public key cryptography: Public keys – Private key , digital signatures and hash function – Introducing Bitcoin – Bitcoin network & payments

# **Unit V**

Applications of Blockchain technology: Introduction to Etherum – Solidity programming language- Applications of Blockchain technology.

# **Text Book:**

1.Mastering Block Chain - Imran Bashir, second edition, packt publishing ,2018

# **ReferenceBook:**

1.Block chain Ebook – cybrosys publishers, www.cybrosys.com

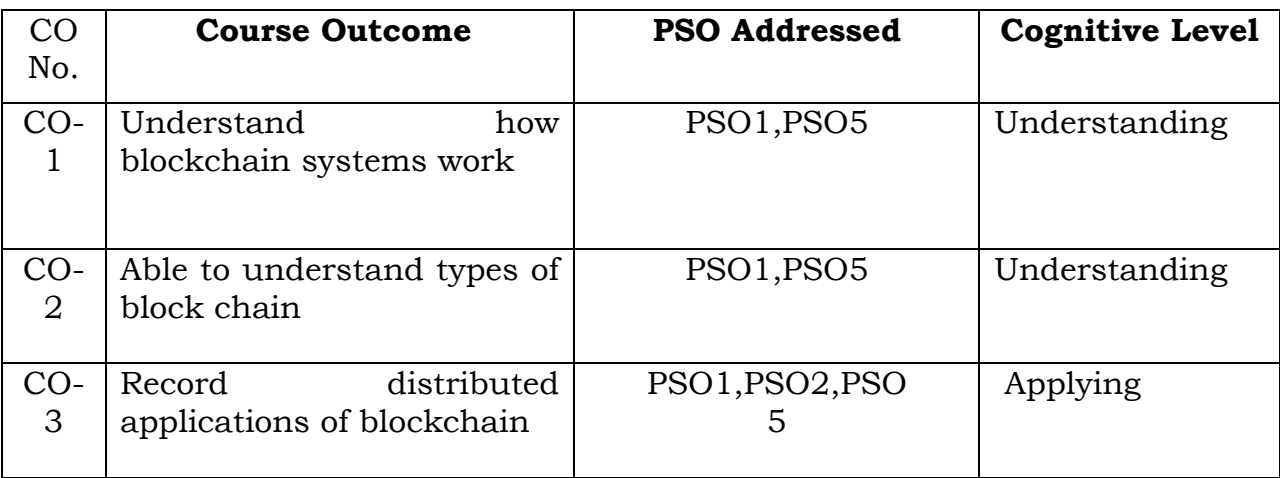

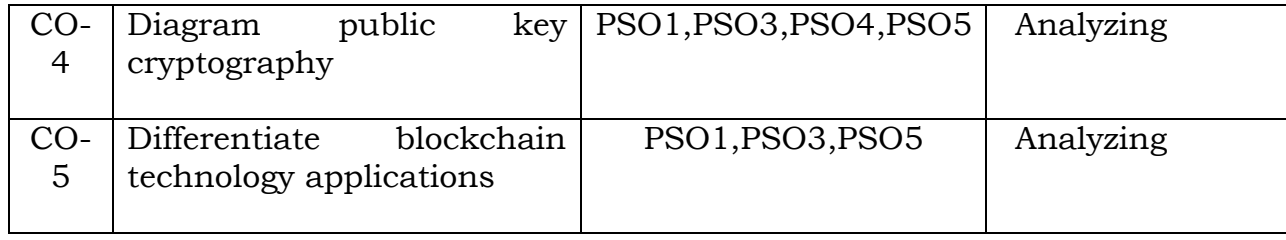

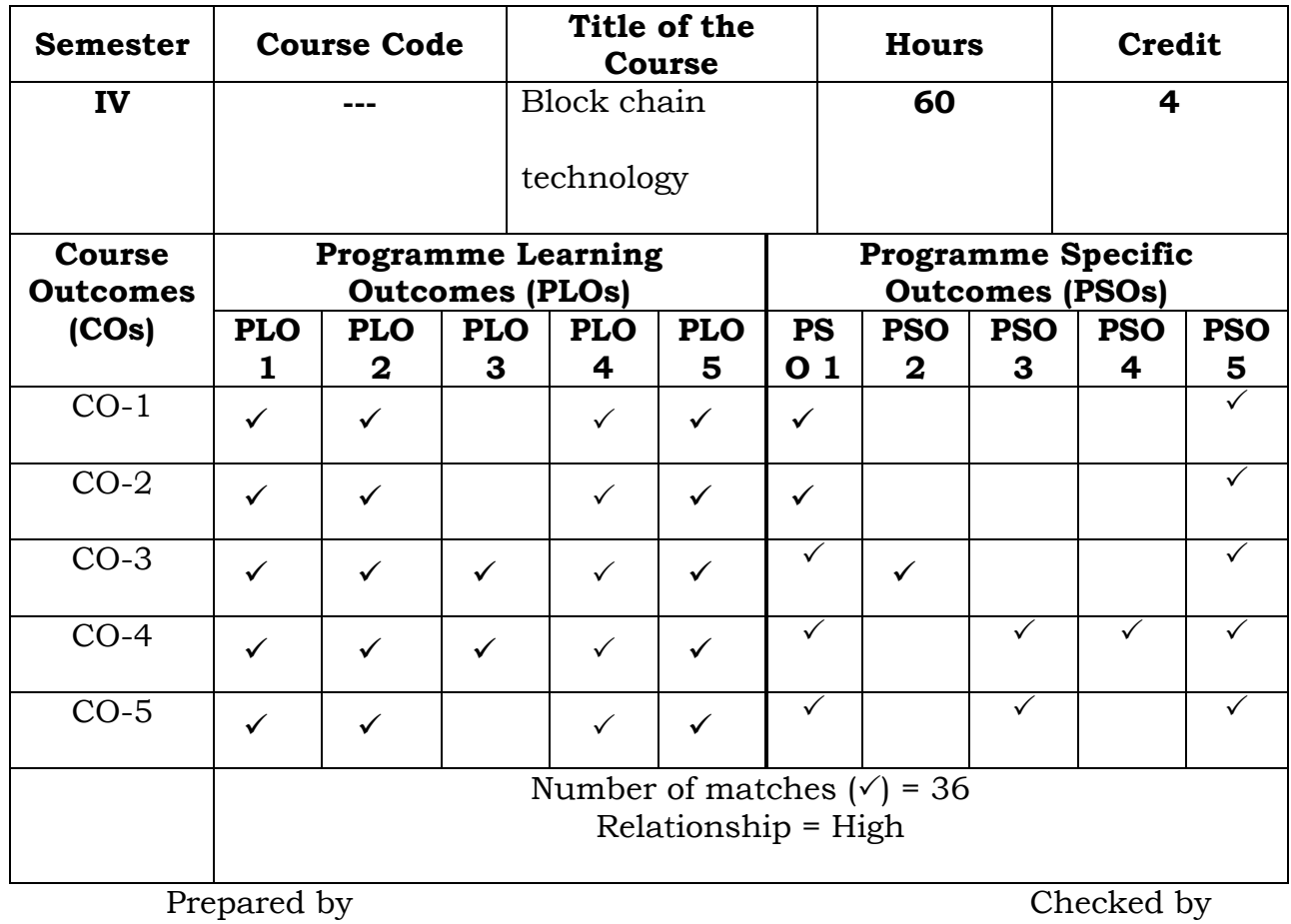

Name :Dr.S.PiramuKailasam Head of the Department

#### **Semester VI**

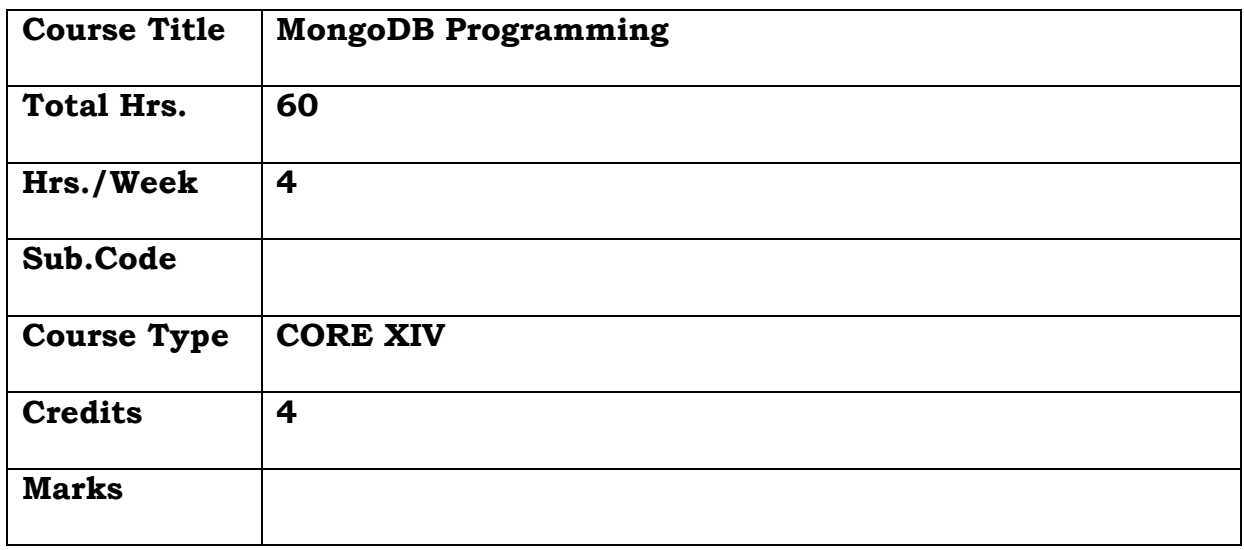

#### **General Objective**

Understanding and gaining knowledge of NoSQL databases , data modeling concepts, CRUD operations and schema designing.

# **Course Objectives: The learner will be able to:**

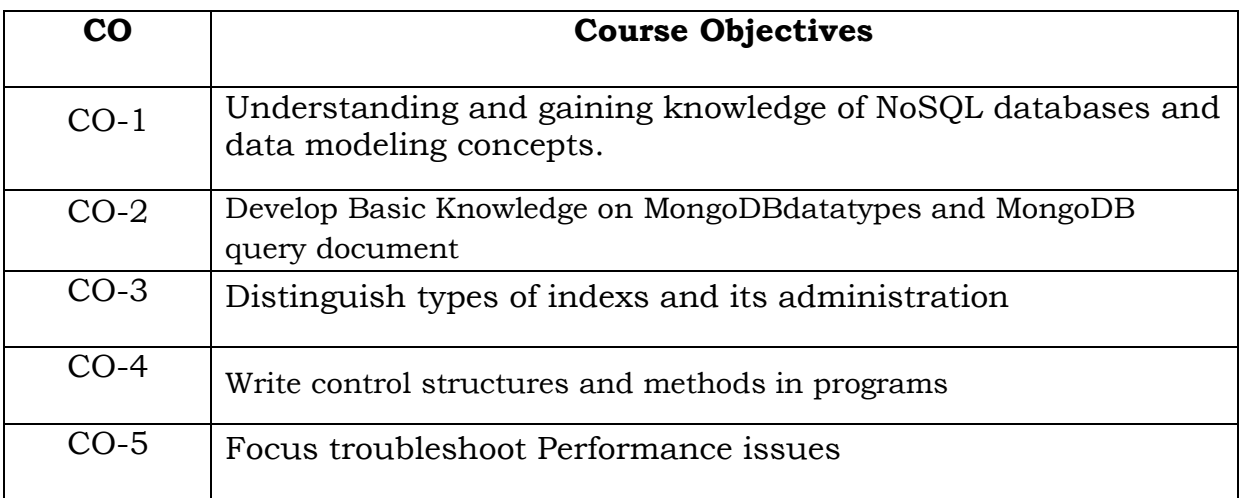

#### **UNIT I**

MongoDB Overview-Advantages-MongoDB Environment-Common Terms in MongoDB- Data Modelling-Create and Drop Database

# **UNIT II**

Collections-Create and Drop Collections- MongDB Data Types-Insert Command- MongoDB Query Document-Update Command-Delete Command-Projection-Limit Record-Sort Record-Aggregation.

#### **UNIT III**

Indexing- Compound Indexes -Indexing Objects and Arrays Index Cardinality -Using explain() and hint() -The Query Optimizer-Types of Indexes-Unique Indexes -Sparse Indexes -Index Administration -Identifying Indexes-Changing Indexes

#### **UNIT IV**

Replication: Overview – Replica sets – Master-slave replication – Drivers and replication. Sharding: Overview – A sample shard cluster – Querying and indexing a shard cluster – Choosing a shard key – Sharding in production.

#### **UNIT V**

Deployment and administration: Deployment – Monitoring and diagnostics – Maintenance – Performance troubleshooting.

#### **TEXT BOOK**

1. Kristina Chodorow "MongoDB the definitive guide",Second Edition, , O"Reilly Media Inc

#### **REFERENCE BOOKS**

 1. Rick Copeland, 2013, "MongoDB Applied Design Patterns", First Edition, O"Reilly Media Inc.

#### **WEBSITES**

<https://www.tutorialspoint.com/mongodb>

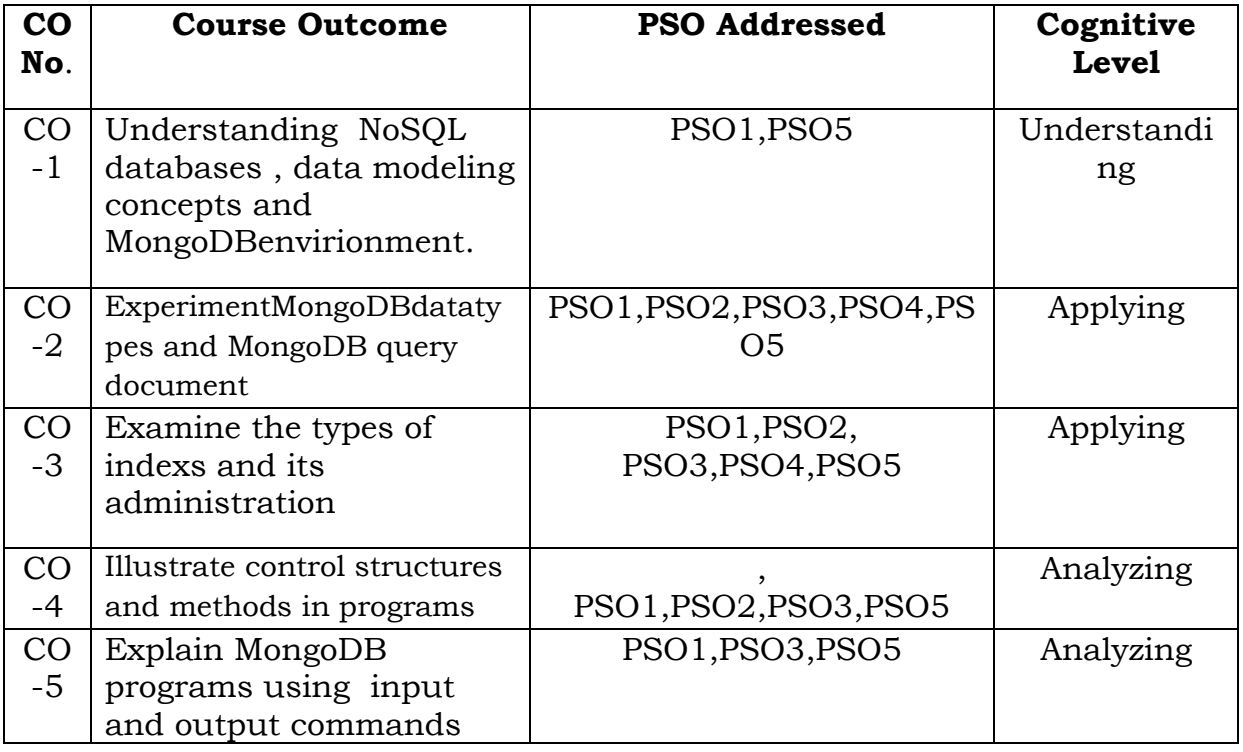

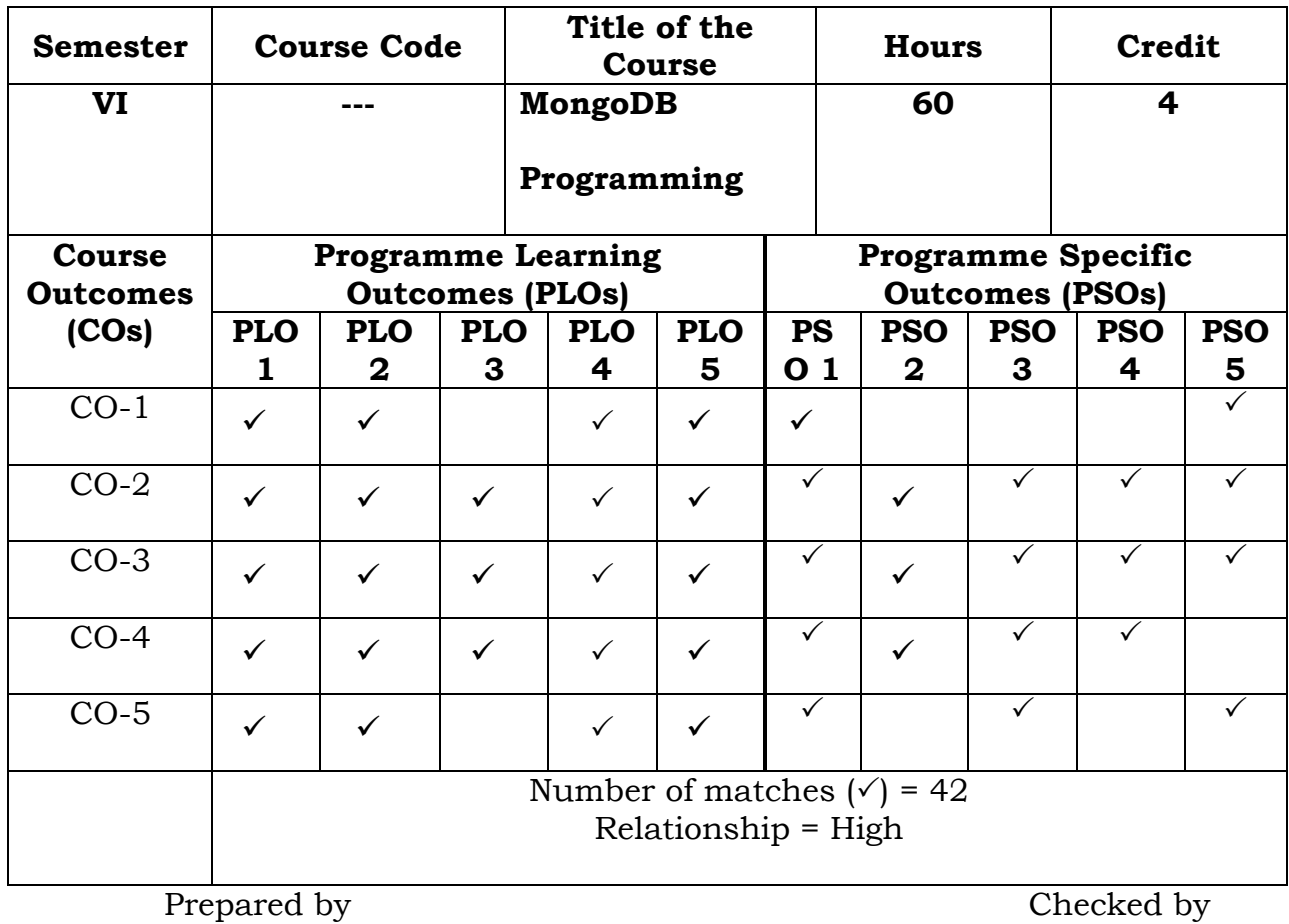

Name :Dr.S.PiramuKailasam Head of the Department

Signature :

#### **Semester – VI**

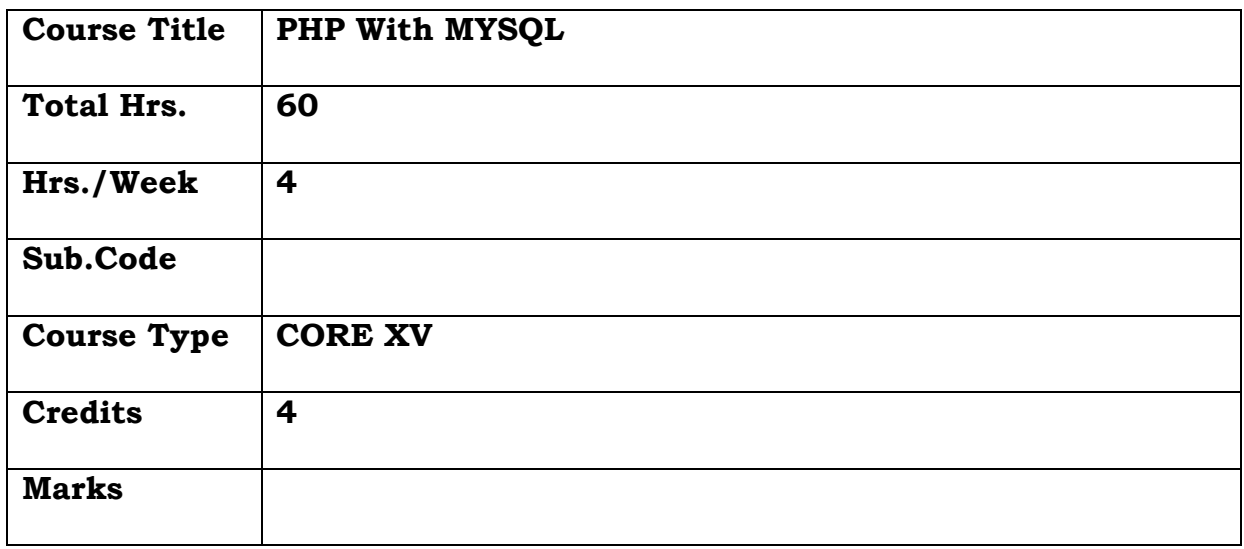

#### **General Objective:**

To familiarize the students with the basic concept of PHP arrays, functions, Cookies, sessions and databases.

# **Course Objectives: The learner will be able to:**

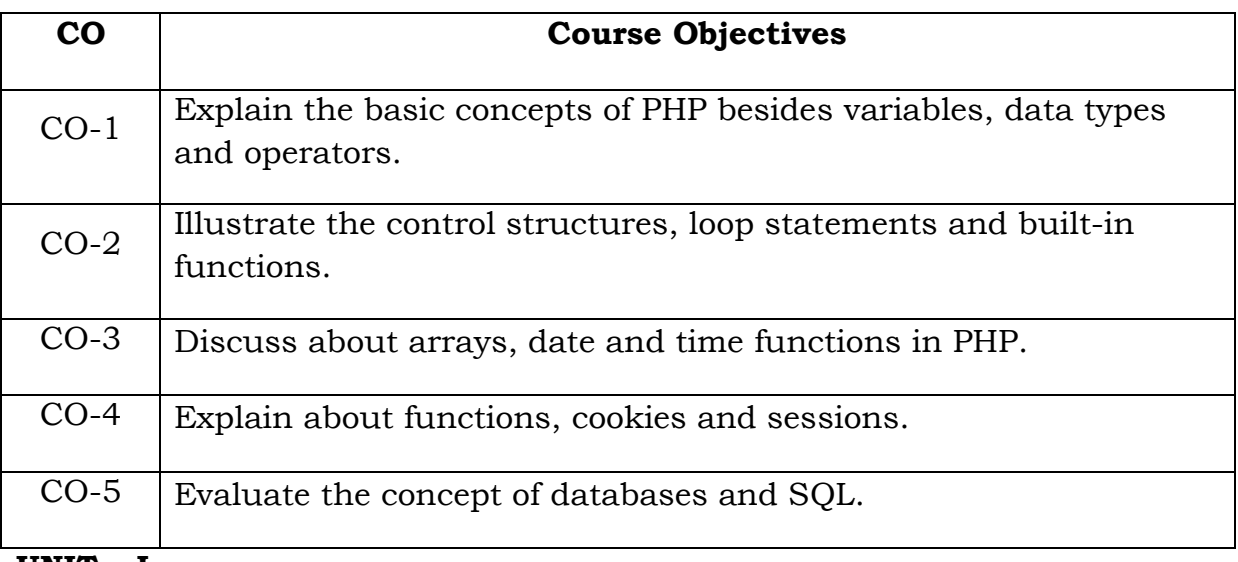

#### **UNIT – I**

Introduction: PHP History – Unique Feature – Writing and running the script – Mixing PHP with HTML – Variables and operators: Assigning values to variable – Destroying and inspecting variable content – PHP Data Types - Manipulating variable with operators.

# **UNIT – II**

Controlling program flow: writing simple conditional statements  $-$  if  $$ if else – if else if -Switch case repeating action with loops: while – do while – for loops – String functions – Numeric function.

#### **UNIT – III**

Working with Array: Storing data in Array – Assigning Array values – Nesting Arrays – for each loop – Array functions –Generating Date and Time – Format Date and Time – Date and Time functions.

### **UNIT – IV**

Functions: Creating and invoking function – using arguments and return values - Cookies: Basics – Attributes – Headers – setting , reading and removing cookies – Session: Basics – Creating and removing sessions – Handling scripting Errors.

### **UNIT – V**

Working with database and SQL: Database, records, primary and foreign key - SQL statements – Creating database – Adding Tables – Adding Records – Executing Queries – modifying and removing records – Retrieving Data – Returning data as array and object.

#### **TEXT BOOK:**

PHP A Beginner's Guide – VikramVaswani – Tata McGraw Hill professional

# **REFERENCE BOOKS**

- 1 Learning PHP, MySQL, and JavaScript by Robin Nixon -2009,O'Reilly Media, Inc.
- 2 PHP: The Complete Reference by [Steven Holzner](https://www.amazon.in/s/ref=dp_byline_sr_book_1?ie=UTF8&field-author=Steven+Holzner&search-alias=stripbooks)

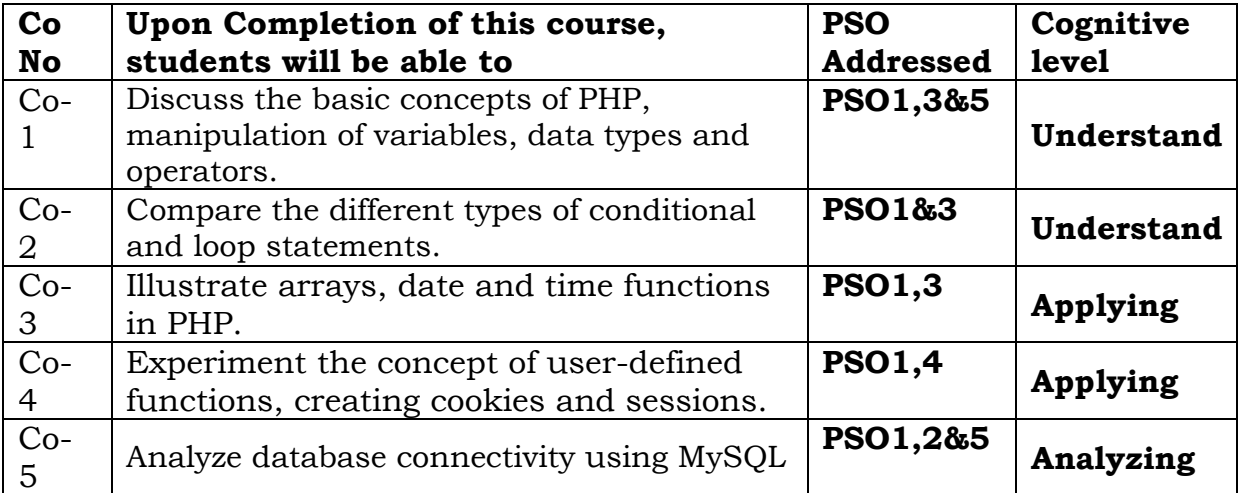

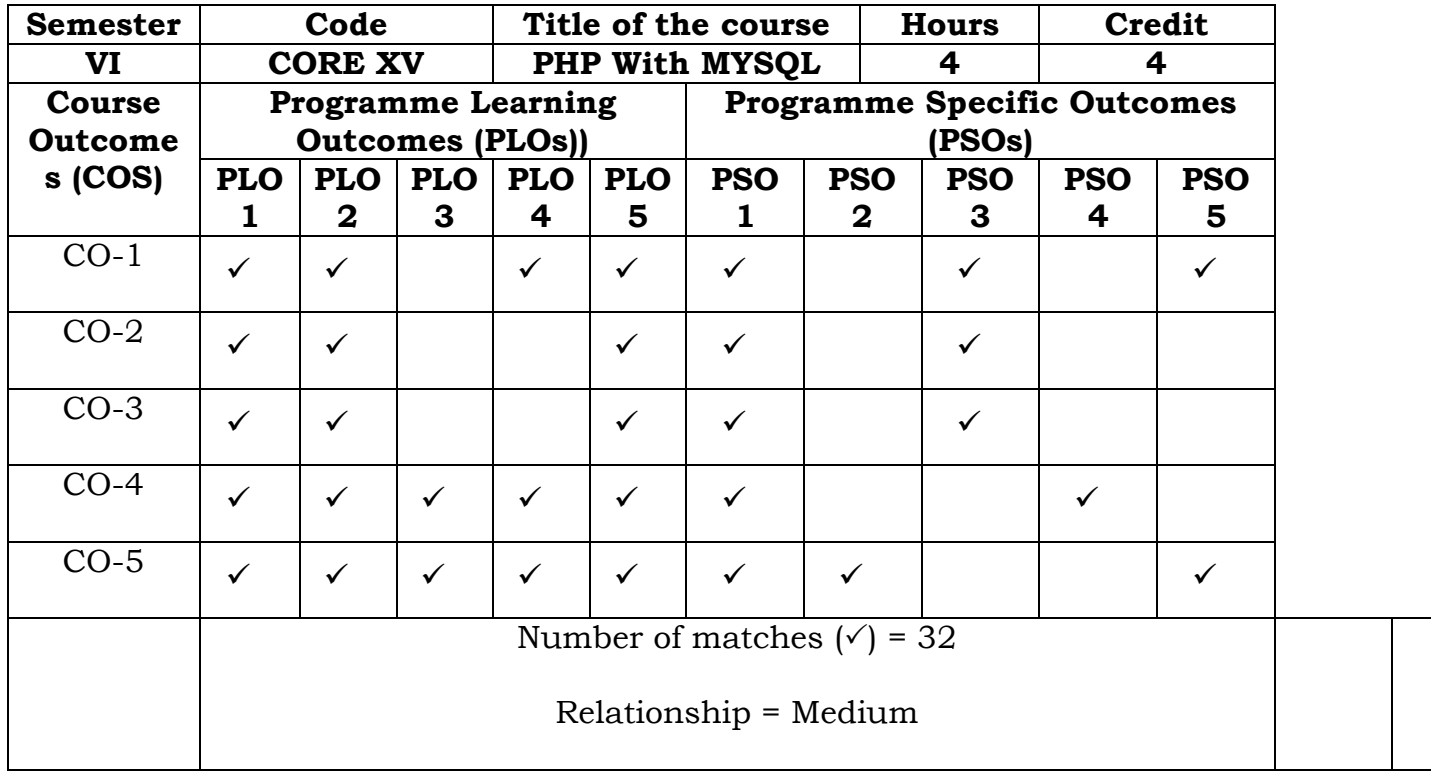

Prepared by **Checked** by **Checked** by

# 1. W.FATHIMA FARSANA 1. ……………………….

#### **Semester – VI**

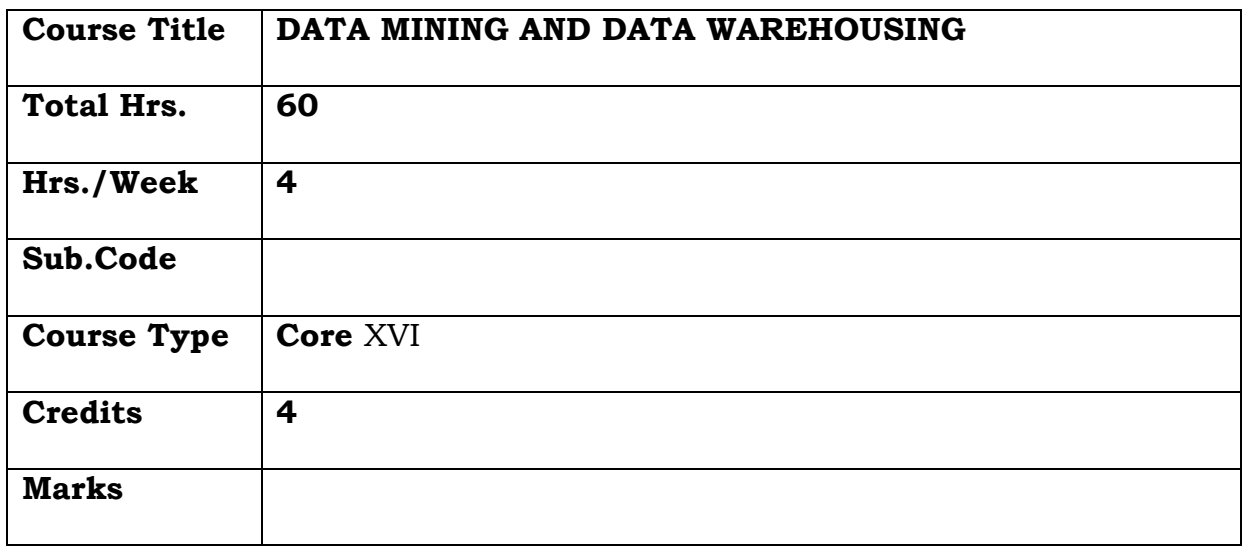

### **General Objective:**

Understand the process of data mining and its importance in business market, to unravel patterns and make better sense of large chunks of data.

# **Course Objectives: The learner will be able to:**

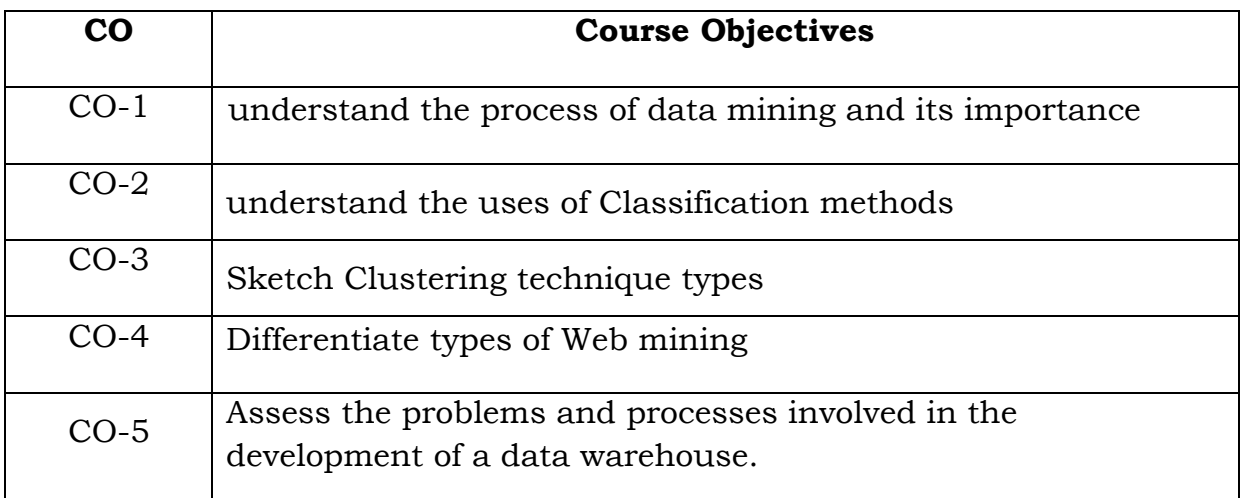

### **Unit I**

**Introduction:** Data mining application–data mining techniques–data mining case studies-the future of data mining –data mining software - Association rules mining: Introduction basics-task and a naïve algorithmapriori algorithm –performance evaluation of algorithms.

#### **UNIT–II**

**Classification :** Introduction – decision tree – over fitting and pruning -DT rules -- naïve bayes method - estimation predictive accuracy of classification methods - other evaluation criteria for classification method – classification software

#### **UNIT–III**

**Cluster analysis:** cluster analysis –types of data –computing distances-types of cluster analysis methods -partitioned methods – hierarchical methods –density based methods -cluster analysis software.

#### **UNIT –IV**

**Web data mining:** Introduction - web terminology and characteristics-locality and hierarchy in the web-web content mining-web usage mining- – web mining software - ranking of web pages

#### **UNIT-V**

**Data Warehousing:** Introduction –Operational data sources-data warehousing -Data warehousing design –Guidelines for data warehousing implementation -Data warehousing metadata -Online analytical processing (OLAP): Introduction –OLAP characteristics of OLAP system – Multidimensional view and data cube

#### **TEXT BOOK:**

Introduction to Data mining with case studies‖, G.K. Gupta, PHI Private limited, New Delhi, 2008.2ndEdition, PHI , 2011

#### **REFERENCE:**

Data Mining Techniques, Arun K Pujari , University Press.

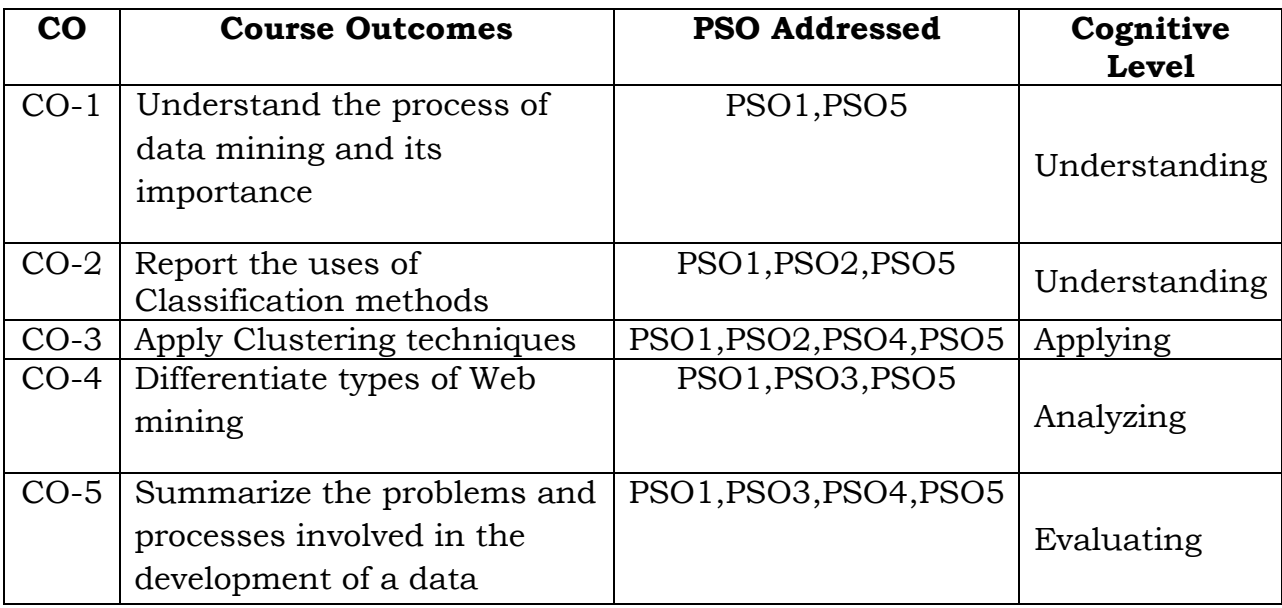

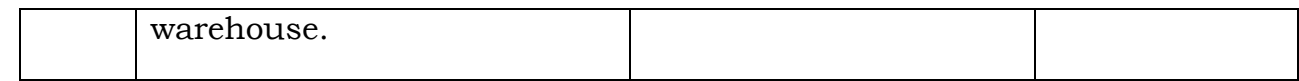

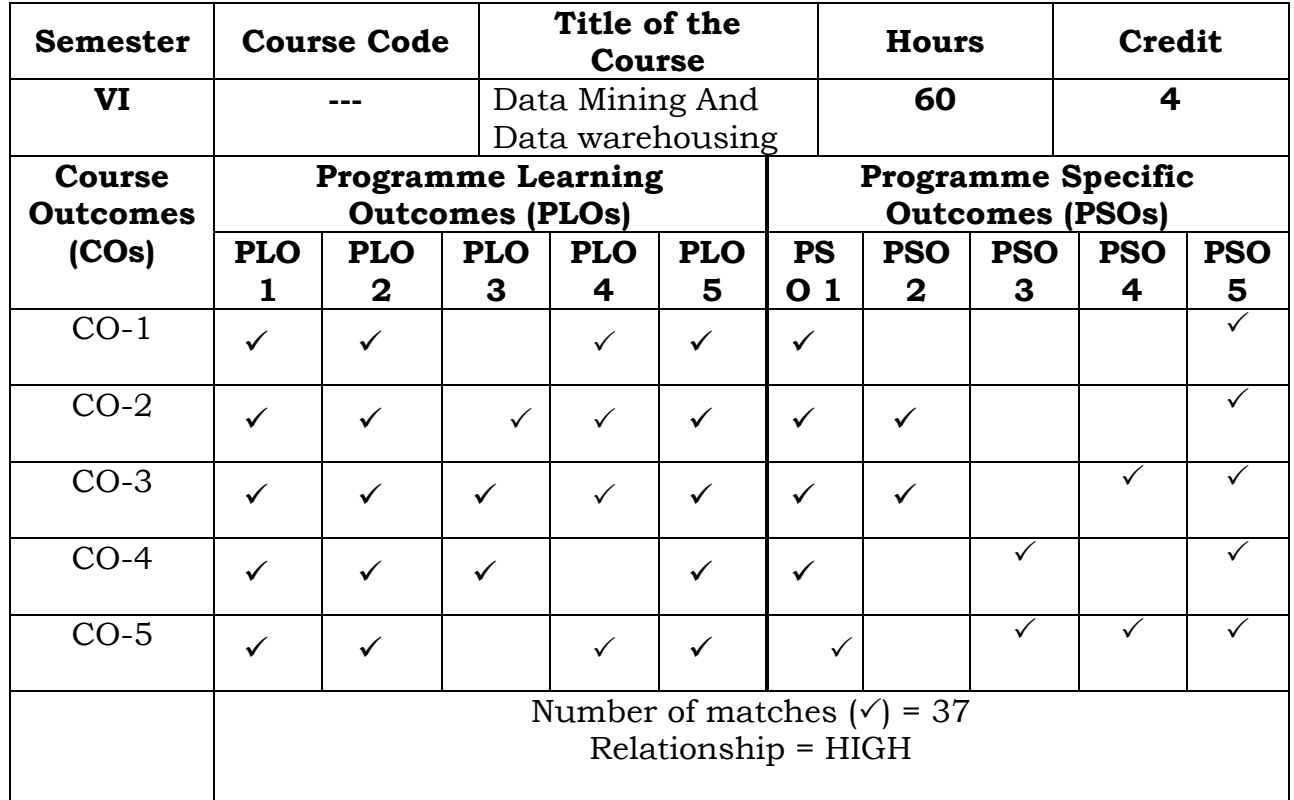

Prepared by Checked by Checked by Checked by Checked by Checked by Checked by Checked by  $\sim$ 

Name :Dr.S.PiramuKailasam Head of the Department

Signature :

#### **Semester VI**

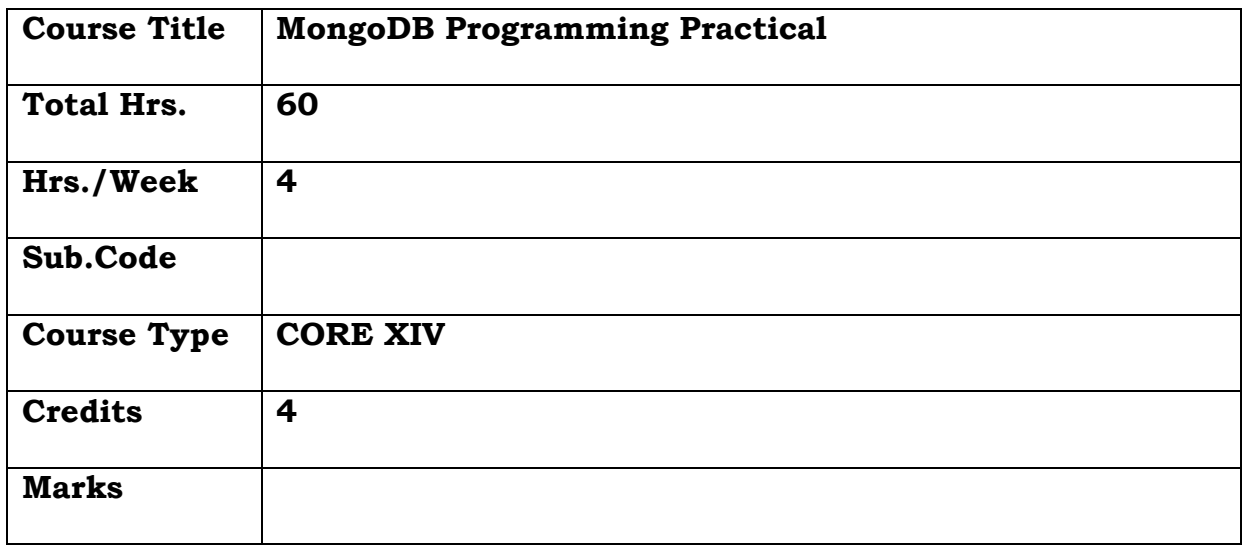

### **General Objective**

Performing backups with MongoDB and understanding its recovery strategies to optimize read/write performance by sharing and replication of data.

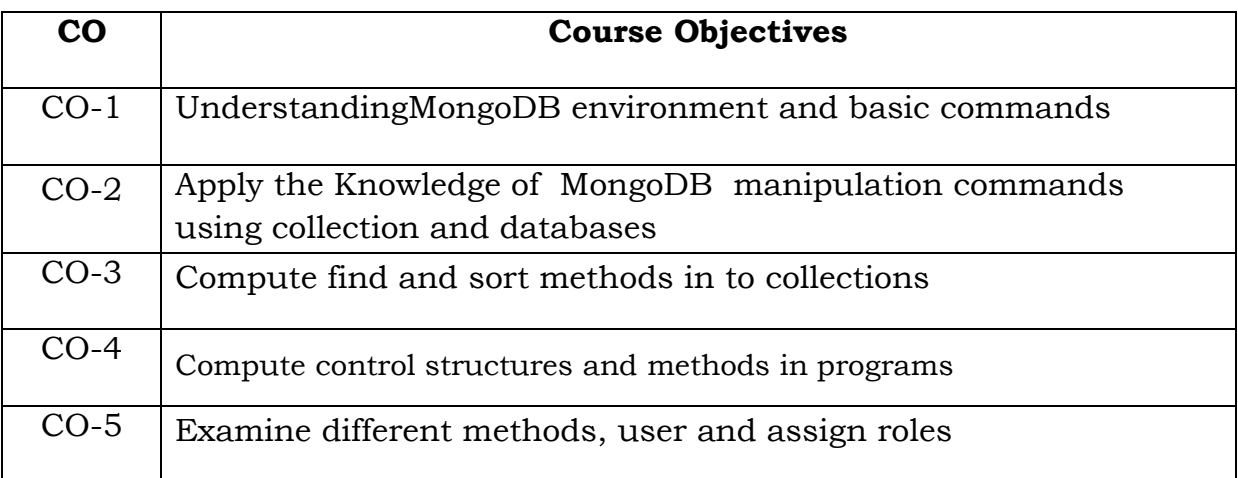

#### **Course Objectives: The learner will be able to:**

- 1. Write a MongoDB query to create the collection "Students" and insert the data.
- 2. Write a MongoDB query to create,insert data into the Database
- 3. Write a MongoDB query to create an employee Database
- 4. Write a MongoDB query to update and delete data into the Database
- 5. Write a MongoDB query to find a record in the table.
- 6. Write a MongoDB query to sort a Database
- 7. Write a MongoDB query to create and drop Index.
- 8. Write a MongoDB query using match() and group() method
- 9. Write a MongoDB query using count() and remove() function
- 10.Write a MongoDB query to create a user and assign roles.

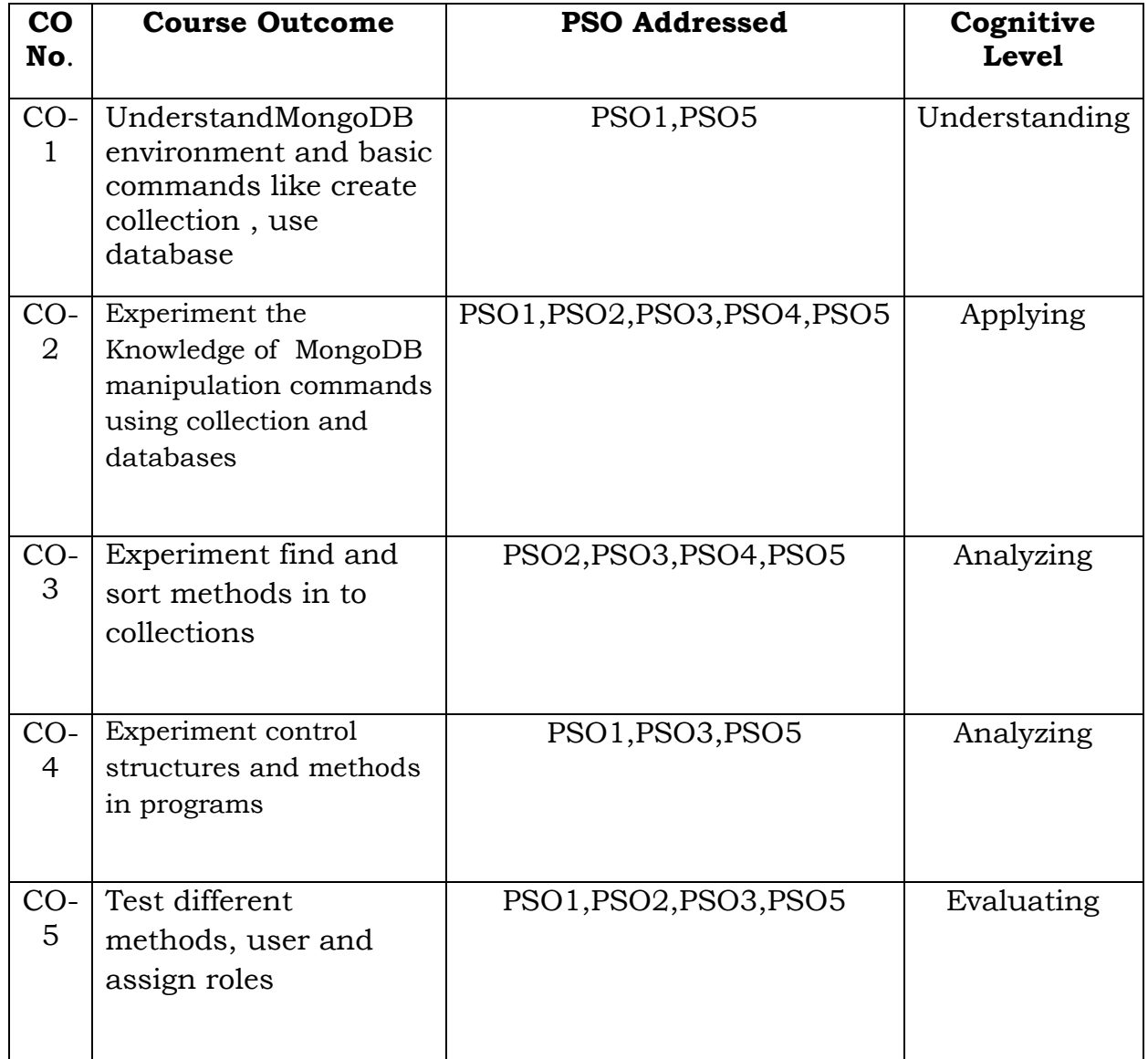

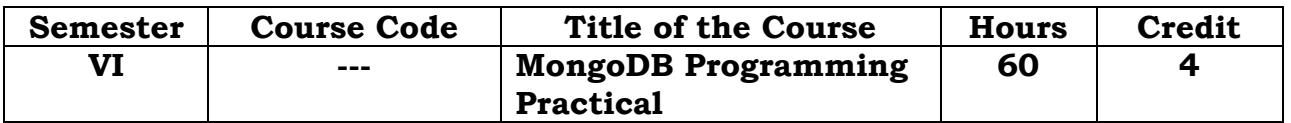

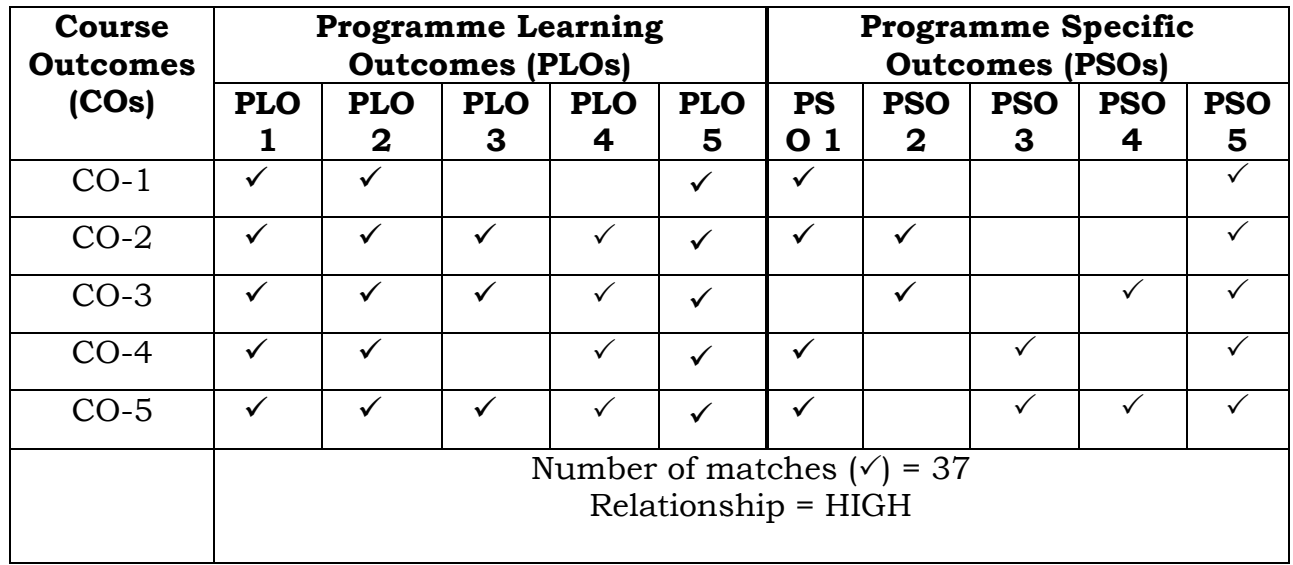

Prepared by **Checked** by **Checked** by

Name :Dr.S.Piramu Kailasam Head of the Department

Signature :

# **Semester – VI**

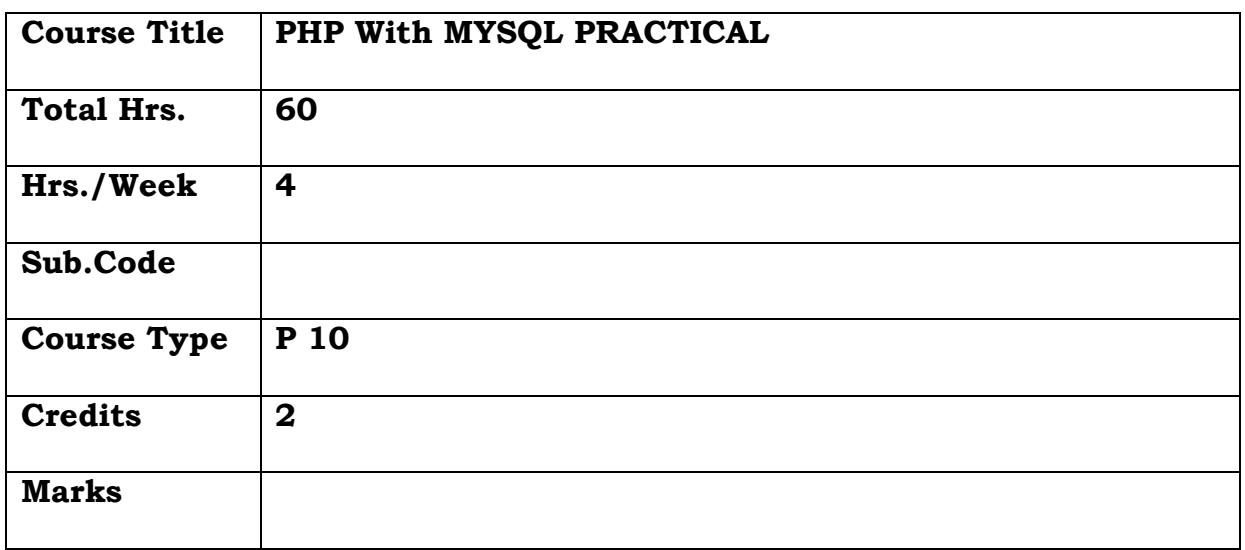

# **General Objective:**

To teach the students how to create database-driven websites using PHP, MySQL and SQL basics.

# **Course Objectives: The learner will be able to:**

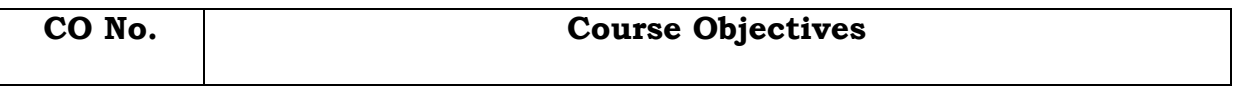

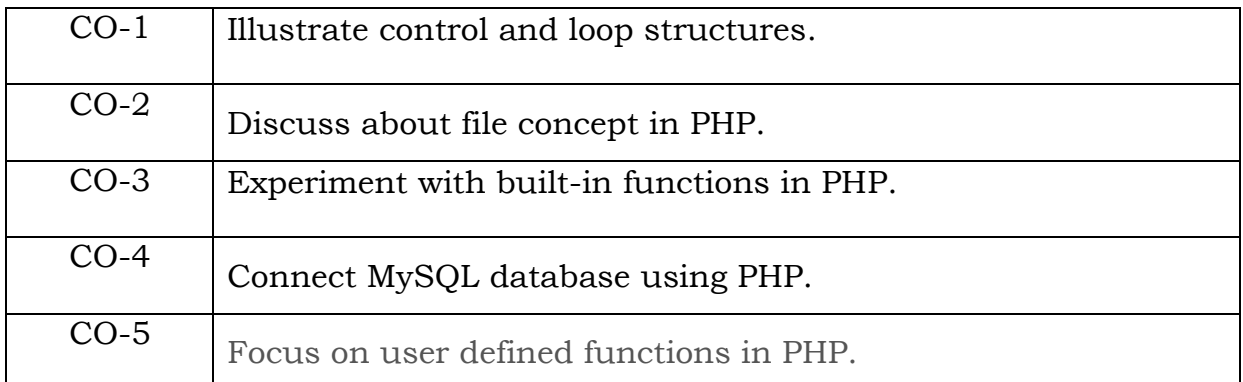

- 1. Write a PHP code using if else statement.
- 2. Write a PHP code using while loop.
- 3. Write a PHP script to get the current file name.
- 4. Write a PHP code to print the multiplication table.
- 5. Write a PHP code using string and numeric functions.
- 6. Write a PHP code using array functions.
- 7. Write a PHP script to calculate and display average temperature, five lowest and highest temperatures.
- 8. Design a HTML form using HTML Control and write a PHP code for displaying the employee's information.
- 9. Write a PHP code for Adding, Deleting, and Modifying records.
- 10. Write a PHP code using function.

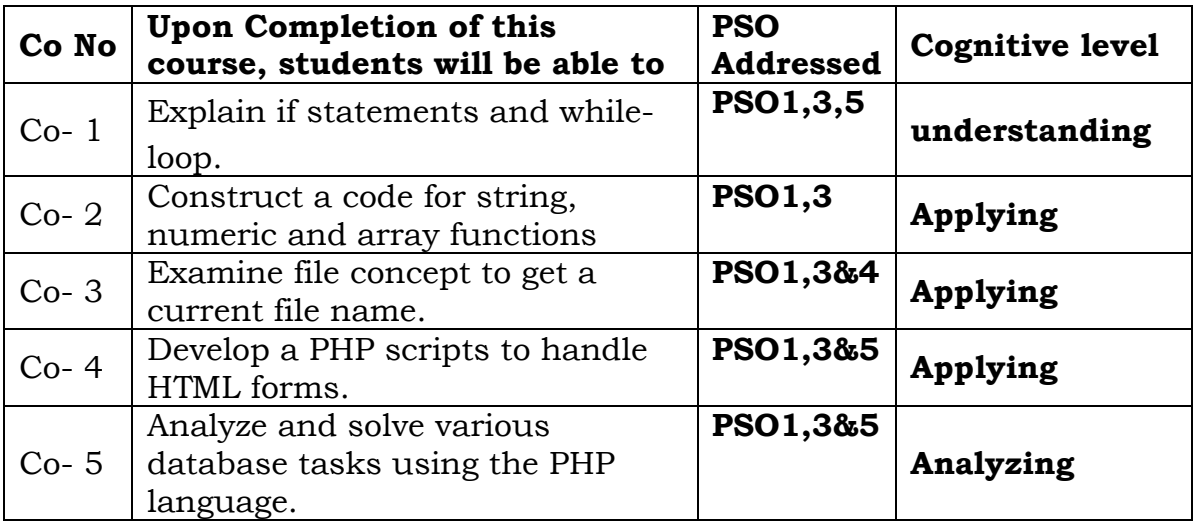

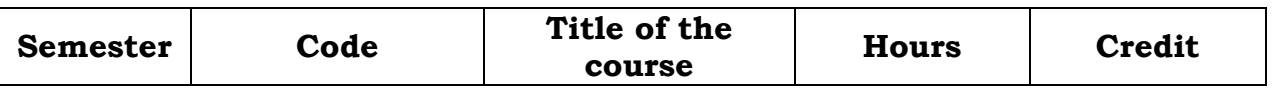

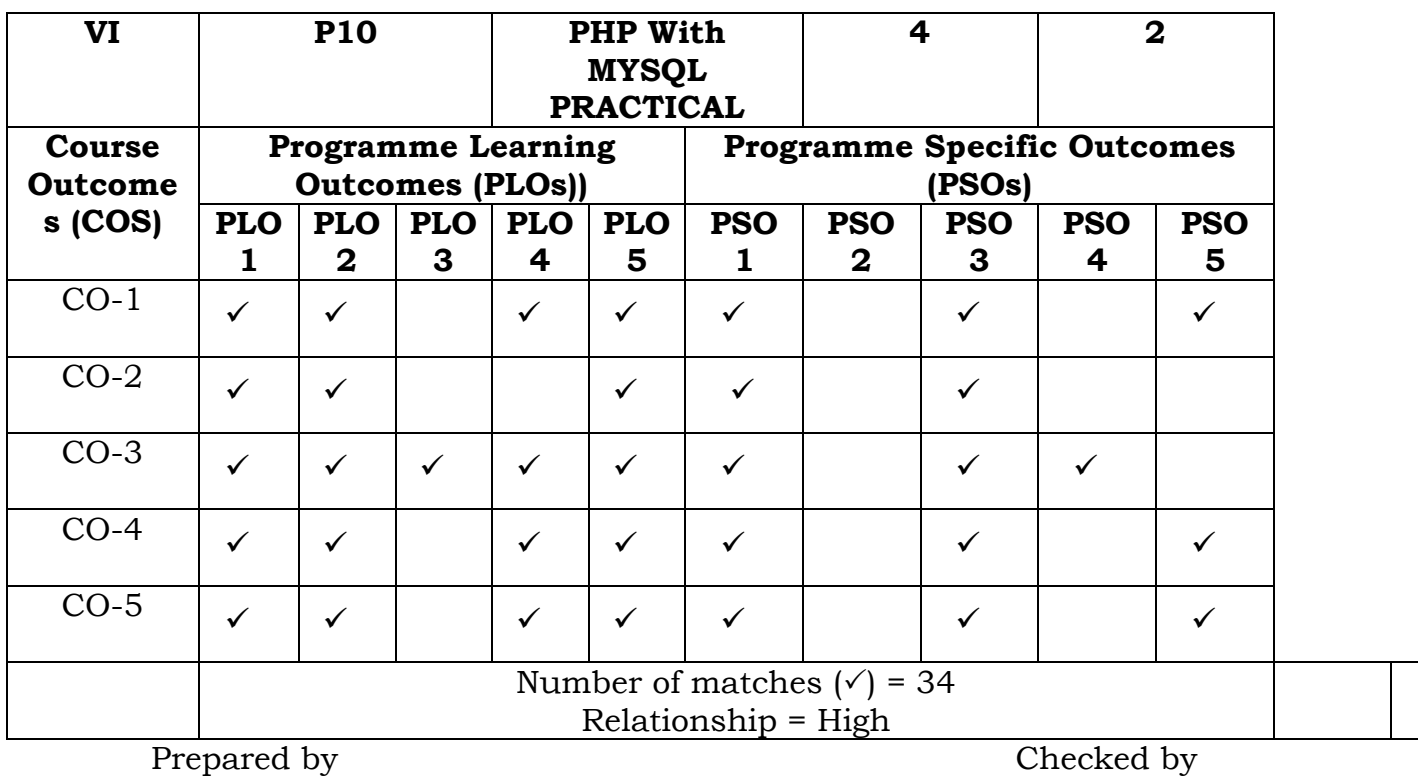

1. W.Fathima Farsana 1. ……………………….

# **Semester – V**

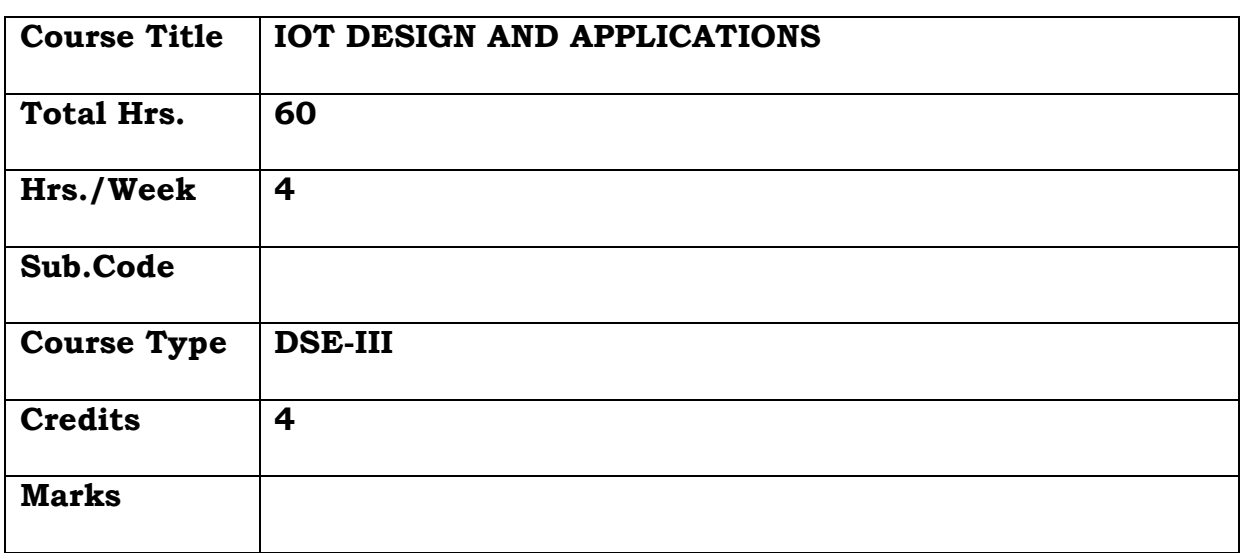

# **General Objective:**

To teach the fundamentals of IOT its physical and logical devices.

# **Course Objectives: The learner will be able to:**

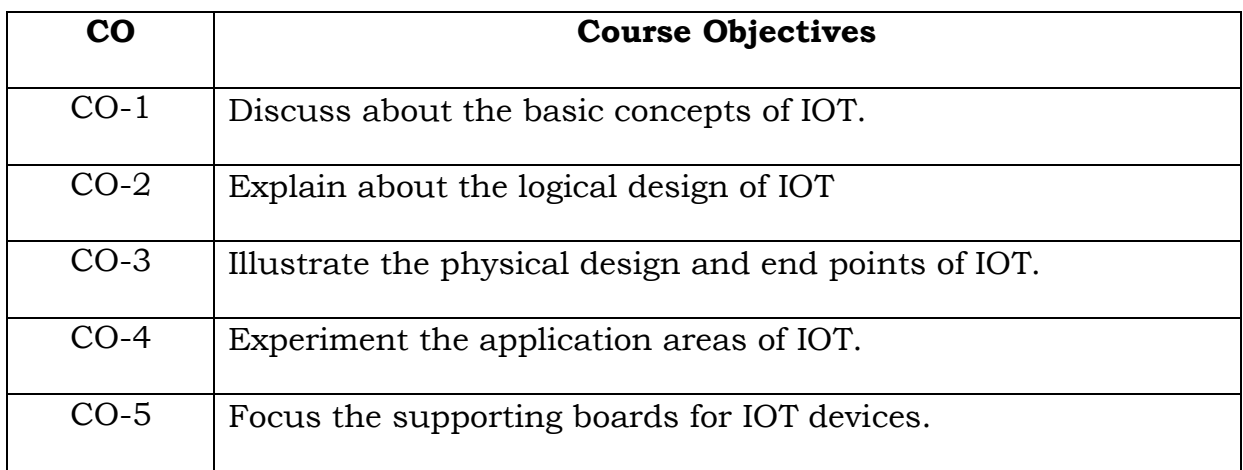

#### **Unit I**

Fundamentals of IoT Introduction to IoT - Characteristics, Physical design of IoT - Things in IoT, IoT Protocols.Logical design of IoT-IoT Enabling Technologies-IoT Levels and Deployment templates.

# **Unit II**

Design Methodology of IoT and Logical Design using Python IoT Design Methodology - Case study on IoT System for Weather Monitoring, Motivation for Using Python.IoT Systems – Logical Design using Python - Python Modules, File Handling, Date/Time Operations, Python Packages of Interest for IoT.

# **Unit III**

IoT Physical Devices and End Points What is an IoT Device – Basic building block of an IoT device, Raspberry Pi, About the Board, Raspberry Pi Interfaces, Programming Raspberry Pi with Python.

#### **Unit IV**

IoT in Real-time Applications Implementation in real time – Programming Connected Devices, Programming and connecting devices using Python and C language. Raspberry Pi with Raspbian Operating System.

# **Unit V**

Supporting boards with IoTIoT – Galieo Intel board and Windows OS. Case Study – IoT Temperature Controller

# **Text Books**:

- 1. ArshdeepBahga, Vijay Madisetti(2015), Internet of Things A Handson Approach, VPT publisher, First Edition.
- 2. Etter (2016), IoT (Internet of Things) Programming A Simple and Fast Way of Learning IoT, Kindle Edition.

# **Reference Books:**

1. Olivier Hersent, Omar Elloumi and David Boswarthick (2012), The Internet of Things- Key Applications and Protocols, Wiley. 2. Dieter Uckelmann, Mark Harrison, Florian Michahelles (2011), Architecting the Internet of Things, Springer.

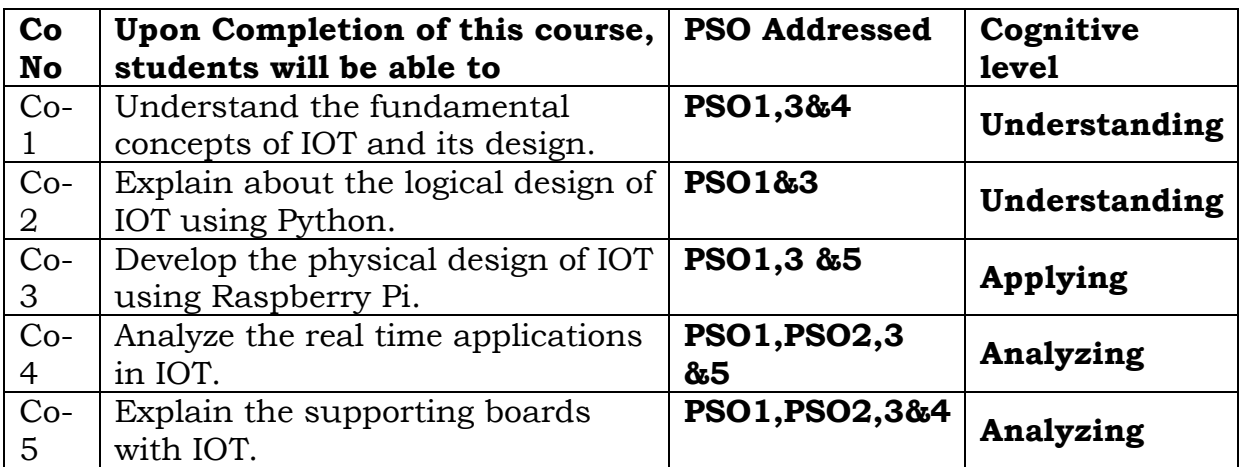

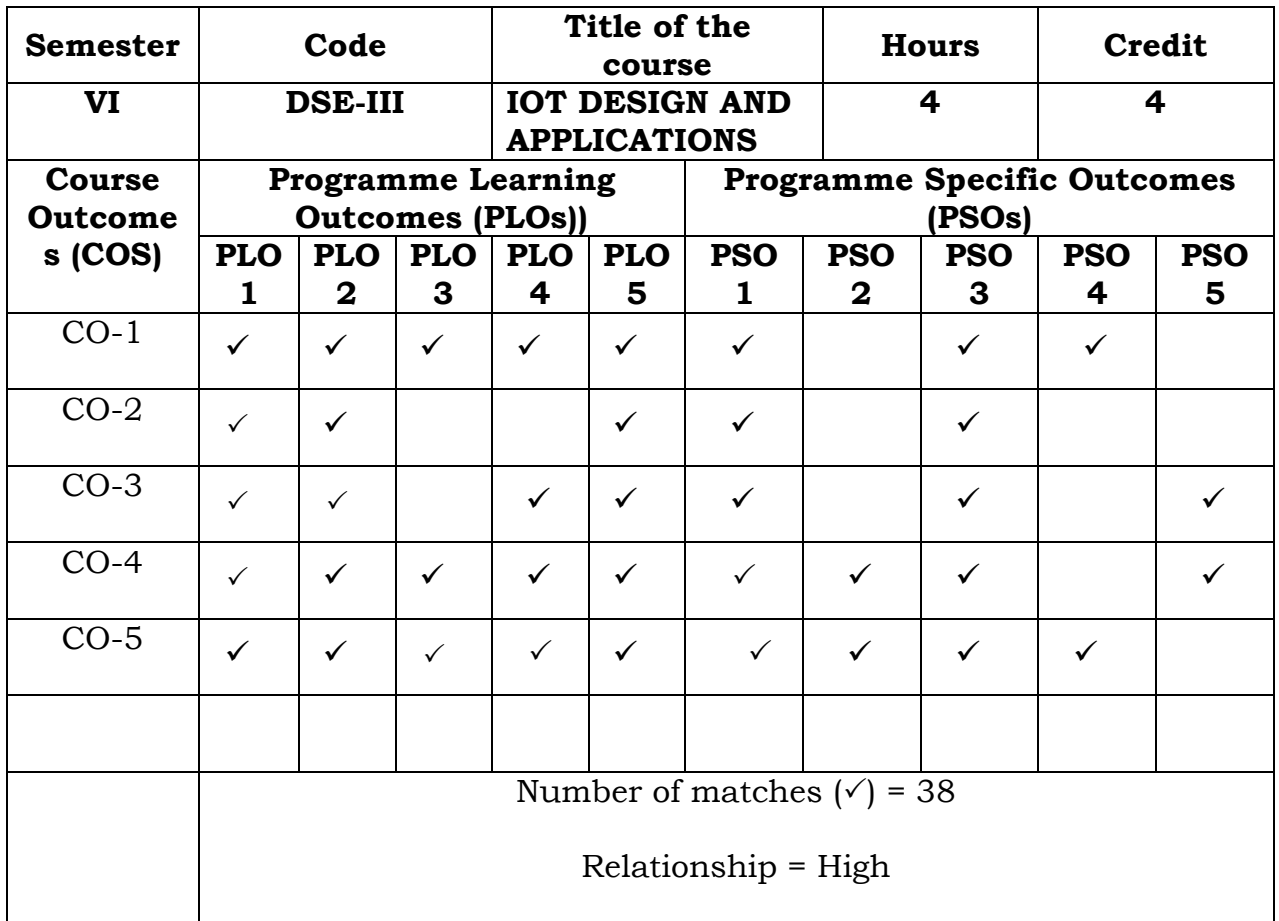

# Prepared by Checked by Checked by Checked by Checked by Checked by Checked by Checked by  $\sim$

1. W.FathimaFarsana 1. ……………………….

# **Semester VI**

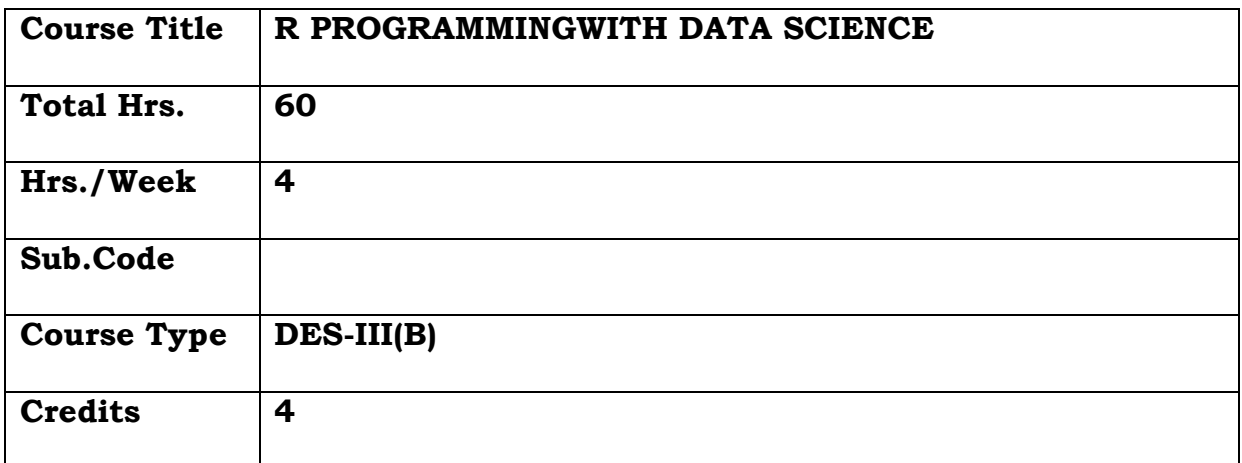

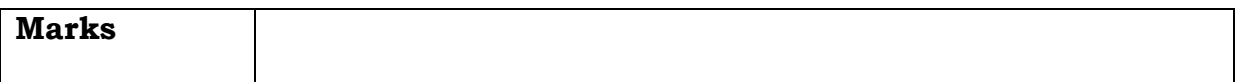

# **General Objective**

To Understand Data Science and its applications to Introduce basic graphs and statistics in R.

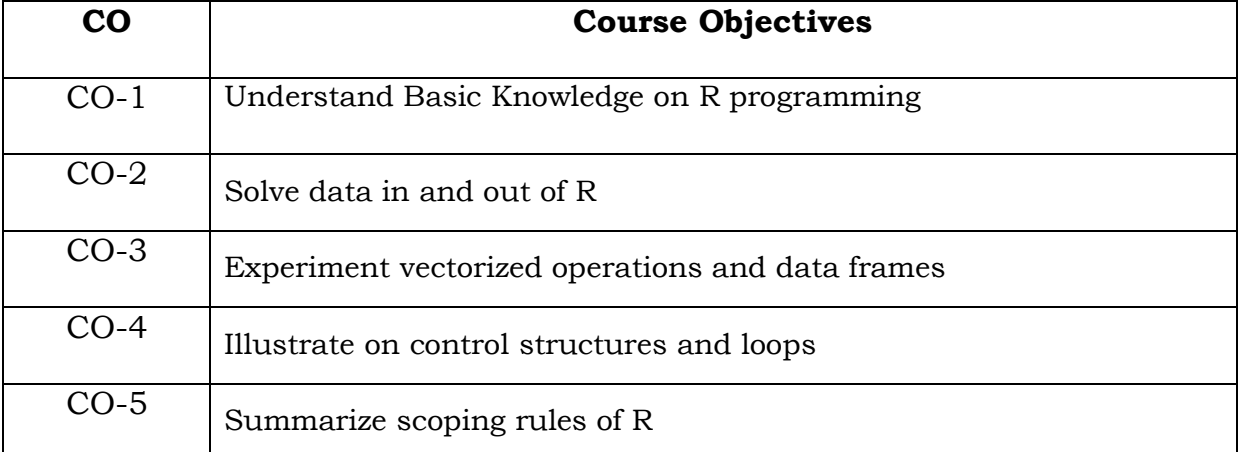

# **Course Objectives: The learner will be able to:**

# **Unit – I**

History and Overview of R: What is R? What is S? The S Philosophy – Back to  $R$  – Basic Features of  $R$  – Free Software – Design of the R System – Limitation of R – R Resources Getting Started with R: Installation – Getting started with the R interface.

# **Unit – II**

Getting Data In and Out of R: Reading and Writing Data - Reading Data Files with read.table() - Reading in Larger Datasets with read.table - Calculating Memory - Requirements for R Objects - Using the readr Package - Using Textual and Binary Formats for Storing Data - Using dput() and dump()

# **Unit – III**

Vectorized Operations - Vectorized Matrix Operations - Dates and Times - Dates in R Times in R - Operations on Dates and Times - Summary - Managing Data Frames with the dplyr package - Data Frames - The dplyr Package - dplyr Grammar - Installing the dplyr package - select() - filter()  $array() - rename() - mutant() - group_by() - Summary$ 

# **Unit – IV**

Control Structures - if-else - for Loops - Nested for loops - while Loops repeat Loops - next, break – Summary. Functions - Functions in R - Your First Function - Argument Matching - Lazy Evaluation

# **Unit – V**

Scoping Rules of R - A Diversion on Binding Values to Symbol - Scoping Rules - Lexical Scoping: Why Does It Matter? - Lexical vs. Dynamic Scoping

- Application: Optimization - Plotting the Likelihood – Summary. Coding Standards for R - Loop Functions - Looping on the Command Line - lapply() - sapply() - split() - Splitting a Data Frame - tapply - apply() - Col/Row Sums and Means - Other Ways to Apply - mapply().

# **Text Books**

1. Roger D. Peng, "R Programming for Data Science", LeanPub, 2015. (e-Book)

# **Reference Books**

1. Tony Fischetti, "Data Analysis with R", Paperback, PACKT Publications, 2015

2. Grolemund, Garrett, "Hands on Programming with R", O' Reilly Inc., 2015

3. PaalTeetor, "R Cook Book", O' Reilly, Paperback Edition, 2011

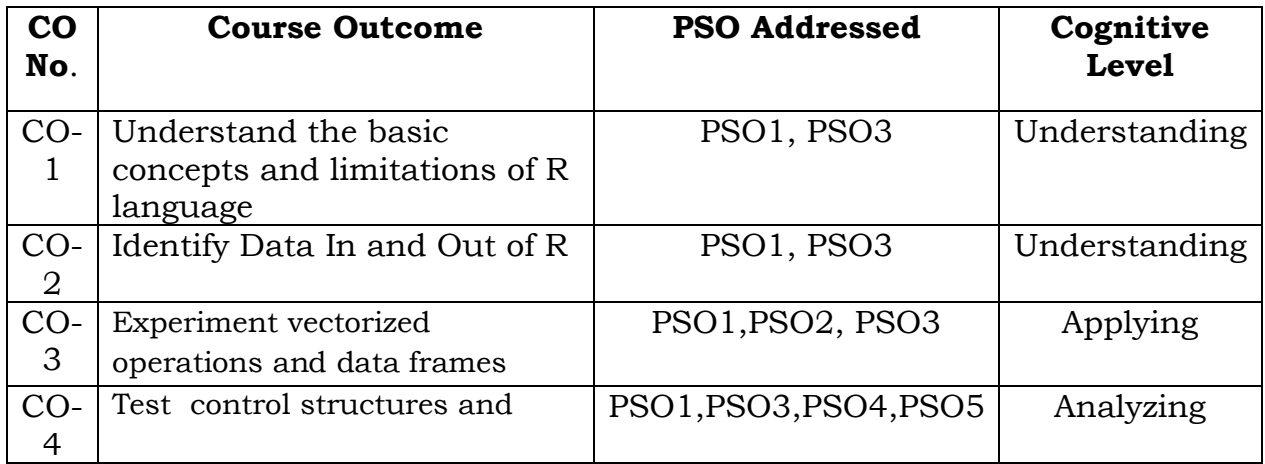

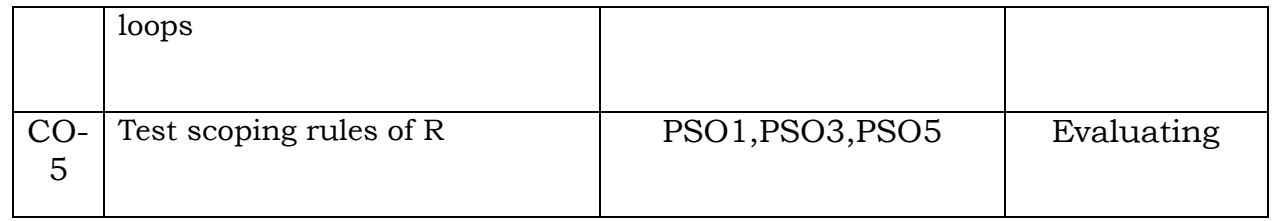

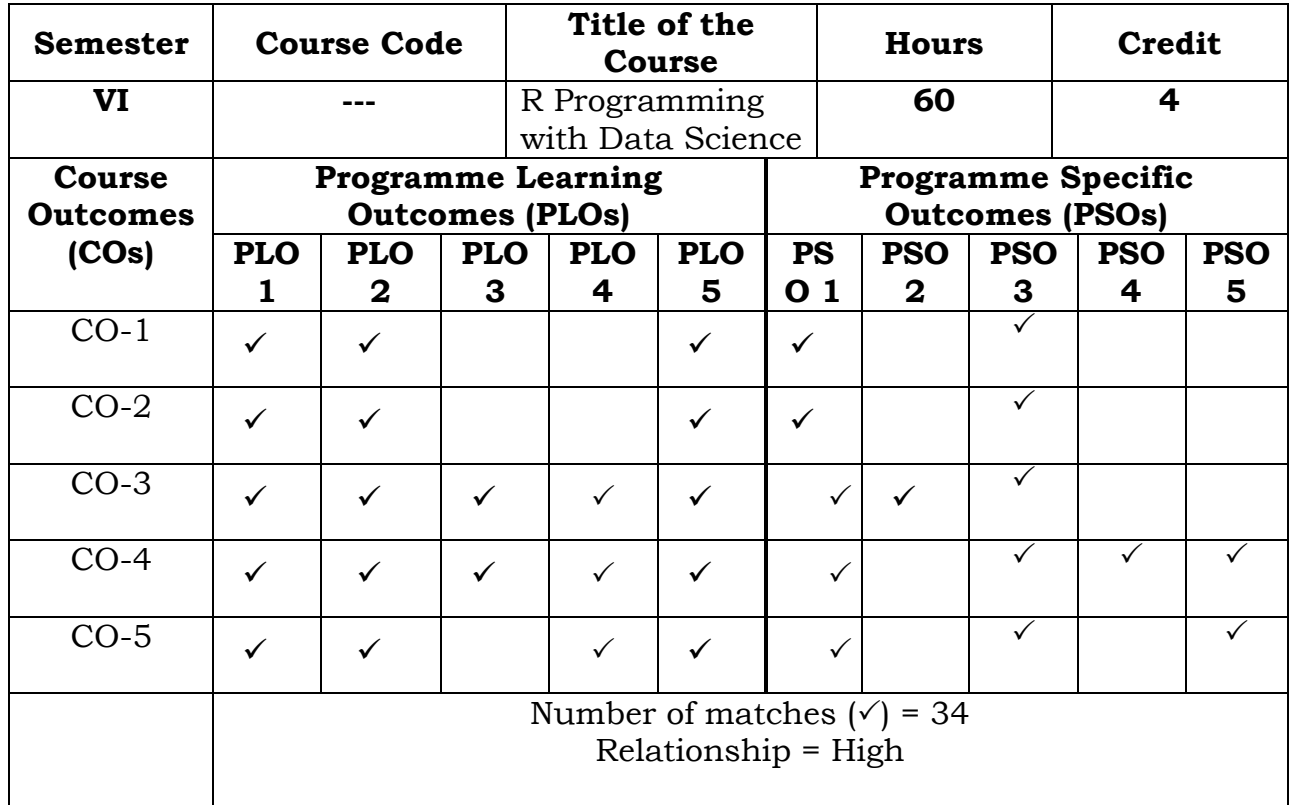

Prepared by Checked by

Name :Dr.S.PiramuKailasam Head of the Department

Signature :

# **Semester – VI**

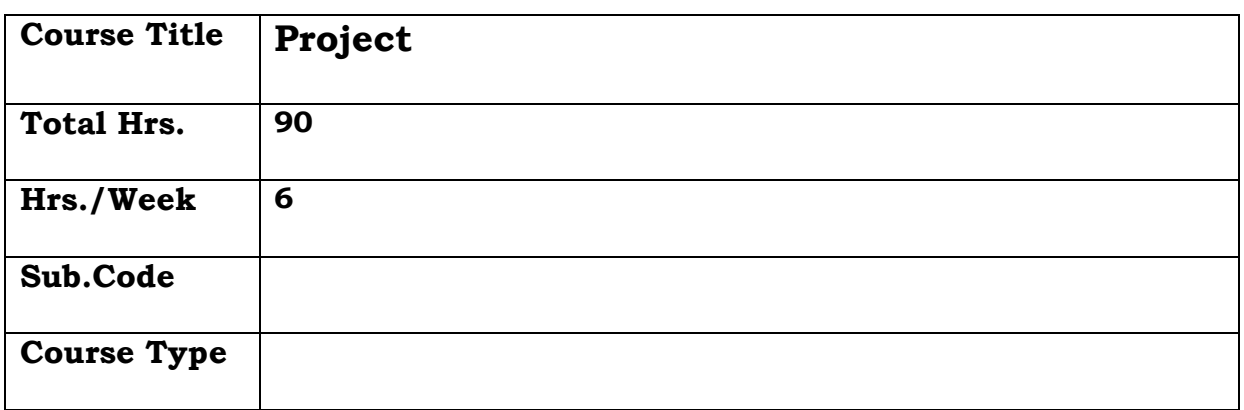

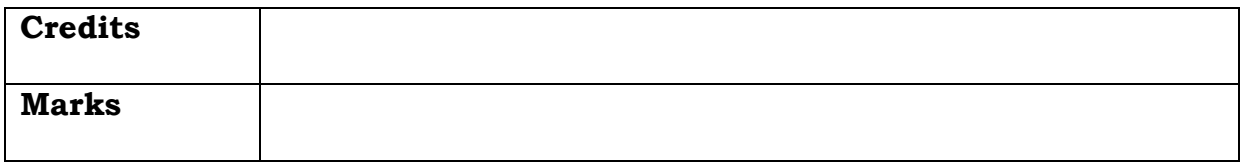

# **General Objective:**

The project aims to provide students with a transitional experience from the academic world to the professional world.

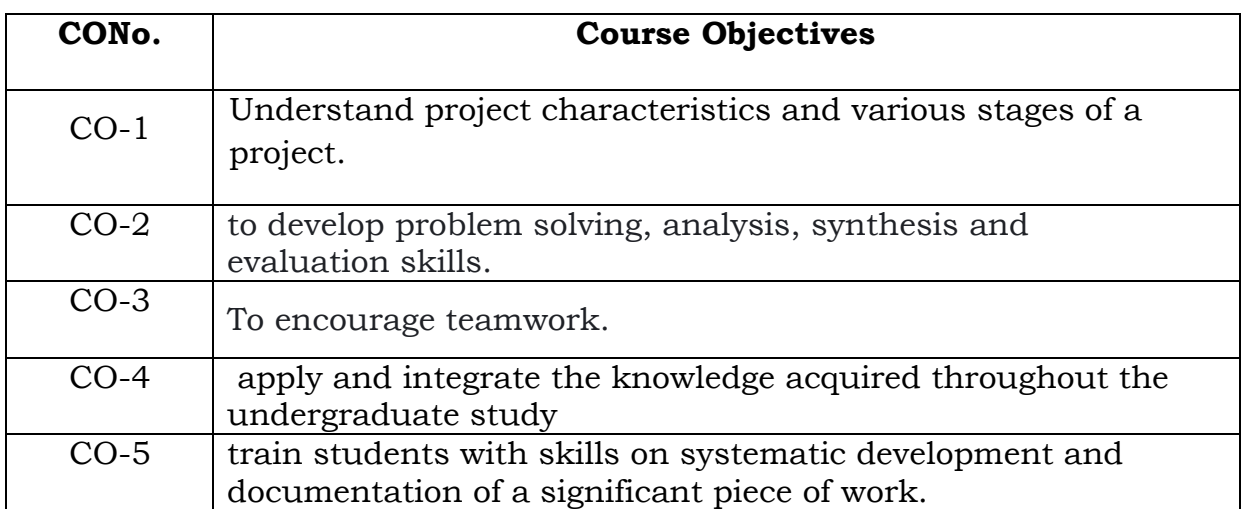

# **Course Objectives: The learner will be able to:**

# **GUIDELINES :**

- 1. The project may be done individually or in groups **not exceeding five per group.**
- 2. The minimum length of the project should be 30 pages in A4 size.
- 3. The project may not be experimental oriented .
- 4. Project should be cheap within the expense of students limit.
- 5. It can be of survey method.
- 6. Marks for the project report will be 100 divided as **60% for the presentation of project and 40% for viva-voce.**
- 7. **Evaluation scheme:**
- 8. The project will be evaluated by both Internal and External Examiners. Each Examiner will evaluate for 100 marks. The allocation of marks for project is as follows:

# **Course Outcomes**

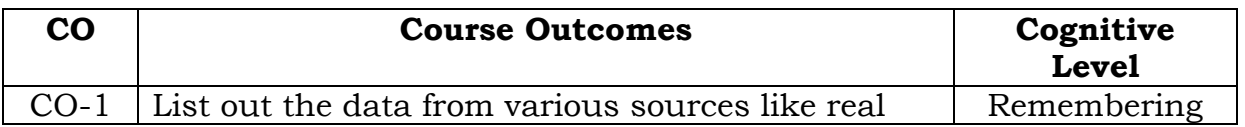
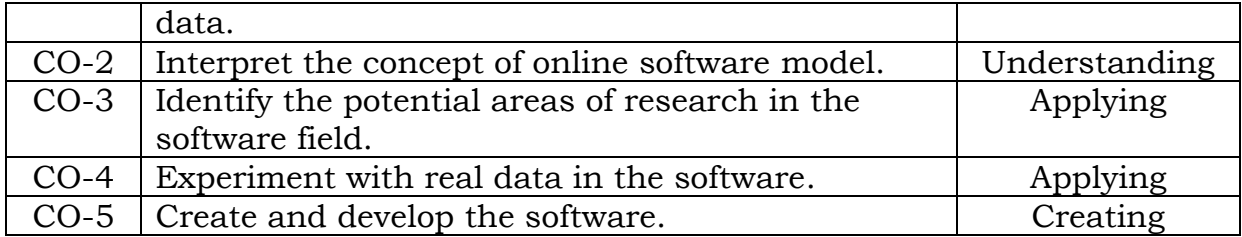

# **Relationship Matrix**

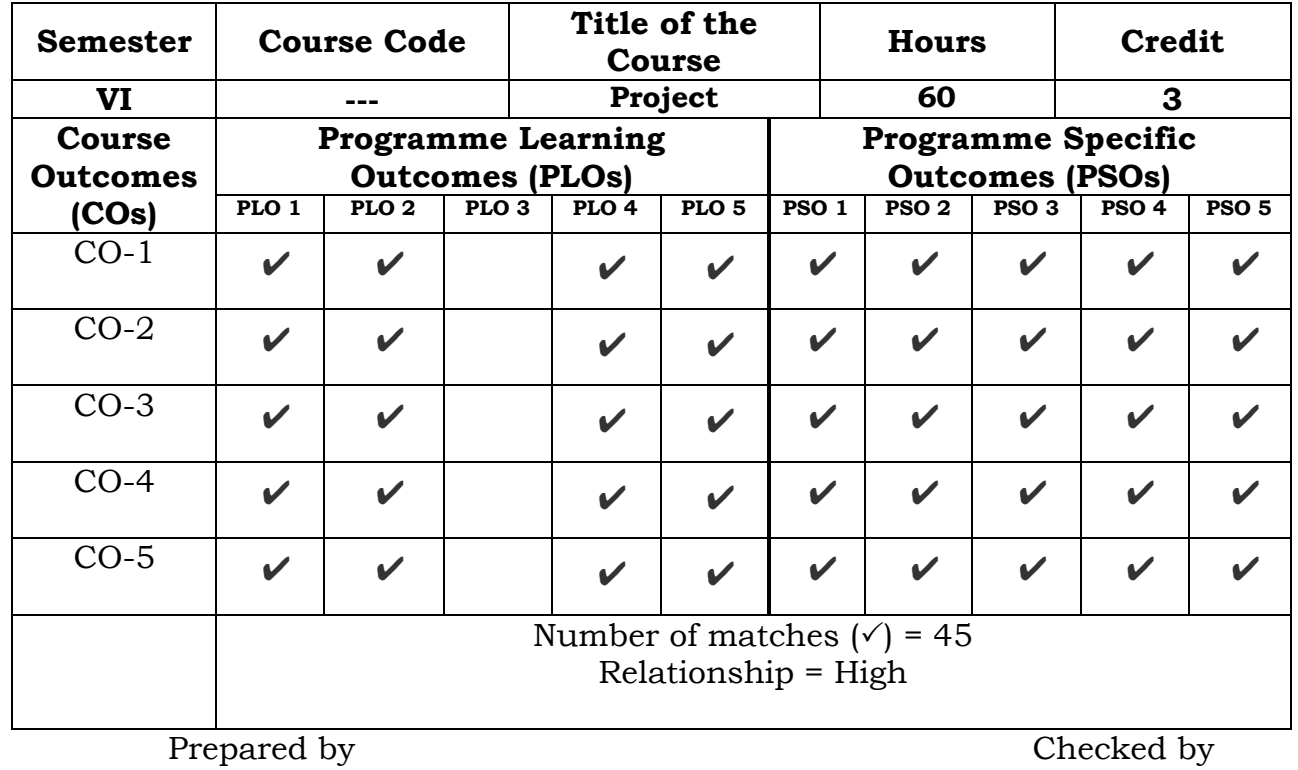

Name :R.Fathima Syreen Head of the Department

## **Semester – VI**

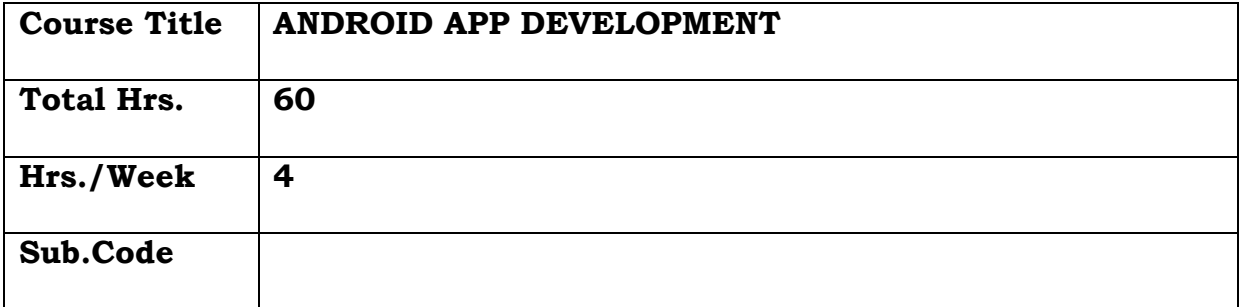

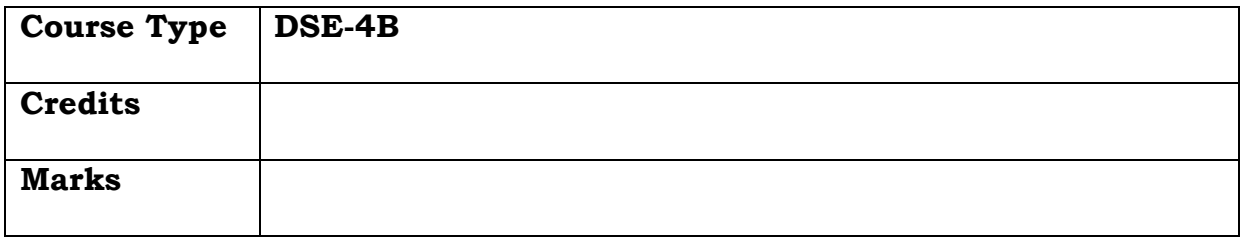

## **General Objective:**

To teach the students fundamentals of Android programming using the Android SDK and train them in developing simple applications that could run on Android phones and tablets.

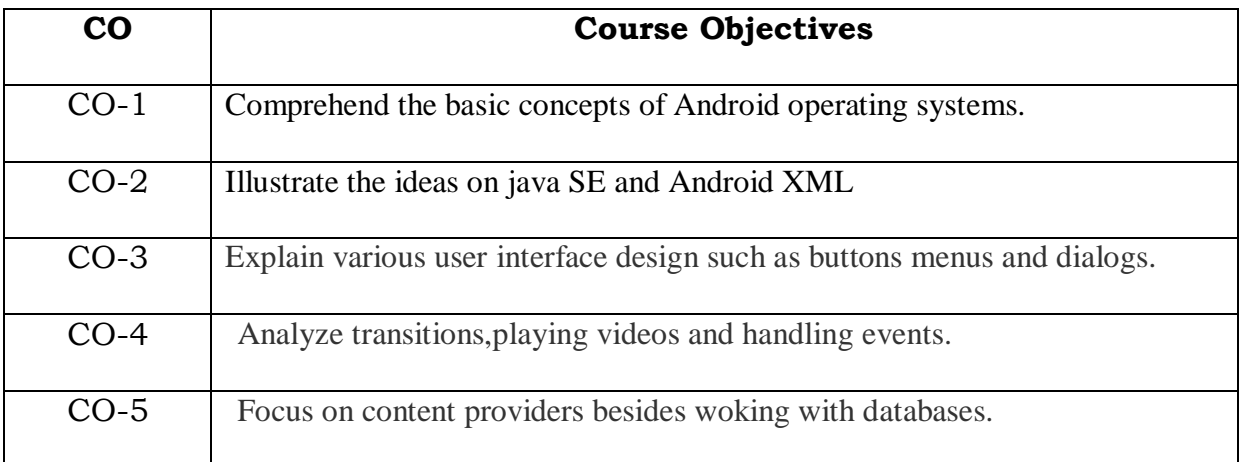

## **Course Objectives: The learner will be able to:**

## **UNIT-I**

Introduction to Android – What is Android – Advantages of Android – Preparing of Liftoff: Java – Eclipse – Android – SDK. – Android Development Environment: Installing Java, Eclipse and Android – updating the Android SDK: Setting up AVDs and Smart Phone Connections – Developing on 64 Bit Computing Platforms

## **UNIT-II**

Introducing the Android Software Development Platform: Understanding Java SE and the Dalwik Virtual Machine – The directory Structure – Android XML and Android Application Resources – Launching Application: Android Manifest.XML – Creating your first Android Application – Android Frame work Overview – Foundation of OOPS – Overview of XML – The APK File – Android Application Components – Android Intent Objects – Android Manifest XML

## **UNIT-III**

Screen Layouts Design: Views and Layouts – Android view Hierarchical – Defining Screen Layouts using XML – UI Design: Buttons, Menus, Dialogs – Using Common UI Elements – Using Menus in Android – Adding Dialogs

## **UNIT-IV**

An Introduction to Graphic Resources in Android: Introducing the Drawables – Using Bitmap Images in Android – Creating Animation in Android – Using Transitions – Creating 9-Patch Customs Scalable Images – Playing Video in your Android Apps - Adding Interactivity: Handling UI events - An overview of UI events in Android – Handling Onclick events

#### **UNIT-V**

In understanding content providers: An overview of Android Content Providers – Defining a Content Providers – Working with a Database – Understanding Intents and Intent Filters – Graphics API-2D Graphics – android-graphics-Canvas- android-graphics-Paint class

### **TEXT BOOK :**

Android Apps for Absolute Beginners 2nd Edition by Wallace Jackson, A press

## **REFERENCE BOOKS :**

1. Professional Android Open Accessory Programming with Arduino by Andreas Goransson, David Cuartielles Ruiz

2. Enterprise Android Programming Android Database Application for the Enterprise by ZigurdMednieks, G.BlakeMeike, Laird Dornin, Zane Pan

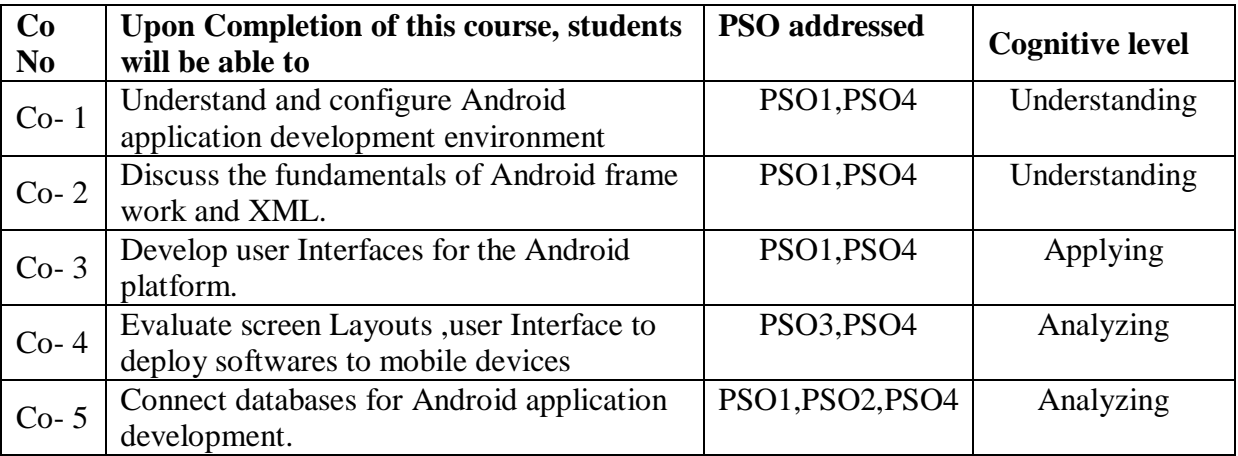

## **Relationship Matrix**

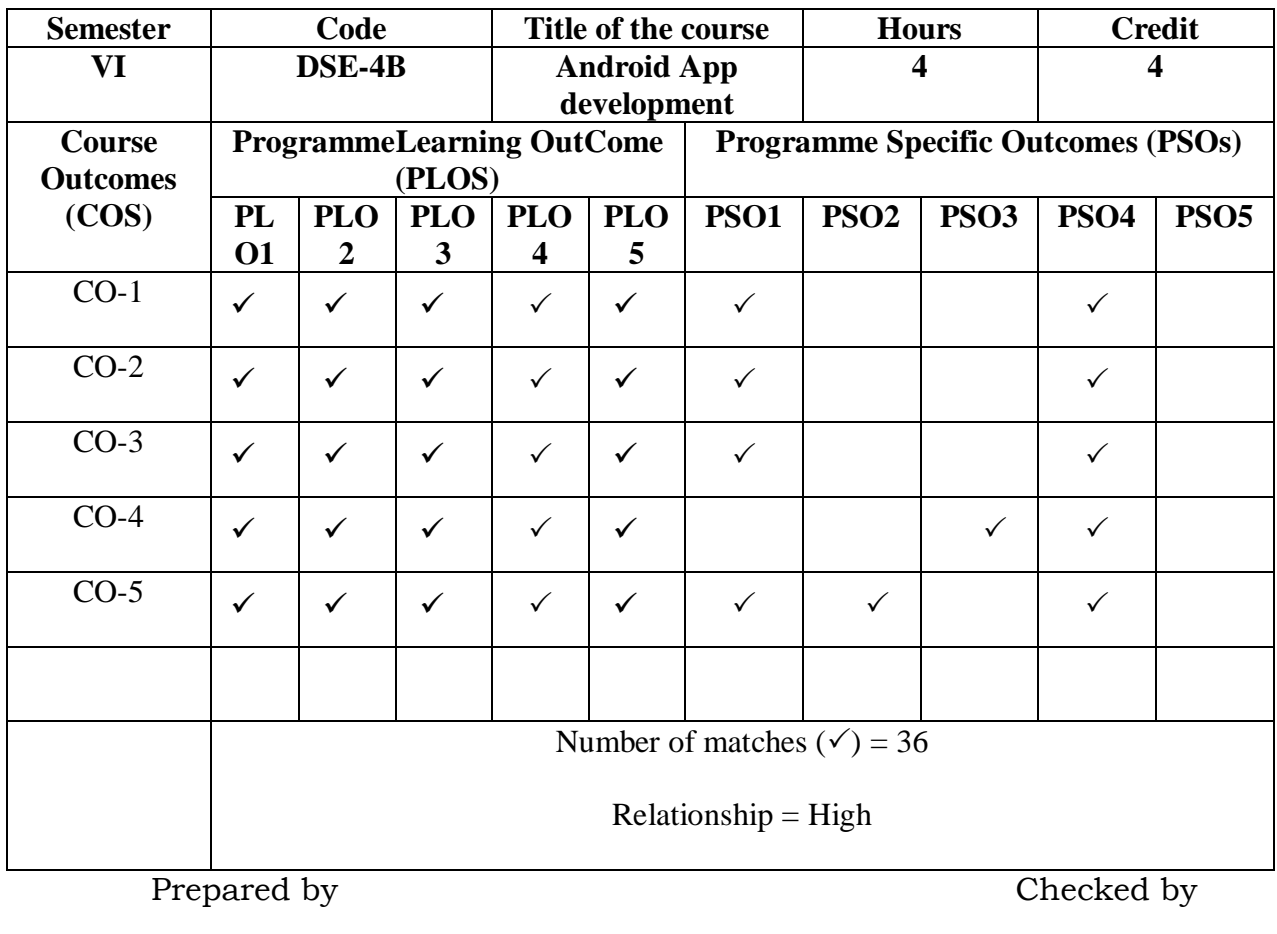

R.Fathima Syreen 1. ……………………….

## **Semester – VI**

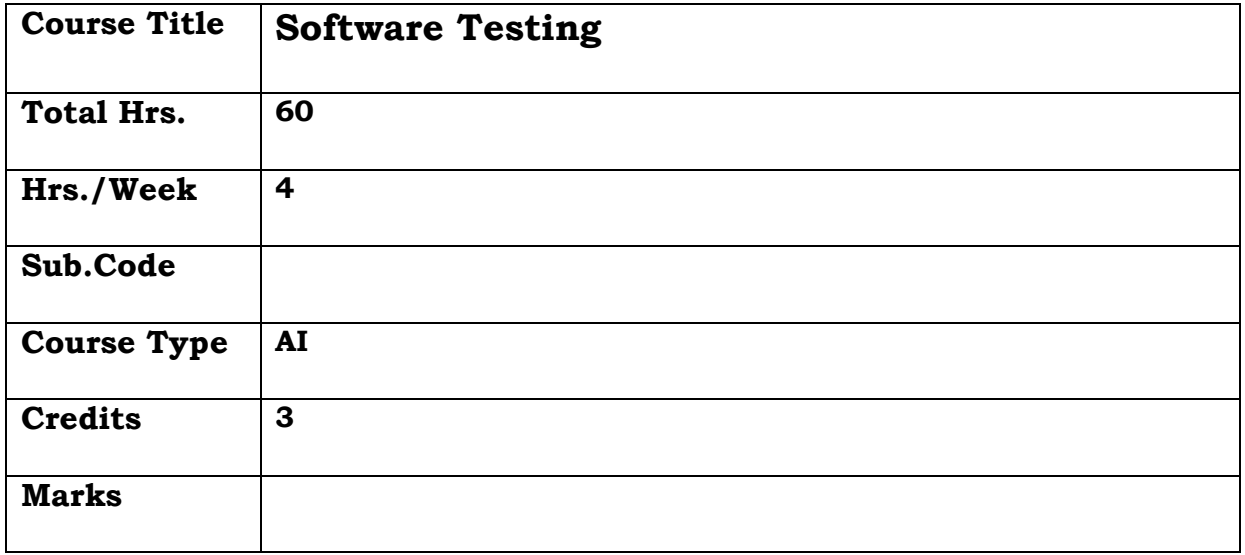

## **General Objective:**

To learn the fundamentals, methods and tools in software testing and apply it to a software product to develop a reliable, quality, errors free software.

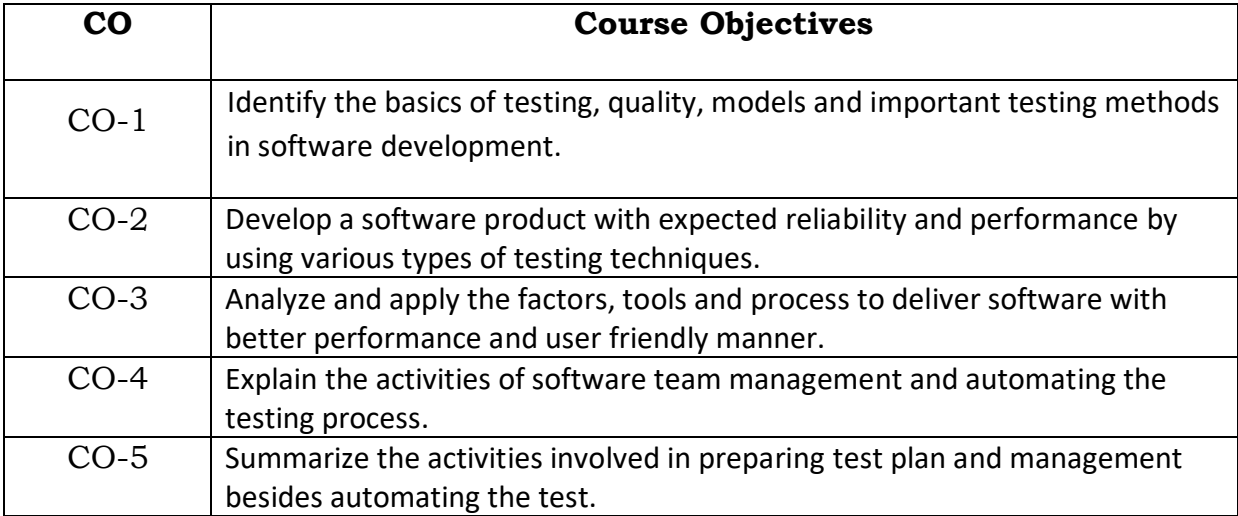

## **Course Objectives: The learner will be able to:**

## **UNIT I**

Principles of Testing, Software Development Life Cycle Models (SDLC), Phases of Software Project, Quality, Quality Assurance and Quality Control, Testing, Verification and Validation, Life Cycle Models, White Box Testing: White Box Testing, Static Testing, Structural Testing, Challenges in White Box Testing.

## **UNIT II**

Testing Techniques: Black Box Testing, Integration Testing, Top-Down Integration, Bottom-Up Integration, Bi-Directional Integration, Defect Bash, System and Acceptance Testing, Functional versus Non-functional Testing, Functional System Testing, Non-Functional System Testing, Acceptance Testing.

## **UNIT III**

Performance Testing: Factors, Methodology, Tools, Process for performance testing, Regression Testing, Types, Testing of Object-oriented Systems, Usability and Accessibility Testing, approach, Quality factors, Aesthetics Testing, Accessibility Testing, Tools for Usability.

#### **UNIT IV**

Common People Issues: Perceptions and Misconceptions About Testing, comparison between Testing and Development Functions, Providing Career Paths for Testing Professionals, The role of the Ecosystem and a call for Action. Organization Structures for testing teams: Dimensions of Organization Structures, Structures in Single product Companies, Structures for Multi-Product Companies.

## **UNIT V**

Test Planning, Management: Test Planning: Preparation, scope management, Test approach, setting up criteria, Identifying responsibilities, test deliveries, testing tasks, activity breakdown, communication and risk management. Test Management: Choice of standards, Test Infrastructure Management, Integrating with Product release. Software Test Automation: Introduction, Terms used, Skills needed, scope of automation: Identifying the types of testing amenable to automation.

### **TEXT BOOK:**

SrinivasanDesikan, Gopalaswamy Ramesh: Software testing Principles and Practices, 2nd Edition, Pearson, 2012.

### **REFERENCE BOOKS:**

- 1. Software Testing :AdityaMathur.
- 2. Software Testing, Ron Patton, Second Edition, SAMS Pearson Publication2011
- 3. The Craft of Software Testing, Brain Marick, Pearson Publication 2010

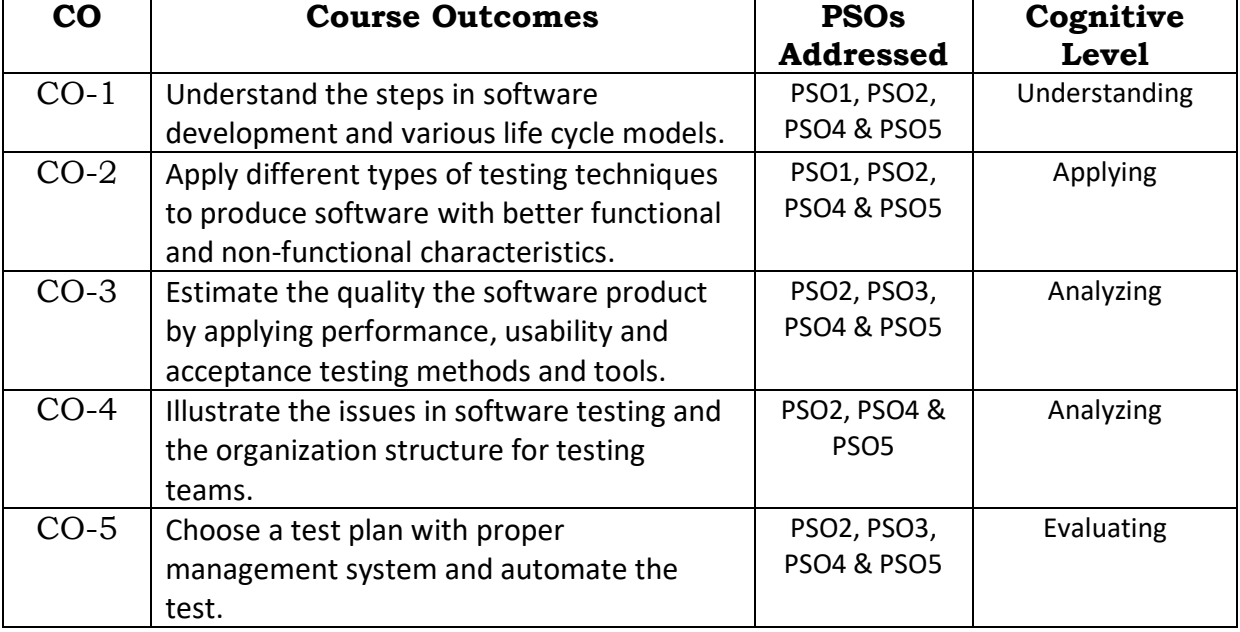

## **Course Outcomes**

# **Relationship Matrix**

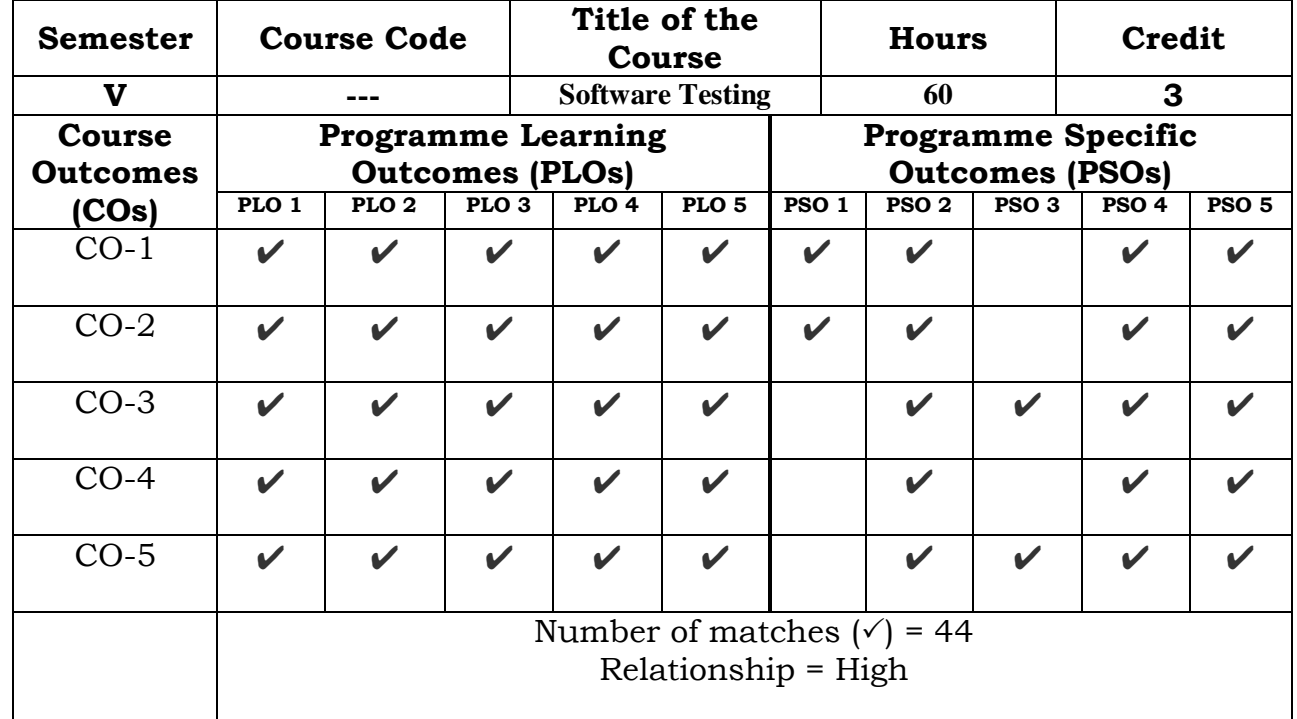

Prepared by Checked by Checked by Checked by Checked by Checked by Checked by Checked by  $\sim$ 

Name :Mohideen Pillai S Head of the Department

Signature :